## LZET 80 ELEKTRONIKLADEN Giesler & Danne GmbH & Co. KG W. Mellies Str. 88 · 4930 Detmold 18 · Tel. 05232-8131 · Tx. 931473

للأرابلة بتدعيه ELZET 80 ELZET 80 ELZET 80 FLZET 80 ELZET 80 ELZET 80 80 ELZET -80 ELZET 80 ELZET 80 ELZET 80 ELZET 80 ELZET 80 -80 ELZET 80 ELZET 80 ELZET 80 **ELZET FLZET** -8 ZET -80 ELZET 80 ELZET 80 ELZET 80 ELZET 80 ELZET 80 ELZET 80 ELZET 80 ET -80 ELZET 80 ELZET 80 ELZET 80 ELZET 80 ELZET 80 ELZET 80 ELZET 80 ELZET 80 ELZET 80 -80 ELZET 80 ELZET 80

ELZET 60 ELZET 80 ELZET 80 ELZET -80 ELZET 80 r. ELZET 80 **ELZET** ELZET 80 ELZET 80 -80 ΕL, ELZET 80 ELZET 80 ELZET. 80 **ELZET**  $80$ ELZET 80 ELZET 80 ELZET 80 ELZET 80 ELZET 80 EL 2 ELZET 80 ELZET 80 ELZET -80 **ELZET** -80 ELZET 80 ELZET 80 ELZET<sup>80</sup> ELZET 80 EL2E ELZET 80 ELZET -80 ELZET 80 ELZET 80 ELZET 80 ELZET 80 ELZET<sup>80</sup> ELZET 80 ELZET 80 ELZET 80 ELZET<sup>80</sup> ELZET 80 EL 75T ELZET 80 ELZET 80 ELZET 80 ELZET<sup>80</sup> ELZET 80 ELZET ELZET 80 ELZET 80 ELZET -80 ELZET 80 ELZET 80 -80 ELZET 80 ELZET 80 ELZET 80 ELZET 80 ELZET a ELZET 80 ELZET 20 ELZET 80 ELZET 80 ELZET 80 -80 ELZET 80 ELZET 80 ELZET 80 ELZET 80 **ELZET** 8d ELZET 80 ELZET 80 ELZET 80 ELZET 80 FT 80 ELZET 80 ELZET 80 ELZET 80 ELZET 80 ELZET 80 ELZET 80 ELZET 80 ELZET 80 **ELZET** -80  $R<sub>0</sub>$ T ELZET<sup>'80</sup> ELZET 80  $\mathsf{R}\lozenge$ ဲဒုဂ္ ELZET 80 ELZET 80 ELZET 80 ELZET 80 ELZET 60 ELZET  $R$ ELZET ELZET 80 ELZET 80 FLZET 80 ELZET 80 ELZET 80 ELZET 80 ELZET 80 ELZET 80 ELZET 80  $66$ ELZET<sup>80</sup> ELZET 60 ELZET 80 **ELZET** -80 ELZET 80 ELZET 80 ELZET 80 ELZET 80 EL. ELZET 80 ELZET 80 ELZET 80 ELZET 80 ELZET 80 ELZ FLZET 80 ELZET 80 ELZET 80 ELZET 20 ELZET<sup>80</sup> ELZET RO ELZET 80 ELZET 80 ELZE ELZET 80 ELZET 80 ELZET 80 ELZET 80 ELZET 80 ELZET 80 ELZET 80 ELZET 80 ELZET 80 ELZET 80 ELZET 80 ELZET ELZET 80 ELZET 80 ELZET 80 ELZET 80 ELZET<sup>80</sup> ELZET 80 ELZET 80 ELZET 80 ELZET 80 ELZET 80 **ELZET** ELZET 80 LZET 80 g ELZET 80 ELZET 80 ELZET 80 ELZET 80 ELZET 80 ELZET 80 ELZET 80 ELZET **2ET 80** ELZET 80 ELZET 80 ELZET 80 ELZET 80 ELZET 80 ELZET 80 ELZET 80 ELZET 80 ELZET 80 ELZET -80 ЮT -80 ELZET 80 ELZET 80 ELZET<sup>80</sup> ELZET 80 ELZET 80 ELZET 80 ELZET 80 80 ELZET 80 ELZET 80 ELZET<sup>80</sup> ELZET 80 ELZET<sup>80</sup> ELZET 80 ELZET 80 ELZET 80 ELZET 80  $80$ **ELZET** -80 ELZET 80 ELZET 80 ELZET 80 ELZET 80 ELZET 80 ELZET 80 ELZET 80 ELZET 80 ELZET 80 **ELZET** -80 80 ELZET 80 ELZET 80 ELZET 80 ELZET 80 ELZET 80 ELZET 80 实科 ELZET 80 ELZET 80 ELZET 80 ELZET<sup>80</sup> ELZET 80 ELZET 80 ELZET 80 ELZET 80 ELZET 80 ELZET 80 EL<sub>2</sub> ELZET 80 ELZET 80 ELZET<sup>80</sup> ELZET 80 ELZET 80 ELZET 80 E1.26 ELZET 80 ELZET 80<br>ELZET 80 ELZET 80<br>ELZET 80 ELZET 80 ELZET 80 ELZET 80 ELZET 80 ELZET 80 ELZET 80 ELZET 80 ELZET 80 ELZET 80 ELZET 80 ELZET 80 ELZET 80 ELZET 80 ELZET 80 EL2ET ELZET 80 ELZET 80 ELZET 80 LZET 80 ELZET 80 ELZET 80 ELZET 80 ELZET 80 ELZET<sub>8</sub> ELZET 80 ELZET 80 ZET 80 ELZET 80 ELZET 80  $E\left[\n\begin{array}{cc}\nE & 8\n\end{array}\n\right]$  $ELZET 80$ ELZET 80 ELZET 80 80 ELZET 80 ELZET 80 ELZET<sub>80</sub> **ELZET** ELZET 80 80  $C1.207$ 

宅里 ELZET 80 -80 ELZET 80 80 FLZET 80 ELZET 80 ELZET 80 80 **ELZET**  $80$ ELZET 80 **SLZET** 80 **ELZET** -80 .2E1  $7 F T$ -80 ELZET 80 ELZET.80 可平 -80 **ELZE** ELZET 80 **ELZE** -80  $80$ ELZET 80 EL<sub>2</sub>  $R_G$ ELZET 80 EL7 ELZET 80  $F(7)$ ELZET 80 ELZE<sup>®</sup> ELZET ELZET. -80 ELZET 80 ELZET ידגול ו - 80 ELZET -81 ELZET 80 25T -80 ELZET 80 ET 80 ELZET 80  $-80$ ELZET 80 -EL εc ELZET 30 EL. 30 ELZET 80 EL21 ELZET 80 ELZE:  $80$ **ELZET** ELZET ិនកំ EL2ET ិន{  $265$ -80 ELZET

EL2ET RС

**FLZET** 

 $5.6$ 

FLZFT

ELZET ୍ଥ

ELZET 80

 $2ET$  $30$ 

-80

充合

δō

ELZET 80 ELZET 80 ELZET 80 ELZET 80 **ELZET** 80 ELZET 80 ELZET 80 ELZET 80 ELZET 80 80 ELZET 80 ELZET 80 ELZET 80 ELZET 80 ELZET 80 ELZET **ELZET** -80 ELZET 80 ELZET 80 ELZET 80 ELZET 80 ELZET 80 ELZET 80 ELZET 80 ELZET 80 Ð ELZET 80 ELZET 80 ELZET 80 ELZET<sup>80</sup> ELZET 80 εt. ELZET 80 ELZET 80 ELZET 80 ELZET 80 RIZET 80 ELZET 80 ELZET 80 ELZET 80 ELZET 80 ELZET 80 ELZET 80 ELZET 80 ELZET 80 EL<sub>2</sub> ELZET -80 ELZET 80 ELZET 80 ELZET 80 ELZET 80 ELZET 80 ELZET 80 ELZET 80 ELZET 80 ELZE 86 ELZET 80 ELZET ELZET 80 ELZET 80 ELZET 80 ELZET 80 ELZET 80 ELZET 80 ELZET ELZET 80  $5.0$ ELZET 80 ELZET 80 EL2ET ELZET 80 ELZET 80 ELZET 80<br>ELZET 80 ELZET 80 ELZET 80 **RLZET** ELZET 80  $80$ ELZET 80 ELZET 80 .2ET ELZET<sup>80</sup> ELZET 80 ELZET 80 ELZET 8 ELZET 80 ELZET 80  $-86$ ELZET 80 ELZET 80 ELZET 80 ELZET 80 ELZET 80 ELZET 80 ELZET 80 ELZET 80 ELZET 80  $\mathcal{G}$  . ELZET 80 ELZET 80 ELZET 80  $80$ ELZET 80 ELZET 80 ELZET 80 ELZET 80 ELZET 80 **ELZET** ELZET 80 ELZET 80 ELZET 80 ELZET 80 ELZET 80 ELZET 80 ELZET 80 ELZET 80 ELZET 80 ELZET 80 ELZET 80 ELZET 80 ELZET 80 ELZET 80 ELZET 80 ELZET 80 Ε ELZET 80 ELZET 80 ELZET 80 ELZET 80 ELZET 80 **ELZET** 80 ELZET 80 εL ELZET 80 ELZET 80  $ELZ$ ELZET 80 ELZET 80 ELZET 80 ELZET 80 **ELZET** -80 ELZET 80 ELZET 80 ELZET 80 ELZET 80 ELZET 80 ELZET 80 ELZET 80 ELZET 80 **ELZE** ELZET 80 ELZET 80 ELZET 80 ELZET 80 ELZET 80 ELZET 80 ELZET 80 ELZET 80 ELZET 80 **ELZET** ELZET -80 ZET 80 ELZET 80 EL2FT **ELZET** ELZET 8 ELZET 80  $80$ EL2F1 -86 ELZET 80 ELZET

Katalog 1983

ELZET 80

**RET 80** 

lG.

80

**ELZET**  $20$ 

ELZET 80

F.

EI.

ELZ

-EL

EL<sub>2</sub>

ELZE

ELZET

ELZET

ELZET.

ELZET -80

ELZET 80

**ELZET** -80

**ELZE** 

**ELZET** 

ELZET

ELZET 8

**ELZET** -80

ELZET 80

 $-80$ **ELZET** 

**ELZET** 

ELZET 80

ELZET 80

ELZET 80

**ELZET** -80

ELZET 80

**ZET 80** 

80

ELZET  $B<sub>0</sub>$ 

ELZET 80

80

80

ELZET  $80$ 

ELZET.

ELZET 80

ELZET-80

ELZET 80

 $\delta$ <sup>o</sup> **ELZET** 

**CET** 80

 $B<sub>O</sub>$ 

ELZET 80

80 LZET.

### **HÄNDLERADRESSEN**

#### **BERLIN**

**ESmed GmbH Pillnitzer Weg 25** 1000 Berlin 20 Tel. 030/3636173

#### **STUTTGART**

**Allmos GmbH** Hölderlinstraße 19 7022 Leinfelden-Echterdingen

#### **FRANKFURT**

#### **GMS**

Gesellschaft für Mikro System Elektronik mbH Marquardstraße 62 6000 Frankfurt 90 Tel. 0611/78 87 52

#### **MÜNCHEN**

**PTL Schulstraße 28** 8000 München 19 Tel. 089/16 99 77

#### **SCHWEIZ**

**Bernhard-Elektronik Agrauerstrasse 20** CH-5734 Reinach AG Tel. 064/71 69 44

 $\mathcal{L}^{\text{max}}_{\text{max}}$ 

# **ELZET80**

# **K atalog 1983**

# **ELEKTRONIKLAOEN Giesler & Danne GmbH & Co.KG**

**W. Mellies Str. 88 • 4930 DETMOLD 18 Telefon: 05 232 - 8131 Telex: 931473 laden d** Geöffnet Mo - Fr 9-17h u.n. Vereinbarung

### **INHALTSVERZEICHNIS**

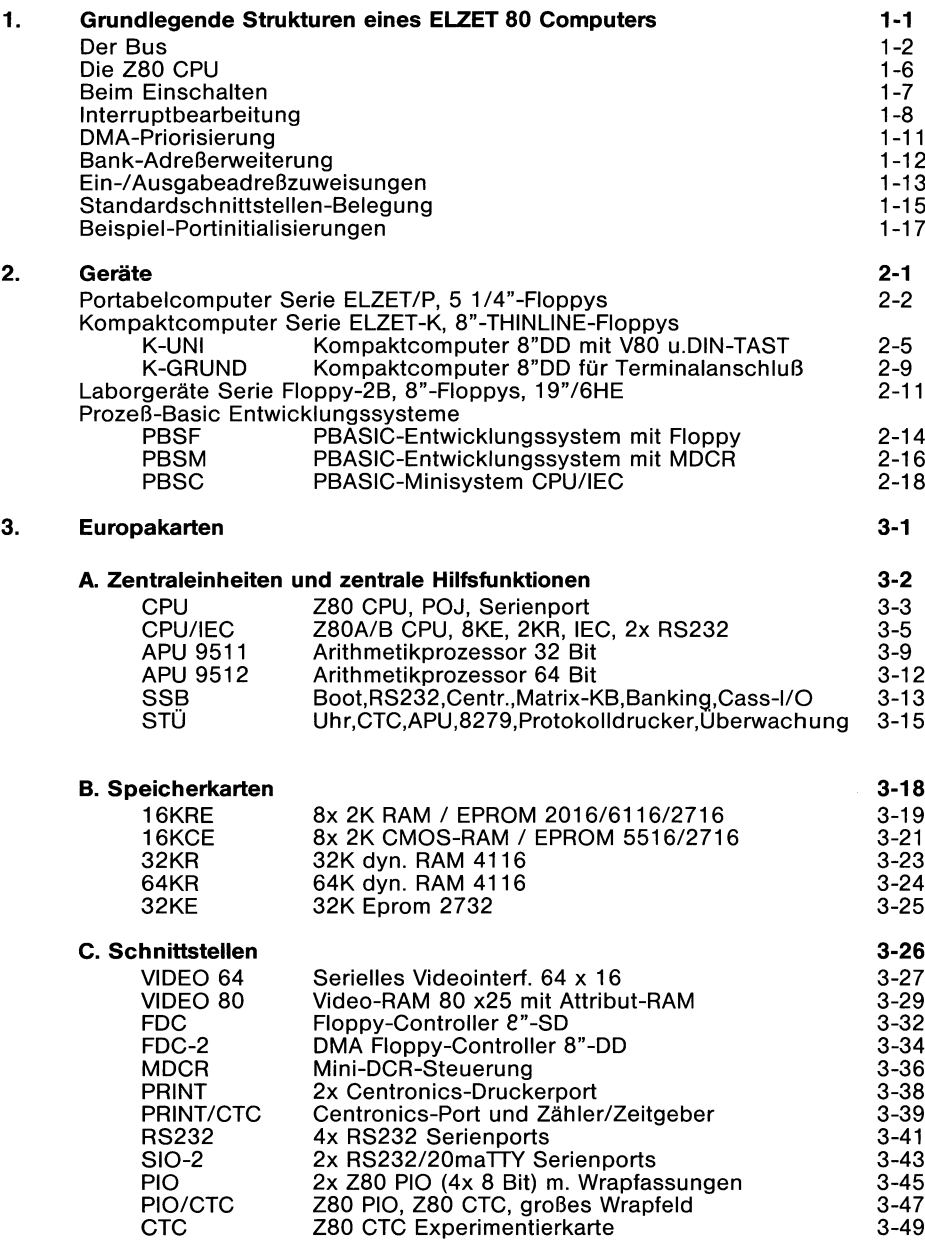

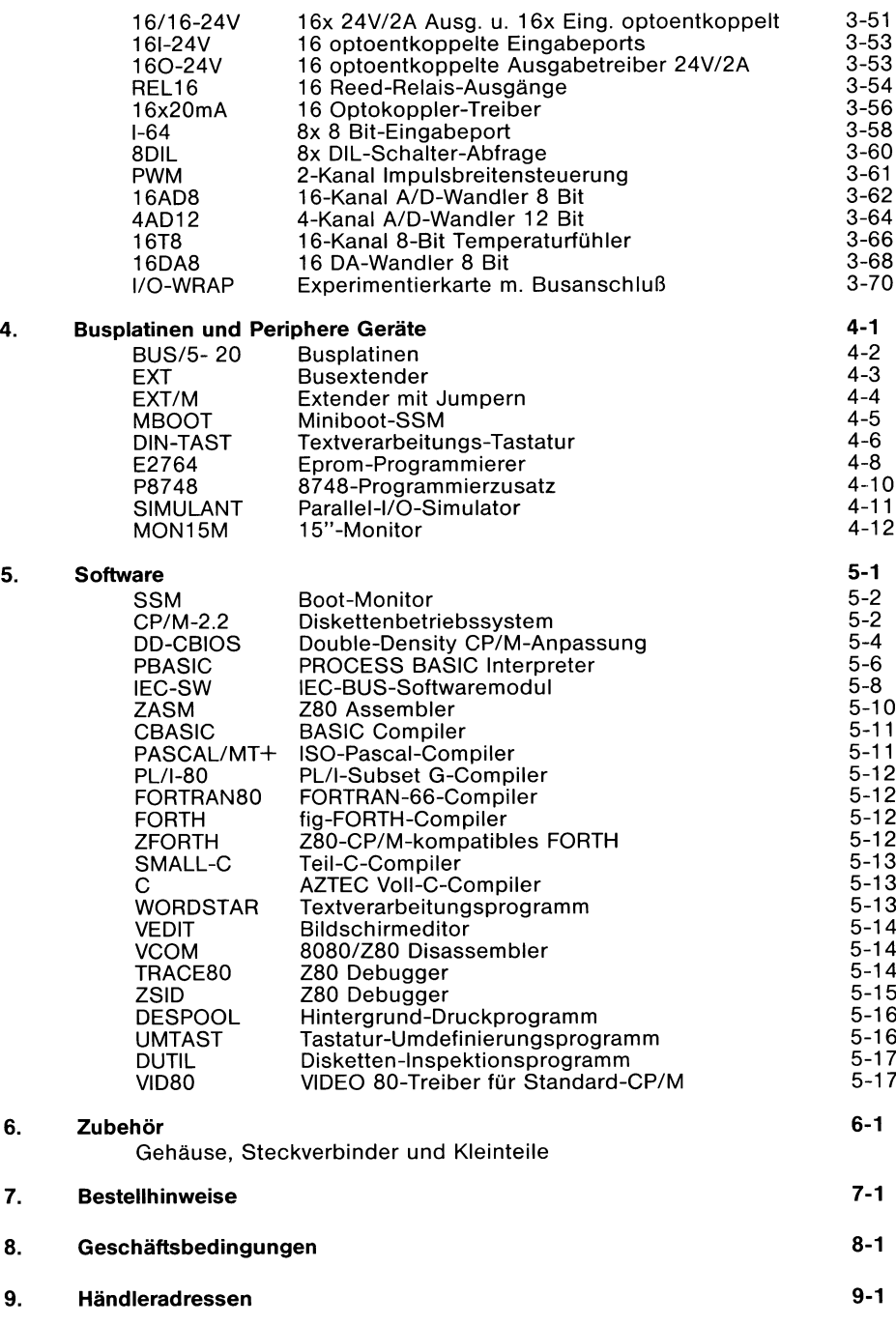

Ń

 $\overline{\phantom{a}}$ 

í

Í

 $\overline{1}$ 

### **ELZET 80 COMPUTER ... für wen ?**

**ELZET 80 Rechner und Baugruppen werden heute an fast allen deutschen Universitäten, bei vielen Max-Planck-Instituten, in den Labors der Großindustrie und bei vielen Kleinbetrieben des Maschinen- und Anlagenbaus eingesetzt**

**Der verbleibende Teil der ELZET 80 Anwender benutzt die Baugruppen oder Geräte im kommerziellen Bereich oder für die Softwareentwicklung.**

### **Wieso ausgerechnet ELZET 80 ?**

**Besser als jede Marktanalyse läßt die oben dargestellte Struktur der jetzigen Kundschaft Rückschlüsse auf den eingesetzten Computer zu.**

**ELZET 80 erfüllt ideal die Summe der Forderungen :**

<span id="page-6-0"></span>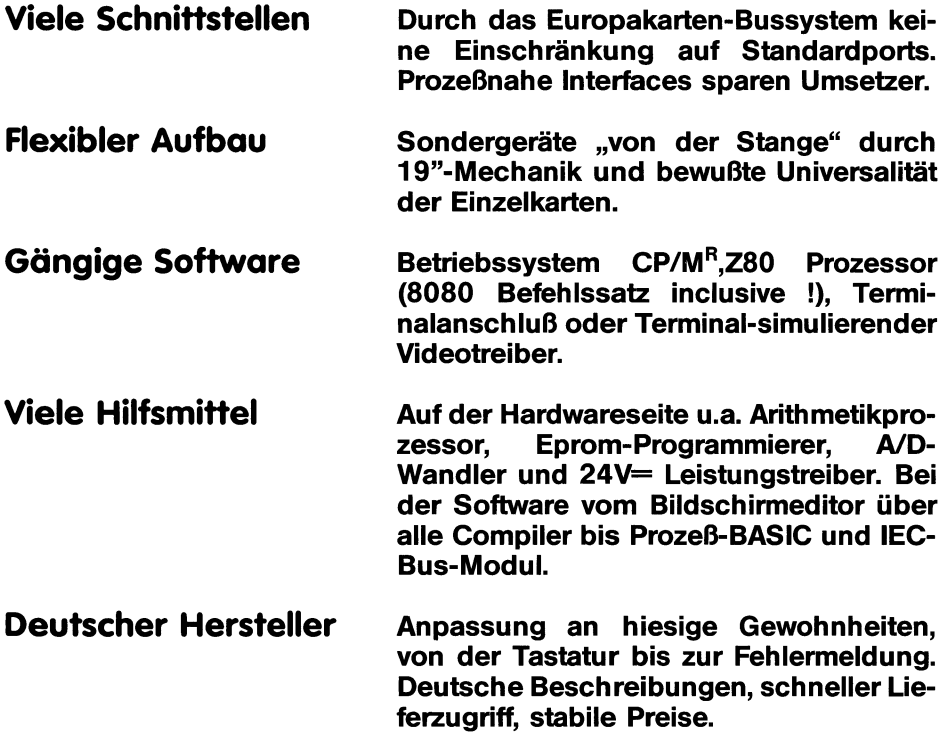

### <span id="page-7-0"></span>**Grundlegende Strukturen eines ELZET 80 Computers**

**Wenn Sie zum ersten Mal einen ELZET 80-Katalog in der Hand haben, können Sie dieses Kapitel getrost überschlagen. Es beschreibt die einem ELZET 80 Computer zugrundeliegende Technik, also den Aufbau, Eigenarten des eingesetzten Prozessors, Konventionen der Hardware und Software.**

**Dieser erste Teil des Katalogs soll die Grundlagen vermitteln, die bei einem Europakartensystem notwendig sind, um überhaupt ein arbeitendes Gerät zusammenstellen (und bestellen) zu können.**

**Der Handbuchcharakter dieses Kapitels ist gewollt und notwendig, da in den Unterlagen, die Sie mit einer Baugruppe oder einem Gerät erhalten, stets baugruppenspezifische Dinge behandelt werden. Kenntnisse über das Prinzip der Interruptbearbeitung werden dort beispielsweise vorausgesetzt, wenn beschrieben wird, wie der Interruptvektor in einen Periheriebaustein zu programmieren ist**

**Unsere Stammkunden finden hier eine Ergänzung ihrer Ua** terlagen, z.B. neu definierte Busleitungen und Adreßzuwei**sungen neuer Baugruppen.**

# **Der Bus**

#### **KARTENFORMAT**

Alle ELZET 80 Computer sind aufgebaut aus Steckkarten im Format 100x160mm, dem sogenannten Europaformat. An einer Schmalseite der Karten befindet sich immer eine Steckerleiste nach DIN 41612 mit 64 Stiften, die in zwei Reihen zu 32 angeordnet sind. Die Reihen sind mit "a" und "c" bezeichnet, so daß die Stifte Bezeichnungen wie 7a oder 32c tragen.

#### **DAS BUSPRINZIP**

Die verschiedenen Karten in einem Gerät werden durch einen Bus untereinander verbunden. Dieser Bus besteht aus 5 bis 20 Buchsenleisten, die im Abstand von 20,32mm voneinander angeordnet sind. Auf den Abstand sollte beim Kauf eines Baugruppenträgers geachtet werden, manche sind nur mit Kartenführungsschienen für 15,24 mm Abstand erhältlich. 20,32 entspricht dem 4TE-Raster bei SCHROFF. Jeder Stift einer Buchsenleiste ist in der Regel mit dem gleichen Stift der anderen Buchsenleiste verbunden, d.h. daß z.B. alle Stifte 7a untereinander verbunden sind. Eine Busplatine kann man mit einer Vielfachsteckdose vergleichen, bei der die Polzahl auf 64 gewachsen ist.

#### **MONTAGE**

Die Steckkarten werden senkrecht auf die Busplatine gesteckt. Meist wird der Bus in einem Alurahmen von ca. 13cm Höhe und 42cm Breite, dem sogenannten Baugruppenträger, montiert, so daß man oft von einer "Rückwandverdrahtung" spricht. Dabei werden die Buchsenleisten in der Tiefe des Rahmens oben und unten verschraubt. Die Karten werden üblicherweise mit der Lötseite nach links eingesteckt, so daß Pin 1 der Steckerleiste oben und 32 unten ist, a ist dann links und c rechts.

#### **SIGNALE**

Der Bus beinhaltet acht Leitungen für die Daten, 20 für die Adressen, dabei 16 für den 64K-Basisadreßraum und vier für die Bankauswahl. Die meisten übrigen Leitungen sind Steuerleitungen, auf denen die CPU zu erkennen gibt, ob gelesen (/RD) oder geschrieben (/WR) werden soll, ob Speicher (/MREQ) oder Ein-/Ausgabebaugruppen (/IORQ) angesprochen werden, usw.

#### **PRIORISIERUNGSKETTEN**

Eine Z80-Besonderheit sind die Interrupt- und DMA-Ketten, die der Priorisierung bei verschachtelten Interrupts und DMA-Anforderungen dienen. Bei diesen Ketten, also IEI/IEO bzw. BAI/BAO sind, anders als bei den anderen Busleitungen, nicht alle Pins miteinander parallel verbunden, sondern werden auf jedem Steckplatz an einer Stiftposition auf die Karte geführt und von einer anderen weitergeleitet. Man nennt diese Technik durchschleifen. In der englischen Literatur werden diese Ketten als "Daisy-Chains" bezeichnet. Durch die Anordnung der Baugruppe im Bus wird ihre Priorität bei Vektorinterrupts bzw. DMA-Anforderungen festgelegt. Nähere Erläuterungen dazu im Kapitel "Interruptbehandlung".

#### **STROMVERSORGUNG**

Die Versorgung der Baugruppen erfolgt ebenfalls durch den Bus. Für die Masseleitung (32a und 32c) und die hauptsächlich verwendete +5V-Spannung (1 a und 1c) wurden je zwei Leitungen belegt.

#### **ECB-BUS-KOMPATIBILITÄT**

#### **BUS-KOMPATIBILITÄT**

Der ECB-Bus wurde von der Fa. KONTRON erfunden. Standardisierung und weitgehende Kompatibilität mit Wettbewerbsprodukten gehört zur ELZET 80-Philosophie. So wurde die Busbelegung des ECB-Bus bei Einführung derersten ELZET80-Karten übernommen.

Sehr bald erschien es sinnvoll, den Adreßbereich zu erweitern, um über die Erzeugung zusätzlicher Adressen durch Ausgabeports einen Halbleiterspeicher größer als 64K benutzen zu können. Die dazu benötigten vier Leitungen wurden auf Stifte gelegt, die laut damaliger KONTRON-Beschreibung für 16-Bit Prozessoren reserviert waren (z.B. Datenbits 8 bis 15).

Nach dieser Festlegung führte KONTRON die DMA-Priorisierungskette ein, die bei mehr als einer DMA im Gerät notwendig wird. Unglücklicherweise deckte sich diese Kette mit unseren Adreßerweiterungen A17 und A18. Wieder etwas später wurde auch bei KONTRON die Adreßerweiterung eingeführt, allerdings nicht durch Pseudoadressen A16 bis A19 sondern durch dekodierte Signale, die jeweils einen 64K-Block ansprechen.

Ende 1981 wurde dann auch bei uns die Notwendigkeit einer DMA-Priorisierungskette sichtbar, da außer der FDC2 noch weitere Karten mit DMA in Vorbereitung waren. Da die KONTRON-Leitungen bei uns nun aber anderweitig belegt waren, mußten wir neue Stifte wählen.

Weitere Leitungen wurden für ELZET 80-spezifische Funktionen wie VIDEO 80/Speicher-Überlappung oder Bootausblendung definiert.

Generell kann man davon ausgehen, daß es keine Kompatibilitätsschwierigkeiten bei I/O-Karten ohne DMA gibt, was beim Einsatz von Karten anderer Hersteller die Hauptanwendung sein dürfte.

Bei Verwendung von DMA-Karten ist die BAI/BAO-Kette umzulegen, die Verwendung von Speicherkarten anderer Hersteller in Systemen größer als 64K ist ohne größere M odifikationen nicht möglich.

In der Tabelle der Busbelegung sind die von der aktuellen KONTRON-ECB-Belegung abweichenden Stifte durch ein " $#$ " gekennzeichnet.

#### **ELEKTRISCHE SPEZIFIKATION**

Die Adreß- und Datenleitungen sowie die abgehenden Steuerleitungen sind mit 3-Zustands-Bustreibern (TRI-State(R)) in LS-TTL-Technologie bestückt, die typisch 40 L-TTL-Eingänge treiben können. Eingangsseitig belasten die Baugruppen die Busleitungen (bis auf wenige Ausnahmen) mit nur einer LS-TTL-Lasteinheit. Diese Spezifikation gestattet den Aufbau von Geräten mit bis zu 40 Baugruppen.

Die CPU-Steuereingänge und IEI sind für Treiber mit offenem Kollektor vorgesehen und mit Pull-Up-Widerständen bestückt.

### **BUSBELEGUNG**

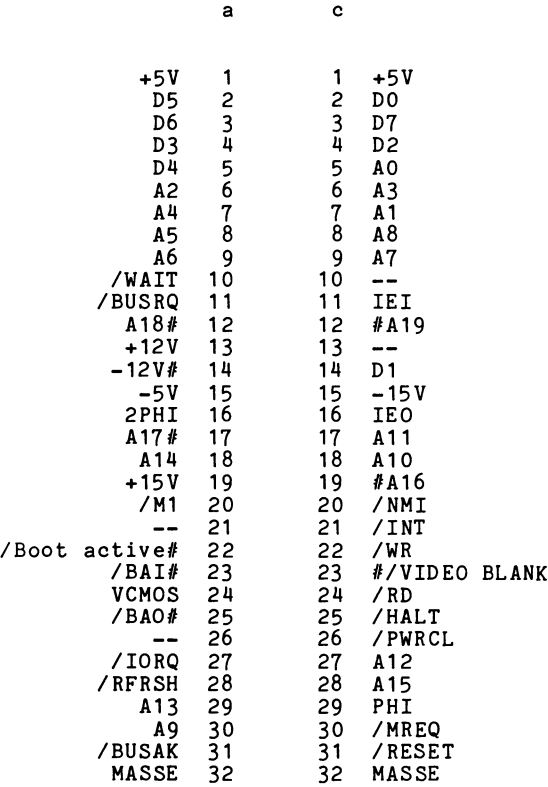

 $\text{#}$  = abweichend von KONTRON ECB-Busbelegung

### **BUSBELEGUNG NACH SIGNALGRUPPEN**

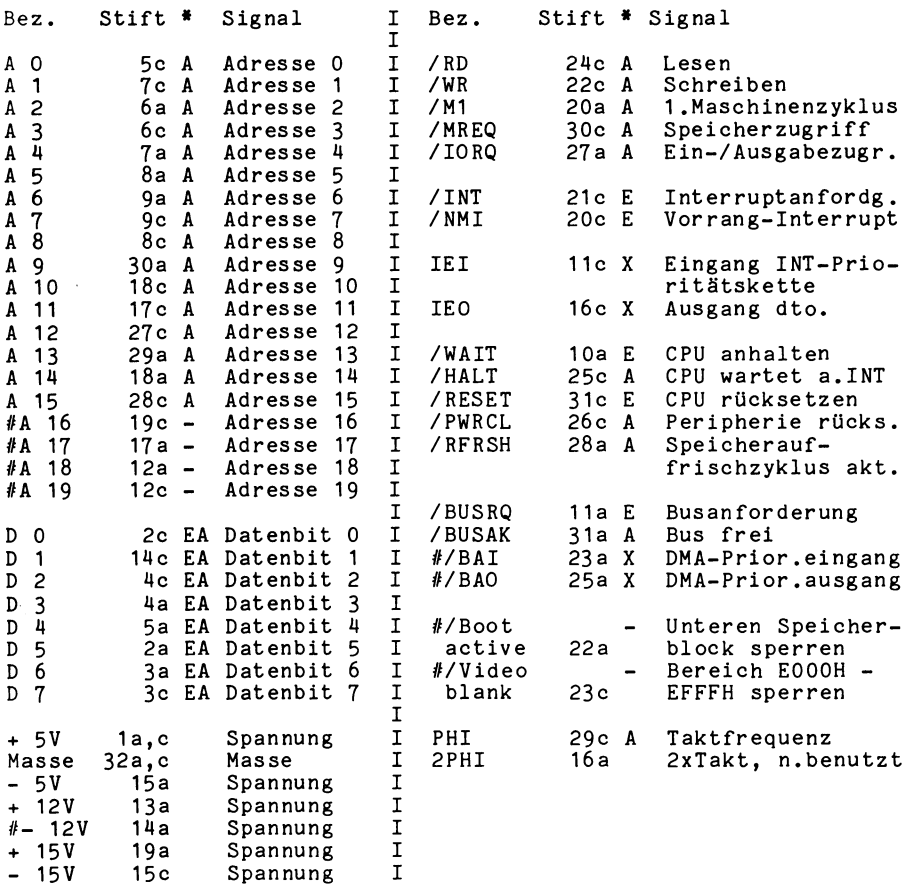

#### **Zeichenerklärung Spalte \***

 $E =$  Eingang auf CPU,  $A =$  Ausgang auf CPU, X = Prioritätskette,- = außerhalb der CPU erzeugtes Bussignal Übrige Leitungen z.Zt. der Drucklegung unbenutzt. Vorsicht! Leitung 14a (-12V) ist meist auf der CPU/IEC mit 15a (-5V) kurzgeschlossen, da die Spannung nur für die RS232-Treiber verwendet wird, wobei- 5V üblicherweise ausreicht. Teilweise wird die Brücke auch auf der Rückseite der Busplatine angebracht.

# **Die Z80 CPU**

Die folgende Beschreibung soll keine umfassende Erklärung des Prozessors Z80 sein, sondern lediglich einen Überblick geben und die Besonderheiten dieser CPU im Vergleich zu anderen heraussteilen. Für Detailinformationen empfehlen wir dringend ein Z80 Datenbuch, das von uns erhältlich ist, oder, besser noch, die "Technical Manuals" der einzelnen Bausteine.

Der Z80 ist ein 8 Bit-Prozessor, was im wesentlichen heißt, daß er über einen 8 Bit breiten Datenbus verfügt (Bus heißt hieretwa: parallel geführte Signalleitungen). Überdiesen Bus empfängt und sendet er Daten, beispielweise den Inhalt einer Speicherstelle oder einer Schnittstelle, der Datenbus ist daher bidirektional.

Der Z80 wählt mit 16 Adreßbits die Speicherstelle, mit der er Daten austauschen will. Durch die zwei Zustände Ein und Aus (High und Low) lassen sich bei 16 Leitungen 65536 Zustände erzeugen, das entspricht dem Sprachgebrauch 64K (1 K=1024). Der Z80 kann also 64K Speicherstellen mit je einem 8-Bit Wort (Byte) adressieren. Der 16 Bit "Adreßbus" braucht vom Prozessor nicht gelesen zu werden und ist daher unidirektional.

Schließlich verfügt der Z80 über einen dritten Bus, den Steuerbus. Will der Prozessor z.B. auf ein Byte im Speicher zugreifen, so bildet er das richtige Bitmuster auf dem Adreßbus, aktiviert die Steuerbusleitungen MREQ und RD oder WR. Dann findet der Austausch des Datenbytes zwischen Speicher und CPU auf dem Datenbus statt. Mit MREQ (Memory request) sagt die CPU, daß Speicher angesprochen werden soll, mit RD (Read) wird der Datenbus vom Speicher in Richtung CPU geschaltet, mit WR (Write) zum Speicher hin. Das Steuerbussignal IORQ (I/O request) wird vom Z80 aktiviert, wenn mit Peripherieschnittstellen gearbeitet werden soll (auch hier zusätzlich noch RDoderWR). Durch die Unterscheidung mit MREQ und IORQ kann der gleiche Adreßbus für Speicher- und Ein-/ Ausgabeoperationen verwendet werden, bei E/A-Betrieb werden jedoch nur die unteren 8 Bit des Adreßbusses verwendet, das entspricht 256 Ein-/Ausgabeadressen (Ports). Memory mapped I/O, das ist eine Technik des Ein-Ausgabezugriffs wie auf den Speicher (Port=Speicherbyte), ist beim Z80 ungewöhnlich. Der Z80 verfügt über einen speziellen Befehlssatz zur Ein-/Ausgabeprogrammierung.

Für Unterbrechungen (Interrupts) hat die Z80 CPU zwei Eingänge, einen (sperrbaren) Standardeingang (INT) und die NMI-Leitung, die sofort nach Aktivierung einen Sprung auf Adresse 66H veranlaßt. Zur Interruptbehandlung bei INT-Aktivierung, insbesondere zum Vektorinterrupt IM2, sei auf den entsprechenden Abschnitt verwiesen.

Nach einer Aktivierung der Leitung BUSRQ (Bus request) beendet die CPU den laufenden Befehl und gibt durch das Signal BUSAKzu erkennen, daß der Bus von anderen Einheiten verwendet werden darf. Üblicherweise wird das eine DMA oder ein anderer Prozessor sein.

Zur leichteren Verwendung dynamischer Speicherbausteine, die alle zwei Millisekunden 128 mal angesprochen werden müssen (sog. Refresh), verfügt dieZ80 CPU übereine Einrichtung zum versteckten Refresh. Der Z80 erzeugt während der Zeit der internen Befehlsverarbeitung eine von 128 aufsteigenden Adressen und legt sie zusammen mit dem Steuersignal RFRSH auf den Bus, wo sie von den Speicherkarten verarbeitet werden. Das spart Refresh-Controller auf jeder Speicherkarte.

Intern verfügt der Z80 über alle Register, die auch die 8080 CPU hat, auch die drei 16Bit-Doppelregister. Unter anderem daher können alle Programme, die für den 8080 geschrieben wurden, ohne Änderungen auf den Z80 übernommen werden. Die lange Tradition und die Menge verfügbarer Software sind die Hauptgründe für die weite Akzeptanz und Verbreitung der Z80 CPU. Der Z80 hat den gesamten Registersatz doppelt ('-Registersatz HL', BC' usw.) und noch zwei zusätzliche 16-Bit-Register (IX und IY).

Auch softwaremäßig kann derZ80 einiges bieten. Befehle zur Verschiebung ganzer Speicherblöcke, zur Suche eines Bytes im Speicher, zum Transfer eines Datenblocks von und zu I/O-Einheiten sind die auffälligsten.

Für den Programmierer noch interessanter sind die relativen und bedingten relativen Sprünge, die Einzelbitverarbeitung und nicht zuletzt die Arbeit mit vektorisierten Interrupts.

Der Z80 ist lieferbar mit maximalen Taktraten von 2,5, 4 und 6 MHz. 7,5 MHz wurde von SGS zur Zeit der Drucklegung angekündigt.

# **Beim Einschalten**

Der Z80 erwartet beim Einschalten oder nach RESET auf Adresse 0 ein Programm. Dort müssen zunächst die wichtigen Peripheriebausteine initialisiert werden, z.B. Tastatureingang und Bildschirm, bevor überhaupt ein Befehl eingegeben werden kann. Das bedeutet, daß für diese Zwecke ein Programm in nicht löschbarem Speicher (ROM) vorhanden sein muß, welches diese Funktionen ausführt.

Bei einem Gerät mit z.B. PROCESS-BASIC in Eprom sind diese Forderungen leicht zu erfüllen. Da beinhaltet der PROCESS-BASIC-Interpreter die Initialisierungsroutinen und startet ab 0. Der RAM-Bereich folgt hinter dem Eprom-Bereich. Wenn jedoch, wie es bei CP/M der Fall ist, gefordert wird, daß der Bereich ab 0 durchgängig bis zur oberen CP/M-Grenze als RAM zur Verfügung steht, müssen besondere Vorkehrungen getroffen werden. Es gibt zwei prinzipielle Möglichkeiten, ROM auf 0 zu umgehen. M öglichkeit a) ist der Sprung nach RESET (Power-On-Jump), Möglichkeit b) der ausblendbare Bootlader.

Power-On-Jump (POJ) wird auf der Standard-CPU angeboten. Eingebaute Proms beinhalten einen Sprungbefehl auf eine einstellbare Adresse. Nach Bearbeiten des Sprungbefehls werden die Proms abgeschaltet. Auf der eingestellten Adresse muß ein Initialisierungsprogramm in ROM vorhanden sein. Das ermöglicht RAM ab Adresse 0 bis zur eingestellten Sprungadresse. So ist beispielsweise ein PROCESS-BASIC-Modul bei Adresse 8000H denkbar, dessen RAM-Bereich bei 0 bis 7FFF angesiedelt ist. POJ müßte dann auf 8000 eingestellt werden.

Möglichkeit b), der Bootlader, ist ein ROM, das auf Adresse 0 angesprochen wird, aber per Programm abgeschaltet werden kann. Diese Version ist realisierbar mit der Standard-CPU und der Minibootkarte, die nichts als dieses ROM und die Abschaltlogik enthält, oder mit der SSB-Karte. Dabei trägt die Bootladelogik Sorge, daß der RAM-Speicher auf Adresse 0 während des ROM-Zugriffs abgeschaltet bleibt. Über die /Boot active- Leitung wird der RAM-Karte mitgeteilt, daß sie nicht reagieren darf. Mit der CPU/IEC ist diese Leitung nicht notwendig, denn hier ist das Bootlade-Eprom integriert und der externe Datenbus wird einfach gesperrt.

Üblicherweise wird das Bootprogramm, sei es ein einfacher Lader oder ein komplettes Betriebssystem, zunächst in den oberen RAM-Bereich transferiert und dort angesprungen, wobei die erste Aktion die Abschaltung des Eproms ist. Mit dem Eprom kann natürlich ein POJ simuliert werden, wenn die einzige Instruktion ein Sprungbefehl ist. In ELZET 80 Geräten mit Floppy wird grundsätzlich mit einem Bootlader gearbeitet. Die Funktionen des "SSM" sind im Kapitel SOFTWARE beschrieben. Voraussetzung für den Betrieb ist RAM-Speicher von F000 bis FFFF.

# **Interruptbearbeitung**

Durch einen Interrupt (engl, für Unterbrechung) wird der Prozessor während der Bearbeitung eines Programms von einem Peripheriebaustein unterbrochen. Die Gründe für die Unterbrechung können sehr vielfältig sein, meist signalisiert der Peripheriebaustein, daß er Daten für den Prozessor vorliegen hat oder neue Daten zur Ausgabe benötigt. Die Interruptanforderung wird durch Schalten der INT-Leitung auf Low (0) realisiert. Beim Aufbau von interruptgesteuerten Systemen können Schwierigkeiten durch gleichzeitig auftretende Interrupts entstehen oder bei der Unterbrechung von Interruptbedienprogrammen durch neue Interrupts (sog. Interruptverschachtelung).

#### **MÖGLICHKEITEN DER INTERRUPTBEDIENUNG**

Andere Prozessoren fragen nach der Interruptanforderung eines Peripheriebausteins alle in Frage kommenden Ports nach dem Auslöserab und bestimmen dann per Programm, ob der Baustein sofort oder später bedient werden soll und wo das Bedienprogramm (Serviceroutine) für den Interrupt steht. Diese Art der Interruptbehandlung ist auch beim Z80 möglich, die sogenannte Interruptbetriebsweise 1 (IM 1).

Besser ausgebaute Systeme arbeiten mit speziellen Interrupt-Steuerbausteinen, die beipielsweise acht Eingänge für Interruptquellen (die Peripheriebausteine) haben, und nch einem programmierbaren Schema bestimmten INT-Quellen Vorrang einräumen. Dem Prozessor wird bei seiner Interruptbestätigung dann durch den Steuerbaustein ein Sprungbefehl auf dem Bus präsentiert, der zur Bedienroutine verzweigt. Diese Betriebsart kann vom Z80 als IM 0 bearbeitet werden.

Beim Z80 wird dieser entweder zeit- oder materialaufwendige Priorisierungsprozeß vermieden, wozu die Interruptkette IEI/IEO dient, die auf dem Bus durch jede Karte geschleift wird. Alle Karten lassen sich auf dem Bus so anordnen, daß der IEO (Kettenausgang) mit dem IEI (Ketteneingang) der nächsten Baugruppe verbunden ist.

#### **DIE PRIORISIERUNGSKETTE**

Ein Z80-Peripheriebaustein meldet sich nur dann, wenn sein IEI-Eingang High ist und legt dann IEO auf Low. Die nächste Baugruppe, auf deren IEI der Ausgang dieser Karte geführt ist, kann dann gar keine Interruptanforderung mehr stellen, da der IEI nicht High ist. Erst wenn die Bedienung der Vorrangkarte beendet ist, gehtderen IEO wiederauf High und die Folgebaugruppe kann die Interruptbehandlung erwarten.

Anhand des folgenden Beispiels läßt sich die Funktionsweise leicht erläutern.

#### Beispiel:

Niedrigste Priorität 3 2 +-------------- + +-------------- + L ! **!** L ! INT ! <— IEO IEI----IEO IEI- ! ! ! ! +----------------------+ +--------------------- + Höchste Priorität 1 0 +--------- + +----- -----+ +5V *\* ! ! H ! ! **t**  $IEI---IEO$ ! +----- IEI---- IEO ! ! ---- + +----- IEI-!

Karte 2 hat eine Interruptanforderung gestellt und die CPU hat eine Interruptbestätigung auf den Bus gelegt (M1 & IORQ). Da IEI von 2 High ist, erkennt der Baustein die Interruptbestätigung als für ihn gültig und legt den Interruptvektor auf den Bus.

Würde Karte 0 oder 1 jetzt einen Interrupt abgeben, so würde der Prozessor das Serviceprogramm für Karte 2 unterbrechen und den Interrupt von 0 oder 1 bearbeiten. Danach würde die Bearbeitung der Serviceroutine für Karte 2 fortgesetzt. Karte 3 könnte keine Interruptanforderung stellen, da ihr IEI-Eingang in allen Fällen Low bleibt. Der Baustein speichert die Interruptanforderung und gibt sein INT-Signal, wenn IEI wieder High wird, d.h. wenn die Bearbeitung aller höher priorisierten Interrupts beendet ist.

Daraus ergibt sich, daß die Priorisierung der Interruptanforderungen durch die Lage auf dem Bus gewählt wird, wobei die Karte Vorrang hat, deren Bestückungsseite ein Ende des Interrupt-Kartenstapels bildet, in der normalen Anordnung also die, die am weitesten rechts steckt. Dabei ist Voraussetzung, daß die IEI/IEO-Kette geschlossen ist, das heißt, daß alle Karten, die einen Interrupt abgeben können, direkt nebeneinander stecken, es darf kein Steckplatz frei bleiben. Ist dies, z.B. wegen einer Karte mit Überhöhe, notwendig, muß auf dem freien Busplatz IEI und IEO verbunden werden.

#### **INTERRUPTVEKTOR**

Die Baugruppe, die, durch die Kette festgelegt, zur Zeit die höchste Priorität genießt, legt bei der Interruptbestätigung einen Vektor auf den Datenbus. Der Vektor ist ein Wert zwischen 0 und 127 und wird bei der Initialisierung des Peripheriebausteins dort abgelegt. Aus dem I-Register der CPU (obere 8 Bit) und dem Vektor (untere 8 Bit) wird eine Adresse zusammengestellt, deren Inhalt wiederum die Anfangsadresse der Bedienroutine darstellt. Somit zeigt das I-Register auf eine Vektortabelle mit 128 Einträgen = 256 Byte. Bei ELZET 80 Geräten mit CP/M als Betriebssystem ist das I-Register auf FF initialisiert, damit ist der Anfang der Vektortabelle auf FF00H festgelegt, Interruptbetriebsart ist IM2. Diese Werte dürfen vom Benutzer nicht geändert werden.

#### **RÜCKKEHR AUS DER SERVICEROUTINE (RETI)**

Da der Baustein am Ende des Bedienprogramms IEO wieder freigeben (=HIGH) soll, muß er das Ende der Routine erkennen können. Dazu beobachtet jeder Z80-l/O-Baustein den Datenbus und stellt eigenständig fest, wann der Prozessor die Instruktion RETI ausführt. Dazu werden die Steuerleitungen auf /MREQ und /RD überwacht und die Datenleitungen auf aufeinanderfolgendes ED(H) und 4D(H).

In einer Baugruppe können mehrere interruptfähige Z80-Bausteine untergebracht sein. Die IEI/IEO-Kette geht dann auch innerhalb der Karte vom IEO eines Bausteins in den IEI des niedriger priorisierten. Bei Karten, wo dies sinnvoll erschien, ist die Priorisierung auf der Karte durch Jumper zu verändern (z.B. PIO/CTC).

#### **VERSCHACHTELUNGSPROBLEME**

Die Verschachtelung von Interrupts ist nicht beliebig weit zu treiben, da die IEI/IEO-Kette eine gewisse Laufzeit hat. Zur Minimierung dieser Zeit ist auf allen ELZET 80 - Karten eine "Look-ahead"-Gatterlogik untergebracht. Ebenfalls kritisch kann die Zeit werden, wenn mehrere verschachtelte Bedienroutinen direkt vor dem RETI stehen, da ein Baustein nur dann RETI erkennt und verarbeitet, wenn sein IEI high und sein IEO low ist. Kommt das ED schon, bevor laufzeitbedingt IEI high wird, so wird die Priorisierungskette falsch bedient, was bei folgenden Routinen zu Fehlbedienung führen kann. Generell kann man jedoch davon ausgehen, daß derartige Überlegungen erst bei mehr als 4 Baugruppen angestellt werden müssen.

**Zusammenfassend sind bei der Geräteentwicklung hinsichtlich der Interruptbearbeitung die folgenden Punkte zu beachten :**

- **1) Die Baugruppen, die Interrupt auslösen sollen, sind so anzuordnen, daß die zeitkritischste Bedienung am höchsten priorisiert wird. Üblicherweise muß FDC oder IEC-Interface (PIO auf CPU/ IEC) ganz nach vorne (rechts), der CTC für die Statuszeilenuhr kann ganz nach hinten (links). Im Kartenstapel ist die Bauteileseite der höchstpriorisiertesten Baugruppe sichtbar.**
- **2) Zwischen den interruptauslösenden Baugruppen darf keine Leerposition im Bus sein.**
- **3) Der IEI der höchstpriorisiertesten Baugruppe muß mit einem Pull-Up-Widerstand auf+5V gelegt sein, bei ELZET 80 Baugruppen ist dies serienmäßig gemacht**
- **4) Das I-Register der CPU muß mit dem Anfang der Vektortabelle geladen werden. Es darf nicht verändert werden (möglichst FF00, also I = FF beibehalten).**
- **5) Der Eintrag in der Vektortabelle muß auf den Anfang der Bedienroutine initialisiert werden.**
- **6) Die Bedienroutinen müssen vor Freigabe der Interrupts geladen sein. Bei Systemen mit gebanktem Speicher muß zumindest der Einstieg in die Serviceroutine in einem von allen Banks zugänglichen Speicherteil liegen. Möglichst früh innerhalb der Routine sollten Interrupts wieder freigegeben werden (El).**
- **7) Letztlich sind die Peripheriebausteine mit dem Vektor zu laden und auf Interrupt zu programmieren.**

# **DMA-Priorisierung**

Eine DMA ist ein Baustein, der spezialisiert ist auf Datenverschiebungen innerhalb des Speichers oder zwischen Speicher und Peripherieschnittstellen.

Aufgrund ihrer Spezialisierung kann die DMA diese Aufgaben sehr viel schneller erledigen, als es die CPU tut. Die DMA erzeugt, wie die CPU, Adreß- und Steuersignale.

Da die DMA nicht gleichzeitig mit der CPU auf den Bus zugreifen kann, sind Leitungen vorgesehen, die das Zusammenspiel regeln. Die DMA signalisiert zunächst über die /BRQ-Leitung, daß sie den Bus beansprucht. Die CPU antwortet mit einem /BUSAK und schaltet sich vom Bus ab. Nun kann die DMA solange zugreifen, bis sie /BUSRQ wieder zurückzieht. Die DMA hat also höhere Priorität als die CPU.

#### **BAI/BAO-PRIORISIERUNGSKETTE**

Die zwei Leitungen BUSRQ und BUSAK reichen aus, wenn nur eine CPU und eine DMA im Gerät sind. Sind mehrere DMA's in Betrieb, muß geregelt werden, welche die höhere Priorität bekommen soll. Ähnlich wie bei der Interruptpriorisierung weist der ELZET 80Bus eine Kette auf, die eine Rangordnung durch Einstecken der Baugruppen auf aufeinanderfolgenden Steckplätzen ermöglicht. Die Signale heißen BAI und BAO und bedeuten "Bus Acknowledge In bzw. Out". Ist eine DMA aktiv, so legt sie BAO low, dadurch wird die folgende DMA gesperrt. Mit der BAI/BAO-Kette können auch Subprozessoren priorisiert werden.

Die Anordnung im Kartenstapel entspricht der in der Interruptkette; die Baugruppe, deren Bauteilseite im DMA-Kartenstapel sichtbar ist, hat die höchste Priorität. Auf dieser Karte muß BAI mit BUSAK verbunden werden.

#### Beispiel für eine Mehrfach-DMA-Verschaltung:

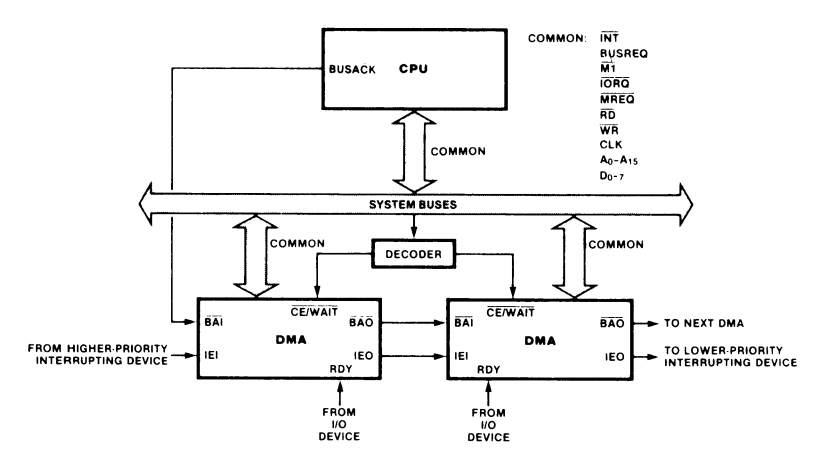

**Figure 7. Multiple-DMA Interconnection to the Z-80 CPU**

# **Bank-Adreßerweiterung**

Bekanntlich kann der Z80 insgesamt 64K Speicher ansprechen, wozu er die 16 Adreßleitungen A0 bis A15 benötigt (64K<del>=</del>2 '<sup>o</sup>Byte).

Aufgrund ständig sinkender Speicherpreise wird es für manche Anwendungen sinnvoll, mehr Richer einzusetzen, als der Z80 adressieren kann. Für spezialisierte Aufgaben war es schon vordem Preisverfall sinnvoll, ständig gleichbleibende Tabellen oder Programme zum schnelleren Zugriff in Eprom ablegen, was jedoch durch den beschränkten Adreßbereich erschwert wurde.

Die Erweiterung des Z80 Adreßbereichs bot sich daher schon sehr früh an und wird im ELZET 80-System realisiert über 4 Pseudo-Adreß-Leitungen, die den Adreßbereich versechzehnfachen (max. 1MByte). Im Kapitel "Der Bus" wurden bereits die Bank-Adreß-Leitungen A16 bis A19 erwähnt, der Ausdruck Bank kommt aus dem amerikanischen, wo mit ähnlichen Verfahren Speichererweiterung betrieben wird.

 $PIO-B$ Die Bank-Adressen werden überein 4 Bit-Ausgabeport erzeugt, welches durch einfache *jO'D^o* Ausgabebefehle gesetzt wird. Das Port kann durch einen Teil einer PIO realisiert werden *Ad<sub>L</sub> 6*D oder durch ein einfaches TTL-Latch. Verschiedene ältere Multifunktionskarten beinhalte-<br>*LF* ten bereits solche Bank-Ports, aktuell unterstützt die SSB-Karte die Bank-Funktion. In ten bereits solche Bank-Ports, aktuell unterstützt die SSB-Karte die Bank-Funktion. In Entwicklung ist eine Baugruppe, die DMA-Transfer zwischen zwei Banks eglichen soll

und direkten Transfer von einer Bank zu einem I/O-Port.

Besonders zu beachten sind beim Bank-Betrieb Interrupts, DMA-Zugriffe und VIDEO 80 :

Z80 Vektorinterrupts erwarten an einer festgelegten Stelle im Speicher ihre Vektortabelle und springen dann die dort angegebene Adresse an. Sowohl die Vektortabelle als auch die dort angegebene Adresse müssen in einem Bereich liegen, der von allen Banks aus angesprochen wird. Wir empfehlen den Bereich F000 bis FFFF für dse Zwecke, mit FF00 bis FFFF für die Interruptvektortabelle. Es ist dann Sorge zu tragen, daß eine RAM-Karte im Bereich F000 bis FFFF angesprochen wird, egal wie der Zustand des Bank-Ports ist. Alle anderen Speicherkarten (auf anderen Banks) müssen in diesem Bereich ausgeblendet werden.

Bei unsynchronisierten DMA-Zugriffen, wie sie z.B. bei Ein-/Ausgaben auf eine Serienschnittstelle stattfinden würden, muß der Speicherzugriff entweder in den gemeinsamen (F-)Bereich erfolgen oder die DMA muß-wie es auf einer unserer zukünftigen Karten realisiert wird- selbst die Bankadresse erzeugen. Andernfalls greift die DMA auf Speicher in der zufällig adressierten Bank zu, mal hier, mal da !

Video 80 liegt "über" dem Speicherbereich E000 bis EFFF. Durch ein Flipflop auf der Video-Karte wird das Video-RAM auf den Bus geschaltet. Da es dort zu Konflikten mit der Speicherkarte an der gleichen Stelle kommen würde, hat das VIDEO 80-Flipflop noch einen Ausgang auf den Bus (/Video Blank), der einen Video-Zugriff anzeigt. Diese Leitung muß von den Speicherkarten auf allen(!) Banks dekodiert werden, um den entsprechenden Bereich zu sperren. Außerdem darf in dem E-Bereich, egal auf welcher Bank, kein Programmsegment stehen, welches einen Video-Zugriff macht und kein Datenbereich, der ohne Umweg über einen Puffer in das Video-RAM transferiert werden soll. Eine zeichenweise Ausgabe über z.B. CP/M-Calls ist natürlich möglich.

# **Ein/Ausgabeadreßzuweisungen**

Der Bereich für Ein/Ausgabebaugruppen beim Z80 umfaßt 256 Adressen, 0 bis FF Hex. Die ELZET 80-Ein/Ausgabebaugruppen sind in der Regel auf jede beliebige Anfangsadresse etellbar. Die Karten, die von der Systemsoftware unterstützt werden, müssen auf die dort vorausgesetzten Adressen eingestellt werden.

Generell sind alle Adressen, die von ELZET 80 Software vorausgesetzt werden, im Bereich bis 7FH angesiedelt, so daß dem Benutzer grundsätzlich der Bereich von 80H bis FFH für eigene Adressierungen freibleibt. Die Systemadressen und ihre Zuweisungen sind in der folgenden Tabelle aufgeführt.

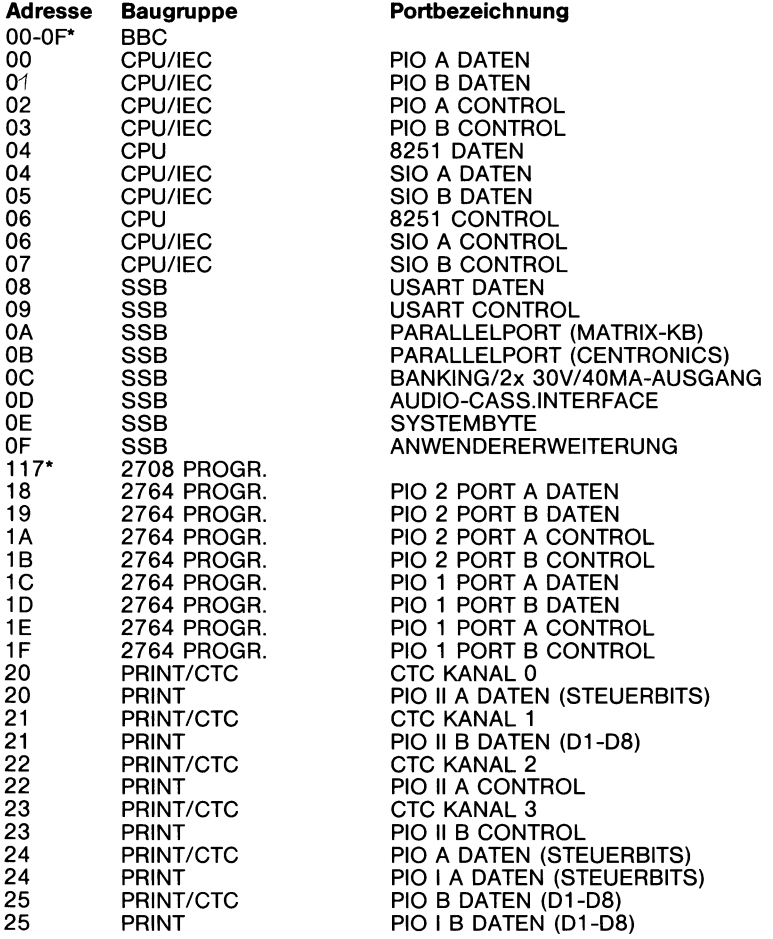

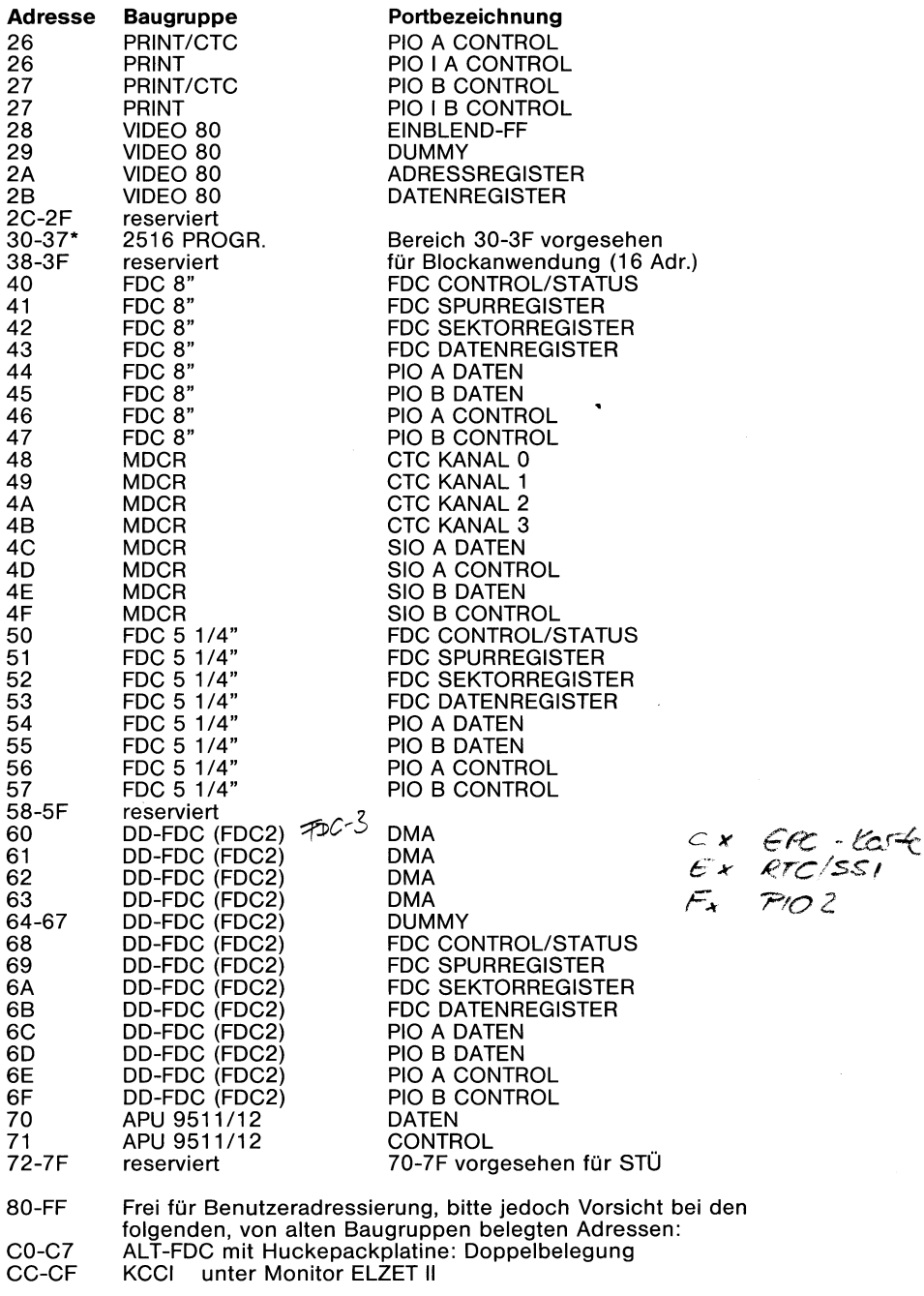

\* = Altere Baugruppen,von neuer Software nicht mehr unterstützt Die Adressen sind oder werden in Kürze neu belegt.

### **Belegung der Standard-Schnittstellen**

Wenn Sie ein ELZET 80-Gerät erwerben, sind üblicherweise Schnittstellen an die Gehäuserückwand geführt. Dies gilt für Terminalanschluß, Centronics-Port, IC-Bus-Schnittstelle und dergleichen.

Untenstehend sind die häufigsten Verdrahtungen aufgezeichnet, diese Liste erfaßt je doch keine Sonderausführungen.

Bitte beachten Sie bei Vergleichen mit Schaltbildern die unterschiedlichen Zählweisen für die Stecker-Pins, die teilweise innerhalb einer Steckerart durcheinandergehen. Normalerweise sind zumindest die Eckpunkte bei den Steckern und Buchsen gekennzeichnet.

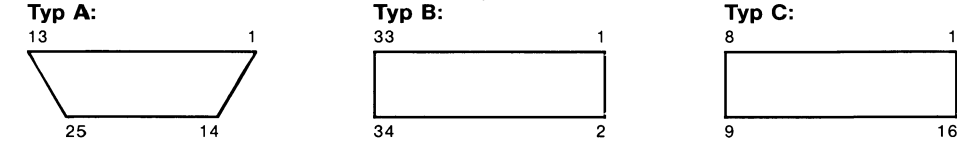

Typ a wird verwendet bei D (min-D, TMC) und JD; Typ b insbesondere bei Kartenrandstekkern und Pfostensteckern, die eine Verbindung zu Kartenrandsteckern hstellen (z.B. Flop**py)-** Typ c findet Verwendung bei den meisten Pfostensteckern.

#### *6* **a) 25-polige D-Buchse für SIO Kanal A auf CPU/IEC oder USART auf Standard-CPU mit nachgeschalteter Wandlerplatine**

(nur bei Geräten mit Terminalanschluß)

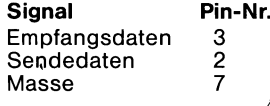

**b) 25-polige D-Buchse für SIO Kanal <b>B** auf CPU/IEC and reflected also DTE

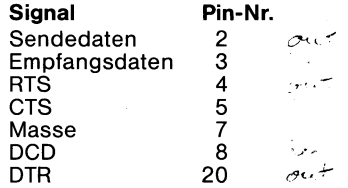

**c)**

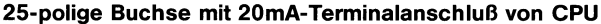

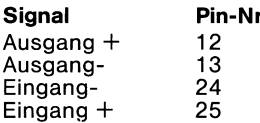

#### d) **CENTRONICS-Druckerschnittstelle JD36 und DB25S**

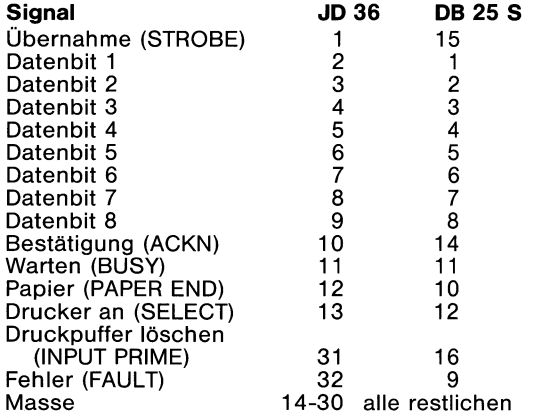

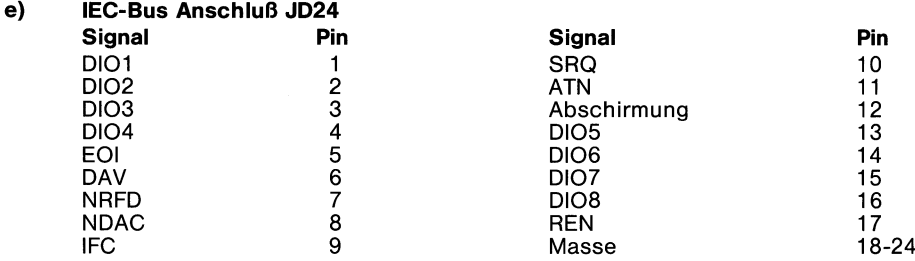

#### f) **Video-Anschluß für Parallelmonitor (4p.-Einbaustecker)**

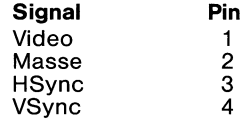

#### **3-polige Klinkenbuchse für DIN-TAST** g)

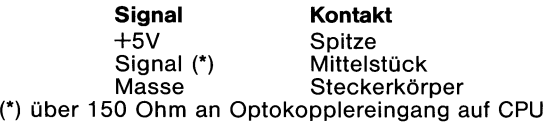

#### h) **34p-JD-Buchse für externen Programmiersockel E2764**

Pin 1 des Pfostensteckers auf E2763 wird mit Pin 1 der JD-Buchse an der Rückwand über Flachkabel verbunden, so daß 19(JD) und 36(JD) frei bleiben. Die Pfostenkupplung des Anschlußkabels zum Sockel muß so an der Programmiersockel-Frontplatte befestigt werden, daß Ader 1 nach unten zeigt.

# **Beispiel-Portinitialisierungen**

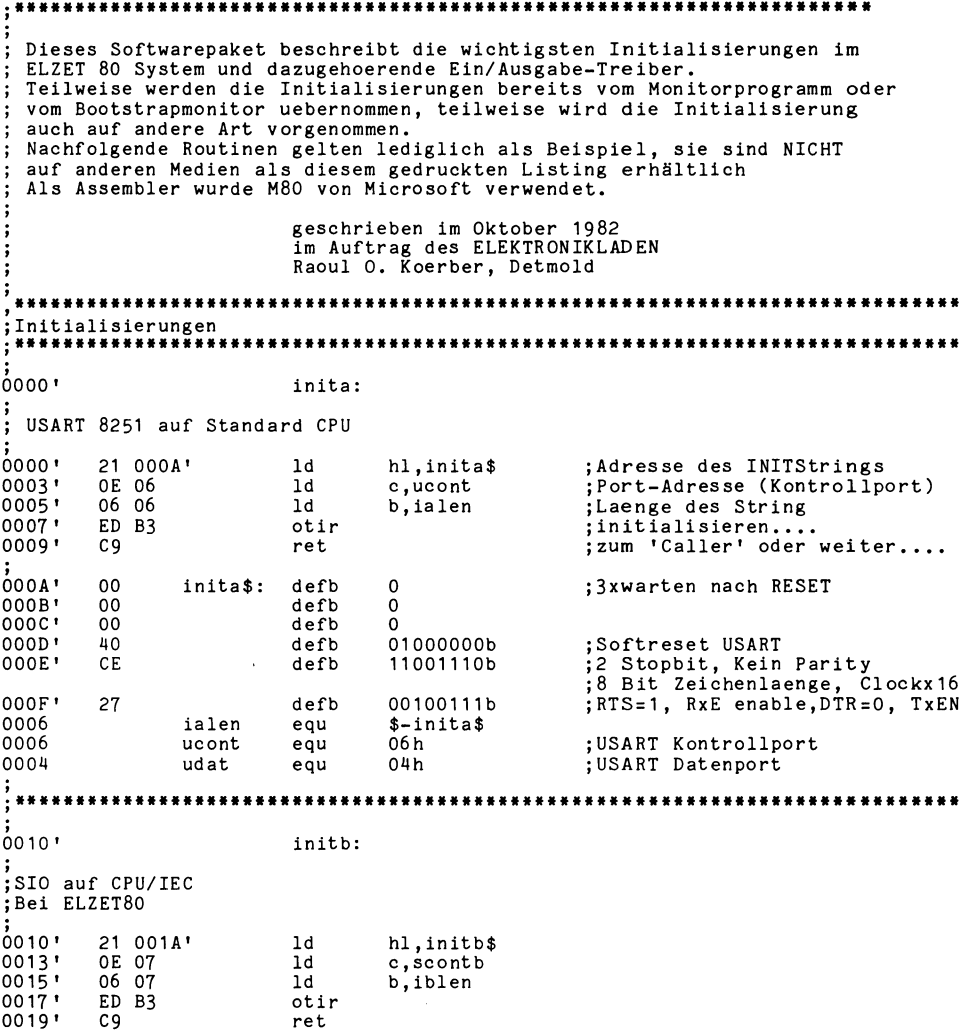

 $001A$ 18 initb\$: defb 00011000b ; WRO Kanal RESET  $001B$  $14$ defb 00010100b ; WRO ansprechen WR4 ; WR4 Clockx64, 8Bit, 2Stopbit  $001C$ <sup>t</sup>  $cc$ defb 11001100b ; kein Parity  $001D'$ 13 defb 00010011b ; WRO ansprechen WR3 11000001b 001E'  $C<sub>1</sub>$ defb ; WR3 8Bit empfangen, Rx enable ; WRO ansprechen WR5 15 defb 00010101b ; WR5 DTR, 8Bit senden, Tx enable 0020' EA defb 11101010b :RTS setzen 0007 iblen equ  $$-initb$$ 0006  $06h$ sconta equ ; CPU/IEC Kanal A Kontrollport  $07<sub>h</sub>$ ;dto Kanal B 0007 scontb  $equ$ ; CPU/IEC Kanal A Datenport 0004 sdata equ 04h  $05h$ 0005 sdatb equ ;dto Kanal B ANMERKUNG ; Kanal A der SIO kann auf die gleiche Weise initialisiert werden, ; bei gleichen Daten kann die Tabelle uebernommen werden, nur die Port-; adressen sind entsprechend einzusetzen  $0021$ initp: ÷ ; Initialisierung des Printerport (Centronics Schnittstelle) a,00001111b  $0021'$ 3E OF ; Ausgabemodus ld  $0023'$ D3 27  $out$ (prntbc), a ; fuer Port B  $0025$ 3E 07 a,00000111b  $1d$ ; Keine Interupts ; fuer Kanal B<br>; und Kanal A  $0027$ D3 27 out (prntbc),a 0029' D3 26 out (prntac), a<br>a, 11001111b ; BITmodus 002B' 3E CF ld  $002D'$ D3 26 (prntac), a ; fuer Kanal A out 002F' 3E 3C ld a,00111100b :Maske O=aus.1=ein 0031' : fuer Kanal A D3 26 out  $(pntac)$ , a ; benutze Maske..das passt gerade fuer Ruecksetzen des Druckes  $0033'$ D3 24  $(cont), a$ ; an Kontrollport out  $0035$  $2F$ cp1 ; Daten sind nun 11000011b 0036' D3 24 out  $(cont), a$ ;Strobe ruecksetzen  $0038'$  $C<sub>9</sub>$ ret 0026  $26h$ ; Init Port A prntac equ ; Init Port B 0027 prntbc equ  $27h$ ;Datenport A (Status) 0024 cont equ  $24h$ 0025 data equ  $25h$ ;Datenport B (Daten) ; Initialisierung VIDE080 ÷

 $6039$ inity: 80 Zeichen, 25 Zeilen 8x12 Punkte pro Zeichen ; VIDEO-RAM festgelegt auf OE800h..OEFFFh, Attributspeicher ; auf OE000h..0E7FFh.  $0039'$ 21 004B'  $1d$ hl.initv\$ :Inittabelle ;  $Akku=0$ 003C' AF xor a  $003D$ (vidreg), a ; Register #(in AKKU) ansprechen D3 2A  $iv1:$ out 003F' F<sub>5</sub> push af ; Register# retten  $0040$ **7E**  $a,(h1)$ ld ;Daten aus Tabelle  $00411$ out D3 2B  $(vidfil),a$ ; In Datenregister uebergeben ; Naechster Tabelleneintrag  $0043'$ 23 inc  $h1$ 0044' F<sub>1</sub> pop af :Reg# vom Stack 0045' 33 af ; naechstes Datenregister inc FE 10 0046'  $cp$ tablen ; evtl schon fertig? 0048' 20 F3 .ir nz.iv1 ; wenn nicht ... weiter<br>; sonst fertig... 004A'  $C<sub>9</sub>$ ret 004B' ; H total 77 inity\$: defb 77h ; Zeichen pro Zeile<br>; Hsync Position 004C' 50 defb 80  $004D$ 60  $60h$ defb ; Hsync Breite  $004E$ <sup>\*</sup> 09 defb  $Q<sub>h</sub>$ %, nsync breite<br>
; V total<br>
; V Zeilen Ausgleich<br>
; Zeilen pro Seite<br>
; Vsync Position<br>
; Interlace (keines) 004F'  $1B$ defb  $1bh$  $0050$ 00 defb  $\circ$  $0051'$ 19 25 defb  $0052$ 19  $19h$ defb  $0053$  $0<sub>0</sub>$ defb  $\Omega$ ; max scan  $0054$ 0B defb 0<sub>bh</sub>  $0055$ 60 defb 60h ; Cursorform 0056' 0B defb 0<sub>bh</sub> ; Cursor Groesse ; Cursor Register<br>; RAM Adresse<br>; Laenge... 0057' 0000 defw  $\mathbf{O}$  $0059$ 0000 defw  $\mathbf 0$ 0010 tablen equ  $$-initv$$ 

### 002B

002A

 $\vdots$ 

#### : ANMERKUNG

vidreg

vidfil

es ist bei der Initialisierung von VIDEO 80 zu beachten, dass die Routine einen gesetzen Stack verlangt, da PUSH und POP Operationen vorgenommen werden. Ist dies nicht moeglich, kann natuerlich auch ein Register (z.B. C) als Zwischenspeicher verwendet werden.<br>(ersetze dann PUSH AF durch LD C, A und POP AF durch LD A, C) C darf dann natuerlich keine noch benoetigten Daten enthalten!

2ah

 $vidreg+1$ 

equ

equ

#### 

\*\*\*\*\*\*\*\*\*\*\*\*\*\*\*\*\*\*\*  $005B$ inu: Eingabe ueber USART 8251 zeichen wird im AKKU an 'Caller' uebergeben<br>liegt KEIN Zeichen an ist CARRY gesetzt  $005B$ DB 06 ;Kontrollport abfragen in a,(ucont)  $005D$ 0F rrca 005E' 0F rrca ; Bit 1 in Carry schieben 005F' 3F cef ;Carryflag wechseln ;...wenn kein Zeichen  $0060$ D<sub>8</sub> ret  $\mathbf{c}$  $a, (udat)$ ; sonst daten lesen  $0061'$ DB 04 in 0063' E6 7F and 7fh ; Parity maskieren  $0065$  $C<sub>9</sub>$ ret  $0066$ inup: Eingabe wie oben ; es wird jedoch auf Zeicheneingabe GEWARTET<br>; Zeichen ist im AKKU, Carry ist gesetzt wenn Zeichen ein Control-; Zeichen ist (00..1fh), Z-Flag gesetzt, wenn Zeichen 20h (Blank)  $0066$ DB 06 a, (ucont) in  $0068$ E6 02<br>28 FA and 00000010b ; so geht es auch  $006A'$ jr z, inup NZ wenn bit gesetzt,  $a, (udat)$ <br>7fh 006C' **DB** 04<br>E6 7F ;Daten abholen in 006E' and :Parity auf 0 0070' FE 20  $c<sub>p</sub>$ 20h Flags setzen;  $0072'$ C<sub>9</sub> ret .............  $0073'$ ins: Eingabe ueber SIO Kanal B (Standard Ein/Ausgabeport) ; sonst wie INU  $0073'$ DB 07 in a, (scontb) :Kontrollport abfragen 0075' OF Bit 0 in Carry schieben; rrca 0076' 3F  $ccf$ ;wechseln ;....es liegt nichts an...  $0077'$ D<sub>8</sub> ret <sub>c</sub> 0078' DB 05 in a, (sdatb) ; sonst Daten einlesen 007A' E6 7F  $7fh$ and ;Maske 007C'  $C<sub>9</sub>$ ret. \*\*\*\*\*\*\*\*\*\*  $007D$ insp: wie INUP  $\mathbf{.}$ 

007D' DB 07 in a, (scontb)  $007F$ CB 47 ; noch eine Moeglichkeit bit  $0, a$ z, insp  $0081$ ; setzt Z-flag=0 wenn Bit=1 28 FA ir 0083' DB 05  $a, (s_{d}at_{b})$ ;Daten einlesen in  $0085$ E6 7F<br>FE 20  $7fh$ and ; Parity maskieren  $0087$  \*  $c<sub>p</sub>$  $20h$ Flags setzen;  $0089$  $C<sub>9</sub>$ ret ; ANMERKUNG: ; das setzen des Carryflags bei den 'gepollten' Eingaberoutinen ; ist normalerweise NICHT notwendig, fuer Programme jedoch, die ; direkt zugreifen, kann es eine schnelle 'Entscheidungshilfe' sein.  $008A$ outu: ; Ausgabe Routine fuer USART 8251 ; beim Einsprung in diese Routine muss das auszugebende Zeichen ; im Register C sein, beim Ruecksprung ist dieses Zeichen im AKKU  $008A$ DB 06  $a, (ucont)$ in ; letzes Zeichen ausgegeben? 008C'  $0F$ rrca  $008D$ 30 FB ; warten bis fertig .ir nc,outu 008F' 79 ĺd :Uebernahme des Zeichens  $a, c$  $0090$ D3 04 out  $(udat).a$  $0092$  $C<sub>9</sub>$ ret ; fertig ; Die Ausgabe an VIDEO 64 (oder das 'alte' VIDEO 2) verlangt : eine Verzoegerung bei den Kontrollzeichen HOME und CLEARSCREEN ; einerseits und den Cursorsteuerzeichen CR, LF, BS,...andererseits. ; Diese Funktion kann wie folgt eingebaut werden:  $0093'$ outud: ÷ 'Normale' Ausgabe wie oben...  $\ddot{\cdot}$  $0093'$ DB 06 in a, (ucont)  $0095$ 0F rrca 0096' 30 F2 nc, outu .jr  $0098'$  $79$ Ĩd  $a, c$  $0099'$ D3 04 out  $(udat)$ , a ; und nun die Verzoegerung  $009B$ FE 20  $20h$ ; ist es Kontrollzeichen?  $c_{p}$ ; fertig wenn nicht  $009D$ D<sub>0</sub> ret nc 009E'  $c<sub>5</sub>$ ;User B retten push bc  $b, 140$  $009F$  $068$ id ;Warte'zeit'

00A1' FE OC cp 0ch : CLEARSCREEN  $28006$ z, con2 00A3' jr  $00A5$ <sup> $t$ </sup> FE 1C  $c<sub>p</sub>$ 1ch : HOME 00A7' 28 02 jr z,con2 00A9' 06 07 ;Warten fuer 'Rest'  $1d$  $b,7$ push  $00AB'$ bc ;Warte'zeit' retten  $C<sub>5</sub>$ con2:  $00AC$  $0600$  $b,0$ 1d 00AE' 10 FE djnz \$ ;Warteschleife  $00BO$  $C<sub>1</sub>$ pop bc ; Aeussere Schleife 00B1' 10 F8 djnz con2  $00B3$  $C<sub>1</sub>$ pop bc ;User B 00B4'  $C<sub>9</sub>$ ret Soll, aus welchen Gruenden auch immer, die AUSGABE nur in Grosschreibung erfolgen, kann folgende Programmsequenz verwendet werden (Angepasst auf VIDEO 2)  $00B5$  $outde:$ ; wie outud jedoch NUR Grosschreibung 00B5' DB 06 a. (ucont) in 00B7' 0F rrca 00B8' 30 FB jr nc, outdg ;Zeichen in C  $00BA$ 79 1d a, c  $00BB$ FE 61  $"a"$  $;$  als 'a'?  $c<sub>D</sub>$  $00BD$ 38 06 jr  $c,$ odg $1$ ; dann keine Aenderung 00BF' FE 7B  $121+1$ ;oder groesser als 'z'?  $cp$  $00C1$ 30 02 jr nc, odg1  $00C3$ D6 20 sub  $20h$ ; umwandeln 00C5' D3 04 ;Zeichen ausgeben  $odg1$ : out (udat),a ;Kontrollzeichen?  $00C7$ FE 20  $20h$  $c p$ ;...wenn nicht!  $00C9$ D<sub>8</sub> ret  $\mathbf{c}$ ; retten  $00CA$ <sup> $"$ </sup>  $C<sub>5</sub>$ push bc 00CB'  $06$  D<sub>2</sub>  $1d$  $b, 210$ :Warteschleife 4MHZ  $00CD$ FE OC 0ch сp 00CF' 28 06 jr  $z,$ odg $2$  $00D1$ FE 1C  $cp$ 1ch 28 02 00D3' jr  $z,$ odg $2$  $00D5$ 06 OB id  $b, 11$  $:4MHZ$ push  $00D7$  $C<sub>5</sub>$  $odg2$ : bc 00D8' 06 00  $1<sub>d</sub>$  $b, 0$ 00DA' 10 FE djnz \$ 00DC'  $C<sub>1</sub>$ pop bc 00DD' 10 F8 djnz  $odg2$ 00DF'  $C<sub>1</sub>$ pop bc 00E0' C<sub>9</sub> ret f  $\ddot{\cdot}$ 

 $00E1$  $outa$ : Ausgaberoutine mit Ausgabe ueber AKKU ; Ausgabe retten  $00E1$ push F<sub>5</sub> af a, (ucont) 00E2' DB 06 outa1: in ;fertig?  $0F$ 00E4' rrca 00E5' 30 FB jr nc, outa1 ;Zeichen vom Stack 00E7'  $F1$ pop af 00E8' D3 04  $(udat),a$ ;ausgeben out OOEA' C<sub>9</sub> ret  $00EB$  $outs:$ Ausgabe ueber SIO Kanal B ; auszugebendes Zeichen im Register C  $00EB$ DB 07 a, (scontb) in ;fertig? 00ED' CB 57 bit  $2, a$  $28$  FA 00EF' jr z, outs 00F1' 79 id ; Zeichenuebergabe a, c 00F2' D3 05 out  $(s_{\text{data}}), a$ ; Ausgabe 00F4'  $C<sub>9</sub>$ ret  $00F5$ '  $list:$ ; Ausgabe an Centronics-Schnittstelle ; Zeichenuebergabe in Register C  $00F5$ ' DB 24  $a, (cont)$ in ;fertig? 00F7' CB 67 bit 4,a 20 FA nz, list  $00F9'$ jr ; wenn noch BUSY!  $00FB$ 79  $1<sub>d</sub>$  $a, c$ 00FC' E6 7F  $7f<sub>h</sub>$ and :Maskiere Grafik 00FE' D3 25 out  $(data), a$ ; Ausgabe  $0100'$ 3E FE  $1d$ a, 11111110b Sende Strobe-Impuls  $0102'$ D3 24 out  $(cont), a$  $0104$ 0F rrca :Reset Bit 0  $0105'$ D3 24 out ; und Strobe  $(cont), a$  $0107'$ 79  $1d$ ; Zurueck mit Zeichen in AKKU  $a, c$  $0108$  $C<sub>9</sub>$ ret ; ANMERKUNG: ; Ein Ausgabeprogramm fuer VIDEO 80 ist zusammen(!) mit der Karte ; erhaeltlich, wird jedoch extra berechnet ; Die prinzipielle Ausgabe hat eine kleine Tuecke:

; vor jeder Ausgabe muss ein Toggleport umgeschaltet werden um an den VIDEOspeicher 'heranzukommen', Wenn NICHT die  $\ddot{\phantom{a}}$ 64k Karte von ELZET 80 verwendet wird, muss auf andere Weise ; ermoeglicht werden, dass der RAM-Bereich OE000h...OEFFFh aus-; gebendet werden kann (dazu steht ein BUSSignal zur Verfuegung) oder dieser Bereich darf nicht von Programmen beansprucht werden!  $0109'$ D3 28 v80out: out  $(28h).a$ ; oeffnet Fenster Akku-INHALT ist unwichtig! ÷.  $(h1), a$ <br>(28h),a  $010B'$ 77  $1<sub>d</sub>$ laden des Zeichens in RAM  $\cdot$  $010C$ ; schliesst Fenster D3 28  $out$ 01 OE'  $C<sub>9</sub>$ ret , es ist NICHT SINNVOLL, das Fenster bei Einsprung in die VIDEO-<br>; Routine zu oeffnen und vor RETurn zu schliessen, da das System ; mit WAITZYKLEN synchronisiert wird...also langsam ist, solange das Fenster offen ist!  $010F$ bootof: ; Das Eprom auf CPU/IEC wird mit dem DTR-Bit des Kanal B der SIO ; ein- bzw. abgeschaltet. Das Abschalten geschieht wie folgt :  $010F$ 3E 05  $1d$  $a, 5$ ; WR 5 ansprechen  $0111'$ D3 07  $(s \n<sub>contb</sub>)$ , a out ; absch., aber 8. Bit senden  $0113'$ 3E EA  $1<sub>d</sub>$ a, 1110101b  $0115$ D3 07 out (scontb), a ; TXenable, RTS belassen  $0117$ C9 ret ; Zum Einschalten ist anstelle 1110101B das Byte 0110101B zu senden. ; ÷ end

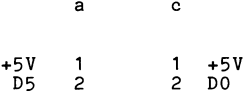

#### **ELZET 80 GERATE**

**Neben der Vielzahl von Möglichkeiten, Spezialgeräte mit Hilfe von ELZET 80- Europakarten aufzubauen, bieten wir Standard-Geräte an, die für allgemeine Datenverarbeitung, Softwareentwicklung und dergleichen geeignet sind.**

**Die meisten Geräte sind mit Roppys als Massenspeicher ausgerüstet und arbeiten mit dem Betriebssystem CP/M. Unter diesem Betriebssystem sind durch die Verwendung der Z80 CPU fast alle Programmiersprachen und viele Anwenderprogramme lauffähig.**

**Durch den Aufbau der Geräte aus ELZET 80- Europakarten auf einer Busplatine ergeben sich viele Vorteile gegenüber anderen Lösungen.**

**a) Für die Entwicklung von Spezialgeräten können die Standardgeräte einfach um spezielle Zusatzkarten, auch die anderer ECB-Karten-Hersteller, erweitert werden.**

**b) Bei der Softwarentwicklung für Steuerungen etc. können im EZET 80-Entwicklungssystem, durch einfaches Zustecken der I/O-Karten für die Steuerung, Programmtests unter echten Bedingungen ablaufen.**

**c) Für spezielle Peripheriegeräte können Interfaces kundenspezifisch auf einer Europakarte entwickelt werden (beispielsweise auf Grundlage der l/O-WRAP), und sind dann einfach auf dem Bus unterzubringen.**

**d) Mit fortschreitender Technologie oder Bedürfnissen können Zatzfiinktionen und Erweiterungen problemlos in bestehende ELZET 80-Geräte integriert werden.**

# **ELZET/P**

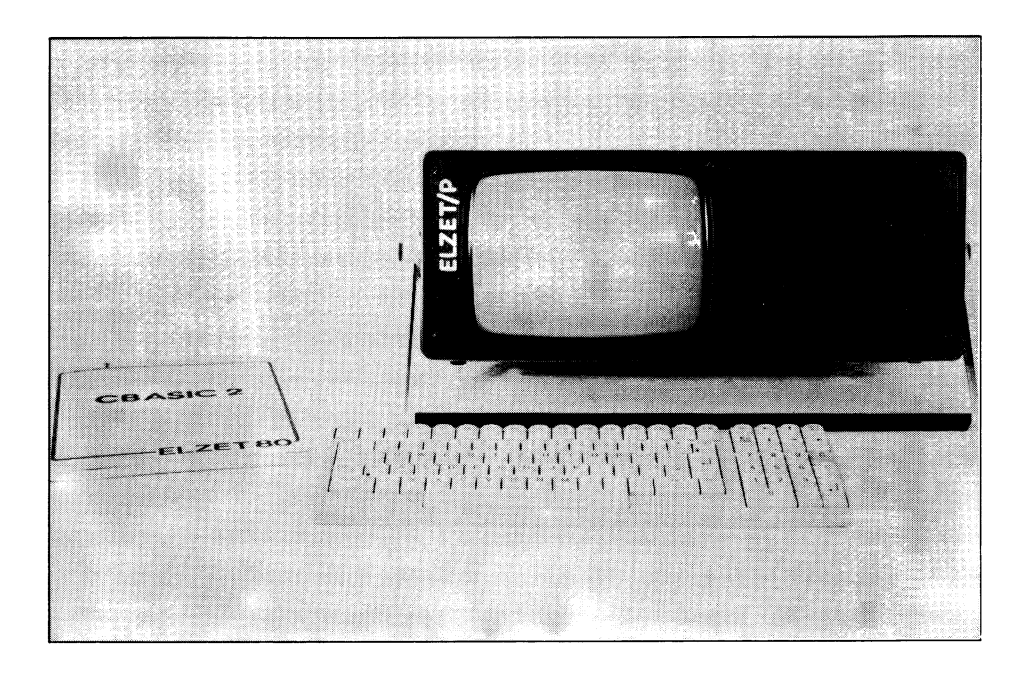

### **Portabelcomputer ELZET/P**

**Die Technik in Stichworten:**

**Tragbarer Z80-CP/M-Rechner mit Bildschirm und zwei Floppys 4 MHz Z80A-Prozessor auf ELZET 80 CPU/IEC Zentraleinheit Selbstabschaltende 5 1 /4" Floppy-Laufwerke, 400 kB (P-4) bzw. 1600 kB (P-16) CP/M 2.2 mit erweitertem DD-BIOS für Double-Density**  $\frac{dQ}{dV}$ **80 x 25 Video-Display mit wählbaren Zeichengeneratoren und Attributen Statuszeile mit Diskettennamen, Datum\* und Uhrzeit\* Freistehende DIN-Tastatur mit Funktions- und Zehnerfeld Bussystem mit BUS/8, freie Plätze für ELZET 80 Zusatzkarten Zwei Druckeranschlüsse: ein CENTRONICS-Port\*, ein RS232C-Port lEC-Bus Interface 64K dynamisches RAM Kompaktes Metallgehäuse Stabiler Tragegriff** \*nur bei ELZET/P-16 oder bei P-4 mit Zusatz PRINT/CTC ! Commanded: bail on Equator

2-2

*2 ~ Z ubuz,*

*\*

*d ,cd . 2fd.<S*

*¿i ~'A' di Io*

#### **Anwendung**

Die ELZET/P Computerserie ist vorgesehen für den universellen Einsatz in Anwendungen, die Transportabilität erfordern.

Ohne Zusatzkarten ist beispielsweise der Betrieb als mobiler Textprozessor für Journalisten denkbar. Andere Einsatzmöglichkeiten, die lediglich eine entsprechende Software verlangen, wären im Bereich der Handels- oder Versicherungsvertreter als tragbare Datenbank zu suchen.

Durch die freien Busplätze sind aber auch spezialisierte Aufgaben im technisch-w issenschaftlichen Bereich möglich. So können durch Hinzufügen von Ein/Ausgabekarten (A/D, Relais, PWM etc.) portable Meßwerterfassungs- und Auswertesysteme aufgebaut werden. Mit Hilfsmitteln wie dem Eprom-Programmierer sind tragbare Servicegeräte für M ikroprozessor-Steuerungen zu konstruieren.

Das CP/M-Betriebssystem gestattet den Einsatz aller für Mikrocomputer erhältlichen Programmiersprachen, bekannter Textverarbeitungssysteme wie WordStar und der bekannten Datenbankverwalter wie MDBS, dBasell usw.

Das Gerät enthält die ELZET 80 Baugruppe CPU/IEC als Zentraleinheit, ausgestattet neben der 4MHz Z80A CPU mit einem 4K-ROM für den CP/M-Bootlader im SSM-Monitor, mit zwei seriellen Schnittstellen, eine davon mit RS232-Puffern zum Anschluß eines EPSON-Druckers mit Serieninterface (oder anderer Drucker gleicher Spezifikation), die andere als 20mA Stromschleifeneingang für die ELZET 80 DIN-Tastatur.

Standardmäßig ist die RS 232-Schnittstelle auf eine 25-polige Buchse, der Tastaturanschluß auf eine 3-polige Klinkenbuchse 3,5mm an der Gehäuserückwand geführt.

Der Z80A-PIO Parallelinterfacebaustein bildet in Verbindung mit zwei hochintegrierten Treiberbausteinen den IEC-Bus-Anschluß. Zum Betrieb der IEC-Schnittstelle steht gegen Aufpreis ein Softwarepaket zur Verfügung, Details dazu finden Sie im Kapitel Software. Selbstverständlich kann diese Parallelschnittstelle auch für andere Zwecke eingesetzt werden, jedes Bit ist mit Widerständen abgeschlossen und treibt ausgangsseitig 48mA. Der IEC-Bus-Anschluß wird über Flachbandkabel mit einer JD24-(IEEE488) Buchse an der Gehäuserückwand verbunden.

Ferner sind auf der CPU die RESET-Logik mit Zeitbegrenzung und ein NMI-Anschluß untergebracht. Der RESET-Taster befindet sich an der Rückwand, ein NMI-Taster kann ge gen Aufpreis angebracht werden.

Die Bedienerkommunikation findet ausgabeseitig über VIDEO 80 statt, einer Bildschirmansteuerung mit 80x 25 Zeichen. Der Bildspeicher ist bei diesem Interface wie der Hauptspeicher über den Bus ansprechbar, dadurch sind sehr schnelle Bildoperationen möglich, besonders interessant also für Textverarbeitung und graphische Darstellungen. VIDEO 80 hat für jedes Zeichen einen Attributspeicher für die Auswahl aus einem von 4 Zeichensätzen, Blinken, Halbe Helligkeit, Negativdarstellung etc. Nähere Angaben dazu finden Sie bei der Baugruppenbeschreibung VIDEO 80 und im Teil Software unter CP/M.

Die Ausgabe erfolgt über den eingebauten Parallelmonitor. Mit 25 MHz Bandbreite ist trotz der geringen Bildschirmdiagonale von 23cm (9") eine hervorragende Darstellung der 80x25 Zeichen möglich. Ein BAS-Anschluß an der Rückwand erlaubt aber zusätzlich auch den Anschluß externer Monitore.

Zur Eingabe dient die ELZET 80 DIN-Tastatur mit Funktionstasten, Editier- und Cursorfeld sowie Zehnerblock. Für nähere Spezifikationen bitten wir auch hier, unter der entsprechenden Baugruppe nachzulesen.

ELZET/P ist ausgestattet mit 64K Speicher in der Grundausführung, aufgebaut aus dynamischen RAMs. Die Speicherkarte ermöglicht Ausblenden von Speicherbereichen (z.B. für VIDEO 80). Für spätere Erweiterungen werden die Adressen A16 bis A19 dekodiert, so daß theoretisch ein Halbleiterspeicher von 1 MB möglich ist.

Für das Interface auf die Floppy-Laufwerke findet der ELZET 80 Floppy-Controller Verwendung. Je nach gewählter Geräteversion sind unterschiedliche Floppy-Laufwerke eingebaut. Im P-4 werden zwei einseitige Laufwerke mit 40 Spuren und einer Kapazität von je 200 kByte (formatiert) verwendet. Im P-16 kommen Laufwerke der neuesten Generation zum Einsatz, die auf beiden Seiten einer Diskette und mit 80 Spuren arbeiten. So wird eine Nettokapazität von 800 kByte pro Laufwerk erreicht.

Die Druckerschnittstelle wird beim ELZET/P-16 alternativ zum RS232C-Anschluß durch eine PRINT/CTC-Karte realisiert. Sie ermöglicht den Anschluß von Druckern mit parallelem Interface nach der CENTRONICS-Definition, neben den Centronics Druckern also die EPSON-Drucker mit Standardinterface, NEC Spinwriter Schönschriftdrucker und viele andere. Der Ausgang ist mit einer JD36-Buchse auf der Rückwand verbunden.

Es kann jedoch wie beim P-4 auch ein serieller Drucker mit 9600 Baud an die RS232- Schnittstelle auf der CPU angeschlossen werden, ein Hilfsprogramm ermöglicht dann den Wechsel zwischen PRINT und RS232 als CP/M Standard (LST:) Ausgang.

Der CTC auf der Karte wird vom ELZET 80 DD-CP/M als Software-Uhr unterstützt, zwei Kanäle sind zu diesem Zweck kaskadiert. Die beiden restlichen Kanäle dienen als potentialgetrennte Zähler/-Interrupteingänge, die frei nutzbar sind.

Als Betriebssystem wird CP/M 2.2 von Digital Research, Inc. in Pacific Grove, Kalifornien eingesetzt. Die Anpassung an ELZET/P wurde über das DD-BIOS vorgenommen. Nähere Angaben über die besonderen Vorteile der ELZET/P-Implementation, z.B. Statuszeile, zusätzliche Hilfsprogramme etc. finden Sie im Teil SOFTWARE unter CP/M.

Das CP/M Betriebssystem wird geladen durch ein Bootmonitor-Programm auf der CPU-Karte, das bei RESET engesprochen wird. Dieses Programm, der "SSM", meldet sich bei Einschalten oder RESET und erlaubt Speicherauflistung, Speichertest, Port I/O-Funktionen, das Setzen einzelner Speicherstellen oder eines ganzen Bereichs, Speichervergleich und schließlich den Start des Bootladevorgangs, d.h. Einlesen des ersten Sektors von der Diskette.

Durch entsprechende Ausblendung nach dem Ladevorgang steht trotz Bootmonitor in Eprom der gesamte Speicherbereich von 64K als RAM zur Verfügung.

Da für CPU, 64K, FDC und VIDEO nur 4 Steckplätze benötigt werden, stehen dem Benutzer im P-4 noch vier Steckplätze zur Verfügung, im P-16 sind es durch die PRINT/CTC Zusatzkarte noch drei. Es empfiehlt sich allerdings, Zusatzkarten oder spezielle Buchsen von uns gegen einen angemessenen Aufpreis einbauen und verdrahten zu lassen, da ein

Öffnen des Gehäuses den Garantieverlust nach sich zieht.

ELZET/P ist in ein kompaktes Metallgehäuse mit nur 20cm Höhe, 47cm Breite und 36cm Tiefe eingebaut. Ein stabilerTragegriff aus Metall läßt sich in verschiedene Rastpositionen schwenken und gestattet daher eine optimale Bildschirmneigung bei allen Umgebungsbedingungen.

Front und Rahmen sind dunkelbraun RAL 8019, die Deckelschalen beige RAL 1019 lakkiert. Das Gehäuse basiert auf einer Standardserie von SCHROFF (compac), so daß ergänzende Geräte (zusätzliche Laufwerke, externe Interfaces) im gleichen Stil aufgebaut werden können.

Wenn Sie Bedarf an speziellen Erweiterungen haben, sind Sonderausführungen auch für Einzelstücke möglich. Unsere Entwicklungsabteilung steht auch für Auftragsentwicklung zur Verfügung.

# **ELZET-K UNIVERSAL**

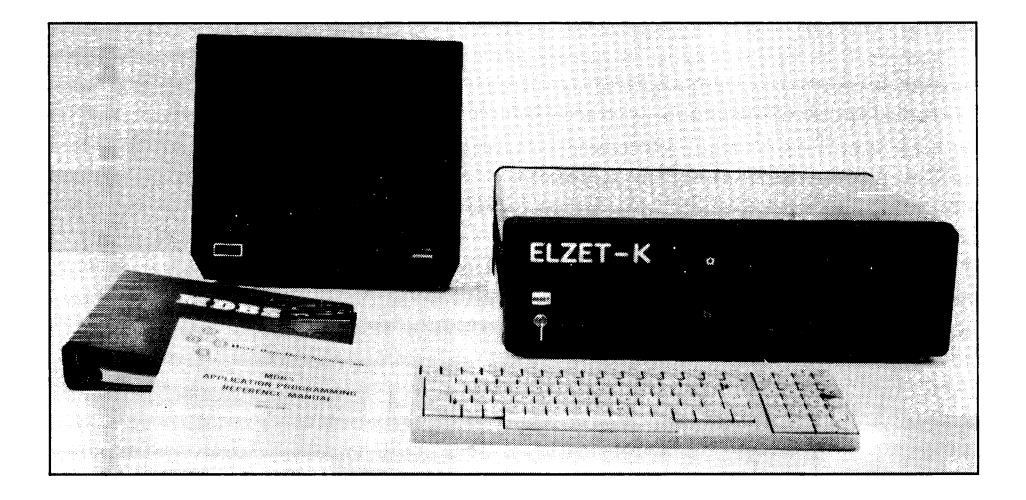

### **8"-Kompaktcomputer mit Video 80 und DIN-Tastatur**

#### **Die Technik in Stichworten:**

**4 MHz Z80A-Prozessor auf ELZET 80 CPU/IEC Zentraleinheit**

**Selbstabschaltende 8" THINLINE Floppy-Laufwerke, Gesamtkapazität 1200 kB (einseitig) bzw. 2400 kB (doppels.)**

**CP/M 2.2 mit erweitertem DD-BIOS für Double-Density und (!) IBM 3740 Single-Density, viele Zusatzfunktionen.**

**80 x 25 Video-Display mit wählbaren Zeichengeneratoren, Attributen wie Blinken, Negativ etc. und 160x100 Grafik**

**Statuszeile mit Diskettennamen, Datum und Uhrzeit**

**Freistehende DIN-Tastatur mit Funktions- und Zehnerfeld**

**Bussystem mit ELZET 80 BUS/10, fünf Plätze frei für Zusätze**

**Zwei Druckeranschlüsse: ein CENTRONICS-Port, ein RS232C**

**lEC-Bus Interface 64K dynamisches RAM**

**Primär getaktetes Netzteil Kompaktes Metallgehäuse**
### **Anwendung:**

ELZET-K Universal ist ein kompaktes 8" Floppy-Gerät für technisch-wissenschaftliche und kommerzielle Anwendungen, komplett mit 80x 25 Bildschirmansteuerung und einer komfortablen Tastatur. Es ist aufgebaut mit Europakarten aus der ELZET 80 Serie in einem 10-Steckplätze-Bus und erlaubt den Einsatz von Zusatzkarten. Das CP/M-Betriebssystem gestattet den Einsatz aller für Mikrocomputer erhältlichen Programmiersprachen, bekannter Textverarbeitungssysteme wie WordStar und der bekannten Datenbankverwalter wie MDBS, dBasell usw. Das Bussystem ermöglicht direkten Anschluß von Sensoren und Aktuatoren im technisch-wissenschaftlichen Bereich sowie weiterer Pipheriegeräte im kommerziellen Bereich. In Hinblick auf die zahlreichen Standardinterfaces sowie eventuelle Erweiterung durch z.B. A/D-Wandler, Relaiskarten, Eprom-Programmierer etc wurde die Rückwand ganzflächig hinter dem Bus für VG64-, RS232-, IEEE488-, Centronics-, BNC- und Cinch-Buchsen passend ausgefräst.

Das Gerät enthält die ELZET 80 Baugruppe CPU/IEC als Zentraleinheit, ausgestattet neben der 4MHz Z80A CPU mit einem 4K-ROM für den CP/M-Bootlader im SSM-Monitor, mit zwei seriellen Schnittstellen, eine davon mit RS232-Puffern auch auf den Modemsignalen, die andere als 20mA Stromschleifeneingang für die ELZET 80 DIN-Tastatur.

Standardmäßig ist die RS 232-Schnittstelle auf eine 25-polige Buchse, der Tastaturanschluß auf eine 3-polige Klinkenbuchse 3,5mm an der Gehäuserückwand geführt.

Der Z80A-PIO Parallelinterfacebaustein bildet in Verbindung mit zwei hochintegrierten Treiberbausteinen den IEC-Bus-Anschluß. Zum Betrieb der IEC-Schnittstelle steht gegen Aufpreis ein Softwarepaket zur Verfügung, Details dazu finden Sie im Kapitel Software. Selbstverständlich kann diese Parallelschnittstelle auch für andere Zwecke eingesetzt werden, jedes Bit ist mit Widerständen abgeschlossen und treibt ausgangsseitig 48mA. Der IEC-Bus-Anschluß wird über Flachbandkabel mit einer JD24-(IEEE488) Buchse an der Gehäuserückwand verbunden.

Ferner sind auf der CPU die RESET-Logik mit Zeitbegrenzung und ein NMI-Anschluß untergebracht. Der RESET-Taster befindet sich an der Frontplatte, ein NMI-Taster kann a der Rückwand angebracht werden.

Die Bedienerkommunikation findet ausgabseitig über VIDEO 80 statt, einer Bildschirmansteuerung mit 80x 25 Zeichen. Der Bildspeicher ist bei diesem Interface wie dr Hauptspeicher über den Bus ansprechbar, dadurch sind sehr schnelle Bildoperationen möglich, besonders interessant also für Textverarbeitung und graphische Darstellungen. VIDEO 80 hat für jedes Zeichen einen Attributspeicher für die Auswahl aus einem von 4 Zeichensätzen, Blinken, Halbe Helligkeit, Negativdarstellung etc. Nähere Angaben dazu finden Sie bei der Baugruppenbeschreibung VIDEO 80 und im Teil Software unter CP/M.

Zur Eingabe dient die ELZET 80 DIN-Tastatur mit Funktionstasten, Editier- und Cursorfeld sowie Zehnerblock. Für nähere Spezifikationen bitten wir auch hier, unter dr entsprechenden Baugruppe nachzulesen.

Universal ist ausgestattet mit 64K Speicher in der Grundausführung, aufgebaut aus dynamischen RAMs. Die Speicherkarte ermöglicht Ausblenden von Speicherbereichen (z.B. für VIDEO 80). Für spätere Erweiterungen werden die Adressen A16 bis A19 dekodiert, so daß theoretisch ein Halbleiterspeicher von 1 MB möglich ist, praktisch werden immerein paar KByte fehlen, die für gemeinsamen Zugriff (z.B. obere 4K) von allen 64K-Speicherbanks aus benötigt werden.

Für das Interface auf die Floppy-Laufwerke findet der ELZET 80 Double Density Floppy-ControllerVerwendung. DerDatentransferzwischen Hauptspeicherund Floppy-Laufwerk eolgt im direkten Speicherzugriff (DMA) ohne Zuhilfenahme derCPU. Aufgrund der hohen Datenrate (500kBit/s) bei 8" Double-Density verfügt das Floppy-Interface über ungreiche Schaltungsmaßnahmen zur Schreibvorkompensation und Daten-/Takttrennung.

Der 50-polige Ausgang des FDC-2 wird über Flachbandkabel direkt mit den Laufwerken verbunden (Kettenverbindung). Zum Anschluß weiterer externer Laufwerke kann eine 50 polige JD-Buchse in das Kabel eingeschleift werden, für die ein Durchbruch in der Gehäuserückwand bereits vorhanden ist.

Die Druckerschnittstelle wird durch eine PRINT/CTC-Karte realisiert. Sie ermöglicht den Anschluß von Druckern mit parallelem Interface nach der CENTRONICS-Definition, neben den Centronics Rechnern also die EPSON-Drucker mit Standardinterface, NEC Spinwriter Schönschriftdrucker und viele andere. Der Ausgang ist mit einer JD36-Buchse auf der Rkwand verbunden. Der CTC auf der Karte wird vom ELZET 80 DD-CP/M als Software-Uhr unterstützt, zwei Kanäle sind zu diesem Zweck kaskadiert. Die beiden restlichen Kanäle dienen als potentialgetrennte Zähler/Interrupteingänge, die frei nutzbar sind und auf einer separaten DB25S-Buchse an der Rückwand anliegen.

Alternativ kann jedoch auch ein serieller Drucker an die RS232-Schnittstelle mit 9600 Baud auf der CPU angeschlossen werden, ein Hilfsprogramm erm öglicht dann den Wechsel zwischen PRINT und RS232 als CP/M Standard (LST:) Ausgang.

Die neuen 8"-Floppy-Laufwerke in Flachbauform (THINLINE) finden erstmals im ELZET-K Verwendung. Neben dem Bauformvorteil bieten sie gegenüber den bisherigen Laufwerken ein um ca. 50% reduziertes Gewicht, Unabhängigkeit von der Netzspannung durch den Einsatz von Gleichstrommotoren und mit einer Spur-Zu-Spur-Zugriffszeit von nur 3ms einen erheblichen Geschwindigkeitsvorteil. Wesentlich für den Arbeitskomfort ist die automatische Ausschaltung 20 Sekunden nach dem letzten Zugriff auf ein Laufwerk. ELZET-K ist lieferbar mit einseitigen und doppelseitigen Laufwerken. Das CP/M unterstützt beide Laufwerksarten, auch in gemischtem Betrieb. Die Kapazität einer Diskettenseite in doppelter Bitdichte beträgt 600 kByte an verfügbarem Speicherplatz, dabei finden acht 1 kByte-Sektoren auf einer Spur Platz. Dieses Format wird für die Diskette vorausgesetzt, von der das Betriebssystem geladen werden soll. Bei doppelseitigen Laufwerken wird eine Spur als 16 Sektoren lang betrachtet, wobei acht Sektoren oben und acht unten angesiedelt sind.

Für den Benutzer stehen somit im doppelseitigen ELZET-K 2400kByte Diskettenspeicher zur Verfügung, gegenüber 1200kByte bei einseitigen Laufwerken und 482kByte im Standard-8"-CP/M für einfache Bitdichte.

ELZET-K Universal wird über ein primär getaktetes Netzteil mit den nötigen Gleichspannungen versorgt. Das Netzteil stellt weit mehr Spannungen und auch weit mehr Strom auf allen Spannungen zur Verfügung, als im Standardgerät benötigt werden. Die tatsächlich mögliche Zusatzabgabe richtet sich jedoch stark nach den Umgebungsbedingungen, insbesondere nach Temperatur und Einschaltdauer. Nominal erzeugt das Netzteil 5V/ 12A, 12V/4A, 24V/3,5A und die Hilfsspannungen- 5 und +-15V.

Als Betriebssystem wird CP/M 2.2 von Digital Research, Inc. in Pacific Grove, Kalifornien eingesetzt. Die Anpassung an ELZET-K Universal wurde über das DD-BIOS vorgenommen! Nähere Angaben über die besonderen Vorteile der ELZET-K Implementation, z.B. Statuszeile, zusätzliche Hilfsprogramme etc. finden Sie im Teil SOFTWARE unter DD-CBIOS.

Das CP/M Betriebssystem wird geladen durch ein Bootmonitor-Programm auf der CPU-Karte, das bei RESET engesprochen wird. Dieses Programm, der "SSM", meldet sich bei Einschalten oder RESET und erlaubt Speicherauflistung, Speichertest, Port I/O-Funktionen, das Setzen von Speicherstellen oder eines ganzen Bereichs, Speichervergleich und schließlich den Start des Bootladevorgangs, d.h. Einlesen des ersten Sektors von der Diskette.

Durch entsprechende Ausblendung nach dem Ladevorgang steht trotz Bootmonitor in Eprom der gesamte Speicherbereich von 64K als RAM zur Verfügung.

Die eigentliche Prozessorelektronik ist hinter dem Schaltnetzteil, links neben den Floppys in einem Baugruppenträger für 10 Karten untergebracht. Da für CPU, 64K, FDC, PRINT und VIDEO nur 5 Steckplätze benötigt werden, steht der Rest für den Benutzer nach Demontage der Rückwand zur Verfügung. Es empfiehlt sich allerdings, Zusatzkarten oder spezielle Buchsen von uns gegen einen angemessenen Aufpreis einbauen und verdrahten zu lassen, da ein Öffnen des Gehäuses den Garantieverlust nach sich zieht. ELZET-K Universal ist eingebaut in ein Metallgehäuse mit den Abmessungen: Breite 47 cm, Tiefe 36,5 cm und Höhe 15,5 cm incl. Aufstellfüße. Von vorne zugänglich sind die beiden Floppy-Laufwerke, der RESET-Taster und ein Schlüsselschalter für Netz. DerRESET-Taster ist beleuchtet und dient damit als Betriebsanzeige. Front und Rahmen sind dunkelbraun RAL 8019, die Deckelschalen beige RAL 1019 lackiert. Das Gehäuse basiert auf einer Standardserie von SCHROFF (compac), so daß ergänzende Geräte (zusätzliche Laufwerke, externe Interfaces) im gleichen Stil aufgebaut werden können.

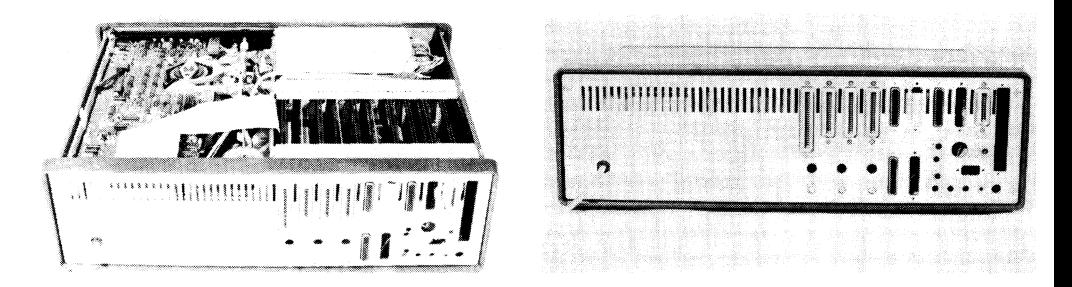

Mechanischer Aufbau **Rückwand** 

Der Baugruppenträger hat einige cm Abstand von der Rückwand, so daß eine Verdrahtung von den Karten auf Buchsen möglich ist. Die Rückwand aus 3mm ALU enthält neben Lüftungsschlitzen die folgenden Löcher bzw. Fräsungen für Buchsen:

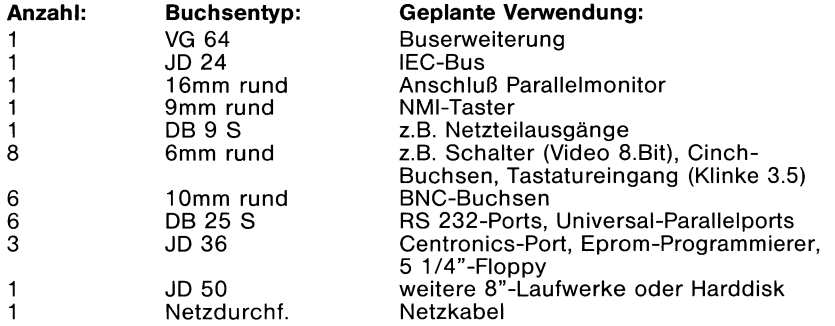

Diese Rückwand macht sich im Preis des ELZET-Kerheblich bemerkbar, aber im Rahmen eines modularen Systems wie ELZET 80 ist es sicher sinnvoll, am Anfang etwas mehr zu investieren um auch nach Jahren noch flexibel für andere Aufgabenstellungen zu sein.

Wenn Sie Bedarf an speziellen Erweiterungen haben, sind Sonderausführungen auch für Einzelstücke möglich.

# **ELZET-K Grundgerät**

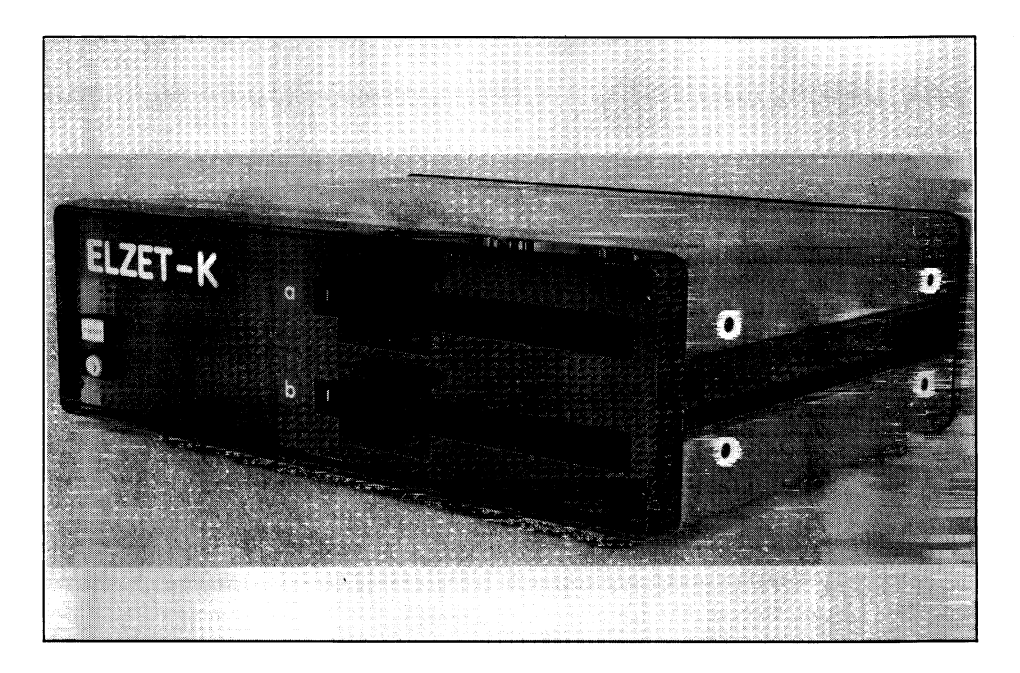

# **8"Kompaktcomputer für Terminalanschluß**

**Die Technik in Stichworten:**

**6K dynamisches RAM einfacher o. dopp. Bitdichte, Zwei RS 232 Serienports Ein- oder doppeis. Aufzeichn. Primär getaktetes Netzteil Standard IBM 3740 möglich**

**Kompakter 4MHz Z80A-Computer Zwei 8" THINLINE-Floppys mit "Centronlcs"-Druckerport 1200 kB bzw. 2400 kB Kapazität lEC-Bus Anschluß (\*) CP/M 2.2 Betriebsbssystem**

### **Anwendung:**

ELZET-K ist ein kompaktes 8" Floppy-Gerät für technisch-wissenschaftliche und kommerzielle Anwendungen. Es ist aufgebaut mit Europakarten aus der ELZET 80 Serie in 1 0- Steckplätze-Bus und erlaubt den Einsatz von Zusatzkarten. Die Z80A CPU erm öglicht die Verwendung aller für CP/M verfügbarer Software. Die große Diskettenkapazität, verbunden mit schnellem Zugriff und hoher Übertragungsrate, gestattet den Einsatz auch in Anwendungen, für die Mikrocomputer bisher nicht geeignet waren.

Das Bussystem erlaubt die leichte Erweiterung direkt in den Bereich der Meßwerterfassung auf Sensorebene bzw. im kommerziellen Bereich die leichte Adaptation an weitere, auch ungebräuchliche Peripheriegeräte.

Das ELZET-K Grundgerät entspricht ELZET-K Universal mit folgenden Abweichungen:

a) Kein eingebautes Bildschirminterface und keine Tastatur, statt dessen ein weiterer RS232-Port für den Anschluß eines Terminals.

b) Es sind sechs Busplätze frei für Erweiterungen Bitte lesen Sie daher zu den sonstigen Eigenschaften beim ELZET-K Universal nach.

# **ELZET-K Laborpaket**

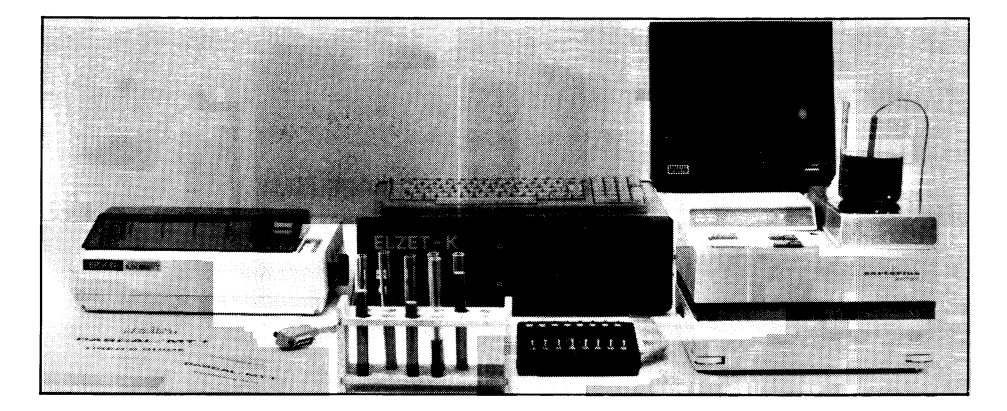

### **Komplettangebot für Anwendungen im Labor**

Mit diesem Paket sollen Erweiterungsmöglichkeiten aufgezeigt werden, die das ET-K zuläßt. Da ein Großteil der ELZET-K-Kunden technisch-wissenschaftlich arbeitet, wurde das als Basisgerät verwendete ELZET-K Universal in diese Richtung hard- und softwaremäßig optimiert.

#### **Hardwareausbau:**

4-Kanal 12-Bit-A/D-Wandler (4AD12) Arithmetik-Subprozessor (APU 9511) 32 TTL-Pegel Ein-/Ausgänge (PIO/W) 16 Relaisausgänge (REL16) Anschluß für Buserweiterung 12"-Monitor (15" gegen Aufpreis) EPSON MX 82-Drucker mit Grafikfunktionen

#### **Zusätzliche Software**

PASCAL/MT+ mit 9511-Library und SPP IEC-Bus-Softwaremodul als REL-File MX 82 Plotroutinen für PASCAL/MT+ 80 Plotroutinen für PASCAL/MT+

Abwandlungen dieser Zusammenstellung sind bei entsprechender Preisanpassung möglich.

# **ELZET 80 Floppy-2B**

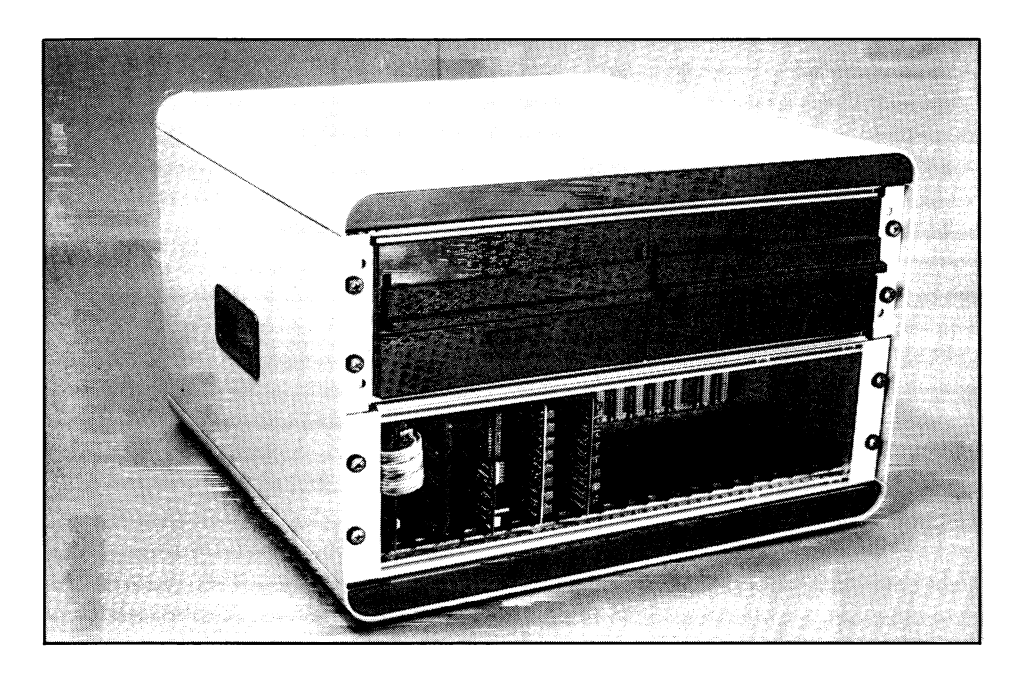

# **8" Labor- und Entwicklungsgeräte**

**Die Technik in Stichworten:**

### **64K RAM**

**Bootlader für CP/M Betriebssystem CP/M 2.2 SD/DD-Floppy-Controller Busplatine mit 10 (20) Plätzen SCHROFF 6HE 19"-Gehäuse**

**Zwei 8" Floppy-Laufwerke SD/DD und/oder SS/DS Z80(A) CPU mit Serienport CBASIC-2 Compiler VIDEO 80 und DIN-TAST oder Terminalanschluß**

### **Anwendung:**

Speziell für die Hardwareentwicklung bzw. die kombinierte Entwicklung von Hard- und Software ist ein Gerät mit von vorne zugänglichem Bus besser geeignet als beispielsweise das kompakte ELZET-K.

Floppy-2B bietet in seinen vielfältigen Ausführungsformen in jeder Leistungs- und damit Preisklasse ein optimales Gerät. Wichtigstes Design-Kriterium für die Floppy-2B-Serie war Universalität des Einsatzes und leichte Ausbaubarkeit zum Spezialgerät für Ihre Anwendung.

Die vielen Ausführungsformen, begründet in der Modularität eines Bussystems, sind unten bei "Variationen" beschrieben. Das Grundkonzept ist für alle Geräte gleich:

### **AUFBAU IM 19"-STANDARDGEHÄUSE**

Ob Sie nun das Standard-Softline-Gehäuse oder die optisch gefälligere "com tec"-Verpackung wählen, die zwei 8"-Laufwerke und der Bus sind in einem 19" -Baugruppenträger mit 6 Höheneinheiten untergebracht und von vorne zugänglich.

### **DAS BETRIEBSSYSTEM**

Fast alle Software, die in den letzten Jahren allgemein für Floppy-Computer erschienen ist, wurde zunächst in einer CP/M-Version herausgebracht. Wir haben die Version 2.2, zur Zeit der Drucklegung die neueste und umfassendste (Ein CP/M 3 wird derzeit angekündigt).

### **DIE CPU: Z80 (A)**

CP/M wurde für den Prozessor 8080 geschrieben. Da die Z80 CPU Software für den 8080 direkt bearbeiten kann, ist CP/M (und alle dafür geschriebenen Porgramme) ohne Änderungen ablauffähig. Mehr noch: Viele Softwarehäuser nutzen die intelligenten Instruktionen des Z80-Prozessors, um schnellere und platzsparende Programme zu schreiben. Nur ein System mit Z80 und CP/M kann **alle** CP/M-Software bearbeiten.

### **DIE LAUFWERKE: 8"- IBM-KOMPATIBEL**

Viele Diskettenformate mit unterschiedlichen Spurdichten, Durchmessern und Sektorgrößen sind in den letzten Jahren auf den Markt gekommen, hauptsächlich im Gefolge der Heimcomputer. Standard- und das heißt bei neuer Software sofortige Verfügbarkeitbleibt das 8" IBM 3740-Format in einfacher Bitdichte. Alle ELZET 80 Computer mit 8"- Floppys können dieses Format lesen und schreiben. Das Floppy-2B Standardgerät hat zwei einseitige Laufwerke mit einer Steuerung für einfache Bitdichte, also eben dieses Format.

#### **DER RAM-BEREICH: 0000 BIS FFFF(H)**

Viele Softwareanzeigen enthalten Angaben wie: "requires 56K CP/M and CBASIC-2" oder "runs under CP/M 2.2 with a minimum of 48K RAM". Damit Sie sich nicht einschränken müssen, stehen Ihnen die vollen 64K zur Verfügung.

#### **UND ALS PROGRAMMIERSPRACHE: CBASIC-2**

Sie müssen zwar nicht in BASIC programmieren und CBASIC-2 ist auch nicht der beste Compiler, aber wir liefern Ihnen dieses Programm aus mehreren Gründen mit: Erstens ist es angenehm, mit einer leichten Programmiersprache ein Floppy-System und CP/M zu erkunden, zweitens übt man mit CBASIC ganz gut den Übergang zwischen Interpreter und Compiler und drittens hat dieses Programm aufgrund des niedrigen Preises eine sehr starke Verbreitung gefunden, so daß viele (Small Business) BASIC-Programme **nur** in CBASIC, die meisten anderen **auch** in CSIC erhältlich sind. So z.B. die Osborne-Programme, Structured Systems Group, verschiedene File- und Database-Manager usw.

Für alle anderen ELZET 80-Geräte hat die Floppy-2B-Serie natürlich noch den Systemvorteil: Einen großen Bus mit viel Platz für Erweiterungskarten, darunter einige, die Anwendungsmöglichkeiten eröffnen, die traditionellen CP/M-Geräten nicht zugänglich sind.

## **Aufbau**

Das Floppy-2B wird in der Standardausführung in einem 6HE SCHROFF-Softline-Gehäuse aus Stahlblech untergebracht. Ein 6HE-Baugruppenträger hält oben die Floppys und unten standardmäßig den BUS/10. Die Standardbestückung des Baugruppenträgers besteht aus CPU, 64K RAM, FDC und MBOOT/SSM.

Hinter dem Bus ist ein primär getaktetes Schaltnetzteil befestigt, das auf +5V und +12V noch einige Ampere Reserve für Ihre Erweiterungen bereithält.

Auf der Gehäuserückseite ist die Netzspannungszuführung mit einer Euro-Kaltgeräte-Steckdose realisiert. Ebenso finden sich auf der Rückseite drei Buchsen fürTerminal-und Druckeranschluß. Standardmäßig werden die Stromschleifenanschlüsse der Serienschnittstelle auf der CPU auf die Terminalbuchse geführt.

Der Bus ist von vorne zugänglich, eine Abdeckung durch eine Frontplatte mit Netzschalter ist gegen Aufpreis lieferbar. Ansonsten wird der Netzschalter zusammen mit dem RESET-Taster auf einer Teilfrontplatte oder an der Gehäuserückwand angebracht.

## **Variationen:**

Durch die Realisierung des Floppy-2B als Europakartensystem ergeben sich nicht nur eine gute Ausbaumöglichkeiten, auch bei der Grundausstattung gibt es viele Geschmacks-und Preisfragen. Floppy-2B wird daher neben der Grundversion noch in den folgenden Alternativversionen angeboten, wobei die Liste keinen Anspruch auf Vollständigkeit erhebt:

### **a) VIDEO 80 und DIN-TAST statt Terminalanschluß**

Die Textverarbeitungstastatur DIN-TAST wird über ein dreiadriges Kabel an der seriellen CPU-Schnittstelle (20mA) mit 9600 Baud angeschlossen. Die Ausgabe erfolgt über die Videoram-Baugruppe VIDEO 80 mit Darstellung von je 80 Zeichen in 25 Zeilen. Ü blicherweise ist eine Cinch-Buchse auf der Rückwand mit dem BAS-Ausgangssignal belegt. Alternativ kann auch eine 4-polige verschraubbare Buchse mit HSYNC, VSYNC, VIDEO und Masse eingebaut werden.

#### **b) CPU/IEC statt CPU**

Die Standard-CPU und MBOOT/SSM werden ausgetauscht gegen die CPU/IEC mit SSM. Damit eröffnet sich der Zugang zum IEC-Bus, wenn die entsprechende Software vorhanden ist. Eine 24-polige IEEE488-Buchse wird zusätzlich auf der Rückwand untergebracht. Der Terminalanschluß auf der Geräterückwand wird mit dem RS 232-Port der SIO-B auf der CPU/IEC verbunden. Der SIO-A-Kanal wird ebenfalls auf die Rückwand verdrahtet und kann frei verwendet werden. Unter DD-CP/M kann der Kanal A als serieller Druckertreiber angesprochen werden.

### **c) FDC-2 und DD-CP/M statt FDC und CP/M**

Der Floppy-Controller wird durch den DMA-Controller für doppelte Bitdichte ersetzt. Dadurch steigt die Speicherkapazität von 243K pro Laufwerk auf 600K pro Laufwerk. Zur Softwareunterstützung ist zusätzlich zum CP/M das DD-CBIOS erforderlich. Mit dem DD-BIOS wird u.a. der serielle Druckertreiber auf der CPU/IEC (SIO Kanal A) unterstützt, VIDEO 80 arbeitet mit Cursorsteuerung, Statuszeile etc., doppelseitige Laufwerke sind zulässig. Standard Single-Density-Disketten können weiterhin auf Laufwerk B bearbeitet werden

#### **d) Doppelseitige Laufwerke statt einseitiger**

Diese Option setzt Option c) voraus. Die Speicherkapazität pro Laufwerk erhöht sich auf 1200 kByte, insgesamt also 2400 kByte. Auch bei doppelseitigen Laufwerken können Standard-SD-Disketten bearbeitet werden.

#### **e) BUS/20 statt BUS/10**

Wenn viele Erweiterungskarten geplant sind, sollte das Grundgerät schon mit einem größeren Bus ausgestattet sein, da eine nachträgliche Veränderung viel teurer ist.

#### **f) Alugehäuse SCHROFF-comtec statt Softline**

Wem das Design des Softlinegehäuses zu schlicht ist, der hat gegen Aufpreis die Wahl, ein Alugehäuse aus der comtec-Serie als schönere Verpackung zu verwenden. Ein Floppy-2B im comtec-Gehäuse ist beim Prozeßbasic-Entwicklungssystem PBSF abgebildet.

#### **g) PRINT/CTC als Centronics-Druckerport und Softwareuhr**

Wenn Druckeranschluß erwünscht ist, kann derentweder über die CPU/IEC realisiert werden (seriell RS232C 9600 Bd) oder über eine Parallel-Ausgabekarte wie PRINT oder PRINT/CTC. PRINT/CTC empfiehlt sich in Verbindung mit DD-CP/M wegen der Unterstützung der Uhr in der Statuszeile durch den CTC.

Im Laufe des Jahres 1 983 wird vermutlich die Einfügung der Hilfskarten SSB und STÜ in die Systemsoftware-Unterstützung vorgenommen. Dann sind neue Optionen denkbar wie z.B. SSB mit SSM statt MBOOT/SSM und PRINT.

Suchen Sie für eine OEM-Anwendung ein Floppy-Gerät, so können wir bei auch bei kleinen Stückkzahlen in Sondergehäuse einbauen, wobei beliebige Elektronik-Konfigurationen wählbar sind.

# ELZET 80 PBSF

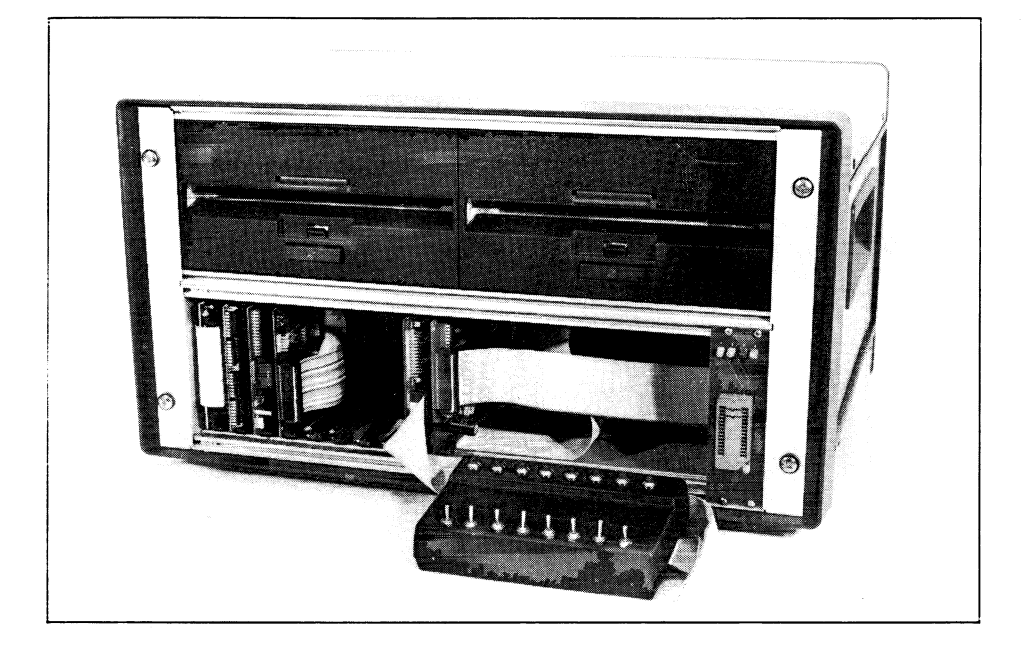

# **Floppy-Entwicklungssystem**

# **für Steuerungen mit Prozeßbasic**

**Die Technik in Stichworten:**

**Eprom-Programmierer<br>Ein-/Ausgabesimulator** 

**Basisgerät Floppy-2B PROCESS BASIC EDIT-Modul PRINT/CTC für Drucker/ON TIME** 

## **Anwendung:**

Die Anschaffung eines PROCESS BASIC Entwicklungssystems mit Floppys und CP/M em pfiehlt sich, wenn größere Maschinensprache-Unterprogramme erstellt werden müssen, so daß ein Disk-Assembler nötig wird. Weiterhin kann das Gerät für allgemeine Aufgaben wie z.B. Textverarbeitung eingesetzt werden, wenn es für die Programmierung nicht benötigt wird.

Das billigste Gerät arbeitet auf der Basis Floppy-2B für Terminalanschluß. Versionen mit VIDEO 80 und DIN-TAST und/oder CPU/IEC und FDC-2 sind jedoch bei entsprechender Preisdifferenz erhältlich.

Zusätzlich zum Basisgerät enthält das Prozeßbasic-Entwicklungssystem einen Eprom-Programmierer für Eproms 2758, 2716, 2732 und 2764. Damit ist es möglich, Programme für den Einsatz in einer Steuerung in Eprom zu speichern.

Die Baugruppe PRINT/CTC dient der Ausgabe von Programmen und Mitteilungen auf den Drucker, gleichzeitig wird der CTC als Inkrementgeber für die ON TIME-Funktion verwendet.

Das SIMULANT-Testgerät mit 8 LED-Ausgängen und den 8 Schaltern/Tastern ist an der PIO-Baugruppe angeschlossen, die andere PIO ist noch frei.

Das PROCESS BASIC EDIT-Modul macht alle Ein-/Ausgaben über entsprechende CP/M-BDOS-Aufrufe, so daß spätere Änderungen an der Entwicklungssystem-Hardware- sofern sie vom CP/M unterstützt werden- keine Änderungen des EDIT-Moduls benötigen.

Für die PBASIC-Programme steht der ganze RAM-Speicher hinter dem Interpreter (also ab ca. 1 B00H) bis zum TPA-Ende für Benutzerprogramme zur Verfügung. Die erzeugten Programme sind kompatibel mit Programmen, die z.B. mit dem MDCR-Entwicklungssystem erstellt wurden und sind ablauffähig unter dem RUNTIME-Modul (wenn keine Bildschirm- oder Druckerausgabe aufgerufen wird). Der CAT-Befehl listet alle Diskettendateien mit dem Extent .PBS auf dem Vorgabelaufwerk.

```
10
REM PROZESS BASIC DEMONSTRATIONSPROGRAMM DEM006.PBS
 20
REM ===============================================
 30
REM
 40
REM BEISPIELPROGRAMM ZUM AUFRUF VON MASCHINENSPRACHE
 50
REM UNTERPROGRAMMEN VON PROZESS BASIC«
 60
REM
 70
REM
 80
REM HAUPTPROGRAMM
 90
REM =============
100
PRINT "ELZET 80 PROZESS BASIC DEM006.PBS"
110
PRINT
120
REM
130
REM MASCHINENUNTERPROGRAMM (LESEN EINES BYTES)
140
REM ==========================================
150
CODE TOP—20,*FD,* E 1,* E 1,* 6 E ,*26,*00,* FD,*E9
160
AO=TQP—20:T0P=T0P-21
170
REM
180
REM FD El POP IY
190
REM El POP HL
200
210
REM 26 00 LD H,0
220
REM FD E9 JP IY
230
REM
240
REM PROGRAMMSCHLEIFE
250
REM ================
260
PRINT
270
INPUT "SPEICHERADRESSE"
S
280
PRINT HEX(4),"ADRESSE("
S,") ",USR(AO,S)
290
GOTO 260
                REM 6E LD L,(HL)
```
# **ELZET 80 PBSM**

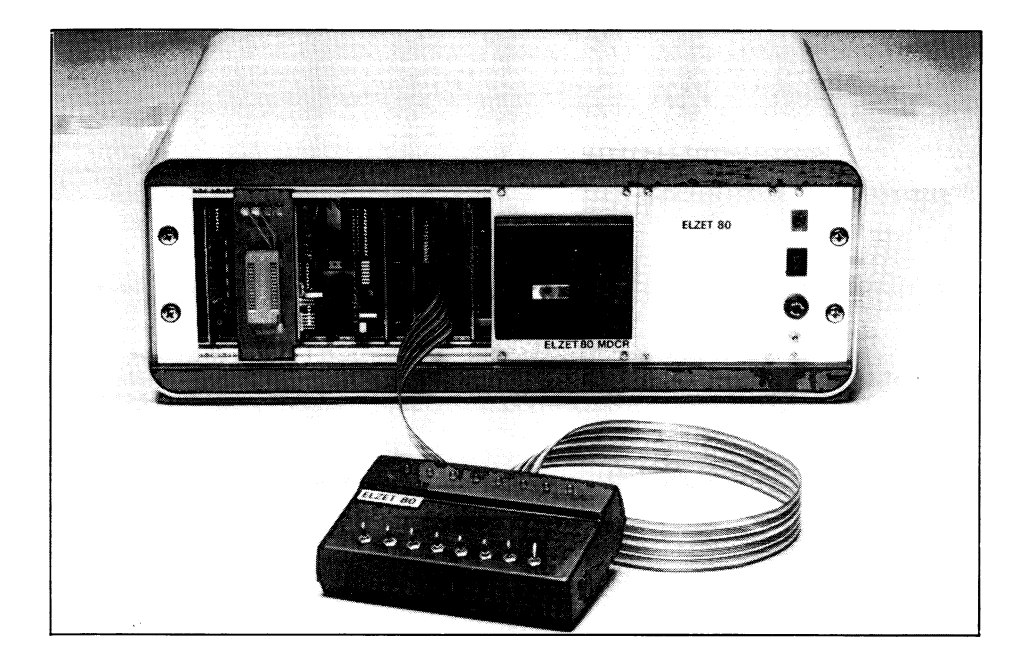

# **MDCR-Entwicklungssystem**

# **für Steuerungen mit Prozeßbasic**

**Die Technik in Stichworten:**

**Robustes Metallgehäuse Von vorne zugänglicher Bus Komplett mit Video und Tastatur Mini-DCR Programmspeicher Eprom-Programmierer 2764<br>Ein-/Ausgabesimulator** 

**PROCESS BASIC Edit-Modul** 

## **Anwendung:**

Wenn der Komfort eines Floppy-Entwicklungssystems aufgrund des damit einhergehenden höheren Preises oder einfach aufgrund mangelnder Ausnutzung nicht notwendig ist, empfiehlt sich die Anschaffung des PBASIC-Entwicklungssystems mit MDCR.

Das Entwicklungssystem enthält alle Einheiten, die für die erfolgreiche Erstellung und den Test von PROCESS BASIC Programmen notwendig sind:

Das EDIT-Modul ist auf einer 16KRE-Baugruppe in Eproms 2716 untergebracht und nimmt 8 Kein. Die restlichen 8Ksind mit RAM bestückt, für gewöhnlich weit mehr, als gebraucht werden wird.

Die Ein-/Ausgabe wird über ein Video-Interface 64x16 (VIDEO 64) und die DIN-TAST Tastatur vorgenommen. Der Video-Monitor gehört mit zum Lieferumfang. Wird ein 80x25- Video-Interface gewünscht, so ist auch dies gegen Aufpreis möglich (VIDEO 80 + 15 MHz-Monitor).

Als Speicher für Programme und Daten ist ein Mini-DCR-Laufwerk eingebaut, womit auf einer Cassette ca. 48 KByte unterzubringen sind.

Um Programme für die Arbeit in der Ziel-Maschine fertigzumachen, ist ein Eprom-Programmierer eingebaut, der alle gängigen Eproms programmiert. Die Auswurffassung befindet sich an der Frontplatte.

Die Ein-/Ausgabebaugruppe ELZET 80 PRINT dient mit einer Hälfte als Druckerausgang, an die andere der beiden PIO's auf dieser Karte wird das Eingabe- und Anzeigegerät "SIMULANT" angeschlossen. Die 8 Leuchtdioden können aktive Schütze oder Ventile darstellen, über acht Schalter sind Eingaben möglich. Die Schalter sind einseitig rastend, einseitig tastend, so daß damit sowohl feste Schalter als auch Taster simuliert werden können. Die PIO wurde gewählt, weil damit auch die Interruptbearbeitung des ELZET 80 PROCESS BASIC erlernt werden kann.

Das Netzgerät hat mit 5V/6A ausreichend Reserven für Zusatzkarten und auch von den + 12V sind noch einige hundert Milliampere frei.

Die Karten sind montiert in einem BUS/10, der mit seinem Baugruppenträger in einem stabilen Softlinegehäuse untergebracht ist.

Das Gerät kann gleich bei der Bestellung mit anderen Zusatzkarten nach Angabe bestückt werden, auch eine Umstellung auf CPU/IEC ist möglich, allerdings nur gleichzeitig mit VIDEO 80 als Bildschirmausgabe. Falls gewünscht, kann auch, gegen entsprechende Preisreduzierung, ein Terminalanschluß statt der eingebauten Terminalkomponenten angebracht werden.

```
10 REM PROZESS BASIC DEMONSTRATIONSPROGRAMM DEMO04.PBS
 20 REM = = = = = = = = = = = = = = = = = = = = = = = = = = = = = = = = = = = = = = = = = = = = = = =
30 REM
 40 REM BEISPIELPROGRAMM ZUR DATEN EIN- UND AUSGABE AUF
 50 REM MINI DCR LAUFWERK 0.
 60 REM
 70 REM
 80 REM HAUFTPROGRAMM
90 REM =============<br>100 PRINT "ELZET 80 PROZESS BASIC DEMO04"
110 PRINT 
120 REWIND O
130 INPUT "ANZAHL DER ABZUSPEICHERNDEN INTEGER",N
140 PRINT
150 FOR I=1 TO N<br>160 PRINT "INTEGER ",DEC(2),I," ",
170 INPUT §<I>
180 NEXT I 
190 PRINT
200 ON ERROR GOTO 200<br>210 DSAVE 0,"DATA",1,N
220 REWIND 0 
230 PRINT<br>240 PRINT "DIE GESCHRIEBENEN DATEN LAUTEN:"<br>250 PRINT
260 ON ERROR GOTO 260 
270 DLOAD 0,"DATA",1 
280 FOR 1=1 TO N 
290 PRINT I,§(I)<br>300 NEXT I
310 STOF
```
# **ELZET 80 PBSC**

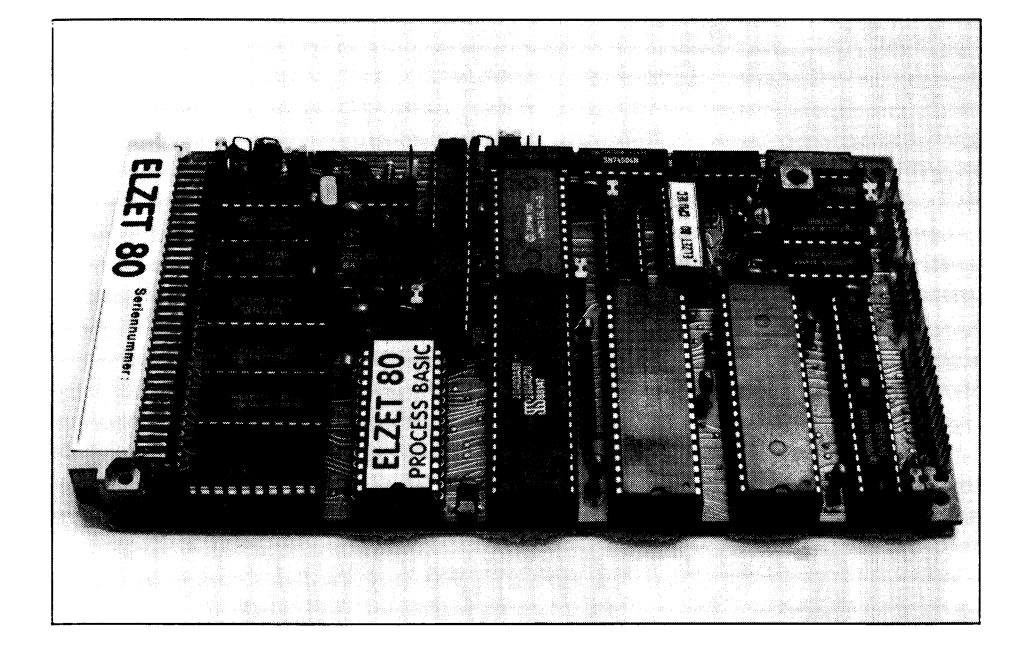

## **Einplatinencomputer für Steuerungen mit Prozeßbasic**

**Die Technik in Stichworten:**

**CPU/IEC als einzige Baugruppe PBASIC-EDIT-Modul in 2764 RS 232 Terminalanschluß**<br> **RS 232 Druckeranschluß**<br> **RS 232 Druckeranschluß**<br> **PIO mit Treibern für I/O RS 232 Druckeranschluß** 

### **Anwendung:**

Eher als Demonstration der Möglichkeiten denn als tatsächlich sinnvolle Konfiguration sei dieses PROCESS BASIC "Entwicklungssystem" beschrieben. Das Eprom auf der CPU wird zur Aufnahme des PROCESS BASIC EDIT-Moduls verwendet, der 2K RAM-Bereich nimmt de Variablentabelle, den Stack, die Vektortabelle und das vom Anwender zu schreibende Programm auf. Ein Kanal der SIO dient dem Anschlü des Terminals, der andere ermöglicht die Druckerausgabe. Schließlich steht die PIO mit den IEC-BUS-Treibern zur eigentlichen Steuerung zur Verfügung. Selbstverständlich ist auch dieses "Gerät" über den Standardbus erweiterbar.

Die ON TIME-Funktion, Eprom Programmierer und Massenspeicher werden nicht unterstützt.

# **ELZET 80 EUROPAKARTEN**

**Abschnitt A**

## **ZENTRALEINHEITEN UND ZENTRALE HILFSFUNKTIONEN**

Der erste Abschnitt des Kapitels "Europakarten" befaßt sich **mit den eigentlichen Prozessorkarten und mit Baugruppen, die die Zentraleinheit mit Funktionen wie Uhr, Bank-Adressierung oder Arithmetikverarbeitung unterstützen.**

# **ELZET80 CPU**

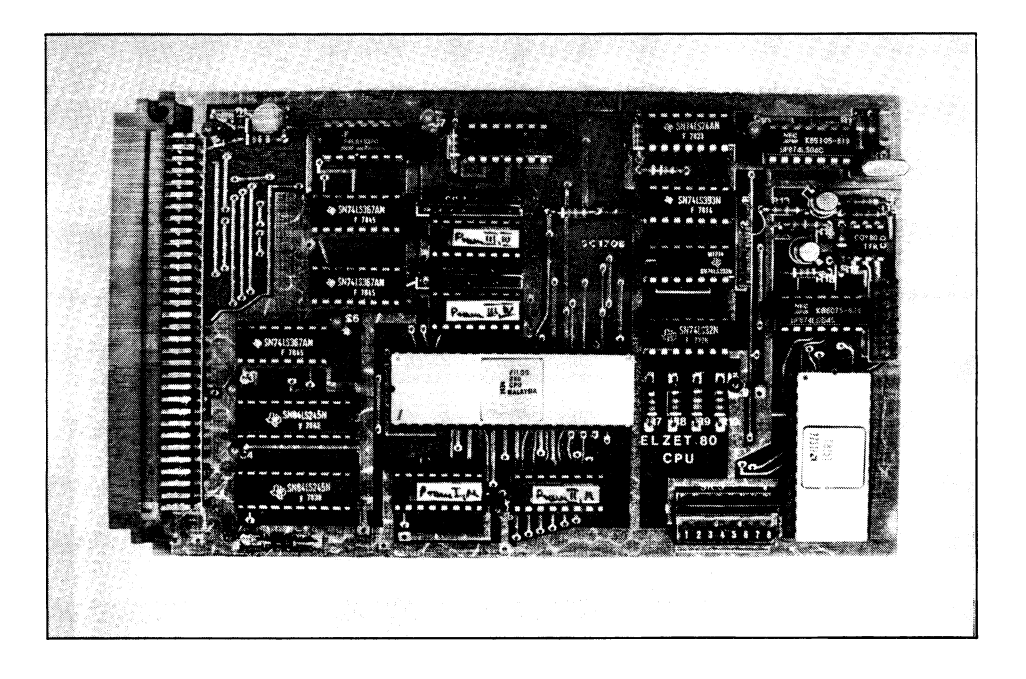

## **Z 80 Standard-Prozessorkarte**

## **Die Technik in Stichworten:**

**Voll LS-TTL gepuffert Eine Serienschnittstelle:**<br>Treibt 40 Systemkarten Baudrate wählbar Alle Eingänge max. 1 LS-Last<br>Verpolungsschutz

Baudrate wählbar 300- 19200 Bd.<br>Stromschleife oder LS-TTL **Verpolungsschutz 64 Reset-Adressen wählbar**

### **Anwendung:**

Die CPU stellt das Herz des Systems dar, von hier werden alle Busfunktionen und die Arbeit der peripheren Elemente gesteuert. Vom Oszillator auf der CPU-Karte werden alle Systemfrequenzen abgeleitet.

Die CPU-Karte enthält die eigentliche Z80-CPU, den QuarzoszillatorzurTakt- und Baudratenerzeugung, die zahlreichen Pufferbausteine sowie die Einsprunglogik (Power-On-Jump) und eine Serienschnittstelle.

Besonders hervorzuheben ist die Pufferung aller Signale, PROM-gesteuerte Datenbuspufferung durch Schmitt-Trigger sowie die volle Signalpufferung aller Adreß- und Steuerleitungen.

Alle Ausgänge sind mit 40 LS-TTL-Lasteinheiten belastbar, die Eingänge stellen für die übrigen Systemkarten eine Belastung mit einer LS-TTL-Lasteinheit dar.

#### **Einsprung (Power-On-Jump)**

Wie im Einleitungskapitel "Beim Einschalten" schon ausführlich beschrieben wurde, ist es oft nicht wünschenswert, auf Adresse 0000 ein Initialisierungsprogramm in ROM zur Verfügung stellen zu müssen.

Mit der Power-On-Jump-Logik wird die RESET Adresse "umgeleitet". Dazu ist die gewünschte Startadresse an einem DIL-Schalter einstellbar. Uber PROM's auf der Baugruppe wird dann der CPU beim Einschalten oder nach RESET ein Sprungbefehl vorgelegt. Die PROM's sind so programmiert, dä an die Anfangsadresse jedes K-Bytes gesprungen werden kann.

Das Hilfsprogramm zieht sich automatisch nach Bearbeitung vom Adreßbus zurück und gilt für die CPU dann als nicht mehr existent, es kann daher schon im ersten Befehl des an gewählter Stelle residenten Anwenderprogramms die Adresse 0 angesprochen werden. **Serienschnittstelle mit USART 8251**

Die Serienschnittstelle, die z.B. für den Betrieb mit VIDEO 64 odereinem Terminal nötig ist, besteht aus einem Parallel/Serienwandler (USART), der Dekoderlogik zur Ansteuerung dieses Bausteins (PROM), der Baudratenerzeugung und den Serienpuffern.

Die Adresse für die Serienschnittstelle ist voll dekodiert, d.h. nur zwei der 256 möglichen Adressen für periphere Bausteine werden belegt. Über Drahtbrücken sind Baudraten von 300 bis 19200 Baud einstellbar, die aus dem System-Quarzoszillator abgeleitet werden. Es steht wahlweise ein LS-TTL Ein-/Ausgang zur Verfügung und eine 20mA-Stromschleife, deren Eingang durch einen Optokoppler realisiert ist. Die Serienschnittstelle ist auf einen 14-Pin-Pfostenstecker herausgeführt.

#### **4 MHz Z80 A-Version**

Schon seit geraumer Zeit wird die Standard-CPU mit 4 MHz-Bausteinen Z80A ausgeliefert. Mit der Umstellung des Taktoszillators auf einen anderen Quarz ist allerdings auch eine Veränderung der Baudrate die Folge. Aus diesem Grund wird es ab Januar 1983 eine neue, leicht geänderte Version der Standard-CPU geben, die mit 4 MHz arbeitet. Die höchste Baudrate wird aufgrund anderer Teiler dann aber 9600 Baud sein.

# **ELZET 80 CPU/IEC**

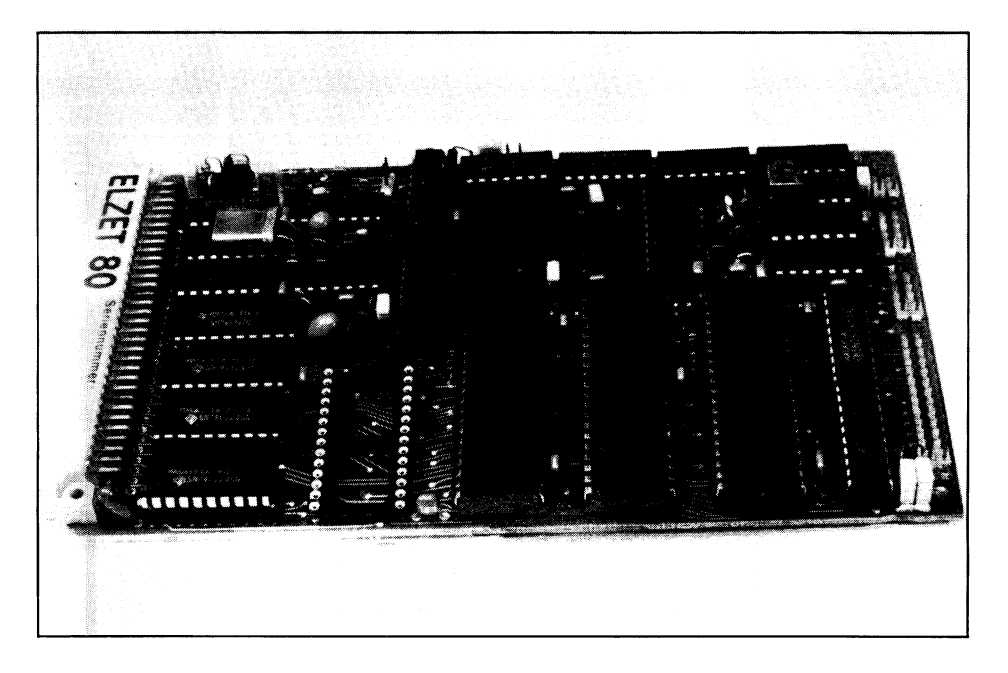

## **Zentraleinheit Z 80 A/B/ Einplatinencomputer**

### **Die Technik in Stich Worten:**

**Z80 CPU 4 oder 6 MHz 1 x RS232 mit Modemsignalen Ix RS232 nur Signal oder Stromschl.eing/TTL-Ausg. 2x 8 Bit Parallelport mit IEC-Bus-Treibern Taktoszillator mit Treiber Störsichere Multilayerplatine ECB-Bus-kompatibel**

**Sockel f. 2K stat. RAM, über Jumper abschaltbar Sockel für 4K oder 8K Eprom, Software-abschaltbar WAIT für ext.u.int.Speicher RESET u.NMI-Logik m.Monoflops Spezial-IC für IM2 u. DMA Bussteuerung Konsequente Pufferung**

### **Anwendung:**

Die ELZET 80 CPU/IEC eignet sich für den universellen Einsatz als Zentraleinheit in Geräten aller Größen vom kleinen Steuerungsrechner bis zum Großsystem mit Floppys. Durch eigenen RAM- und ROM-Bereich ist sogar ein eigenständiger Einsatz der Platine möglich.

Wesentlichste Konstruktionsforderung beim Baugruppendesign war die kompromißlose Pufferung aller Signale, sei es zum Bus hin oderfür die Peripherieanschlüsse. Die Steuerung der Bustreiber erfolgt aufgrund der Komplexität der Steuerbedingungen z.B. bei DMA-Zugriffen auf interne Speicher oder Vektorinterruptbetrieb durch ein Spezial-Gate-Array-IC.

Die ELZET 80 CPU/IEC ist aufgebaut auf einer Multilayer-Platine im Europaformat und verfügt übereine 64-polige Steckerleiste nach DIN 41612, Bauform C. Im Betriebais Einplatinencomputerdient diese Steckerleiste zur Zuführung der Betriebsspannungen (+5Vund Masse normal, +12V und- 12V bei Benutzung der Serienschnittstellen). Wird die CPU/IEC in einem Mehrplatinensystem eingesetzt, so werden über den Stecker die gepufferten Adreß-, Steuer- und Datenleitungen auf den Systembus geführt. Die Baugruppe CPU/IEC ist in der Lage, ca. 40 Systemkarten anzusprechen, so daß Steuerrechner mit hunderten von Ein-/Ausgabekanälen realisierbar sind.

Neben der eigentlichen CPU mit ihren Bustreibern enthält die Karte den Taktgenerator und die RESET/NMI-Logik. Der Taktgenerator ist aufgebaut mit einem Quarz und einem Spezial-IC als Quarzoszillator. Das Oszillator-IC liefert die Quarz-Grundfrequenz F sowie die Frequenzen F/2 und F/4. Die durch einen Jumper gewählte Frequenz wird auf einen Schottky-Treiberbaustein geführt, der zusammen mit einem Treibertransistor die Impulsformung vornimmt. Dieses Taktsignal wird über einen Jumper auf die Busleitung 29c geführt, mit der auch der Phi-Eingang der CPU verbunden ist. Das ermöglicht den Betrieb in einem Bussystem mit externem Takt. Die RESET-Logik besteht aus einem Eingangsfilter mit Schmitt-Trigger-Treiber, welches sein Signal vom Bus Pin 31c oder von einem Tasteranschluß am vierpoligen Pfostenstecker STV 2 erhält. Es folgt die M1 -Verknüpfung in einem Flip-Flop, ein Monoflop zur Zeitbegrenzung des RESET auf unter 2ms (um Ausfälle dynamischer Speicher zu verhindern), die Einschalt-RESET-Erkennung mit Schmitt-Trigger und ein Schottky-Treiberbaustein auf die Busleitung 26c PWRCL (Power-On-Clear). Die NMI Logik verarbeitet das Signal eines an STV 2 angeschlossenen NMI-Tasters ebenfalls mit Impulsformung, Monoflop und Transistortreiber (offener Kollektor) auf Bus-Pin 20c. Bei entsprechender Initialisierung des NMI-Sprungvektors kann ein NMI-Taster gute Dienste beim Austesten neuer Programme leisten (Aussprung aus endloser Schleife etc.). Die Baugruppe CPU/IEC enthält Sockel und Adreßdekoder-Logik für internen Speicher. Der 28-polige Eprom-Sockel ist ausgelegt für 2732 (4Kx8) und 2764 (8Kx8) Speicher und ist fest adressiert auf 0. Eine WAIT-Erzeugungs-Logik generiert, wenn über einen Jumper aktiviert, Wartezyklen während des Zugriffs auf das Eprom. Daher ist auch bei 6 MHz Taktfrequenz der Einsatz langsamer Eproms möglich. Wiederum über Jumper kann zwischen 1,2 und 3 WAIT-Zyklen gewählt werden. Während der Eprom-Bereich angesprochen wird, ist nur der karteninterne Bus aktiv, ein Ausblenden externer Speicher auf der gleichen Adresse ist nicht notwendig. Das Eprom kann über das DTR-Bit der Z80 SIO, Kanal B deselektiert werden. Somit eignet sich das Eprom neben der Funktion als Programmspeicher in einer Einplatinenanwendung auch als "Boot-Eprom".

Für die Anwendung als Einplatinencomputer oderfür Steuerungen ohne großen RAM-Bedarf wird auf der CPU/IEC noch ein Sockel für 2K RAM zur Verfügung gestellt. Wahlweise ist CMOS (6116) oder NMOS-RAM (2016) einsetzbar, der Zugriff kann einstellbar mit WAITZyklen erfolgen, so daß auch langsame Speicher einsetzbar sind. Allerdings wird dann die beim Eprom eingestellte Anzahl übernommen. Die Adreßdekodierung des RAM-Bereichs ist fest auf E000 eingestellt. Wird der RAM-Bereich nicht benötigt, so kann das RAM über einen Jumper deselektiert werden. Die Betriebsspannung des RAM's kann wahlweise vn der +5V Standardversorgung bezogen werden oder von der Busleitung Vcmos, die beispielsweise von einem Akku kommen kann. So können ausfallsichere Systeme konstruiert werden.

Die bereits erwähnte WAIT-Logik muß wegen des engen Timings derZ80B CPU bei 6 MHz innerhalb weniger Nanosekunden reagieren, so daß der Einsatz von speziellen Bausteinen in Schottky-Technologie notwendig war. Die für die internen Bausteine eingestellte WAIT-Anzahl ist auf jeden (externen) MREQ-Zyklus erweiterbar. Diese Option ist durch einen Jumper steckbar.

Als Peripheriebausteine werden auf der CPU/IEC eingesetzt eine Z80A/B SIO und eine Z80A/B PIO mit entsprechenden Treiberbausteinen. Die Adreßdekodierung ist fest auf 00H bis 08H eingestellt.

Die Z80 SIO ist ein universeller Baustein für zwei unabhängige Serienschnittstellen, die sowohl asynchron als auch synchron arbeiten können. Im Synchronbetrieb verwaltet die Z80 SIO selbständig die Protokolle für die Betriebsarten BiSync, HDLC oder SDLC mit d Prüfungen CRC-16 oder CRC-CCITT. Im Asynchronbetrieb ist die SIO programmierbar auf 5,6,7 oder 8- Bit-Worte mit verschiedenen Stop-Bits. Unabhängig von der Betriebsart steht bei Empfang ein 3-Byte-FIFO-Puffer und bei Senden ein 1-Byte-Puffer zur Verfügung, so daß der Baustein eine Positionierung weit unten in der Interruptpriorität zuläßt. Die SIO erzeugt pro Kanal vier unterschiedliche Interruptvektoren, separat für Empfänger, Sender, Steuerbitänderung und Status, so daß sehr kleine und damit schnelle Interrupt-Serviceroutinen möglich werden.

Der Ausgang des SIO-Kanals A ist mit allen Signalen nach RS232/V24 gepuffert, wenn neben der +5V-Betriebsspannung noch +12 und- 12V vom Bus zugeführt werden. Die Pufferung umfaßt die Signale Daten, CTS und DCD empfangsseitig und die Signale Daten, RTS und DTR sendeseitig.

Für den Kanal B sind nur die Datenleitungen gepuffert, dafür kann dort gewählt werden zwischen V24 und TTL-Pegel, empfangsseitig auch noch Stromschleifeneingang 20mA über Optokoppler. Der 20mA-Eingang ist speziell für den Anschluß der ELZET 80 Text-Tastatur vrgesehen, die einen Stromschleifentreiber zur Erhöhung der Störsicherheit beinhaltet. Das DTR-Bit des Kanals ermöglicht die Abschaltung des Eproms, das DCD-Bit wird von der IEC-Bus-Software ausgewertet (Abfrage des C/TL-Jumpers). RTS und CTS sind nicht beinhaltet.

Kanäle erhalten den Takt aus einem diskret aufgebauten Baudratengenerator mit einer Grundfrequenz von 614,4 kHz (Sonderausführungen auf Anfrage). Die SIO verfügt über interne Taktteiler, so daß die Baudraten 9600, 19200, 38400 und 614400 Software-wählbar sind. Die Ausgangssignale beider Kanäle sind auf die 10-Pin-Pfostenstecker STV 3 und STV 4 geführt, von wo aus eine Verdrahtung auf die gewünschten Normstecker möglich ist.

Als universelles Parallelport wird auf der CPU/IEC eine Z80A/B PIO eingesetzt, die über zwei 8-Bit Ports mit je 2 Quittungssignalen verfügt. Die PIO ist jedoch nicht in der Lage, Lasten über einigen mA und über größere Entfernungen zu treiben. Da mindestens eine dieser Bedingungen jedoch in nahezu allen Fällen erfüllt werden muß, wurden der PIO Treiberbausteine 75160 (Port B0) und 75161 (Port A) nachgeschaltet. Diese IC's sind bidirektionale IEC-Bus-Treiber, mit einer garantierten Last von min. 50mA, typ. 120mA und integriertem, aktivem Terminator-Netzwerk. Der 75160 geht bei Betrieb als Eingangspuffer oder bei Abschalten der Versorgungsspannung in einen Zustand hoher Impedanz. So sind bei Betrieb als Eingang Ströme von einigen Mikroampere ausreichend. Die Treiberrichtung des Port B-Treibers 75160 wird mit Port A Bit A7 gewählt (L=Input, H=Output). Die Richtungen der Port A Treibers sind abhängig von der Richtungsumschaltung (A7), vom Jumper C/TL und von A4, siehe dazu die Wahrheitstabelle. Jeder Eingang kann einen Vektorinterrupt auslösen.

Neben der Verfügbarkeit eines fürviele Anwendungen ausreichend getriebenen Parallelports bietet die Lösung mit den IEC-Bus-Treibern den Vorteil des Zugangs zu diesem populären Bussystem. Port B0 bis B7 entspricht den GPIB-Bus-Leitungen DIO 1 bis DIO 8, AO bis A6 entsprechen DAV, NDAC, NRFD, EOI, ATN, SRQ und IFC. REN wird bei Controller-Betrieb über einen Jumper auf Masse gelegt und ist im Talker/Listener Betrieb auf Empfang.

Das von uns angebotene Softwaremodul IEC ermöglich den Betrieb als Controller wie auch als Talker oder Listener. Damit ist zum einen ein IEC-Bus-System mit einem 80'er Controller (Softwareentwicklung unter CP/M) möglich, zum anderen die Ausstattung eines Meßgeräts oder einer Steuereinheit mit IEC-Bus. So lassen sich IEC-Bus-Geräte in Einzelanfertigung erstellen, die aus der CPU/IEC und einer bzw. einigen Peripheriekarte(n) bestehen, die auf einem kleinen Bus zusammengesteckt sind. Denkbar sind z.B. CPU und A/D-Wandler, CPU und Universal-Parallelport, CPU und Relaiskarte, CPU, APU und D/ A-Wandler u.v.m. Bei bestehenden Meß-/Laboraufbauten mit IEC-Bus bedeutet das u.a. die Eingliederungsmöglichkeit von Nicht-IEC-Bus-Fähigen Meßgeräten, Triggereinrichtungen, Schaltern, Fühlern und dergleichen. Das Softwaremodul verwertet Signale wie ATN und SRQ im Vektorinterrupt.

Die Bausteine SIO und PIO liegen in der Interrupt-Priorisierungskette IEI/IEO. Eine Crry-Look-Ahead-Logik verkürzt die Durchlaufzeit der Interruptkette. Die PIO hat die höhere Priorität. Das CPU-/BUSAK-Signal wird zur korrekten Behandlung der DMA-Kette gleichzeitig auf Bus-Pin 31a (/BUSAK) und 25a (BAO) geführt.

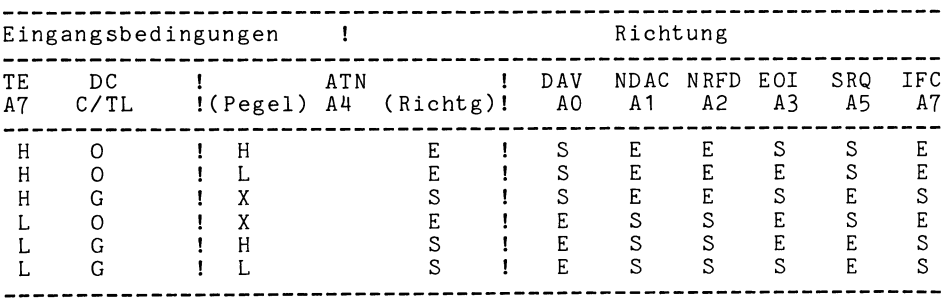

### **Richtungstabelle PIO Port A Treiber**

**TE** = Talk-Enable-Eingang des 75161, verbunden mit A7,

H für Ausgangsbetrieb des Ports B, L für Eingang

**DC** = Direction Control, Jumper C/TL,

 $O =$  offen = H (Pull-up),  $G =$  geschlossen = L (Masse)<br>**H**= High (Vcc) **L**= Low (Masse) **X**= beliebiger Zustand

**H=** High (Vcc) **L=** Low (Masse) X= beliebiger Zustand **E=** Empfang **S=** Senden **DAV,NDAC,NRFD,EOI,SRQ,IFC** = IEC-Bus-Bezeichnung

Die getriebenen PlO-Signale sind zusammen mit Masse (6 Pins) auf den 26-poligen Pfostenstecker STV 5 geführt. Durch Freilassen von zwei Adern eines 26-poligen Flachbandkabels kann ein 24-poliger JD-Steckverbinder direkt angequetscht werden und hat dann eine Beschaltung nach lEEE-Norm.

# **ELZET 80 APU 9511**

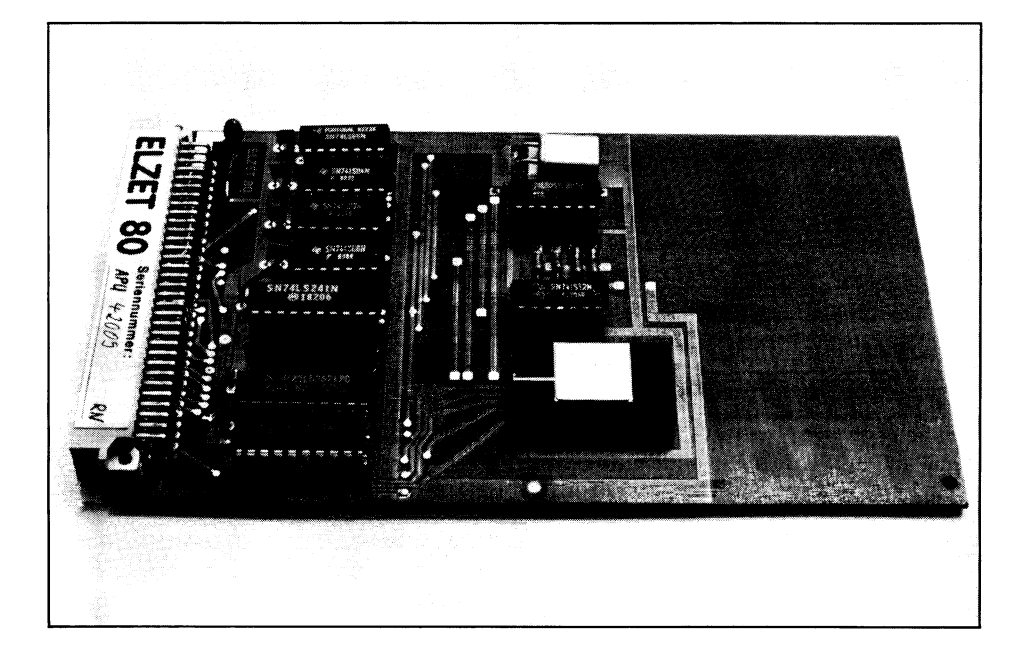

# **Subprozessor für Fließkommaarithmetik**

**Die Technik in Stichworten:**  $\frac{2.0\%}{0.0\%}$  <sup>795</sup>. **16 und 32-Bit Festkommaarithmetik 32 Bit Fließkommaarithmetik**

**Addition, Multiplikation, Subtraktion und Division Trigonometrische und inverse trigonometrische Funktionen Quadratwurzeln, Logarithmierungen und Exponentiation Fest-/Fließ- und Fließ-/Festkommaumwandlungen Interner Stack für die Operandenspeicherung Einfache Programmierung durch I/O-Operationen auf 9511-Stack**

Grevare (REL-FIRM) extra 398.-

### **Anwendung:**

Ein Arithmetikprozessor wird üblicherweise eingesetzt in Geräten für die wissenschaftliche Datenverarbeitung, wenn Software-Arithmetikpakete zu langsam sind. Mit steigenden Ansprüchen bei Prozeßsteuerungen läßt sich auch dort eine Hardwarearithmetik oft nicht umgehen.

Die meisten Compiler und Interpreter, die auf ELZET 80-Geräten lauffähig sind, sind in der Lage, Fließkommaarithmetik durchzuführen. Dazu dienen aufwendige Subroutinen, die die Operationen in Befehle zerlegen, die derZ80 bearbeiten kann. Die Bearbeitung dieser Subroutinen ist sehr zeitaufwendig, so da bei Anwendungen mit viel Fließkommaarithmetik diese zeitbestimmend wird für die Programmausführung. Für Probleme dieser Art lohnt sich der Einsatz eines speziellen Arithmetik-Subprozessors, der die Ausführungszeiten generell um Größenordungen verkürzt.

Der AMD 9511 bearbeitet 32-Bit Fest- und Fließkommarechnungen, trigonometrische Funktionen uvm. Die Datenübergabe erfolgt durch I/O-Befehle auf ein Datenport und ein Befehlsport. Schreiben auf das Datenport bewirkt eine Übertragung des Ausgabewerts auf den internen Stapelspeicher des 9511. Da derZ80 Datenbus 8 Bit breit ist, müssen für einen 32-Bit Operanden vier Ausgaben erfolgen.

Durch Lesen des Datenports wird umgekehrt das Ergebnis in 8-Bit-Worten vom 9511- Stack heruntergeholt. Über das Befehlsport erfolgt die Anweisung, welche Verknüpfung mit den Operanden auf dem Stack vorgenommen werden soll. Durch Lesen des Befehlsports kann man das Ende der Operation abfragen, bzw. erhält Fehlermeldungen (z.B.: Überlauf).

Der Baustein ist in mehreren Geschwindigkeitsklassen erhältlich, der 2 MHz-Standardversion, der am häufigsten benutzten 3 MHz-Version und einer 4 MHz-Ausführung. Die Preisdifferenz des Bausteins zwischen der 3 MHz und der4 MHz-Version ist recht groß, da aber der Geschwindigkeitsvorteil nur gering ist, bieten wir diese Version standardmäßig nicht an.

Auf der folgenden Seite finden Sie eine Zusammenfassung der Möglichkeiten des AMD 9511. Die Ausführungszeiten ist in Taktzyklen angegeben, da die Zeiten von der Prozessorgeschwindigkeit abhängig sind.

In der Funktionserklärung bedeutet :<br>
TOS Top of Stack

**TOS** Top of Stack

**Next on Stack** 

ELZET 80 APU-9511 ist ausgestattet mit dem Standard-Busanschluß für ELZET 80-I/O-Karten, voll dekodiert und werksseitig auf Adresse 70/71 eingestellt, die auch von der durch uns gelieferten Software unterstützt wird. Andere Adressen sind möglich. Mit dem PASCAL-Compiler PASCAL/MT+ wird eine alternative Runtime-Library geliefert, die direkt die Baugruppe APU-9511 unterstützt. Ein Subroutinenpaket zur Formatwandlung (Packen/Entpacken) und sonstige Hilfsroutinen zum APU-Betrieb waren zur Zeit der Drucklegung in Vorbereitung.

## **Befehle und Ausführungszeiten des 9511**

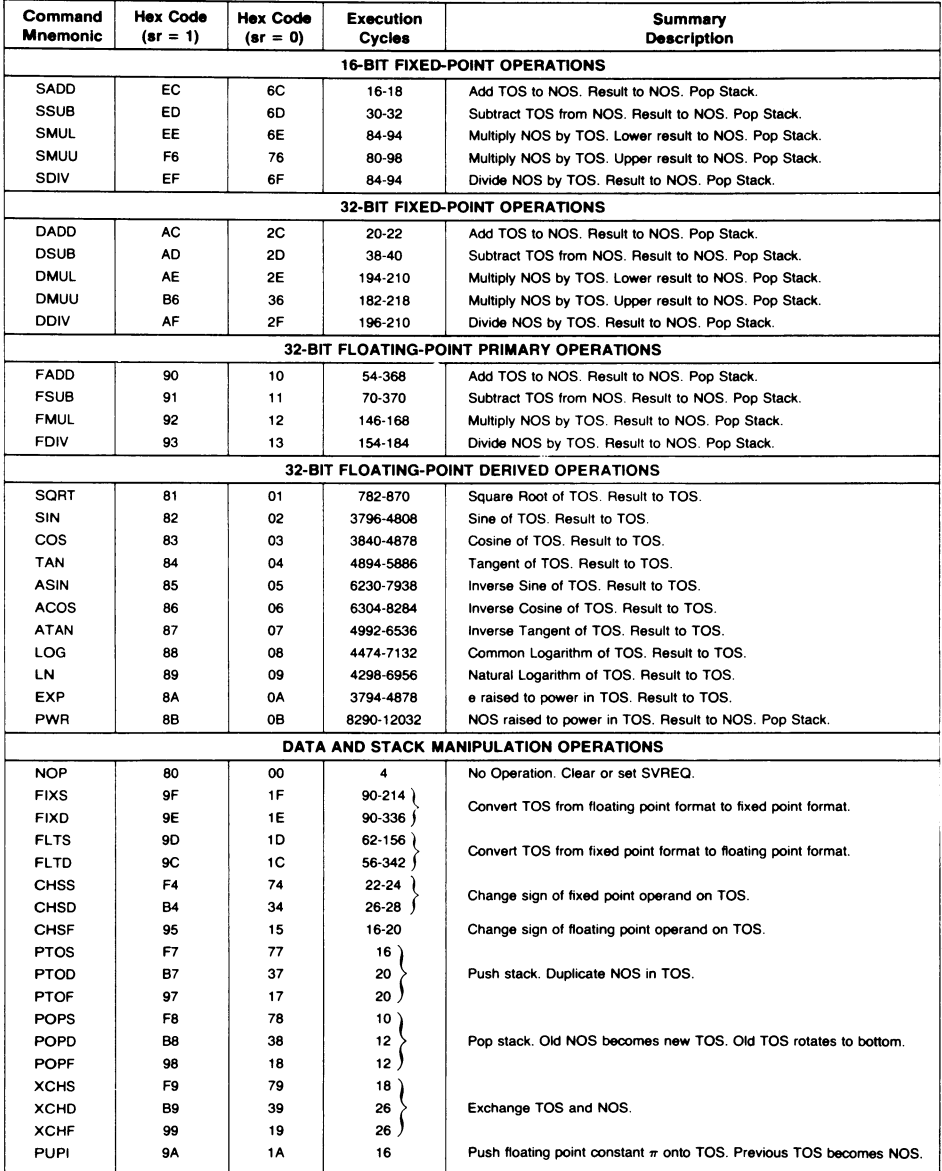

# **ELZET 80 APU 9512**

## **Subprozessor für 64-Bit Fließkommaarithmetik**

**Steuerlogik baugleich mit APU 9511** 

**Die Technik in Stichworten:**

**32 und 64 Bit Fließkommaarithmetik Addition, Multiplikation, Subtraktion und Division Interner Stack für die Operandenspeicherung Einfache Programmierung durch I/O-Operationen auf 9512-Stack**

### **Anwendung:**

Für Programme, die viel Fließkommaarithmetik benötigen, ergibt sich durch den Einsatz eines Arithmetik-Subprozessors eine erhebliche Geschwindigkeitssteigerung bei der Programmausführung. Der 9512 hat prinzipiell die gleiche Betriebsweise wie der vorher beschriebene 9511, er unterscheidet sich jedoch in den Operationen, da der 9512 ein reiner Fließkommarechner ist.

So erlaubt er keine Fließ-/Festwandlungen, keine trigonometrischen und keine Exponentialfunktionen, dafür aber doppelt genaue Rechnungen (64 Bit). Das Format ist kompatibel mit dem IEEE Formatvorschlag.

Nachteilig ist, da der 9512 von keinem uns bekannten Compiler unterstützt wird.

# **ELZET80 SSB**

# **Multifunktions-Hilfskarte zur Standard-CPU**

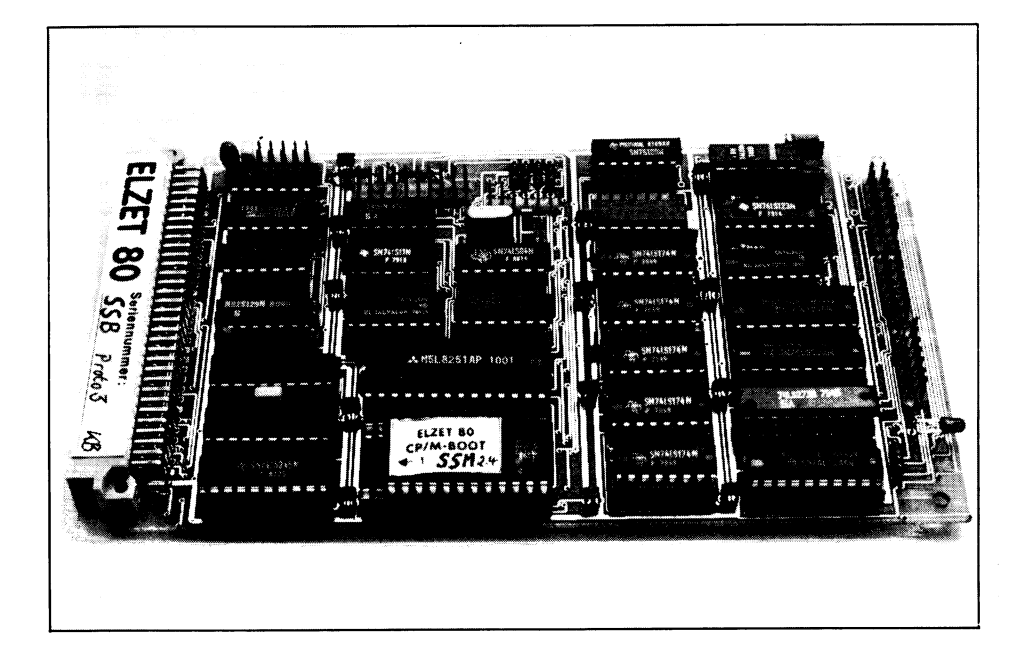

## **Die Technik in Stich Worten:**

**Bootlade-Eprom 8251 RS 232- Port RS 232-Treiber f.CPU-Port Centronics-Port Einfach-Cassettenport Zwei 30V/40mA Ausgangsbits**

**4 MHz-Taktoszillator für CPU 8 Bit Ausgabeport 8 Bit Eingabeport m.Pull-Up Bank-Adreß-Erzeugung RESET-Anschluß <2ms 6 Bit-Systemstatusport**  $1.9y$ 

## **Anwendung:**

Die SSB-Karte ergänzt die Standard-CPU durch Funktionen, die in fast jeder Anwendung benötigt werden und ansonsten durch viele verschiedene Karten abgedeckt werden müßten. Die Karte bietet Besitzern der Standard-CPU eine preiswerte Möglichkeit, auf den aktuellen Stand aufzurüsten und häufig benötigte Funktionen hinzuzufügen. Weiterhin können mit der Karte preiswerte Einsteigergeräte aufgebaut werden, die insbesondere Privatleuten den schrittweisen Zugang zu ELZET 80 Systemen ermöglichen sollen.

Mit CPU, SSB und einer Speicherkarte entsteht bereits ein 4 MHz Z80Computer mit zwei RS232-Ports, einem Centronics-Druckerinterface, der Anschlußmöglichkeit für den externen "Massen"-Speicher Audio-Cassette und BankAdreßerzeugung. Soll der Kostenfaktor Terminal billigstmöglich umgangen werden, so kann an die beiden 8-Bit Parallelports eine einfache Matrixtastatur angeschlossen werden, durch ein Video-Interface wird dann die Ausgabe realisiert.

#### **Im Einzelnen enthält die Karte:**

Den Sockel für ein Booteprom, einstellbar für 2716, 2732 oder 2764, das bei RESET eingeblendet wird und beim ersten IORQ (z.B. Ausgabebefehl) wieder abgeschaltet wird. (Siehe dazu das Kapitel "Beim Einschalten")

Einen USART 8251 mit RS 232 C-Treibern für Daten und Steuersignale. Die Baudrate ist einstellbar zwischen 300 und 9600 Baud.

2 3 2 -Treiber für die Daten des 8251 auf der CPU. Mit einem Flachbandkabel wird die Verbindung zur CPU hergestellt, das Peripheriegerät ist dann an der SSB-Karte anschließbar. Centronics-Druckerport mit Hardware-Strobe. Portinitialisierung ist nicht erforderlich,

einfache Ausgabe des Zeichens genügt. Für den Druckerstatus können BUSY und SELECT abgefragt werden.

8-Bit Parallelport für Ausgabe (TTL-Latch) 8-Bit Parallelport für Eingabe mit Pull-Up-Widerständen. Zusammen mit dem 8-Bit Ausgabeport z.B. für den Anschluß einer MATRIX- (Bläschen-)Tastatur zu verwenden.

Bank-Adreßerzeugung für Adressen A16 bis A19. Portinhalt rücklesbar, daher aktuelle Bank durch IN-Anweisung abzufragen. Zwei unbenutzte Bits des Bank-Ports sind mit Treibern 30V/40mA bestückt, die für vielfältige Anwendungen benutzt werden können.

Ein 6-Bit rücklesbares Latch dient der Ablage von Systemstatus-Informationen. Die dort gespeicherten Informationen über z.B. Drucker- und Terminalanschlüsse (I/O-Byte) werden auch bei einem Überschreiben des Speichers, einem "Systemabsturz" oder bei RESET nicht zerstört. Zwei Bits dieses Latchs sind als 20mA-Treiber nach außen verdrahtet und gestatten das Treiben von Halbleiterrelais.

Ein I/O-Port dient als Cassetteninterface. Dabei sind ein Eingabebit mit vorgeschalteter Signalaufbereitung und ein einfaches Ausgabebit als Audiocassetten-Interface verdrahtet. Daneben stehen 5 Ausgänge und 7 Eingänge für den Anschlü eines Digitalrecorders zur Verfügung, die mit +5V, + 12V und Masse auf einen 14-poligen Pfostenstecker geführt sind. Die Signalerzeugung und-Abfrage muß bei beiden Cassettentypen ausschließlich per Software erfolgen.

Ein RESET-Taster-Anschluß mit folgendem Monoflop ermöglicht einen RESET ohne Zerstörung des Inhalts dynamischer Speicher. Die RESET-Zeit ist auf 2ms eingestellt. Ein 4 MHz Taktoszillator, der die Baudratenerzeugung auf der SSB-Karte steuert, kann auf

den Bus geführt werden. Für die 2,5 MHz-Standard-CPU ist dann durch Umlegen einer Leitung 4 MHz-Betrieb möglich.

Letztlich ist für Bastler der interne Datenbus zusammen mit /IORD, /IOWR, /PWRCL, +5V, + 1 2 V und Masse auf einen Pfostenstecker geführt, um kundeneigene Ports oder Funktionen wie z.B. Hardwareuhr auf einer "Huckepackplatine" zu ermöglichen.

Die SSB-Karte eignet sich natürlich auch für Geräte mit Floppy-Disk als Massenspeicher. Als Booteprom ist auch auf dieser Karte der SSM zu verwenden. Die Einbindung der Druckerschnittstelle ins CP/M-CBIOS war zur Zeit der Drucklegung in Arbeit. Zu allen Funktionsgruppen der SSB-Karte finden sich in der Beschreibung Softwarevorschläge als Listings, eine Einbindung in die Systemsoftware wird jedoch vorläufig nur für einen Teil der Funktionen erfolgen.

Die Baugruppe wird voraussichtlich ab Januar 1983 lieferbar sein.

# **ELZET 80 STÜ**

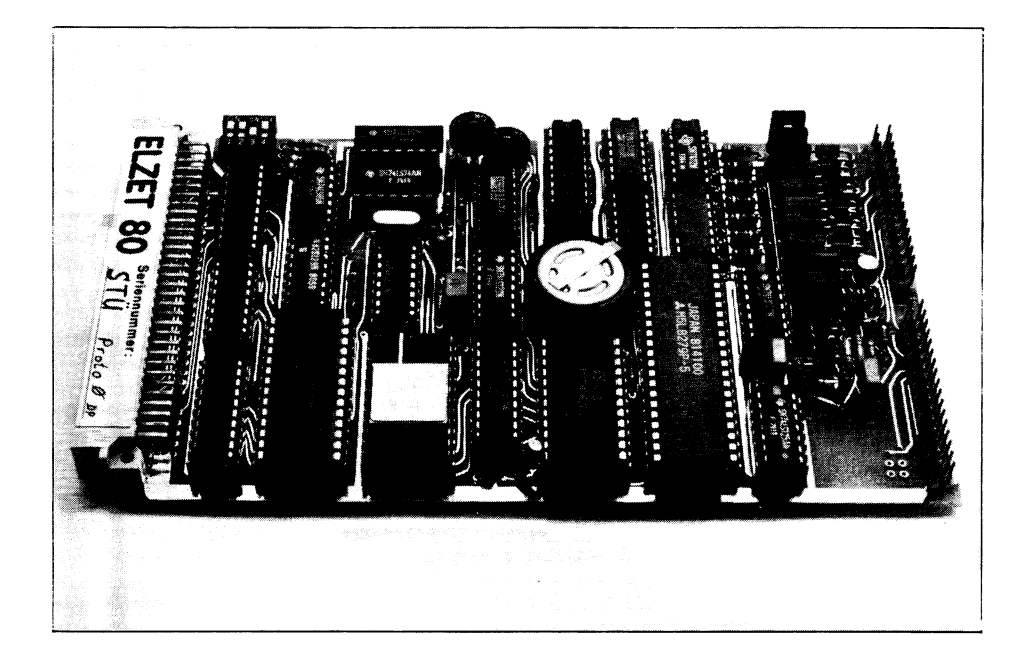

# **Universelle Steuerungsüberwachung**

**Die Technik in Stichworten:**

**Hardwareuhr mit Komparator Tastaturdekoder Protokolldruckeransteuerung Watchdog-Schaltung**

**CTC für Zeitscheibe Anzeigentreiber Arith metikprozessor Spannungsüberwachung**

*¿>'Cpx^c4Pu 7fo* 2*n th . t l l f* \* *zmtL/y%t*

## **Anwendung:**

Fast alle Prozeß- oder Maschinensteuerungen benötigen einige Grundelemente, wie CPU, Speicher, Eingabetastatur, Anzeige, einen Zeittaktgeber, oft auch einen Protokolldrucker und Arithmetikprozessor. Die CPU und Speicher können aus dem ELZET 80 Standardprogramm gewählt werden, für andere steuerungsspezifische Aufgaben mußte der Anwender bisher selbst "stricken".

Die Baugruppe ELZET 80 STÜ bietet die übrigen Funktionen jetzt kompakt zusammengefaßt auf einer Europakarte. Neben den aufgeführten Funktionen bietet STÜ noch eine CMOS-Uhr mit Akkupufferung und Schaltungen für Watchdog (Totmannknopf) und Betriebsspannungsüberwachung.

Die Anzahl nötiger Karten für eine Steuerung schrumpft mit dem Einsatz der ELZET 80 STÜ erheblich, gleichzeitig bietet die Karte zusätzliche Sicherheit und einfachere Softwareerstellung.

Die Funktionselemente im Einzelnen:

### **ZÄHLER/ZEITGEBER (CTC)**

Das "Herz" der Baugruppe liefert mit einem seiner vier Kanäle Interrupts für Zeitscheibenfunktionen und Multitask-Anwendungen. Ein so initialisierter CTC-Kanal ist beispielsweise für die ON TIME-Funktion des ELZET 80 Prozeßbasic notwendig. Der CTC ist der einzige Baustein auf der STÜ, der in der Lage ist, vektorisierte Interrupts zu erzeugen, daher sind die Interruptausgänge der anderen Bausteine, also Tastaturdekoder/Anzeigetreiber, Arithmetikprozessor, Uhr und Drucker auf die Triggereingänge anderer CTC-Kanäle verschaltet, die so als Vektorquellen dienen.

#### **ECHTZEITUHR MM 58167**

Sollen Maschinen zu einem vorbestimmten Zeitpunkt gestartet werden, so eignet sich ein CTC nicht als Signalquelle, da bei einem Stromausfall erstens die Zeit entsprechend verschoben würde und zweitens die im Speicher gesammelten Daten über die verflossene Zeit ungültig sind. Eine solche Funktion kann nur eine Echtzeituhr mit Akkupufferung erfüllen. Der auf ELZET 80 STÜ verwendete CMOS-LSI-Baustein enthält alle üblichen Uhrenfunktionen mit Registern bis zu Sekundenbruchteilen, Kalender und einen Komparator, der über Programm auf einen Zeitpunkt voreinstellbar ist und dann Interrupt auslöst. Dieser Interrupt ist selbst im Standby-Betrieb (also bei abgeschalteter Hauptspannung) zu verwerten, dann ist am Kartenrand ein Aktiv-Low-Signal mit 1,6mA Shaltkapazität vorhanden. Ein großer Akkumulator mit Ladeschaltung versorgt die Uhr über Monate.

### **TASTATURDEKODER/ANZEIGETREIBER 8279**

Der 8279 ist ein Baustein der 8080-Familie, der alle Funktionen für das Bedienpult einer Steuerung umfaßt. Der 8279 erlaubt den Anschlü von Tastaturen im Standardformat 8 Bit mit Strobe oder den Anschlü von Matrix-Tastaturfeldern mit 4x8 Tasten + CTRL und SHIFT oder 8x8-Tasten mit externem Dekoder. Die Eingaben sind vom Hauptprozessor über ein 8-Byte FIFO einzulesen. In der Betriebsart "Sensor Scan" ist wieder eine 4x8 oder 8x8 Sensormatrix möglich, die Zustände werden jedoch nicht codiert, sondern jeder der 4/8 Reihen entspricht ein Byte im Sensor-RAM (sonst Fifo). Der 8279 gibt ein Interruptsignal, wenn sich ein Sensorzustand ändert.

Ausgabeseitig bietet der 8279 einen Anzeigespeicher für acht 8-Bit Daten oder 16 4-Bit-Daten. Diese Information wird, zusammen mit den Multiplex-Signalen, einer externen Anzeigematrix zugeführt. Zum Anschlü von 16 7-Segment-Anzeigen ist also lediglich ein BCD-Dekoder-Treiber und ein Demultiplexer für die gemeinsamen Anoden bzw. Kathoden notwendig. Diese Bausteine wurden absichtlich nicht auf der ELZET 80 STÜ integriert, um die Flexibilität hinsichtlich der zu verwendenden Anzeigen nicht einzuschränken. Der jetzige Ausgabeanschluß ermöglicht unter anderem auch noch die Verwendung von Fluoreszenzanzeigen. Die Multiplexfrequenz ist programmierbar.

Als 8080-Baustein kann der 8279 nicht mit 4 MHz Takt betrieben werden, aus diesem Grund wird das Taktsignal vom STÜ-internen Taktgenerator bezogen, der auch die APU versorgt.

#### **ARITHMETIKPROZESSOR (APU)**

Für Steuerungen, in denen Fließkommaarithmetik benötigt wird, ist eine Softwarelösung üblicherweise zu langsam. Der hier eingesetzte Arithmetik-Subprozessor 9511 erledigt schnell 16 und 32-Bit Festkomma- und 32-Bit Fließkommaarithmetik, beherrscht trigonometrische Funktionen, Exponentialrechnung u.v.m.

Für eine Funktions- und Zeitentabelle verweisen wir auf die Beschreibung zu ELZET 80 APU 9511. Das Endesignal der APU kann über den CTC zur Erzeugung eines Vektorinterrupts genutzt werden.

### **PROTOKOLLDRUCKER-PORT**

Für das Protokollieren von Störfällen oder Daten für die übergeordnete Betriebsdatenerfassung findet man in Steuerungen häufig Streifendrucker in der Ausführung mit 60mm breitem Metallpapier oder auch Normalpapierdrucker mit 20 oder 40 Druckpositionen. Der Anschluß eines solchen Druckers verlangte bisher zwei Parallelports im Rechner und ein externes Treiberinterface.

Die hiervorgestellte Lösung spricht direkt die einzelnen Nadeln und den Druckermotor an, was zwar höheren Softwareaufwand bedeutet, andererseits aber auch den Luxus freier Znwahl bietet. Ein 8-Bit-Port mit nachgeschalteten Darlington-Krafttreibern wird direkt auf die Nadeln geführt. Die Haltezeit des Nadelstroms wird über eine Monoflopschaltung eingestellt. D7 treibt den Zeilenmotor. Ein weiterer, separater Leistungsausgang geht auf den Zeilenvorschub-Magneten. Eingangsseitig werden über entsprechende Anpaßglieder zwei bei Protokolldruckern übliche Signale, "Timing Pulse" und "Reed Switch" abgefragt, wobei der Timing Pulse für eine interruptgesteuerte Druckausgabe auf den CTC geführt werden kann.

Der Protokolldrucker wird natürlich optimal ergänzt durch die Uhr auf der ELZET 80 STÜ, die die Ausgabe von Meldungen mit Tag und Uhrzeit erlaubt.

#### **TOTMANNKNOPF (WATCHDOG)**

Bei Fertigungs- oder Maschinensteuerungen können durch Softwarefehler oder Hardwareausfälle katastrophale Folgen verursacht werden. Die Watchdogschaltung muß ca. alle 110ms getriggert werden, ansonsten erfolgt RESET. Da ein Triggern nicht möglich ist, wenn der Prozessor in einer Endlosschleife hängt oderauf einen HALT gelaufen ist, bietet diese einfach Schaltung eine hohe Betriebssicherheit durch Rückkehr in einen definierten Zustand. Die Watchdog-Schaltung ist z.B. für die Testphase abschaltbar, sie muß über eine Ausgabe auf das Adreßlatch der Uhr, Bit 7, aktiviert werden.

#### **SPANNUNGSÜBERWACHUNG**

Bei Unterspannung können Teile der Steuerung ausfallen, ohne daß das vom Prozessor bemerkt werden muß. Um Fehler dieser Art zu vermeiden, überwacht die Schaltung mit dem SG-Baustein 3547 die Betriebsspannungen +5V und +12V. Bei Spannungsunterschreitung um über ca. 5% wird NMI ausgelöst. Der Toleranzbereich ist durch einen Widerstand einstellbar. Es mü natürlich der NMI-Vektor im Speicher initialisiert sein so daß entsprechende Diagnostik oder Rettungsprogramme zu starten sind.

Die Spannungsüberwachung verfügt auch über eine Überprüfungsmöglichkeit externer Wchselspannung (NV). Da Einbrüche des Netzes an der Wechselspannung meist mehrere Millisekunden früher zu beobachten sind als an der Gleichspannung, lohnt sich in der Regel eine Verdrahtung dieser Option zum Netzteil.

EZET 80 STÜ belegt 16 Portadressen, obwohl nur 13 benötigt werden, eine weitere Dekodierung hätte jedoch unrentabel hohen Aufwand mit sich gebracht. Die Basisadresse ist frei wählbar. Die Baugruppe ist, wie alle ELZET 80 Karten, busseitig voll gepuffert. Sie benötigt die Versorgungsspannung +5V und, bei der Ausführung mit Arithmetikprozessor, +  $12V$ 

ELZET 80 STÜ wird in drei Ausführungen erhältlich sein :<br>STÜ Standardkarte ohne Arithmetikprozessor

- **STÜ** Standardkarte ohne Arithmetikprozessor
- **STÜ-2** Baugruppe mit 2 MHz APU 9511

**STÜ-3** Baugruppe mit 3 MHz APU 9511 -1

Für Serienanwendungen darüberhinaus in kundenspezifischen Ausführungen

Die Auslieferung der ersten Serie wird voraussichtlich im Januar 1983 beginnen.

**Abschnitt B**

### **SPEICHERKARTEN**

**Dieser Abschnitt des Kapitels Europakarten stellt die Speicherkarten aus der ELZET 80- Produktion vor. Während die zunächst beschriebenen 16K-Karten für gemischte Bestükkung vornehmlich in Steuerungen eingesetzt werden, sind die dynamischen Speicher vornehmlich für den Einsatz in Geräten mit Roppys vorgesehen.**

# **ELZET 80 16KR/E**

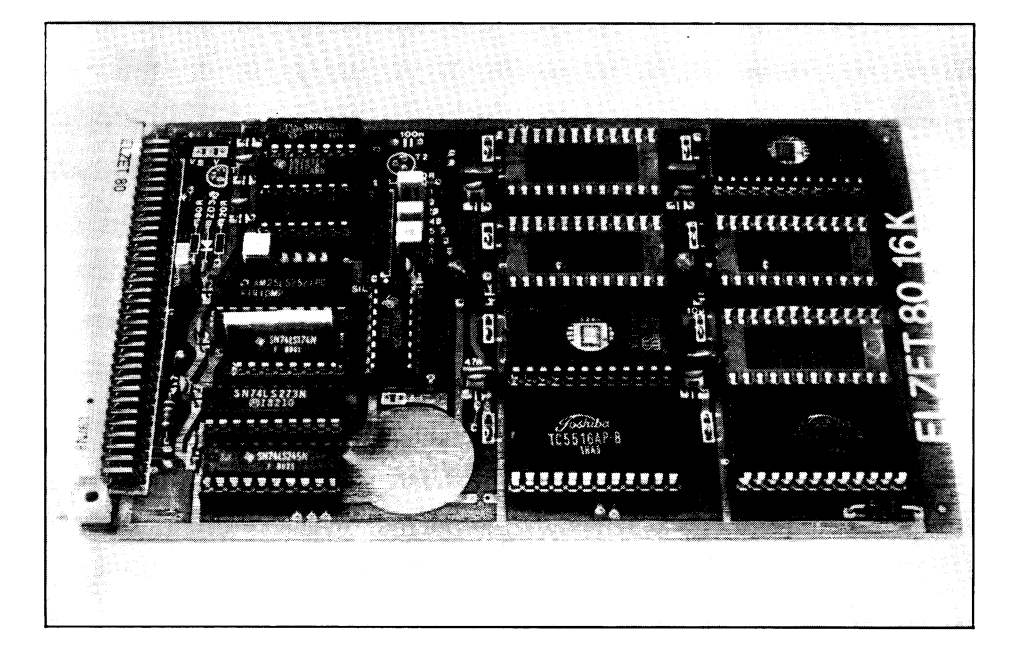

# **16 KByte Speicherkarte für RAM's und Eproms**

**Die Technik in Stichworten**

**Neue 2K** *x***8 organisierte Speicher Eprom 2716 oder RAM 2016 Wahlweise gemischte Bestückung Geringe Leistungsaufnahme Auto-Standby-Betrieb Einzelne Blöcke ausblendbar**

## **Anwendung:**

Diese neue 16 K-Karte ist gemischt bestückbar mit RAM's und Eproms, was viele neue Anwendungen erschließt und erhebliche Kosteneinsparung mit sich bringt. Die Karte ist vorgesehen für 2K x 8 Bit organisierte Speicher. Neben den schon lange verfügbaren Eproms mit dieser Organisation, den Typen 2716 bzw. 2516 sind jetzt auch hauptsächlich von japanischen Herstellern - entsprechende RAM's verfügbar. Diese haben dieTypenbezeichnung 2016 für NMOS - RAM's, 5516 oder 6116 für CMOS - RAM's.

Durch diese Kompatibilität von RAM's und Eproms ist mit der ELZET 8016KR/E - Baugruppe ein Speicherbereich von 16 KByte in 2K Schritten wahlweise bestückbar.

Neben diesem Vorteil bieten sowohl die 2716 als auch die entsprechenden RAM's eine Standby - Betriebsart, die zu einer erheblich geringeren durchschnittlichen Stromaufnahme und damit zu geringerer Erwärmung der Baugruppe führt.

Die sehr preiswerte Karte wird ohne Speicher angeboten. Für eine bestückte Karte verlangen Sie bitte unser Angebot.

# **ELZET80 16KCE**

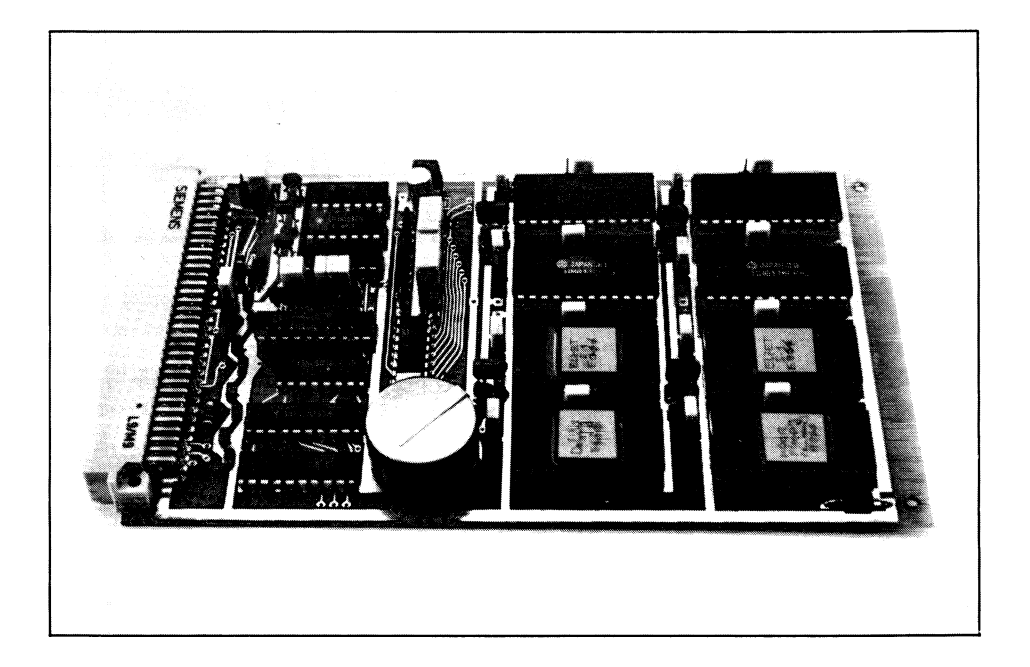

# **16 kByte CMOS-RAM/EPROM mit Akku**

## **Die Technik in Stichworten:**

**CAAOS-RAMs 5516: EPROMs 2716: NMOS-RAMs 2016, 6116: Auto-Schreibschutz: Auto-Standby-Betrieb:**

**Kein Verlust bei Stromausfall Industrie-Standard Preiswerter RAM-Speicher Kein Oberschreiben b. Stromausfall Extrem geringe Stromaufnahme**

## **Anwendung:**

Die ELZET 80 16KCE vereint die Vorteile der 16KRE mit denen einer CMOS-RAM-Karte hoher Kapazität. Denn unter anderem läßt sie sich mit 8 IC's des Typs 5516 bestücken, einem modernen 2K x 8 CMOS-RAM.

Haupteinsatzgebiete sind, wie bei der 16KRE, Maschinen- und Prozeßsteuerungen.Die Eigenschaft, auch bei Stromausfall die Daten im RAM-Speicher durch den Akku auf der Karte weiter halten zu können, erschließt hier besondere Anwendungen, u.a. auch eine Einsparungsmöglichkeit durch Verzicht auf (Floppy-/MDCR-) Massenspeicher.

Zunächst ist da natürlich die geringe Stromaufnahme beim Betrieb. Dann die Powerdown-Betriebsart: werden die Speicher nicht adressiert, so werden sie automatisch in einen Wartezustand geschaltet, bei dem die Leistungsaufnahme noch ein Vielfaches unter dem ohnehin niedrigen Bedarf beim Normalbetrieb liegt. Die schnelle Zugriffszeit - als Folge der Verkleinerung der Chip-Struktur – ermöglicht die Verwendung der Baugruppe in Systemen mit hoher Taktfrequenz.

Nun haben wir uns aber nicht mit den chipinherenten Vorteilen zufriedengegeben, sondern auch das "Drumherum" attraktiv gestaltet. Die CMOS - Speicher bieten sich an für den Akkubetrieb. So haben wir einen hochkapazitiven Akkumulator auf der Baugruppe untergebracht, dazu eine Pufferelektronik, die den Akku automatisch nachlädt. Beim Abschalten der Hauptspannung, bzw. bei Netzausfall übernimmt nun selbständig der Akku die Versorgung der Speicher. Damit nun aber die unkontrollierbaren Busaktivitäten bei Abschalten oder Netzausfall nicht doch noch den Speicherinhalt beeinflussen, wurde die Baugruppe mit einem automatischen Schreibschutz ausgestattet. Diese Schaltung detektiert Unterspannungen und sperrt unterhalb einer gewissen Schwelle alle Schreiboperationen auf der Karte.

Zusätzlich sind noch Anschlüsse für einen externen Schreibschutzschalter herausgeführt, so daß Sie auch bei anderen Gelegenheiten die Baugruppe als "Quasi – ROM – Speicher" benutzen können.

Eine ideale Anwendung ist z.B. der Transport von Software in eine Maschinensteuerung, bei der kein Terminalanschluß o.ä. vorgesehen ist. Sie können die Software in Ihrem Entwicklungssystem in die 16KCE — Baugruppe laden, den Schreibschutz aktivieren und die Karte - eventuell sogar unter einer anderen Adresse - in den Steuerungsprozessor einfügen.Das erspart beim Softwaretest das zeitraubende Programmieren und Löschen von Eproms.

Soweit zu den CMOS —Vorteilen. Wie bei der 16KR/E —Baugruppe können Sie aber auch bei der hier beschriebenen Karte noch wahlfrei 2716 - Eprom's oder2016 NMOS —RAM's einsetzen, bzw. 2K Blöcke ausblenden.

Die Baugruppe wird mit minimal 2K CMOS — RAM bestückt ausgeliefert. Da die Speicherpreise Währungs- und Konjunkturschwankungen unterliegen, bitten wir Sie, die Preise für andere Bestückungen anzufragen.

# **ELZET 80 32K**

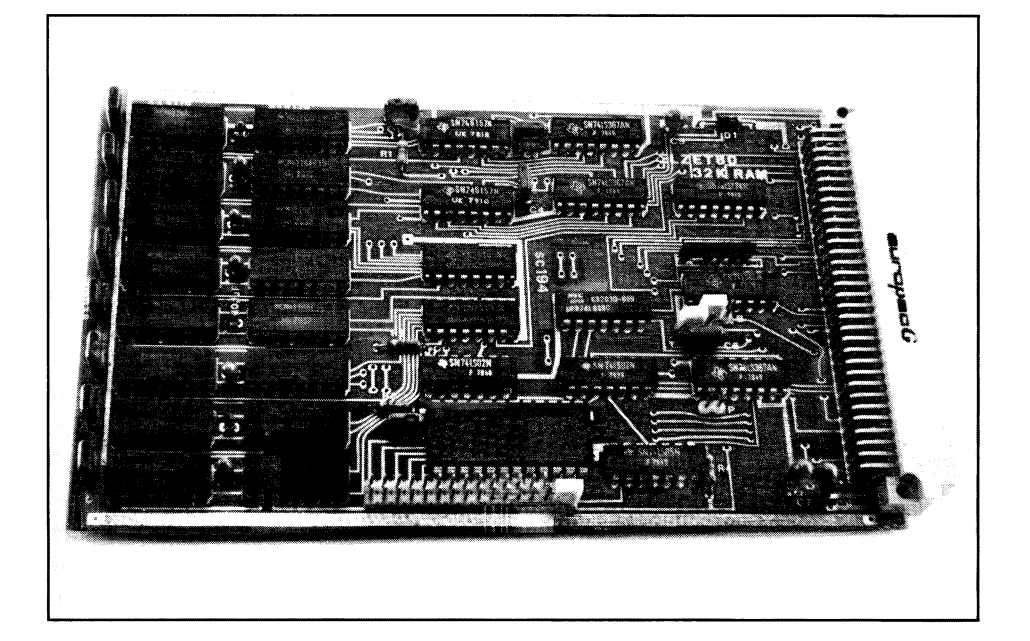

# **Dynamisches RAM 32 K Byte**

**Die Technik in Stichworten**

**Bank-Dekodierung** 

**Industrie-Standard 4116 Geringe Leistungsaufnahme**

 $\sqrt[3]{\Diamond}$ 

### **Anwendung:**

Die 32 K RAM Karte ist aufgrund der hohen Speicherkapazität und der geringen Stromaufnahme hervorragend geeignet für den Hauptspeicher in kleinen bis mittleren Systemen und als Speicher für den Einsatz auf Zusatz-"Banks".

Wie damit schon angedeutet, sind die Adressen für den Bank - Betrieb dekodierbar. Die gewünschte Bank bzw. die Betriebsart "ungebankt" ist über Steckjumper wählbar. Die Anfangsadresse der Karte ist zu Ø oder 8000 H wählbar.

Dynamische Speicher benötigen Refresh-Zyklen 128 mal innerhalb von 2 ms, die beim Z80 System jedoch automatisch von der CPU ausgegeben werden. Zusätzlich zur +5 V -Versorgung benötigen die Speicher-IC's 4116 noch -5 und +12 V.
## **ELZET 80 64 K**

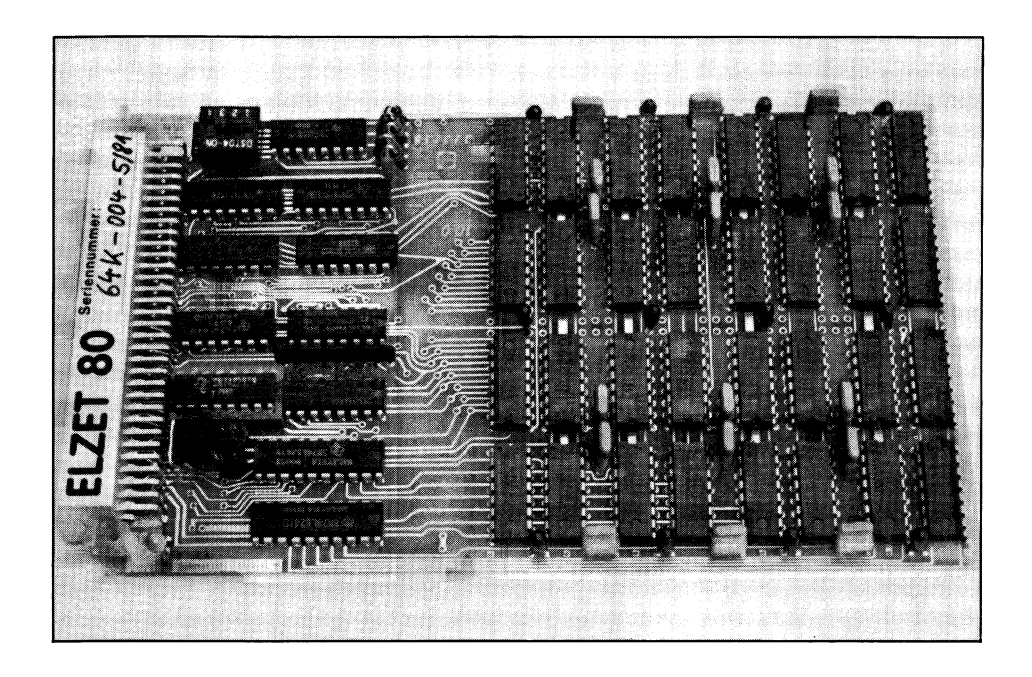

### **dynamische RAM-Karte**

**Die Technik in Stichworten:**

4 gg

**Industrie-Standard 4116 Hohe Speicherdichte VIDEO 80 Ausblendung** 

**Flexible Adressierung Ausblendlogik für Boot**

### **Anwendung:**

Die 64K-Karte ist die Standard-Speicherkarte für die ELZET 80 Systeme mit Floppy. Über einen DIL-Schalter ist die Bank-Adresse einstellbar. ELZET 80 64K zeichnet sich aus durch sehr flexible Ausblendmöglichkeiten, die von VIDEO 80 (4Kbei E000) und MBOOT/ SSB (untere 16K) ausgenutzt werden. Mit speziellem Dekoderprom (gegen Aufpreis) können auch andere Bereiche ausgeblendet werden.

Für Multi-Bank-Systeme kann auf einer Karte ein Bereich aus der Bank-Dekodierung ausgenommen werden, so daß unabhängig von A16 bis A19 zugegriffen wird. Die Baugruppe benötigt neben +5V noch- 5V (einige mA) und +12V (max.200mA).

## **ELZET 80 32KE**

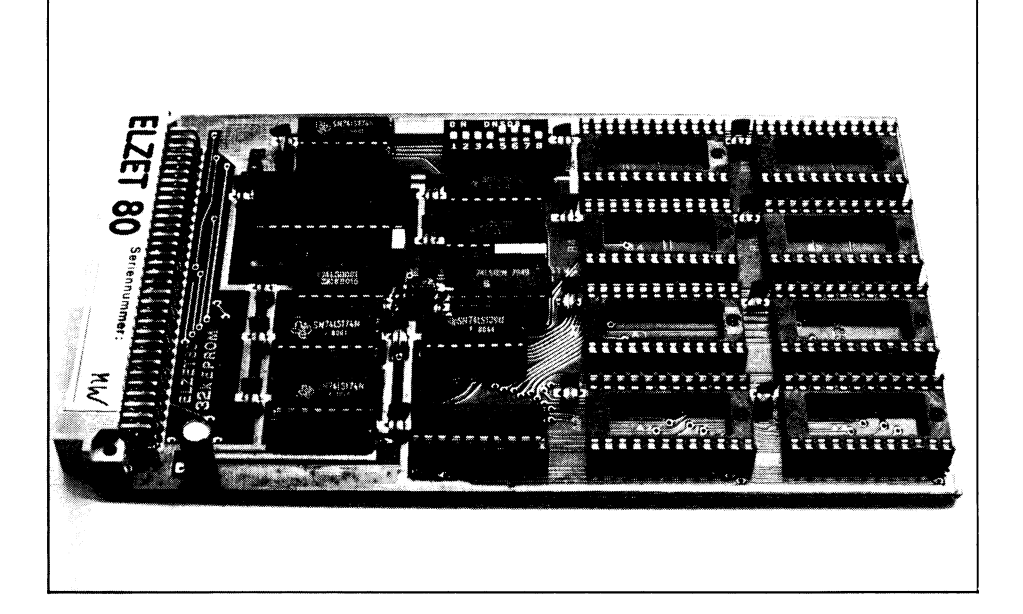

### **Speicherkarte für acht 4Kx8-Eproms Typ 2732**

### **Die Technik in Stichworten:**

Zwei Blöcke zu 16 K Bank-Adreßdekodierung

### **Anwendung:**

Die 32KE-Baugruppe bietet viel Speicherplatz für Programme und feste Daten in Eproms. Sie findet ihren Hauptanwendungsbereich daher in Steuerungen mit über 16K Programmspeicher oder für Festwerttabellen in größeren Geräten zum Betrieb auf einer "Bank".

Engesetzt werden Eproms vom Typ 2732 mit je 4 KByte Kapazität, die mit dem E2764-Programmierzusatz programmiert werden können. Der Speicherbereich läßt sich auf jede beliebige Bank einstellen, innerhalb einer Bank sind zwei Blöcke zu 16Kzu adressieren, die bei 0, 4000, 8000 und C000 Hex starten können.

Üer Steckjumper kann ein Block ausgeblendet werden, wenn nicht mehr als 16K benutzt werden sollen.

**Abschnitt C**

### **SCHNITTSTELLEN**

**Im dritten Abschnitt des Kapitels ELZET 80-Europakarten werden die Baugruppen für Ein- bzw. Ausgabe beschrieben. Hier finden sich die Steuerbaugruppen für Bildschirmanzeige und Massenspeicher, die Interfaces für Drucker und sonstige Peripheriegeräte. Auch die Schnittstellen für Steuerungen und Meßdatenerfassung sind hier beschrieben.**

**Mit 25 Baugruppen bilden die Ein-/Ausgabekarten den Schwerpunkt im ELZET 80-Programm, durch sie ergeben sich auch die nahezu unbegrenzten Einsatzmöglichkeiten für ELZET 80-Computer.**

**Wertrotz der Vielfalt hier nicht die passende Schnittstelle für seine Anwendung findet, kann unter Zuhilfenahme der l/O-WRAP oder der PIO/CTC eine Eigenentwicklung vornehmen oder bei uns eine Spezialkarte in Auftrag geben.**

## **ELZET 80 VIDEO 64**

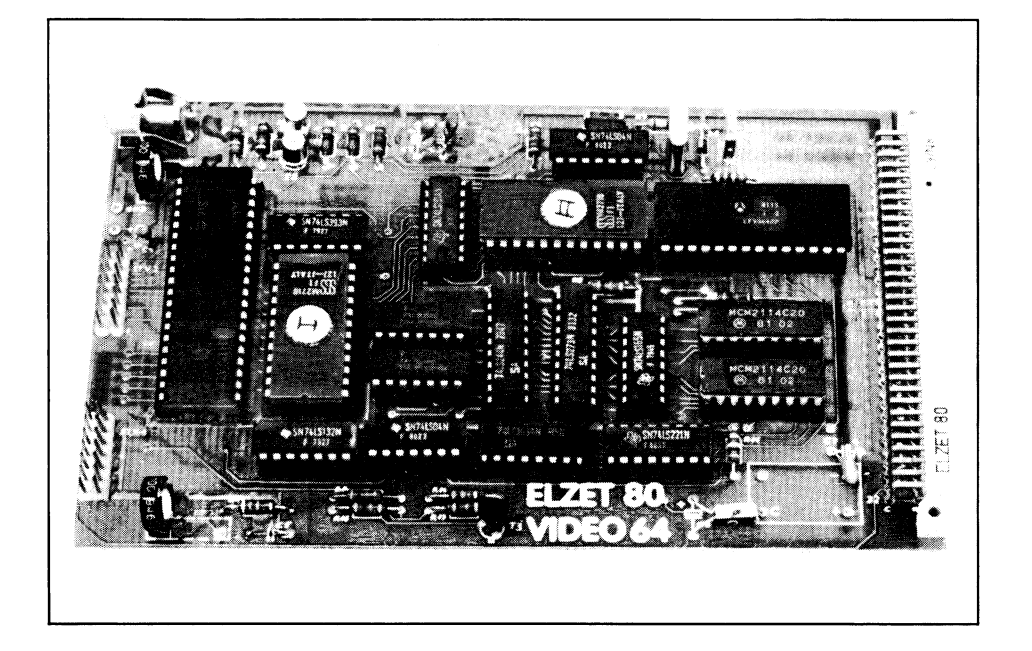

**Eigenständige Bildschirmansteuerung 16 Zeilen zu 64 Zeichen**

#### **Die Technik in Stichworten:**

**Systemunabhängige Einheit 16 Zeilen, 64 Zeichen Serienport für Rechnerverkehr 1200 bis 9600 Baud BAS-Video-Ausgang Vorbereitet für Summer**

**♦5V einzige Versorgung Eingang für ASCII-Tastatur Groß- und Kleinschreibung Cursorsteuerung Anpaßschaltung für Modulator Sehr preisgünstig**

### **Anwendung:**

Dieses äußerst preisgünstige Video-Interface erlaubt den einfachen Aufbau einer Bildschirmausgabe mit unkomplizierter Software. Zusammen mit einer Tastatur und einem Bildschirm stellt die Einheit ein komplettes Terminal dar, das mit der ELZET 80 CPU, der CPU/IEC und allen anderen Geräten mit seriellem, asynchronem TTL-Ein-/Ausgang betrieben werden kann.

Die Baugruppe ELZET 80 VIDEO 64 benutzt einen Steuerbaustein (CRTC) des Typs EF9364, der die Funktionen Bildschirmspeicherverwaltung, Cursorsteuerung und Video-Signalaufbereitung übernimmt.

Ein Quarzoszillator mit verschiedenen nachgeschalteten Teilerbausteinen erzeugt den internen Takt für den 9364, die "Dot Clock", das ist die Frequenz, mit der Pu nkte auf den Bildschirm geschrieben werden, und die Baudrate für die Serienschnittstelle. Die Baudrate ist einstellbar zu 1200, 2400, 4800 und 9600 Baud mit Lötbrücken, 9600 Baud ist werksseitig verdrahtet. Betrieb über 1200 Baud setzt eine Softwareabfrage der Cursorzeichen voraus, denn da der CRTC einige Zeit für die Verarbeitung benötigt, können nachfolgende Zeichen verloren gehen, wenn sie nicht durch das Programm verzögert werden. Ein UART erledigt den Verkehr mit dem Rechner. Er akzeptiert den von der dortigen Serienschnittstelle kommenden Bitstrom, wenn er in der richtigen Geschwindigkeit (Baudrate CPU und VIDEO müssen übereinstimmen) und im erwarteten Format (8 Bit Daten, Keine Parity, 2 Stopbits) ankommt. Ist ein Byte komplett empfangen, meldet er es dem EF9364 und erwartet Übernahme in den Bildspeicher. Ist das ankommende Byte ein Cursorsteuersignal, wird es von Prom I dekodiert und dem CRTC übergeben. Die andere Hälfte des UART dient als Tastatureingang für eine 7/8 Bit parallele ASCII-Tastatur (z.B. ELZET 80 KB oder Text-Tastatur) mit Strobe. Die von der Tastatur kommenden Zeichen werden in einen seriellen Bitstrom gewandelt (Format s.o.) und zum Rechner geschickt. Dieser "echot" dann das Zeichen auf der anderen Leitung zum Bildschirmspeicher, eventuell nach Konvertierung, d.h. Maskierung von Steuerzeichen, Klein-/Großbuchstabenwandlung o.ä. Für Testzwecke kann bei VIDEO 64 Lokalbetrieb gewählt werden (Jumper), so daß der serielle Tastaturausgang gleich wieder auf den seriellen Eingang geführt wird und die von derTastatur erzeugten Zeichen ohne Umweg über die CPU sichtbar gemacht werden.

Als Eingang für die Tastatur ist ein 14-poliger Pfostenstecker STV 2 vorhanden, der außer Daten und Strobe noch +5V, Masse und einen RESET-Anschluß (verbunden mit Bus 31 c) führt.

Die Signale TTLout, TTLin und Masse zum Verkehr mit dem Rechner sind auf einen ebenfalls 14-poligen Steckverbinder geführt.

Erkennt der Cursordekoder Prom I das Steuerzeichen 7 (BELL, G), so aktiviert er ein Monoflop. An den Ausgang des Monoflops ist ein Summer angeschlossen.

Das PROM II (2716) dient als Zeichengenerator, es wird standardmäßig mit Groß- und Kleinschreibung nach amerikanischem Zeichensatz geliefert und enthält im "oberen" Speicher (8.Bit gesetzt) einige grafische Sonderzeichen.

ELZET 80 VIDEO 64 hat einen Busstecker, bei dem aber nur+5V, Masse und die RESET-Verbindung belegt sind. Video-Ausgang ist eine Cinch-Buchse, Pegel und Video-Breite sind einstellbar.

Unter Zuhilfenahme eines Modulators kann auch ein handelsüblicher UHF-Fernsehempfänger angeschlossen werden, dazu ist allerdings noch eine Spannung von +9 bis + 12V erforderlich.

## **ELZET 80 VIDEO 80**

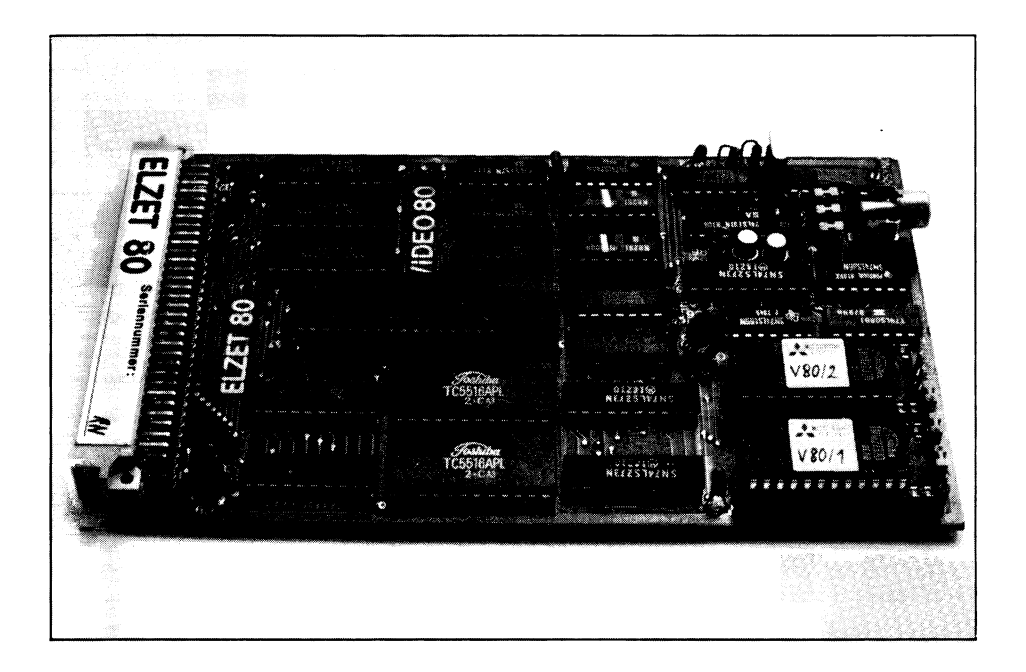

### **Bildschirmansteuerung für 25 Zeilen mit 80 Zeichen**

### **Die Technik in Stichworten:**

**Busparallele Bildschirmansteuerung Zugang über Speicherfenster 2K CMOS-Bildschirmspeicher 2K CMOS-Attributspeicher Ausblendung des Hauptram erlaubt 64K-CP/M-Betrieb 12x8 Bildpunkte/Zeichen**

**25 Zeilen 80 Zeichen/Zeile Blinken Negativdarstellung Halbe Helligkeit Nichtdarstellung "Geschützt"-Bit**

**Bis zu 8 Zeichensätzen (in 2x 2764) zeichenweise wählbar Standard 2x2732 mit US-ASCII, deutschem Zeichensatz und 160x100 Semigrafik**

### **Anwendung:**

ELZET 80 VIDEO 80 ist aufgrund der großen Darstellungsmatrix von 80x25 und dem prinzipbedingten schnellen Zugriff (Speicher-Blocktransfer) hervorragend geeignet für Anwendungen wie Textverarbeitung, Programmerstellung mit bildschirmorientierten Editoren und Ausgabe von beschrifteten Diagrammen im kommerziellen Bereich.

VIDEO 80 verfügt über einen eigenen RAM-Speicher mit je 16 Bit pro Zeichen, 8 für das ASCII-Äquivalent des Zeichens selbst, 8 Bits für die Zeichenattribute. Insgesamt stehen daher 2000 x 16 Bit = 4kByte Bildspeicher zur Verfügung. Der Speicher wird vom Bildprozessor 6845 adressiert und gibt die gespeicherten Daten unter Zuhilfenahme der Zeichengeneratoren als Bildsignal aus.

Die Zeichensätze sind in Eproms abgelegt. Es stehen zwei Eprom-Plätze zur Verfügung, die mit 2716, 2732 und 2764 bestückt werden können, entsprechend einem, zwei oder vier Zeichensätzen pro Eprom.

Der Inhalt von drei Attributbits entscheidet, welcher der acht möglichen Zeichensätze angesprochen wird. Da die Auswahl zeichenweise geschieht, können deutscher und amerikanischer Zeichensatz, Semigrafik und Sonderzeichen beliebig nebeneinander stehen.

Die fünf weiteren zur Verfügung stehenden Attributbits ermöglichen, ebenfalls auf Basis einzelner Zeichen :

Blinken

Negativdarstellung schwarz auf weißem Hintergrund

Halbe Helligkeit

Zeichen im Bildspeicher, aber nicht dargestellt

Zeichen schreibgeschützt (Softwareflag)

Die Attribute können beliebig gemischt werden, so daß z.B. ein blinkendes "Ä" aus dem zweiten (deutschen) Zeichensatz schwarz auf grauem Hintergrund (halbe Helligkeit, negativ) erscheint.

Für Programme wie Textprozessoren, die direkten Zugriff auf ein Video-RAM ermöglichen, ist optional über eine Brücke auf der Karte das 7. Bit mit einem Attribut zu belegen (halbe Helligkeit oder Negativdarstellung). Das ermöglicht zumindest die Ausnutzung eines Teils der VIDEO 80-Fähigkeiten ohne große Änderungen an einem zugekauften Programm. Zusätzlich bleibt natürlich die Möglichkeit, vor Aufruf des Programms den Attributspeicher auf eine Grundeinstellung zu setzen (z.B. auf deutschen Zeichensatz).

Standardmäßig wird VIDEO 80 ausgeliefert mit zwei Eproms 2732 als Zeichengeneratoren, programmiert mit Standard-ASCII, deutschem Zeichensatz (Prom 3) und Semigrafik (untere Hälfte Prom 4). Die obere Hälfte des zweiten Eproms ist zum Zeitpunkt der Drucklegung noch leer und kundenprogrammierbar.

Der Semigrafik-Zeichensatz unterteilt das 12x8 Zeichenfeld in 8 Blöcke (vier vertikal, zwei horizontal) und ermöglicht so eine Blockgrafik mit einer Auflösung von 160x100 Punkten im 80x25 Bildschirmfeld. Pilot-Programme sind derzeit zum Einbinden in PASCAL/MT+ (ERL-Files) erhältlich, weitere Unterstützung der Semigrafikfunktionen ist nachfrageabhängig.

VIDEO 80 wird adressiert auf E000H für den 2Kx8 Attributspeicher, auf E800 für den 2Kx8 Zeichenspeicher.

Um nicht wertvollen Speicherplatz zu verschwenden, gleichzeitig aber Block-Transfer zu ermöglichen, enthält VIDEO 80 eine Ausblendlogik, die mit der 64K-Speicherkarte und allen zukünftigen Speichern zusammenarbeitet.

Über einen Out-Befehl an VIDEO 80 (Port 28) wird ein /VIDEO-BLANK Ausgang auf Busleitung 23c erzeugt, der bei Verwendung eines speziellen PROM's auf der 64K-Karte diese im Bereich E000 bis EFFF sperrt. Gleichzeitig wird Z80-Zugriff auf den Bildspeicher gestattet (über Multiplexer), bei Zugriffskonflikten erzeugt die Karte ein WAIT-Signal zur Prozessorsynchronisation.

Eine VIDEO Schreib- oder Leseoperation sieht also üblicherweise so aus:<br>OUT \$228. Transfer (Zeichen oder Block). OUT \$228 (Zurückblenden)

Transfer (Zeichen oder Block),

Der Bereich E000-EFFF wurde gewählt, um bei CP/M den vollen 64K-Speicherplatz ausnutzen zu können. Dann kann man CP/M nämlich so legen, daß BDOS (der Disk-Handler), welches bei Video-Zugriffen nicht benötigt wird, im E-Bereich liegt.

Der Bildschirmprozessor 6845 erzeugt neben der Speicher- und Zeichengeneratoradressierung auch die Video-Signale HSYNC und VSYNC, die über Verstärker- und Mischstufen wahlweise ein BAS-Signal als Video-Ausgang erzeugen oder für Monitoren mit getrennten Eingängen separat als HSYNC, VSYNC und Video abgenommen werden können. Die Polarität von HSYNC und VSYNC ist dabei wählbar. Generell sollte Monitoren mit getrennten SYNC- und Video-Eingängen der Vorzug gegeben werden, ist ein BAS-Monitor zu verwenden, so muß dieser eine Bandbreite von mindestens 15 MHz (Dot-Clock) haben.

Ein auf den Kartenrand geführter Lichtgriffeleingang ermöglicht die Erfassung der Cursorposition des Lichtgriffels, die im sog. Light-Pen-Register des 6845 gelesen werden kann. Die Baugruppe ist mit 2,5 und 4 MHz CPU's einsetzbar.

Wir verwenden z.B. im DD-CP/M ein VIDEO 80-Treiberprogramm, das neben Standardfunktionen wie Backspace, CR, Scroll und Bildschirm Löschen auch die interessanteren Möglichkeiten von VIDEO 80 zugänglich macht:

Aufteilung des Bildschirms in 8 Einzelfelder, innerhalb derer die

üblichen Funktionen wie Scroll, CR etc. ablaufen.

Setzen der Feldgröße «X0,Y0,XM,YM»

Auswahl eines der Felder für alle folgenden Zeichen

Attribut an/aus für folgende Zeichen

Feld löschen

Zeichengenerator auswählen

Cursorposition setzen

Dese Funktionen werden aufgerufen über ESCAPE-Sequenzen, so daß aus BASIC durch PRINT CHR\$((27);'T'

z.B. im aktuell gewählten Fenster die nächsten eingegebenen Zeichen blinkend dargestellt werden.

Unter Zuhilfenahme dieses Treibers ist es daher möglich, ein Fenster als Statuszeile zu deklarieren, ein weiteres als Display für auszugebende Tabellen oder Grafiken, wiederum ein anderes für die Eingabeanforderung (z.B. in Negativdarstellung oder blinkend) oder die Zuweisung von Funktionstasten.

Dieses Treiberprogramm ist zum Zeitpunkt der Drucklegung eingebunden in das ELZET 80-Double-Density-CP/M und in ELZET 80 PROCESS BASIC. Weitere Versionen sind geplant. Das Single-Density-CP/M ab Seriennummer 2-200-2166 unterstützt VIDEO 80 in seiner Basisfunktion, also ohne die Bearbeitung des Attributspeichers. Als Zusatzprogramm zum Standard-CPM ist ein VBIOS erhältlich, das den Betrieb von Video 80 ähnlich einem ADM 3A-Terminal erlaubt, so daß externe Software ohne große Änderungen lauffähig ist.

Voraussetzung zum Betrieb aller CP/M-Ausführungen sind SSM-Boot-Monitore ab Version 2.1 aufwärts.

## **ELZET 80 FDC**

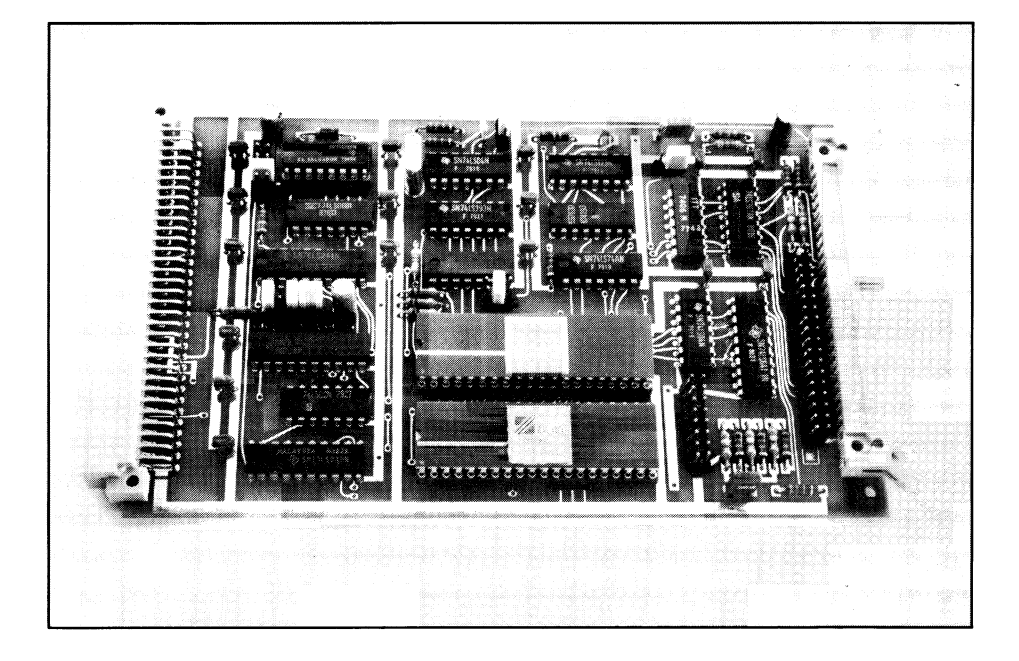

### **Floppy - Disk - Interface**

### **Die Technik in Stichworten**

**IBM Standard-Formatierung Vektorinterrupt Single Density für 8" Laufwerke 50p. Pfostenstecker für 8" Double Density für 5 1/4" Laufw.<br>Eigener Datenseparator** 

**FD 179x Floppy-Controller LSI** 

### **Anwendung:**

Der ELZET 80 FDC dient dem Anschluß von Floppy-Disk-Laufwerken als schnelle externe Massenspeicher in einem ELZET 80 System.

Durch die direkte Adressierbarkeit eines Tracks und eines Sektors auf einer Diskette ohne sequentielle Suchoperation hat die Floppy eine weitreichende Bedeutung in Microcomputersystemen erhalten. Viele Programmiersprachen und Anwendungsprogramme sind nurfürFloppy-unterstützte Systeme erhältlich und hier wieder nur für solche, die unter einem CP/M 2.2 Betriebssystem arbeiten.

Das ELZET 80 Floppy-Interface ermöglicht den Anschluß von 8" Single Density Laufwerken (Standard CP/M) und von Mini-Laufwerken mit 5 1/4" Disketten. Dabei wurden Pfostenstecker mit 50 und 34 Pins am Kartenrand so belegt, daß eine durchgehende Flachkabelverbindung mit angequetschten Steckern zu 8" bzw. 5 1/4" Laufwerken möglich ist. Für den Prozessor stellt der Floppy-Controller ein I/O-Port dar, welches mit Steuer-und Statusworten bedienbar ist. Formatieren einer Diskette erfordert nur wenige Befehle an das Interface. Beim Lesen und Schreiben wird immer die Track- und Sektornummer des gerade zu bearbeitenden Sektors überprüft und eine Quersumme (CRC) der Daten erzeugt, bzw. verglichen. Bei Fehlern signalisiert die Baugruppe einen Interrupt. ELZET 80 bietet als Vertragspartner von Digital Research Inc. in Pacific Grove, Kalifornien das Betriebssystem CP/M 2.2 für 8" Floppys an. Das Basic Input/Output System (BIOS) ist bereits auf ELZET80 Baugruppen angepaßt, Assembler-Source des BIOS wird für spätere Änderungswünsche des Kunden mitgeliefert. Weitere Informationen zu CP/M finden Sie im Teil "Software".

## **ELZET 80 FDC-2**

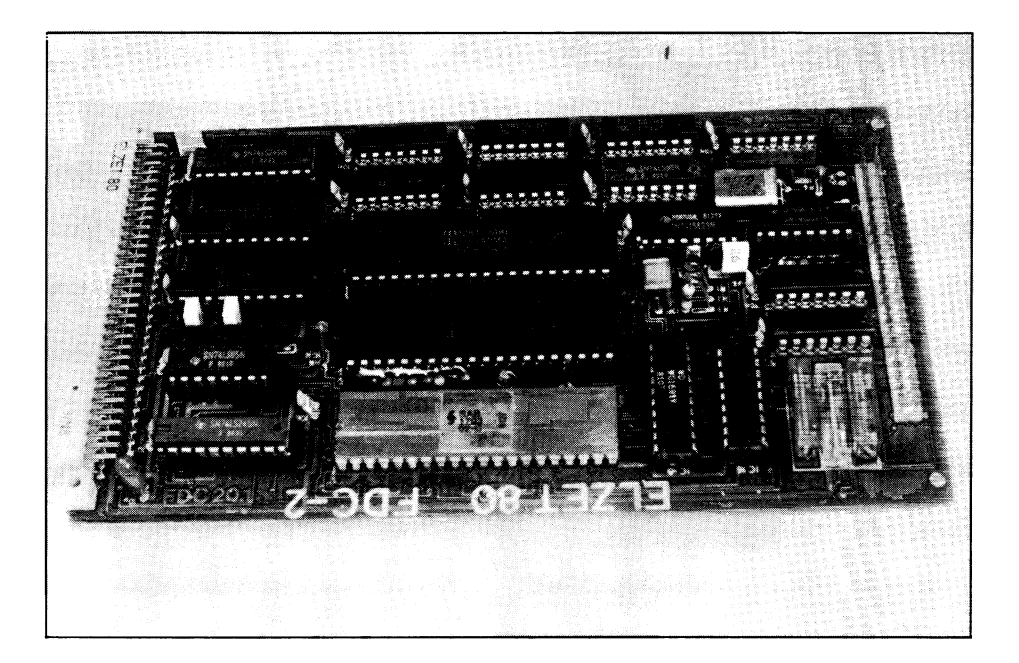

### **DMA-Floppy-Steuerung für 8"-Laufwerke**

**Die Technik in Stich Worten:**

**PLL-Datenseparator Schreibvorkompensation SAB 1793 Steuerprozessor Z80A PIO für Zusatzfunktionen Bis 4 Laufwerke anschließbar**

**DAAA-Datentransfer Einfache und doppelte Bitdichte einstellbar 50p. Pfostenstecker I BM-Sta ndardf ormate**

 $Ro-$ 

### **Anwendung:**

Das DMA-Floppy-Interface ELZET 80 FDC-2 ist vorgesehen für den Betrieb mit 8" Laufwerken der SHUGART 800'er Serie, TANDON's TM848, SIEMENS FDD 100/200-8 und ähnlichen Geräten. Das Interface unterstützt einseitigen oder doppelseitigen Betrieb mit einfacher oder doppelter Bitdichte.

Unterstützt von dem separat lieferbaren Betriebssystem CP/M 2.2 (Warenzeichen von Digital Research, Inc.) mit ELZET 80 BIOS ermöglicht FDC-2 das Lesen und Schreiben aller üblichen 8"-Formate, unter anderem natürlich IBM 3740 einseitig, einfache Dichte, Lifeboat Formatcode A1. Nähere Erklärung finden Sie bei der DD-CP/M-Beschreibung. FDC-2 ist aufgebaut um den SAB 1793 Steuerbaustein, der die Funktionen wie Track suchen, Sektor lesen, Sektor schreiben etc. selbständig durchführt. Da die Datenrate von 500kBit/s bei doppelter Bitdichte nicht im Einzelbyte-Interrupt zu verarbeiten ist, erfolgt die Übergabe der Daten zwischen Hauptspeicher und Floppy unter Zuhilfenahme eines Z80A DMA-Bausteins. Dieser erzeugt selbst die Speicheradressen, von denen gelesen oder auf die geschrieben werden soll und erledigt den Datentransfer während einer kurzen Unterbrechung der CPU-Aktionen. Die DMA ist mit dem SAB1 793 so verbunden, daß ohne CPU-Eingriff ein Sektor oder eine ganze Spur übertragen werden kann. Die DMA unterbricht mit einem Vektorinterrupt die CPU nach Beendigung des kompletten Transfers.

Die Z80A PIO ist für die Auswahl des Laufwerks erforderlich, für die Seitenwahl bei doppelseitigen Laufwerken, für die Auswahl der Datenrate und für die Aussendung eines Vektorinterrupts, wenn der Steuerbaustein einen Fehler meldet.

Vom Floppy-Laufwerk erhält die Steuerbaugruppe FDC-2 ein Daten-/Taktgemisch, welches wegen der hohen Datenraten bei 8" doppelter Dichte nicht mehr durch einfache Monofloplösungen getrennt werden kann. Bei FDC-2 wird deswegen eine spezielle PLL-Separatorschaltung WD 1691 eingesetzt. Wegen der unterschiedlichen Bitdichten zwischen äußeren und inneren Spuren einer Diskette empfiehlt sich bei doppelter Bitdichte eine Schreibvorkompensation, bei der die Bitlage gegenüber dem Takt leicht verschoben wird. Auch dafür wird ein auf den SAB1793 abgestimmter Spezialbaustein eingesetzt. Der Abgleich beider IC's wird über drei 20-Gang-Cermet-Trimmer vorgenommen. Die Signale werden zur Floppy mit OC-Treibern (offener Kollektor) hoher Lastkapazität übergeben, eingehende Signale sind über Widerstandsnetzwerke abgeschlossen. Der Anschluß der Floppy-Laufwerke kann mit 50-poligem Flachbandkabel erfolgen, da die FDC-2-Baugruppe einen Pfostenstecker mit der Standardbelegung der oben genannten Laufwerke hat.

Busseitig entspricht FDC-2 den üblichen ELZET 80 Spezifikationen hinsichtlich doppelter Buspufferung, voller Adreßdekodierung und Vektorinterruptsteuerung.

## **ELZET 80 MDCR**

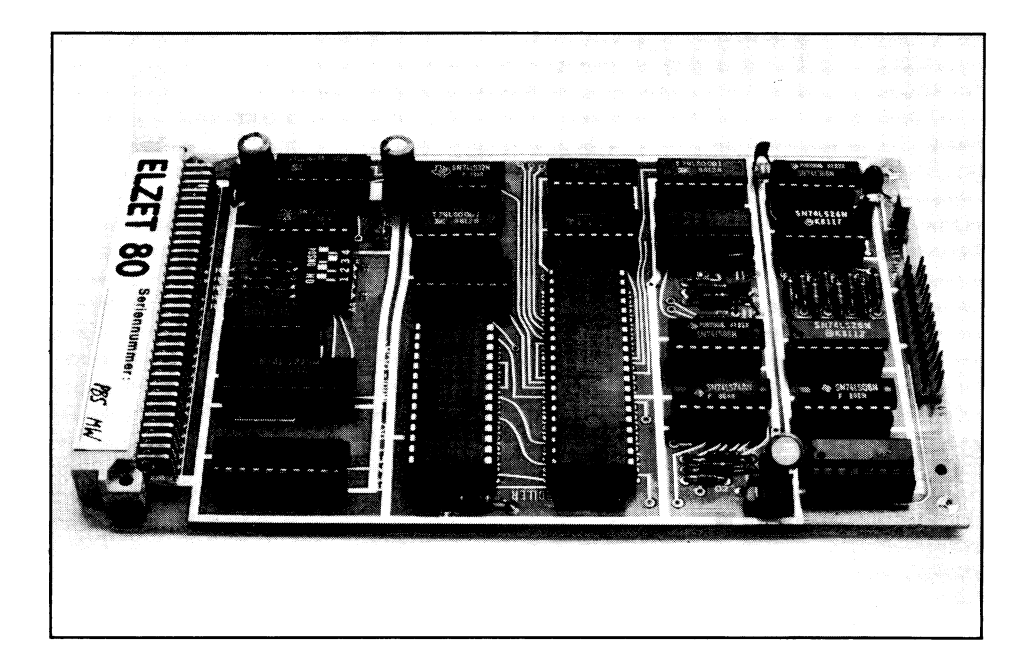

### **Interface für Philips Mini-Digitalrecorder**

**Die Technik in Stichworten**

**Unterstützt zwei Laufwerke Baudrate Software-einstellbar Standard Baudrate 6000 Bd 48 KByte/ Cassettenseite Softwaregest. Vor-/Rücklauf**

**Hohe Datensicherheit Ideal als Protokollschreiber Ersetzt Lochstreifen bei NC Handliche Minicassetten Betriebsspannung 12V**

### **Anwendung:**

Der Einsatz eines Minicassettenlaufwerks bietet sich an, wenn ein normaler Cassettenrecorderzu unhandlich oder zu langsam ist, oder wenn eine Floppy entweder wegen harter Umgebungsbedingungen oder wegen des hohen Preises ausscheidet. Das Philips MDCR 220-Laufwerk arbeitet mit Cassetten ähnlich denen, die bei Taschendiktiergeräten verwendet werden. Allerdings sind die Philips Datencassetten ("certified data cassette") auf eine Fehlerrate von 1 auf 109 Bit geprüft. Das Laufwerk läßt sich mit einer ELZET 80 Spezialfrontplatte auf einem Standard-19" -Baugruppenträger befestigen und nimmt 101 mm Breite (20TE) ein. Durch diese Einbaumöglichkeit läßt sich das Laufwerk leicht in industrielle Applikationen einfügen, so z.B. in einer Steuerung zur Protokollierung von Betriebsabläufen oder Störungen, die dann im Hauptrechner ausgewertet werden können.

Das Laufwerk läuft gleich schnell vor- oder rückwärts, die Umschaltung der Bandrichtung wie auch Start/Stop werden per Programm vorgenommen!

Das ELZET 80 MDCR-Interface ist für den Anschluß von einem oder zwei Laufwerken ausgelegt. Dazu ist das Interface mit zwei Serienschnittstellen ausgestattet, deren Baudrate über programmierbare Taktgeneratoren (CTC) eingestellt werden kann. Die Modemsteuerungsanschlüsse der Serienschnittstellen werden für die Abfrage des Laufwerkszustands bzw. für die Steuerung der DCR-Funktion verwendet. Standardaufzeichnungsgeschwindigkeit ist 6000 Bit/s, diese Geschwindigkeit wird auch von den MDCR-Steuerroutinen im ELZET 80 PROCESS BASIC eingestellt. Damit ergibt sich eine Bandkapazität von ca. 48 kByte bei einer Lauflänge von 90s. Die Aufzeichnung erfolgt asynchron, jedes Byte wird in ein Start- und zwei Stopbits eingeschlossen, was eine weitere Erhöhung der Datensicherheit mit sich bringt.

Das ELZET 80 MDCR-Interface wird vom PROCESS BASIC unterstützt. Es stehen Befehle zum Speichern und Rücklesen von Programmen zur Verfügung, eine CAT-Funktion, die alle Dateinamen einer Cassette auflistet. Das PBASIC-Array \$ kann mit der DSAVE-Funktion ganz oder teilweise auf Cassette gebracht werden, die Daten werden mit DLOAD dann wieder in das Array zurückgelesen. Mit der Funktion REWIND, die unter Vektorinterrupt läuft, läßt man das Band zurücklaufen. Durch die Angabe von 0 oder 1 vor dem Dateinamen kann bei Geräten mit zwei Laufwerken die Auswahl vorgenommen werden. Die MDCR ist gegenüber Umwelteinflüssen unempfindlicher als die vergleichbare

Minidiskette.

## **ELZET 80 PRINT**

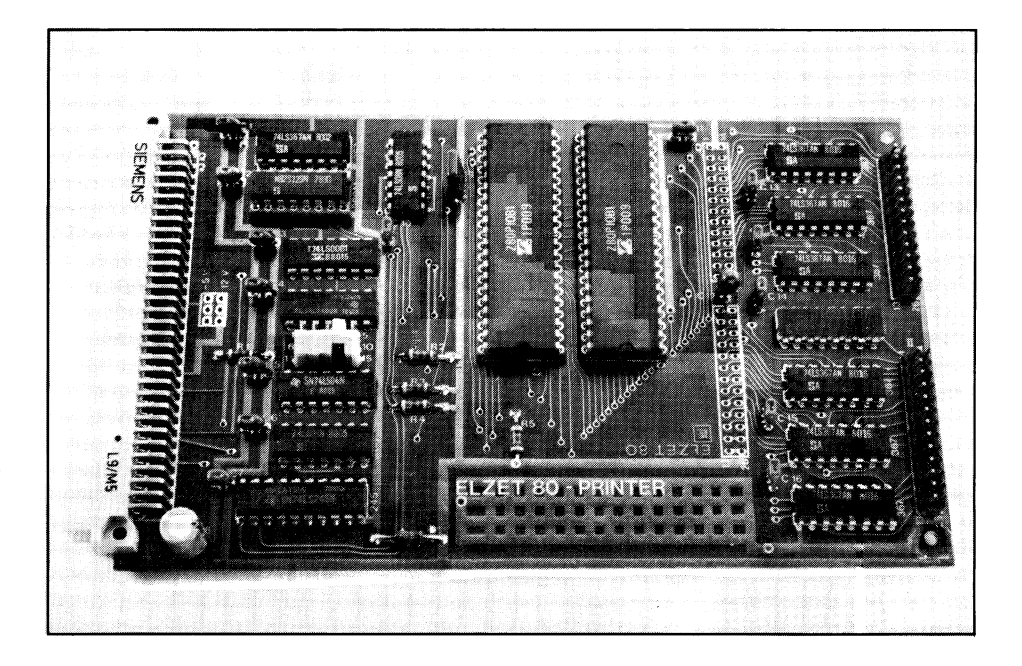

### **Schnittstelle für zwei Centromcs-kompatible Drucker**

#### **Die Technik in Stichworten Sonderausführung der ELZET 80 PIO Treiber und Terminator für zwei Drucker**

 $789.7$ 

### **Anwendung:**

Für den häufigen Anwendungsfall Druckerinterface wurde eine Version der PIO-Karte mit fest verdrahteten Treibern entwickelt.

Die Schnittstelle enthält alle nötigen Ein- und Ausgangspuffer sowie die Abschlußwiderstände. 26polige Pfostenstecker am Kartenrand dienen dem Anschluß der Drucker. Das Floppy-Betriebssystem CP/M unterstützt diese Druckerschnittstelle.

## **ELZET 80 PRINT/CTC**

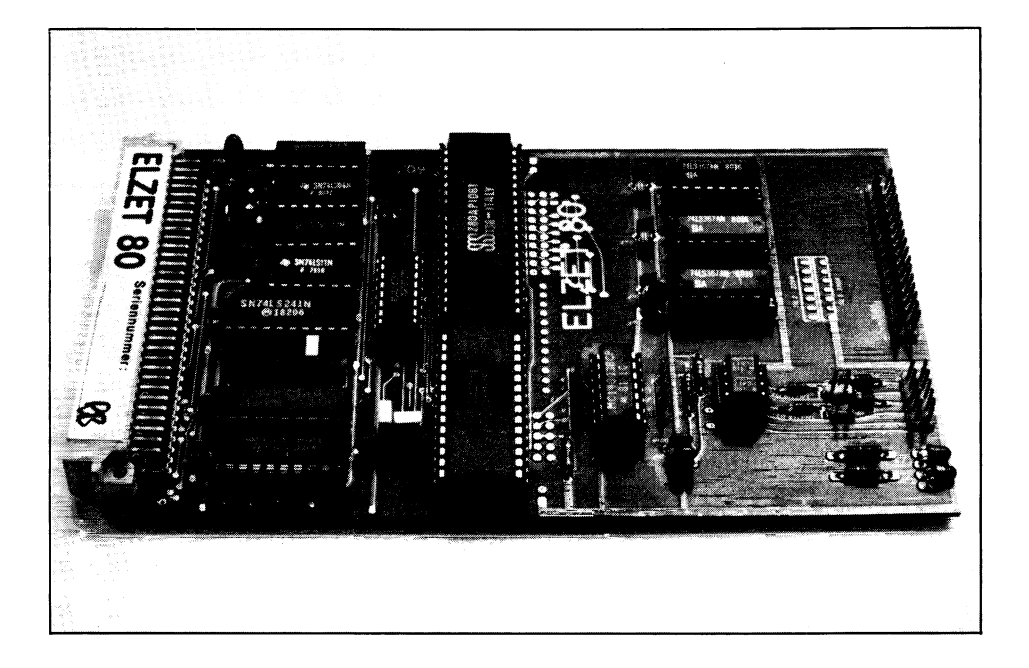

### **CENTRONICS-Druckerschnittstelle und Zähler/Zeitgeber**

### **Die Technik in Stichworten:**

Parallele Schnittstelle für **CENTRONICS-kompatible Drucker Vektorinterrupt-Taktgeber für Softwareuhr/Zeltschelbe Zwei potentialgetrennte Zähler-/Interrupteingänge**

 $2.99$ 

### **Anwendung:**

PRINT/CTC isteine Schnittstelle für Ausgabedrucker der Firmen Centronics, Epson, NEC, Olympia, Smith-Corona und vielen anderen, deren Dateneingang als "Centronics-Parallelschnittstelle" spezifiziert ist.

Bei Druckern, die mit verschiedenen Schnittstellen angeboten werden (u.a. RS 232, 20mA TTY, IEC), ist die "Centronics"-Variante üblicherweise die billigste, gleichzeitig auch meist die schnellste. Die Verbindung zum Drucker kann über angequetschtes Flachbandkabel (34/36 adr.) vorgenommen werden.

Die Baugruppe enthält darüberhinaus einen 4-fach-Zähler/Zeitgeber Z80 CTC, dessen Kanäle 0 und 1 kaskadiert sind und der somit einen Sekundeninterrupt erzeugen kann. Dieser ist zu verwenden für Funktionen wie Softwareuhr, Zeitscheibenimpuls für Multitask-Bediener usw. Die restlichen zwei Kanäle sind herausgeführt als Interrupt- bzw. Zählereingänge. Der für lange Leitungen notwendige Eingangstiefpaß ist bereits integriert, über Schmitt-Trigger wird eine Signalformung vorgenommen. Potentialtrennung erfolgt durch Optokoppler.

## **ELZET 80 RS 232**

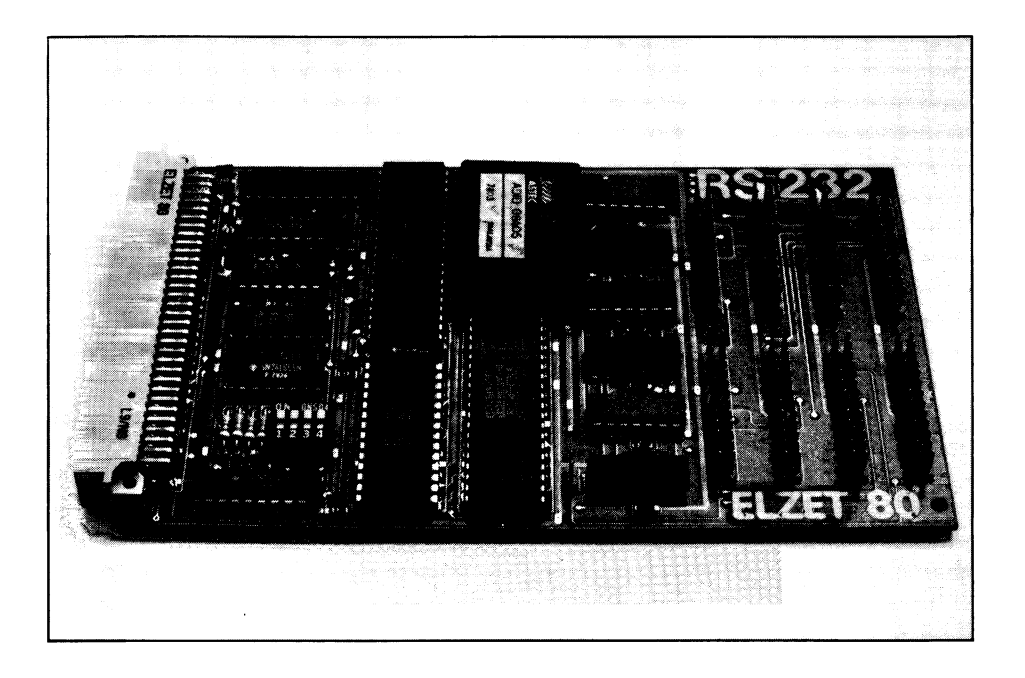

### **Vierfach RS 232 C- Serienschnittstelle**

**Die Technik in Stichworten:**

**Vier unabhängige Kanäle mit 2x Z80A SIO Alle Modemsignale RS 232- gepuffert Zwei Ausgänge für jeden Kanal, beschältet für DTE und DCE Ausgangsbelegung 26p-Pfostenstecker passend zu DB 25 S Taktrate über Software einstellbar zwischen 1 und 250.000 Baud Betriebsarten: Asynchron, Synchron BiSync, HDLC, SDLC Vier verschiedene, zustandsabhängige Vektorinterrupts/Kanal Eigener Schaltwandler zur RS 232 Pegelerzeugung**

 $398.5$ 

#### **Anwendung:**

RS 232 C ist die derzeit wohl verbreiteteste Schnittstellenspezifikation für die serielle Übertragung zwischen Computern bzw. zwischen Computern und Peripheriegeräten. Die Baugruppe ELZET 80 RS 232 stellt vier unabhängige serielle Kanäle bereit.

Jeder Kanal verfügt neben den Daten-Ein-/Ausgängen über die Modemsignale RTS, CTS, DTR und DSR/DCD, die-wie die Daten-über die bekannten Treiber MC 1488/ MC 1489 an die RS 232-Schnittstellenpegel angepaßt werden.

Neben der Erfüllung der Hardware-Voraussetzungen bietet ELZET 80 RS 232 auch bei den Protokollen alle üblichen Standards: Asynchronbetrieb mit einstellbarer Wortlänge und versch. Stopbits, Synchronbetrieb mit den Protokollen BiSync, HDLC und SDLC.

Die Bearbeitung der Protokolle wird von der Z80 SIO erledigt, einem LSI-Peripheriebaustein aus der Z80 Familie. Die SIO übernimmt die Parallel/Serienwandlung sowie alle damit zusammenhängenden Protokolle, Prüfungen etc. Sie erlaubt synchrone und asynchrone Übertragung, wobei bei Asynchronbetrieb die Zahl der Daten- und Stopbits sowie die Paritätserzeugung frei wählbar sind. Bei Synchronbetrieb kann der Anwender wählen zwischen BiSync oder SDLC/HDLC, wieder mit bausteininterner SYNC- bzw. FLAG-Erzeugung und Erkennung, CRC-Überprüfung und (SDLC) Adreßerkennung. Die SIO kann im Asynchronbetrieb den gelieferten Baudratentakt durch 16, 32 oder 64 teilen.

Wesentliche Vorteile der SIO gegenüber anderen bekannten USART's sind die eingebauten Datenfifos und die zustandsabhängige Vektorinterrupterzeugung:

Der Empfänger jedes Kanals verfügt über einen 3-Byte Puffer, so daß ankommende Zeichen erst dann verlorengehen, wenn die Schnittstelle mehrfach nicht vom Prozessor bedient wird. Das erlaubt z.B. sorglose Eingabe neuerZeichen vom Terminal, während der Prozessor das vorherige noch bearbeitet (wichtig bei Textprozessoren) oder aber auch die Ausnutzung einer niedrigen Interruptpriorität, da die Bearbeitung der Serviceroutine bis zu drei Zeichendauern verzögert einsetzen darf. Der weniger kritische Sender ist mit einem Pufferbyte ausgestattet.

Die Z80 SIO ist in der Lage, bei Interruptbetrieb verschiedene Vektoren zu erzeugen, somit je nach Betriebszustand direkt in eins von vier Bearbeitungsprogrammen zu springen, ohne zunächst das Statusport lesen zu müssen. Die vier verschiedenen Interrupts werden ausgegeben bei :

- 1) Senderpuffer leer<br>2) Beim ersten zu les
- 2) Beim ersten zu lesenden Zeichen<br>3) Bei jedem zu lesenden Zeichen
- 3) Bei jedem zu lesenden Zeichen
- 4) Bei CTS, DCD, CRC-Fehler; Break oder Abort

Die Anschlüsse für die externe Verdrahtung sind als acht 26p.-Pfostenreihen ausgeführt, jedem Kanal sind somit zwei Stecker zugeordnet. So kann mit einer Flachbandkabelverbindung, die einseitig mit einem 26-poligen Pfostenquetscher und gegenseitig mit einer 25-poligen Normbuchse DB 25 S bestückt ist, eine preiswerte Normverbindung hergestellt werden, die durch Umstecken den Kanal als Terminal (DTE) oder als Empfänger/ Modem (DCE) definiert.

Die Takterzeugung wird mit einem Z80A CTC vorgenommen? der die Frequenzen aus dem Systemtakt erzeugt. Drei Kanäle hat der CTC für solche Zwecke, so daß die Baudrate für den dritten und vierten SIO-Kanal gemeinsam erzeugt wird. Der CTC hat einen Taktvorteiler 16:1 oder 256:1 und einen folgenden einstellbaren Teiler 1:1 bis 256:1. Bei 4 MHz bedeutet das eine höchste Baudrate von 250000, eine niedrigste von 61,04 Bd, wobei im Asynchronbetrieb nochmal der interne SIO-Teiler mit 16, 32 oder 64:1 benutzt werden kann.

Die für RS 232 nötigen Hilfsspannungen von- 9V und +9V werden mit einem Schaltreglermodul auf der Karte erzeugt. Stehen im Gerät +12V und- 5V zur Verfügung, können die RS232-Treiber vom Bus versorgt werden. Daher wird eine billigere Version als RS232/S ohne Wandler angeboten.

 $3\sqrt{c}$  –

## **ELZET80 SIO 2**

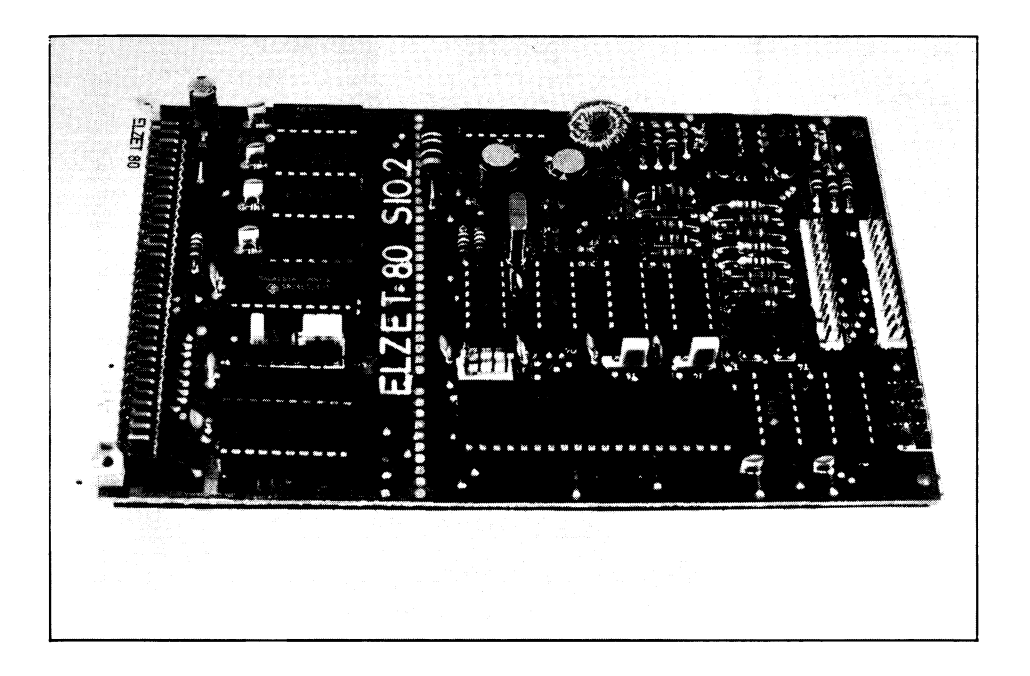

### **Zwei serielle Schnittstellen RS232 oder 20mA TTY**

**Die Technik in Stichworten:**

**2 unabh. serielle Kanäle V24/RS232C-T relber 20mA Stromschleifen-Trelber Blsync, SDLC, HDLC Ae asynchr.Betrlebsarten +5V einzige Versorgung 3 Byte Empfänger-FIFO**

**Synchron- oder Asynchronbetrieb Baudraten 600 bis 307200 Bd (as) 38,4 bis 307,2kBd (synchron) Halbe Baudraten d.anderen Quarz 26p. Pfostenst. mit V24-Belegung DC/DC-Spannungsw. für V24-Pegel Statusabhängige Interruptvektoren**

 $250 -$ 

#### **Anwendung:**

Die ELZET 80 SIO-2 ist für alle üblichen seriellen Datenübertragungen geeignet und erlaubt durch die Wahlmöglichkeit verschiedener Treiber (RS232/20mA) universellen Einsatz.

Die Baugruppe eignet sich für den Anschluß von Ausgabeeinheiten wie Druckern, Plottern und Meßgeräten ebenso wie für eine Rechnerkopplung oder Prozeßsteuerungs-Ringleitung.

ELZET 80 SIO 2 unterteilt sich in die folgenden Funktionseinheiten:

a) Busanschluß und Steuerung

b) Z80 SIO Wandlerbaustein und Baudratenerzeugung

- c) RS 232 C und Stromschleifentreiber
- d) Gleichspannungswandler für RS232-Treiber

Wie üblich bei ELZET 80-Baugruppen ist eine Buspufferung mit maximal einer LS-TTL-Last auf den Eingängen realisiert. Die Karte belegt 4 Peripherieadressen, die innerhalb des 256 Adressen großen I/O-Bereichs frei in 4'er-Schritten einstellbar ist. Übereine Gatterlogik werden IEI/IEO überwacht und die Bustreiber gesteuert, so daß eine korrekte Bearbeitung vektorisierter Interrupts gewährleistet ist.

Die Z80 SIO ist ein LSI-Peripheriebaustein aus der Z80 Familie, der die Parallel/Serienwandlung sowie alle damit zusammenhängenden Protokolle, Prüfungen etc. übernimmt. Die SIO erlaubt synchrone und asynchrone Übertragung, wobei bei Asynchron betrieb die Zahl der Daten- und Stopbits sowie die Paritätserzeugung frei wählbar sind. Bei Synchronbetrieb kann der Anwender wählen zwischen BiSync oder SDLC/HDLC, wieder mit bausteininterner SYNC- bzw. FLAG-Erzeugung und Erkennung, CRC-Überprüfung und (SDLC) Adreßerkennung. Die SIO kann im Asynchronbetrieb den gelieferten Baudratentakt durch 16, 32 oder 64 teilen. Da der Quarzoszillator mit einem 9,8304 MHz-Quarz die Frequenzen 38400, 76800, 153600 und 307200 Hz liefert, sind asynchron Baudraten von 600 bis 307200 Hz möglich, synchron die oben genannten Frequenzen. Die Baudraten können für jeden Kanal separat eingestellt werden.

Die seriellen Ein- bzw. Ausgänge der SIO müssen getrieben werden, um lange Verbindungsleitungen zu ermöglichen. Zwei Verfahren haben dabei die weiteste Verbreitung erlangt, zum einen die Spannungswechselübertragung nach RS 232 C bzw. V24 mit Pegeln »3V und «-3V, zum anderen die Stromschleife (TTY-Loop), die mit einem eingeprägten Strom von 20mA arbeitet. Da beide Verfahren spezifische Vorteile haben, enthält die SI02-Karte- über Stecker wählbar- Treiberfür beide Übertragungsarten. FürV24 wurden die bekannten 1488/1489-Treiber-IC's verwendet, für die Stromschleife Transistortreiber mit schnellen Schaltern und eingangsseitig SU25 Optokopplern. Für noch höhere Übertragungssicherheit wird die Stromschleife mit Gegenstrom betrieben, wenn standardmäßig kein Strom fließt. Für jeden Kanal steht ein 26-poliger Pfostenstecker zur Verfügung, der über angequetschtes Kabel an die DB25S-Normbuchse paßt. Dann sind TxD, RxD, RTS, CTS und Masse mit 2, 3, 4, 5 und 7 belegt; die Sromschleife wird auf 20, 22, 23 und 24 verdrahtet mit Out+, Out-, In+ und In-.

Die RS232 Treiber benötigen für die Pegelerzeugung eine negative und eine positive Versorgungsspannung, die, um Kabelverluste zuzulassen, möglichst weit über 3V (abs.) liegen sollte. Üblich sind Spannungen zwischen 9 und 12 V. Um die Karte auch in Geräten einsetzen zu können, die nur+5V-Versorgung haben, enthält die Baugruppe einen Spannungswandler, der aus der 5V-Hauptspannung die Hilfsspannungen +12V und ca.- 10V erzeugt.

Am Kartenrand zeigen sechs Leuchtdioden IEI, IEO und die Datenleitungen der beiden Kanäle an.

## **ELZET 80 PIO**

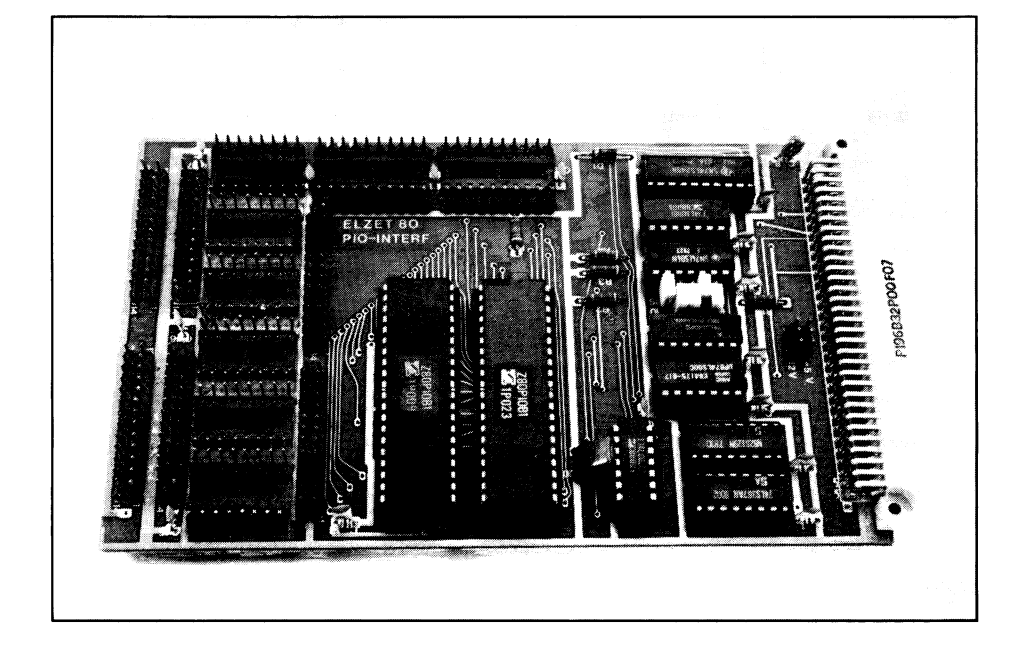

### **Universal 4 x 8 Bit Parallel Ein-/Ausgabe mit Quittungssignalen**

### **Die Technik in Stichworten**

**6x DILI 6, 2x DIL20, 2x Stecker AND/OR Bitmasken für INT Look-ahead für IEI-IEO** 

**2 x Z80 PIO Beliebige Bits Ein- oder Ausgänge** Universell verwendbar Bidirektionaler Betrieb auf 2 Ports<br>Wrapfeld für Treiber etc.: 4 verschiedene Interruptvektoren 4 verschiedene Interruptvektoren<br>AND/OR Bitmasken für INT

 $219 -$ 

### **Anwendung:**

Diese extrem vielseitige Baugruppe ermöglicht den Kontakt zwischen der CPU und einer Vielzahl peripherer Geräte. Die Baugruppe beherbergt vier voneinander unabhängige 8B it- Schnittstellen, jede mit den Quittungssignalen STROBE und READY, jede beliebig auf Byte Ein-/Ausgabe oder gar auf Bit—I/O programmierbar. Je 2 Ports (A und B) sind in einem Z80 PIO IC untergebracht.

Bei Byte-Eingabe übernimmt die Schnittstelle ein Wort von "draußen" mit der aktiven Flanke eines Strobe-Signals. Gleichzeitig kann ein Interrupt mit einem für diesen Kanal programmierbaren Vektor ausgelöst werden.

Bei Byte-Ausgabe signalisiert die Schnittstelle der Peripherie über die Ready-Leitung, daß ein gültiges Datenwort anliegt. Sobald die Peripherie übernommen hat und mit STROBE antwortet, kann von der CPU ein neues Datenwort kommen. Auch dies kann über Interrupt angefordert werden.

Kanal A jedes Bausteins läßt auch noch bidirektionalen Bereich (gleichzeitig Lesen und Senden) zu, allerdings kann Kanal B dann nur in Bitmode arbeiten, da alle vier Quittungsleitungen für diese Betriebsart verwendet werden.

Eine ganze Anzahl von Funktionen steht bei Bitmode zur Verfügung. Da können einzelne Leitungen eines Ports Eingänge, andere jedoch Ausgänge sein. Es gibt die Möglichkeit, beim Interruptbetrieb nur dann Anforderungen abzugeben, wenn der Portzustand mit einer vorher definierten Maske übereinstimmt. Hier kann z.B. verlangt werden, daß gleichzeitig Bit 0,4,5 und 6 auf High liegen, damit ein Interruptrequest folgt (AND-Maskierung). Oder es folgt ein Interrupt, wenn **einer** der drei Eingänge, die ausgewählt wurden, aktiv wird (OR-Maske).

Die PIO-Baugruppe enthält eine Datenbussteuerung über PROM, was korrekten Interruptablauf unter verschiedensten Konditionen ermöglicht. Die Interrupt Daisy-Chain (Priorisierungskette) wird mit einer Look-ahead-Logik beschleunigt, so daß auch bei größeren Anordnungen keine WAIT-Zyklen eingefügt werden müssen.

Die Baugruppe ist voll adreßdekodiert und belegt 8 Portadressen, je vier für die Steuerund Datenregister der einzelnen Kanäle. Die Basisadresse, also Ø, 8, 1Ø, 18...F8 (H) ist über verstellsichere Steckbrücken wählbar. Die Ausgangsstecker, 26-polige Pfosten, sind jeweils mit den Anschlüssen von zwei Ports belegt.

Ein großer Teil der Karte ist frei für den Benutzer. Hier setzen wir gegen Aufpreis ein Wrapfeld ein.

Diese Feld ist für Treiber, Empfänger, Vorteiler, Optokoppler oder ähnliche Interface-IC's vorgesehen, so daß die Karte damit wahlweise z.B. als Optokoppler-Eingangskarte, als

24V-Treiber-Baugruppe oder was auch immer eingesetzt werden kann.

In diesem Wrapfeld liegt die wahre Universalität der PIO-Karte. Übrigens sind ab 50 Stück Sonderauflagen der PIO mit gedruckter Spezialverdrahtung nach Ihren Zeichnungen möglich.

Alle Wrap-Pins sind auf der Bestückungsseite der Karte angebracht, was Platz spart im Rack (Standardabstand bleibt gewahrt) und leichter zu verdrahten ist. Das Wrapfeld ist bestückt mit sechs 16p. Fassungen, zwei 20poligen Fassungen und vier 26p. Pfostensteckern.

Normalerweise wird man wie folgt verdrahten: Von den normalen Ein-Ausgangssteckern der Ports, die als Wrapstifte ausgebildet sind, verdrahtet man auf die Treiber-IC's o.ä. im Wrapfeld. Von den Treibern aus verbindet man auf die inneren der 4 Stecker am Kartenrand. Da die inneren mit den äußeren Pfosten 1:1 gedruckt verdrahtet sind, kann an den äußeren Pfosten wieder ein normales Abgangskabel, z.B. mit Quetschstecker, angebracht werden.

Zum Test der PIO ist die kleine Frontplatte gut geeignet, die Sie nebenstehend abgebildet finden. Bei Programmierung einer PIO auf Ausgang werden auf den 16 LED's die auf High gelegten Ausgangsbits angezeigt. Die Frontplatte ist -anders als abgebildet- so lang ausgeführt, daß sie oben und unten im Baugruppenträger wie eine normale Teilfrontplatte montiert werden kann.ZurVerbindung mitderPIO ist ein 26poliges Flachbandkabel mit Quetschern beidseitig zu verwenden.

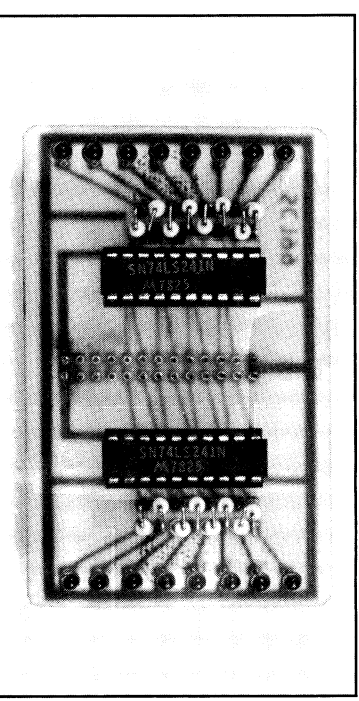

# **ELZET 80 PIO/CTC**

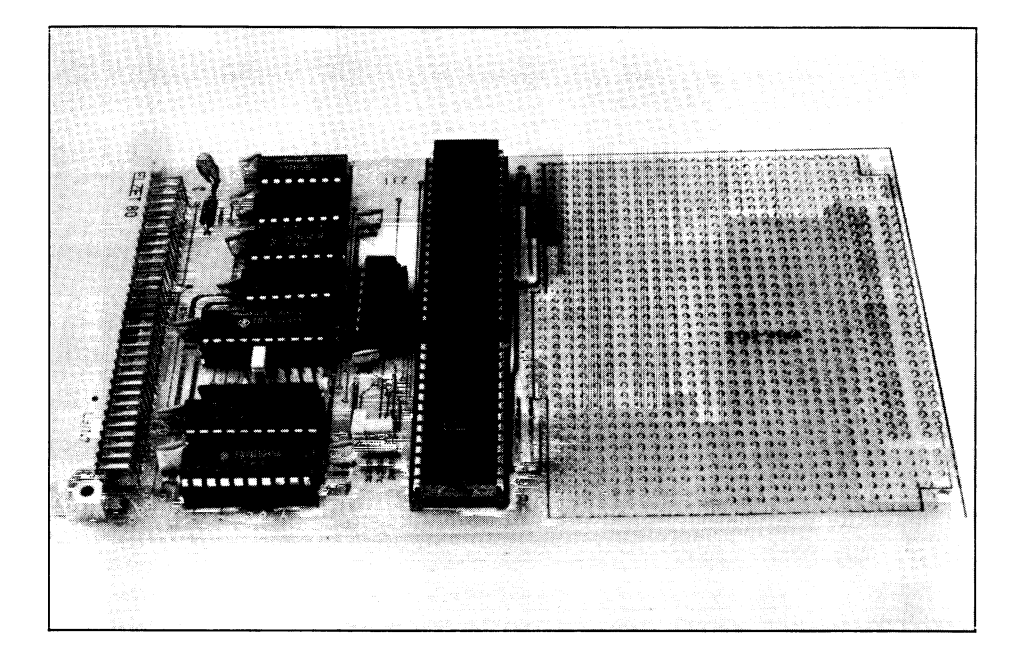

### **Universal-Experimentierkarte PIO/CTC**

**Die Technik in Stichworten:**

**Zwei 8-Bit-Ports (Z80A PIO) 4-Kanal Zähler/Zeitgeber**

**Großes Rasterfeld Vektorinterruptfähig**

### **Anwendung:**

Die Ausgangsspezifikation eines Mikroprozessor-Bausteins ermöglicht meistens nicht den direkten Anschluß der gewünschten externen Lasten, sei es wegen des falschen Pegels oder wegen zu geringer Leistung. Eingangsseitig sind üblicherweise Signalkonditionierungen vorzunehmen, z.B. durch Schmitt-Trigger, Tiefpaßfilter, Optokoppler oder dergleichen.

Da die externen Bedingungen für fast jeden Anwendungsfall unterschiedlich sind, hat diese Baugruppe neben einem 2x 8 Bit- Parallelport und einem 4-Kanal Zähler/Zeitgeber ein großes Rasterfeld, das die anwendungsspezifischen Treiber etc. aufnehmen kann. Sie eignet sich damit auch zur Anpassung von IC-Bausteinen anderer Mikroprozessorfamilien und von Bauteilen, die nicht für die Arbeit mit Mikroprozessoren eingerichtet sind, wie z.B. hochauflösende A/D-Wandler, Relais o.ä.

Die Baugruppe ELZET 80 PIO/CTC ist aufgebaut auf der Grundlage der I/O-WRAP-Karte, jedoch mit Zusatz der beiden Z80-Bausteine PIO und CTC und der Feindekodierung für diese IC's. Dadurch ist das Rasterfeld etwas kleiner als bei der l/O-WRAP, obwohl immer noch ca. die Hälfte der Kartenfläche für die kundenspezifische Expansion zur Verfügung steht.

Die Funktion der Bausteine PIO und CTC ist bei den entsprechend sezialisierten ELZET 80-Karten näher beschrieben. Die Baugruppe belegt 8 I/O-Adressen, die Basisadresse ist in 8'er-lnkrementen (0,8,10,18...) frei wählbar. Die Interrupt-Priorisierung innerhalb der Baugruppe ist über Steckjumper wählbar.

Eine um Treiberbausteine erweiterte Version dieser Karte ist als PRINT/CTC erhältlich, das Rasterfeld wurde in diesem Fall durch festverdrahtete Druckertreiber (Centronics-Port) und durch zwei Eingangsoptokoppler auf den CTC (universelle Anwendung) ersetzt. Die Erstellung festverdrahteter Baugruppen nach Ihren Spezifikationen ist kurzfristig möglich.

## **ELZET 80 CTC**

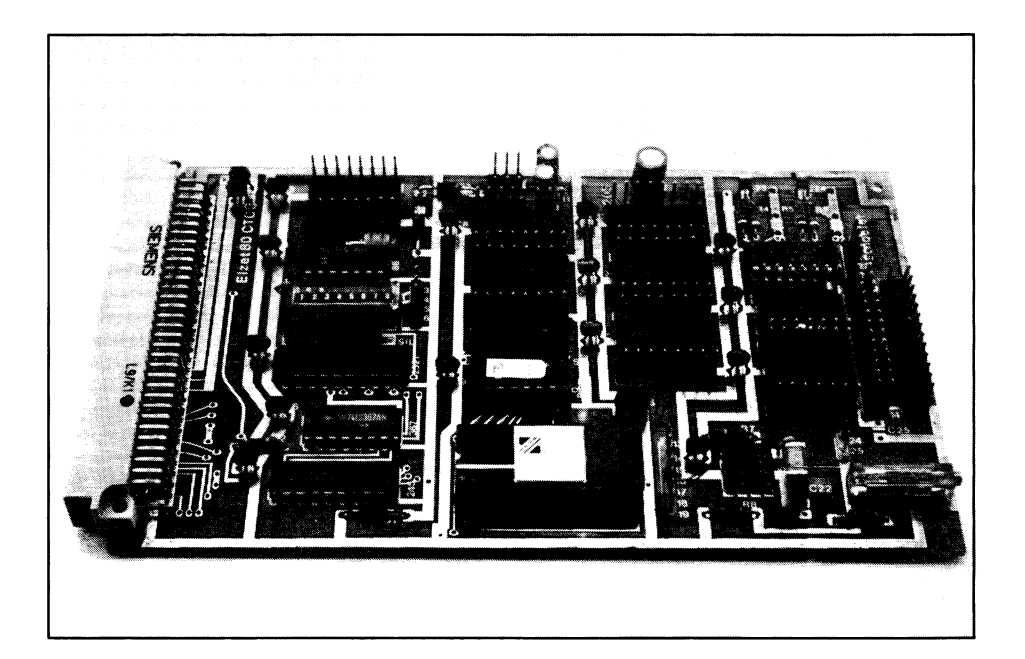

### **4 Kanal Zähler/Zeitgeber mit Oszillatoren und Wrapfeld**

### **Die Technik in Stich Worten**

**Z 80 CTC LSI Großes Wrapfeld: Zwei Quarzoszillatoren 26p. Pfostenstecker für NE 555 Oszillatoren Optokoppler, schnelle Teiler,**

**Vier 8 Bit-Zähler m. Vorteiler 6x DILI 6, 2x DILI 4, doppelter Vier Vektorinterrupte Treiber u.a. Interface IC's**

### **Anwendung:**

Die Zähler/Zeitgeber-Baugruppe dient zum einen der Erzeugung von zeitabhängigen Interrupts oder von Interrupts bei Erreichen eines vorprogrammierten Zählerstands, zum anderen generieren drei der vier Kanäle Ausgabefrequenzen aus dem Systemtakt oder durch Teilen externer Oszillatorfrequenzen. Bei Verwendung des 2,5 MHz Systemtakts sind Frequenzen von unter 40 Hz bis über 150 kHz möglich. Das obere Limit bei Verwendung externer Oszillatoren ist die Hälfte der Taktfrequenz.

Alle vier Kanäle sind unabhängig in der Wahl der Betriebsart (Zähler, Zeitgeber, Zeitgeber mit externer Triggerung) und liefern verschiedene Interrupt-Vektoren.

Ein Kanal besteht aus einem 8 Bit-Vorteiler, einem Zeitkonstantenregister und der Logik zur Betriebsartprogrammierung und Interrupterzeugung.

Der 8 Bit-Rückwärtszähler hat einen Eingang, der in der Betriebsart Zähler als Takteingang, in der Betriebsart getriggerterZeitgeberalsTriggereingang benutzt wird. DerZähler wird beim Start aus dem Zeitkonstantenregister (vorher programmiert) geladen und gibt bei Erreichen des Zählerstands "Ø" eine Interruptforderung ab. Gleichzeitig wird ein Ausgangspin aktiv (nicht beim 4. Kanal). In der Betriebsart Zeitgeber wird der Systemtakt im Vorteiler durch 16 oder 256 geteilt und bildet (wahlweise in Abhängigkeit eines Triggersignals) den Takt für den Rückwärtszähler.

Die ELZET 80 CTC-Baugruppe bietet dem Benutzer vielfältige Einsatzmöglichkeiten durch ein großes Wrapfeld, fest installierte NE555- und Quarzoszillatoren und einen Ausgangsstecker. Alle Takt- bzw. Triggereingänge sowie die Nullausgänge sind auf W rappfosten geführt. Von dort können Verbindungen überGatteroderTreiberauf dem Wrapfeld zum Ausgangsstecker oder umgekehrt vom Stecker über z.B. Optokoppler oder von den Oszillatoren über schnelle Vorteiler auf dem Wrapfeld zu den CTC-Eingängen geführt werden.

Die IC's auf dem Wrapfeld sind für Corner-Pinning vorverdrahtet und abgeblockt. In der busseitigen Beschaltung entspricht die Karte den ELZET 80-Normen hinsichtlich Pufferung, Ausdekodierung und freier Adresswahl.

### **ELZET 80 16/16-24VP**

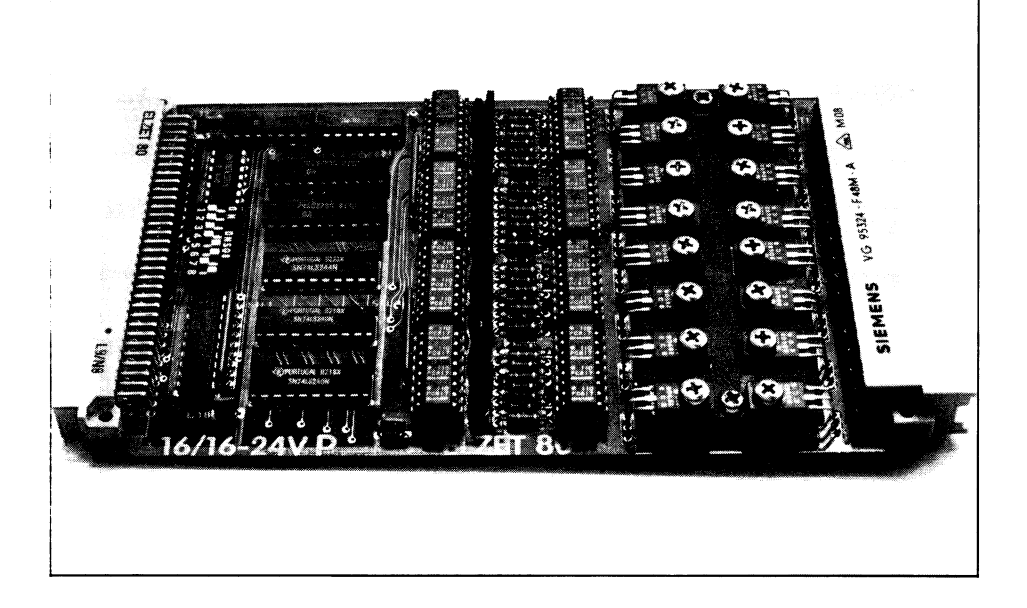

### **Ein-/Ausgabekarte für 24V= Steuerungen**

**Die Technik in Stichworten:**

**16 potentialgetrennte Ausgänge 24V=/2A P-schaltende PNP-Darlingtons BD 682 16 potentialgetrennte Eingänge mit Tiefpaßfiltern Obergabestecker DIN 41612 Bauform F, 48-polig 4tn 05Einfache Programmierung Keine Portinitialisierung**

### **Anwendung:**

In der industriellen Steuerungstechnik setzt sich der Betrieb von Schützen, Fühlern und Ventilen mit 24V Gleichspannung immer mehr durch. Zwar ist auch mit der herkömmlichen Lösung-Standard Peripherieport (PIO) und Prozeßtreiber auf separater Karte-ein Interface auf diese Geräte möglich, die Verteilung auf mehrere Karten ist jedoch nicht nur teuer, sondern auch störanfällig.

Die neue Baugruppe 16/16-24V ist speziell für die Anpassung von 24V=- Geräten entwikkelt worden und vereinigt die folgenden Funktionen :

Trennung der Mikrocomputer-Systemmasse von der externen (Prozeß-) Masse eingangs- wie ausgangsseitig über schnelle Optokoppler mit hoher Übertragungsrate.

16 Eingänge mit Tiefpaßfilter (um Spannungsspitzen und Störimpulse fernzuhalten) über Optokoppler auf zwei 8-Bit Datenbustreiber.

16 Ausgänge von zwei 8-Bit-Registern gehen über die Optokoppler auf 16 PNP-Darlington-Treibertransistoren. Die Treibertransistoren vom Typ BD682 erlauben einen Dauerstrom von 2A bei einer maximalen Verlustleistung von 40W. Die Ausgänge sind mit Freilaufdioden versehen.

Prozeßverbindung über 48-poligen Stecker nach DIN 41612, Bauform F. Dazu sind Gegenstecker mit Crimp- oder Lötanschlüssen erhältlich. Jeweils 16 Kontakte sind den Ausgängen, den Eingängen und der externen Masse zugeordnet.

Die Baugruppe ist ausgelegt auf möglichst einfache Software, dazu gehört auch ein Verzicht auf programmierbare Ein-Ausgabebausteine und Interrupts. Eine Ausgabe auf einen Block von acht Geräten erfolgt durch einen einfachen Befehl:

#### OUT(portadr), A

In ELZET 80 Prozeß-BASIC sieht eine Ausgabe für "Gerät 0,3 und 7 an, Rest aus" bei Portadresse 84Hex so aus:

#### $PORT ($884) = %10001001$

Bei Einschalten oder RESET werden automatisch alle Ausgänge auf 0 gesetzt, entsprechend sperren die Ausgangs-Darlington-Transistoren.

Die Eingabe geschieht ebenfalls durch einfaches Einlesen mit einem IN-Befehl. Ein IN auf die Adresse, die mit dem DIL-Schalter eingestellt wurde, bewirkt das Einlesen des aktuellen Zustands der Schalter, Fühler etc., die an die Pins 16b bis 2b des Eingangssteckers angeschlossen sind.

In PROCESS BASIC:  $X1 = \text{PORT}(1\text{S}884)$ 

Der Zustand der Schalter ist dann in der Variablen X1 gespeichert und kann dort getestet werden.

Wenn ein Schalter, Fühler o.ä. einen Interrupt auslösen soll, ist diese Karte nicht geeignet. Für diesen Anwendungsfall empfehlen wir die Standard-PIO-Karte mit externen Optokopplern auf dem Wrapfeld, oder die PRINT/CTC, die zwei Optokoppler-Interrupteingänge hat.

Bei Nachfrage kann auch eine M-schaltende Baugruppe mit NPN-Darlingtons entwickelt werden.

## **ELZET 80 161-24V**

### **Eingabekarte für 24Vs Steuerungen**

### **Anwendung:**

Die Eingabebaugruppe 16I-24V ist eine teilbestückte 16/16-24V-Karte, deren Ausgabeteil fehlt. Für Anwendungen, in denen mehr Eingabeports abgefragt werden müssen, als Schütze etc. zu steuern sind, hat die teilbestückte Karte einen erheblichen Preisvorteil.

### **ELZET 80 160-24V Ausgabekarte für 24V= Steuerungen**

### **Anwendung:**

Die 160-24V ist eine teilbestückte 16/16-24VP-Baugruppe, deren Eingangsteil fehlt. Sie ist daher vorgesehen für Anwendungen, in denen viele Ausgabegeräte (Ventile etc.) zu steuern sind, andererseits aber wenige Abfragen von Schaltern etc. getätigt werden müssen. Ebenso kann die Karte eingesetzt werden, wenn die Eingänge interruptgebend arbeiten müssen und die einfache Abfrageschaltung der 16/16-24V nicht ausreicht.

# **ELZET 80 REL 16**

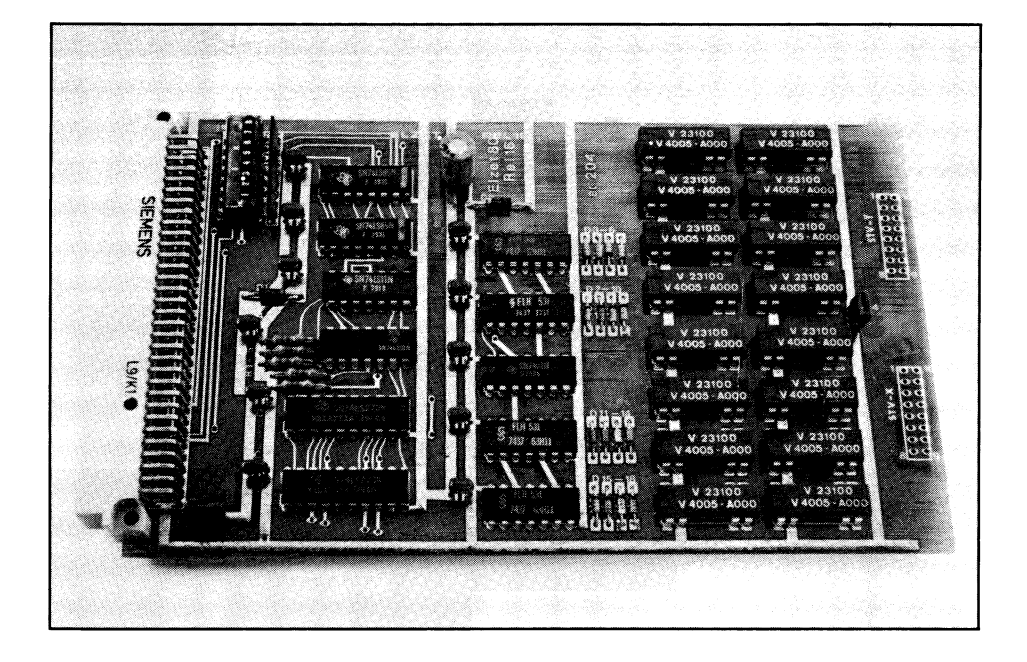

### **Ausgabeport mit 16 Reed-Relais**

#### **Die Technik in Stichworten**

**Hohe Relaisdichte Ports u. Treiber auf der Karte Aufnahme ca. 12mA/Relais Keine Port-Initialisierung**

**Schaltleistung 10 VA/Relais Max. 100 V, max. 0,5 A Bei Reset alle Relais offen Adresse frei wählbar**

#### **Anwendung:**

Für viele Aufgaben der Industrie reicht derTTL-Pegel eines Mikroprozessor-Parallelports nicht aus, bzw. erfordert Zwischenschaltung von Leistungstreibern. Ferner ist oft ein potentialfreier Schalter gefordert, der sich mit einem Relais leicht verwirklichen läßt. Die ELZET 80 Baugruppe REL16 ist mit 16 Reed-Relais im 14p. IC-Gehäuse bestückt, die ein sehr günstiges Verhältnis von Schaltleistung zu Stromaufnahme haben. Die Kontakte

sind belastbar mit 10 VA, max. 100 V, max. 500 mA. Die Stromaufnahme eines Relais beträgt nur ca. 12 mA bei 5 V. Die Relais werden über zwei 8-Bit-Ports auf der Karte gesetzt und bleiben solange in der gewählten Stellung, bis ein neues Datenwort Änderungen verursacht.

Bei Einschalten oder RESET werden die Ports auf 0 zurückgesetzt, so daß die zufälligen Portinhalte nicht zu Fehlschaltungen führen können.

Die Ausgänge der Relais sind auf Pfostenstecker geführt, von wo man überangequetschte Kabel oder bei größeren Drahtdurchmessern über gecrimpte Verbinder zu den zu schaltenden Geräten gelangt.

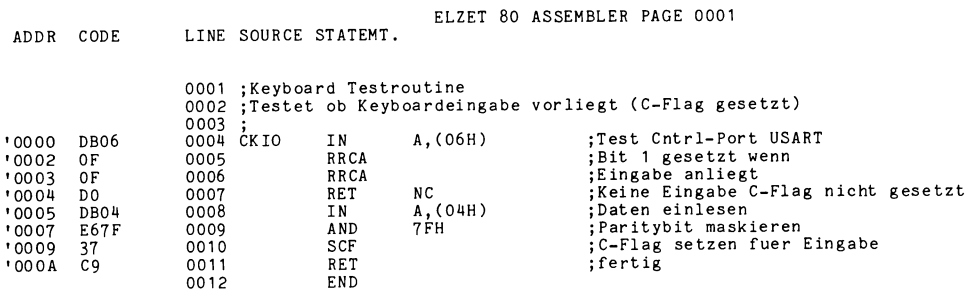

ERRORS:000C

# **ELZET 80 16 x 20 mA**

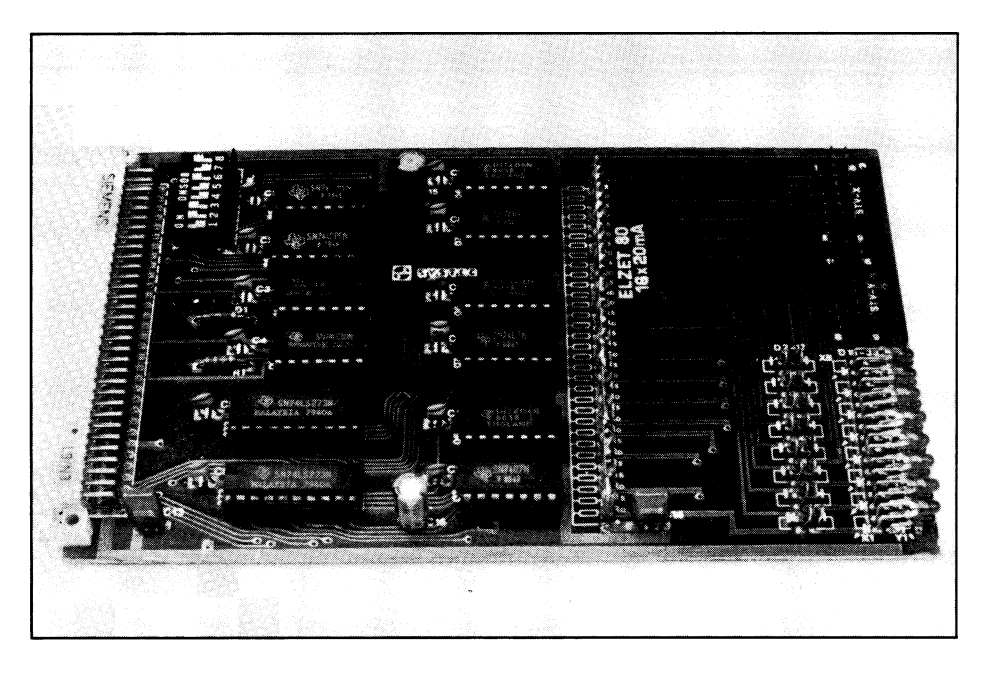

### **16 x Stromschleifenausgang**

### **Die Technik in Stichworten**

**Treibt über lange Leitungen: Optokoppler, Halbleiterrelais o.ä. LED - Anzeige für jeden Kanal Leitung ist nie stromlos Alle Treiber "Aus" bei RESET** 

#### **Anwendung:**

Wenn ein Mikrocomputer große Lasten schalten muß, kann man dasz.B. übereineTreiberkarte als Zusatz zur PIO. Nun ist es aber sehr ungünstig, z.B. Netzspannungsleitungen für Motoren durch den Baugruppenträger des Microcomputers zu ziehen. Auch Relais, die z.B. über Leistungsdarlingtons mit 24 V = angesprochen werden, können häßliche Spikes auf der Masse des Computersystems verursachen, dazu kommen Verluste durch lange Leitungen.

Sehr viel sicherer wird Ihre Anlage, wenn Sie mit der hier beschriebenen Ausgabekarte arbeiten. Jeder der sechzehn Kanäle kann Standard - Optokoppler über kilometerlange Leitungen sicher ansprechen. Dazu wird, wenn derKanal aktiviert wird, derSchleife (Zweidrahtleitung, verdrillt) ein Strom zwischen 10 und 20 mA eingeprägt, der in weiter Entfernung den Optokoppler durchschaltet. Bekanntlich sind Stromschleifen hochgradig immun gegen Störfelder. Um die Zuverlässigkeit weiter zu erhöhen, wird beim Ausschalten des Kanals die Leitung nicht stromlos, sondern es wird ein Strom in entgegengesetzter Richtung aufgebaut. Die Leitung ist also nur im Nanosekundenbereich des Umschaltens ungeschützt. Für den Gegenstrom ist beim Koppler eine antiparallele Schaltdiode erforderlich, die in vielen Halbleiterrelais z.B. schon eingebaut ist.

Gerade die Halbleiterrelais sind die "idealen Partner" am anderen Ende der Stromschleife. Sie können unmittelbar am Verbraucher eingesetzt werden und große Leistungen schalten. Teure Starkstromleitungen zum Microcomputer entfallen zugunsten eines einfachen verd rillten Kabels.

Die Baugruppe ELZET 80 16x20 mA ermöglicht durch die eingebauten Kontroll - LED's eine n einfachen Test auf Kabelbruch. Bei Ausgabe von FF (H) an beide 8 Bit - Ports auf der Karte müssen bei intakten Kabeln alle LED's leuchten. Die Karte ist voll adreßkodiert, benötigt keine Initialisierungsroutinen und setzt beim Einschalten oder RESET alle Kanäle auf ..AUS".

Ein außergewöhnlich günstiger Preis wird sicher zum breiten Einsatz der Karte beitragen.

**Ad ress en fuer Druckerinterface**

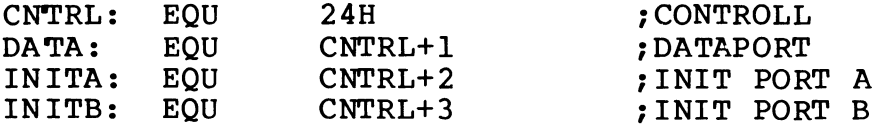

**Ueber CNTRL werden die Kontrollsignale ausgegeben bzv vom Drucker abgefragt Datenausgabe erfolgt ueber DATA INITA und INITB sind die Initialisierungsports der PIO**

## **ELZET 80 1-64**

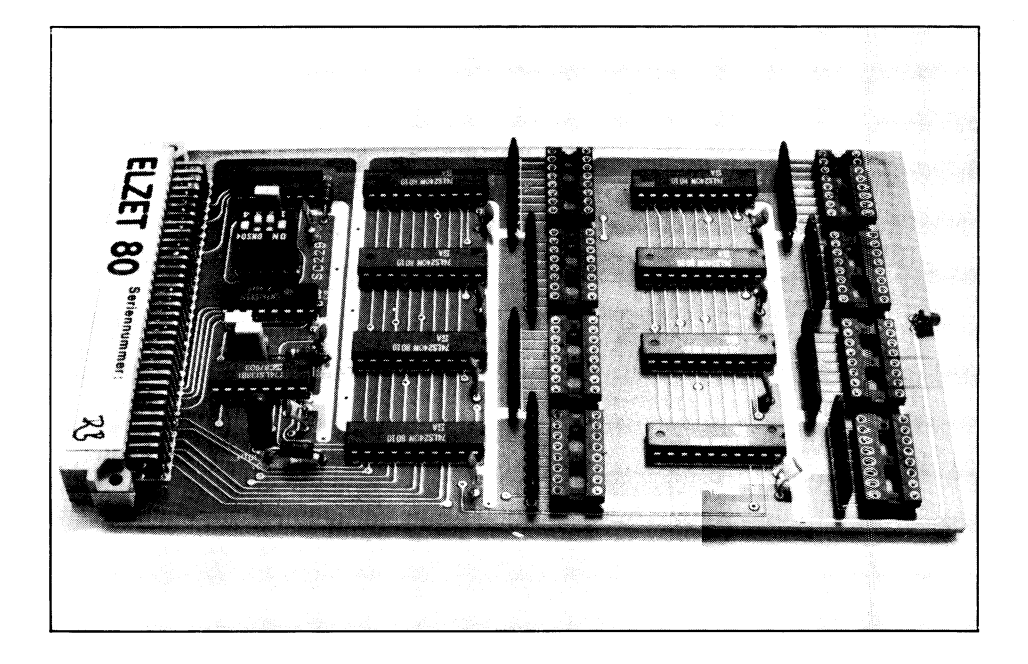

### **Einlesebaugruppe für 64 Schalter/Taster**

#### **Die Technik in Stichworten: Acht TTL-Pegel Eingabeports zu je acht Bit Einfaches Einlesen ohne Portinitialisierung**

#### **Anwendung:**

Für das Einlesen von Schaltzuständen in einen ELZET 80 Rechner benutzt man üblicherweise die Universal-Parallelport-Baugruppen PIO, PIO/W oder PIO/CTC, die mit dem Z80-Baustein "PIO" aufgebaut sind oder aber die potentialgetrennte 24V-Eingabe.

Die Z80 PIO ermöglicht einfache und verknüpfte Interrupts, die 16I-24V oder die 16/16- 24V haben Optokopplereingänge. Für einige Anwendungen ist aber weder Interrupt noch Potentialtrennung interessant, zum Beispiel beim Aufbau von Einrichtungen im Prüffeld wie Verdrahtungstester o.ä. Dann ist lediglich eine möglichst preiswerte Vielzahl von Eingängen gefordert. Für diese und ähnliche Anwendungen eignet sich die Baugruppe  $ELZET 80 1-64.$ 

Acht Eingabeports sind mit Pull-Up-Widerständen auf acht 16-polige IC-Fassungen mit gedrehten Kegelkontakten verdrahtet. Über preiswerte 16-polige Quetschverbinder können so über je acht Zweidrahtleitungen Schalter oder Taster angeschlossen werden. Die Schaltzustände können durch einfaches Porteinlesen über eine von acht Adressen vom Prozessor verarbeitet werden. Durch die Verwendung von Invertern wird ein geschlossener Schalter richtig als "1" interpretiert, ein geöffneter als "0". Eine Portinitialisierung ist nicht notwendig.

Die Anfangsadresse des 8'er-Blocks wird über einen Schalter eingestellt.
# **ELZET 80 8 DIL**

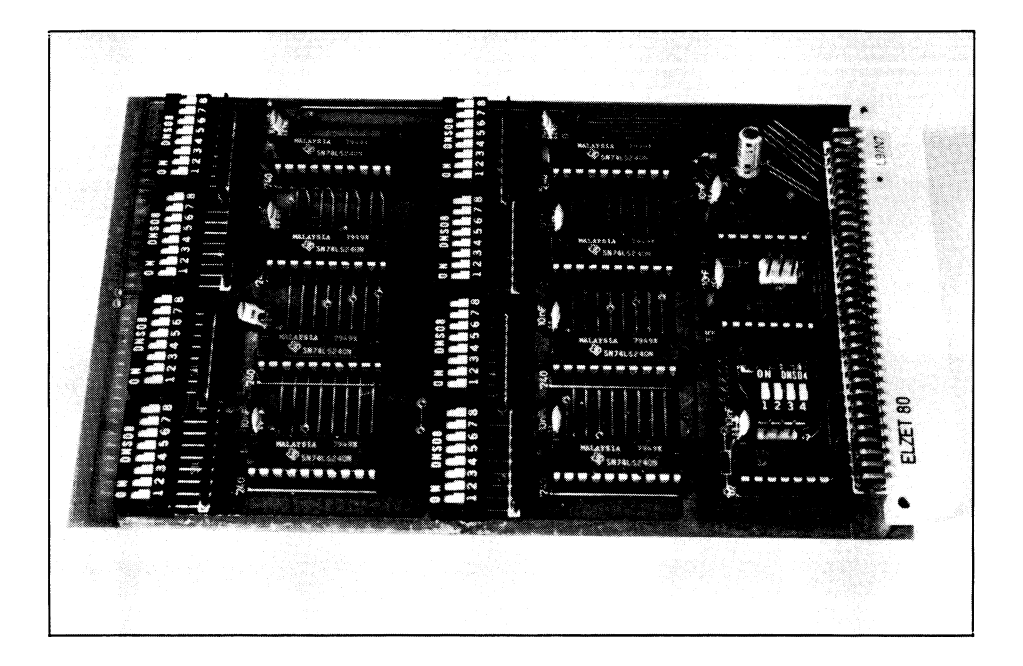

## **Einlesebaugruppe für 8 DIL-Schalter**

### **Die Technik in Stichworten: 8 Ports mit 8-poligen DIL-Schaltern**

### **Anwendung:**

Für manche Anwendungen, hauptsächlich im Steuerungsbau, empfiehlt es sich, maschinen- oder einsatzspezifische Werte nicht in Eproms abzulegen, sondern über Schalter einstellbar zu machen. Daumenradschalter an der Bedienerfrontplatte verursachen jedoch neben hohen Kosten auch unerwünschte Nebeneffekte wie z.B. beabsichtigtes oder unbeabsichtigtes Verstellen durch Nichtautorisierte.

Die 8 DIL Baugruppe wurde speziell für solche Anwendungen entwickelt. Sie ermöglicht das Einlesen von acht auf der Baugruppe untergebrachten Schaltern, von denen jeder einen Wert zwischen 0 und 255 einnehmen kann oder aber mehrere Werte mit entsprechend geringerer Auflösung.

Der eingestellte Wert kann durch einfaches Porteinlesen über eine von acht Adressen vom Prozessor verarbeitet werden. Die Anfangsadresse des 8'er-Blocks wird über einen Schalter eingestellt.

# **ELZET 80 PWM**

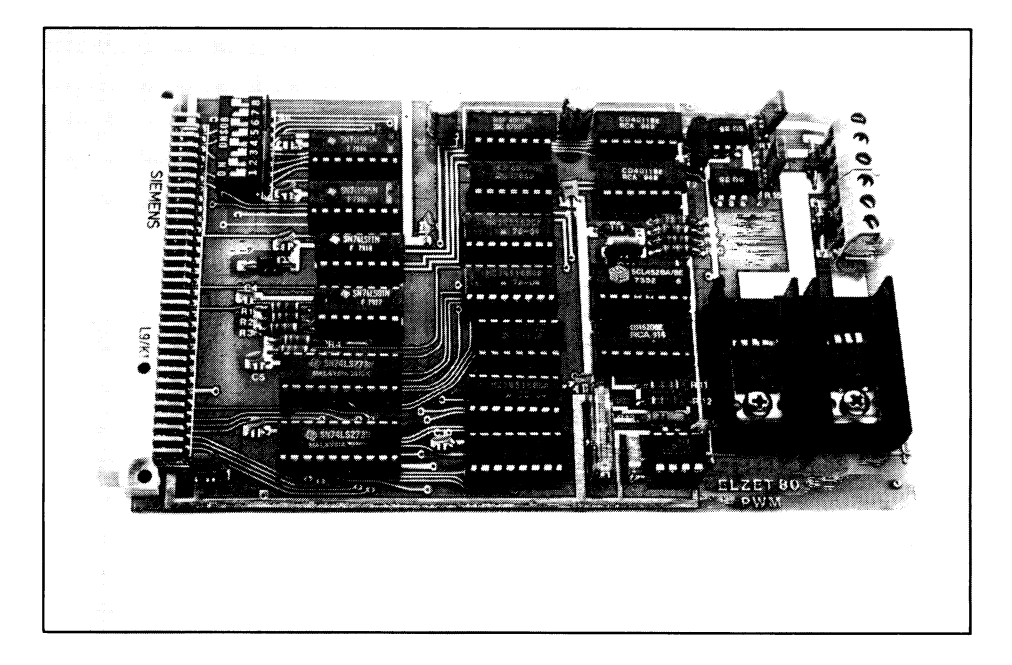

## **2 - Kanal Impulsbreitensteuerung**

### **Die Technik in Stichworten**

**Quasi D/A - Wandlung Zykluszeit einstellbar (555) 256 verschiedene Einschaltzeiten Keine Port - Initialisierung Ausgänge "AUS" bei RESET**

**bis 4 A/80 V pro Kanal Potentialgetrennte Ausgänge geringe Verluste Schraubanschlüsse Voll adreßkodiert**

#### **Anwendung:**

Eine Impulsbreitensteuerung dient der Intensitätsregelung von Gleichstromverbrauchern. So lassen sich mit ELZET 80 PWM z.B. große Drehspulinstrumente, Gleichstrommotoren, Lampen o.ä. steuern.

Die Funktion beruhtauf der Veränderung der Einschaltdauer eines Rechtecksignals. Eine von einem NE 555 Oszillator mit variabler Frequenz erzeugte Rechteckschwingung wird in 256 Teile aufgeteilt. Je nach Wert des 8 Bit Datenwortes für den Kanal wird die Einschaltdauer eingestellt. Die Zykluszeit, d.h. die Frequenz des Ausgangssignals, wird nicht verändert.

Über Optokoppler werden Darlington - Transistoren gesteuert. Da die Last nur geschaltet wird, ist die Verlustleistung im Transistor sehr gering und kann durch einen kleinen Kühlkörper auf der Karte abgeführt werden.

# **ELZET 80 16AD8**

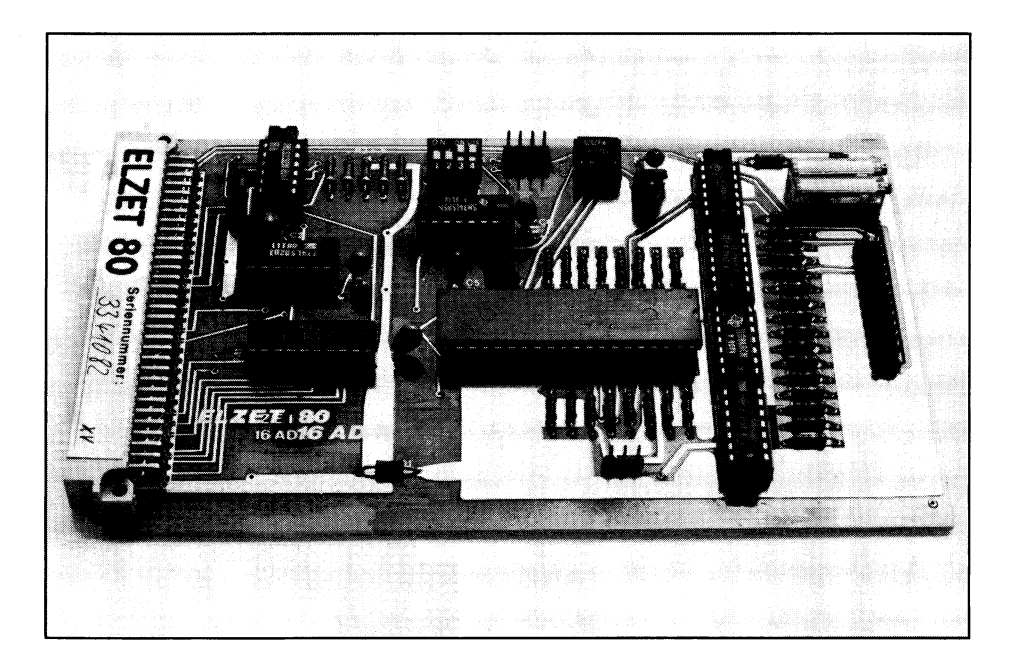

## **16 Kanal Analogeingabe 8 Bit**

### **Die Technik in Stichworten**

**Schnelle Wandelzeit Voll adreßdekodlert**

**Interrupt nach Wandelzeit** 

### **Anwendung:**

Vielfach ist die Erfassung von Temperaturen, Drücken, Wegen, Gewichten und anderen Daten unserer Umwelt notwendig, die nicht in digitaler Form vorliegen. Zur Verarbeitung durch den Computer müssen diese Daten erst in einen binär dargestellten Wert gewandelt werden.

Diese Aufgabe erfüllt die Baugruppe 16AD8 mit ihren 16 Analogeingängen, die übereinen Multiplexer auf einen 8 Bit A/D-W andler in CMOS-Technik gegeben werden. Die Auswahl des gewünschten Kanals erfolgt über die unteren vier Bit der Portadresse. Die Wandlungszeit beträgt 5ms, kann jedoch bis auf ca. 0,5ms verringert werden. Der maximale Fehler ist kleiner als +-1 LSB.

Die 16 Eingänge werden, vom Pfostenstecker kommend, über Puffer-Op-Amps LM 324 auf den Multiplexer geführt. Die Op-Ampsdienen im wesentlichen als Schutz gegen Überspannung.

Die Regelspannungserzeugung auf der Karte erlaubt die Einstellung der Referenzspannung auf einen beliebigen Wert zwischen 0 und 2,56V. So erreicht man z.B. bei 2,56V eine Auflösung von 10mV pro Schritt, bei 1,28V 5mV pro Schritt.

Alle angeschlossenen Sensoren sollten mit ihrem Vollausschlag der Referenzspannung entsprechen, um eine optimale Ausnutzung des Auflösungsbereiches zu garantieren.

Der EOC-lnterrupt kann wahlweise auf INT oder eine andere Busleitung geführt werden. Ist Vektorinterrupt erforderlich, so muß das INT-Signal auf einen entsprechenden Eingang einer anderen Karte (z.B. PlO-Strobe) geführt werden.

Für Anwendungen mit kritischer Anstiegszeit der Vorverstärker oder für Referenzspannungen höher als ca. 3,9V (bis max. 5,12V) kann die Baugruppe ohne Aufpreis mit TL084- Treibern statt LM 324 geliefert werden. Diese Bausteine haben eine Anstiegszeit von 13V/ us, jedoch eine höhere Offsetspannung, so daß die gelesenen Werte meist mit dem Offset korrigiert werden müssen. Außerdem wird -5V als dritte Spannung notwendig. Die Baugruppe braucht +5V und +12V (f. Referenzspannungserzeugung).

## **ELZET 80 4AD12**

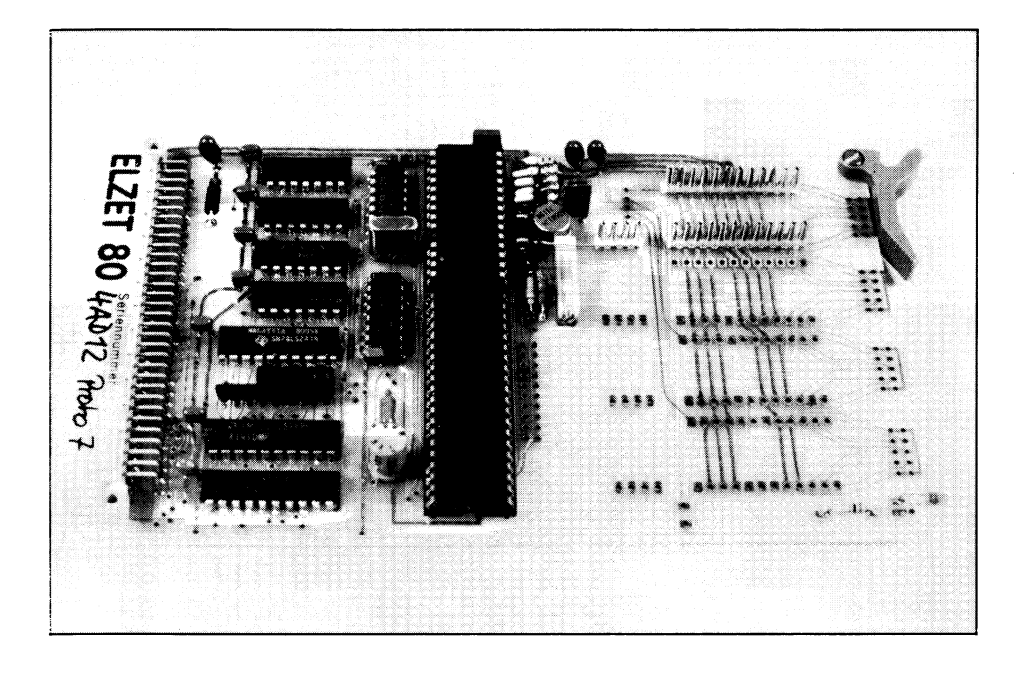

## **A n alo g ein g ab e m it 4 K anälen und 12 Bit Auflösung** mit Eingangsmodulen für Signalwandlung

#### **Die Technik in Stichworten: 4 Kanäle, 8 oder 12 Bit wählbar Eingangsmodul-Sockel für jeden Kanal Wandelzeit 5-20ms**

#### **Anwendung:**

Bei Prozeßsteuerungen und im Labor sind häufig analoge Signale zu verarbeiten, die völlig verschiedene Charakteristiken aufweisen. So können schon beim Anwendungsfall Temperaturfühler Sensoren mit Widerstandsänderung, Spannungsänderung und Stromänderung eingesetzt werden, innerhalb dieser Gattungen wieder Sensoren mit unterschiedlichen Grundwerten.

ELZET 80 4AD12 läßt sich durch einen Modulsockel für jeden Eingang leicht für alle Sensoren modifizieren.

Eine Wandlung der Signale auf "Computerniveau" außerhalb des Rechners ist aufwendig und teuer, da für die Wandler wieder Stromversorgungen bereitgestellt werden müssen und digitale Signale zur Bereichsumschaltung etc. über Pegelwandler anzupassen sind.

Auf der ELZET 80 Baugruppe 4 AD 12 ist zur Lösung dieses Problems eine Hälfte der Karte zur Bestückung mit Wandlermodulen freigehalten worden. Für jeden Kanal kann ein 40 poliges Modul mit Standard DIL40 IC-Rasterzwischen die Eingangsbuchse und den A/D-Wandler gesetzt werden.

Jedem Modul werden 6 Eingänge vom Kartenrand, Eingangsmasse, +5V System-Hauptspannung, Systemmasse,  $+10V$  Referenzspannung,  $+15V$  und-15V vom Systembus und 4 PlO-Ports zugeführt.

Die 6 Eingänge vom 10-poligen Stecker für jeden Kanal ermöglichen den Anschluß von Mehrdrahtsensoren für Brückenschaltungen etc. Es können aber auch mehrere Sensoren an einen Kanal angeschlossen werden, wenn die 4 PlO-Ports auf Vor-Multiplexer verdrahtet werden.

Die Eingangsmasse, die in Form eines Guard-Rings um den Eingangspfostenstecker und den Modulsockel gelegt ist, ist von der Systemmasse getrennt, so daß Potentialtrennung auf dem Modul realisiert werden kann.

Alle Anschlüsse außer den 4-PIO-Bits liegen im Modul im Bereich eines 24-poligen IC's, so daß, wenn die PlO-Ports nicht benötigt werden, ein 24-poliges Modul verwendet werden kann.

Die vier Signale von der PIO können zur Umschaltung von Verstärkern im Modul oder zur Übermittlung von unzulässigen Betriebszuständen an den Rechner benutzt werden.

Ein LSI-A/D-Wandlerbaustein uPD 7002 ist ein monolithischer CMOS-Konverter mit einer software-wählbaren Auflösung von 8 oder 12 Bit. Er besitzt einen internen Eingangsmultiplexer für vier Kanäle, verfügt über ein jederzeit lesbares Statusregister und ist bequem über zwei Adressen auszulesen (untere acht Bit und obere vier Bit).

Der Baustein hat automatische Nullpunktkorrektur und automatische Endausschlagskorrektur. Der Eingangswiderstand liegt mit 1000 MOhm sehr hoch. Die Wandelzeit beträgt typisch 4ms für eine 8-Bit-Wandlung und 10ms für eine 12-Bit-Wandlung bei 1 MHz Eingangstakt.

Die busseitige Anschaltung der 4 AD 12 entspricht der Standard-ELZET 80-l/O -Anknüpfung. Entsprechend sind alle Bussignale doppelt gepuffert, die acht Ports sind in 8'er Schritten auf jede beliebige Adresse zu legen und die Baugruppe ist für Vektorinterrupt (EOC) zugelassen.

# **ELZET80 16T8**

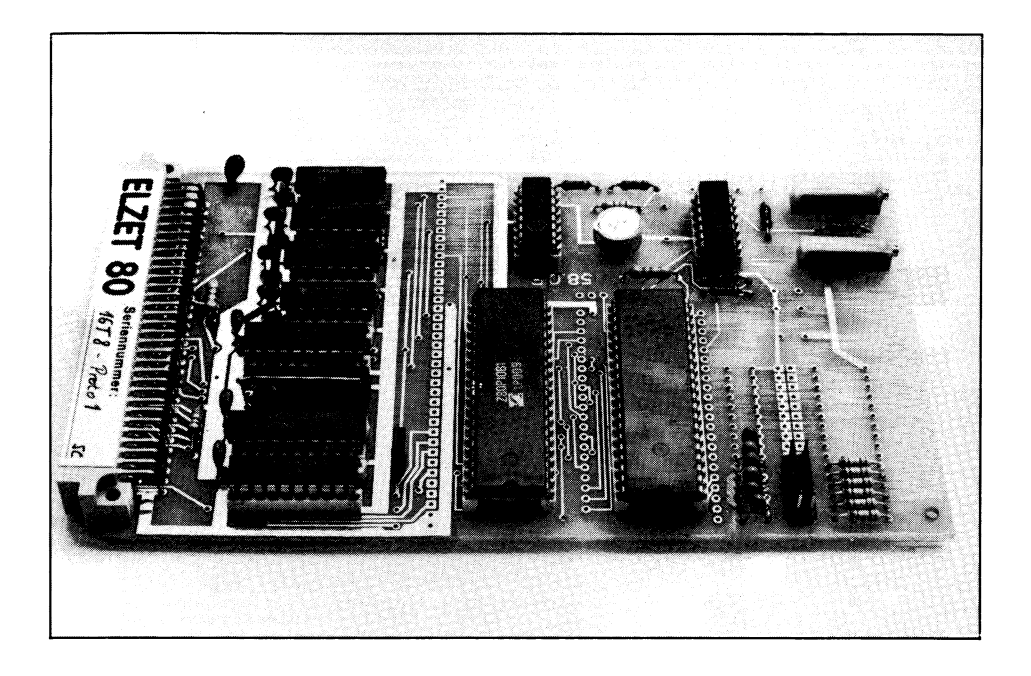

### Eingang für 16 Temperaturfühler TSx102 oder KTY 1x

**Die Technik in Stichworten:**

**Direkter Sensoranschluß Auflösung 256 Schritte Busanschaltung über Z80 PIO Beheizte Spannungsreferenz**

**16 Multiplexeingänge Wandelzelt einstellbar EOC-Vektorlnterrupt Cermettrlmmer für Abgleich**

### **Anwendung:**

Einer der wichtigsten Vorteile einer Steuerung mit Mikroprozessoren ist die direkte Verarbeitbarkeit analoger Signale. Nach den schon lange verfügbaren A/D-Wandlerkarten für universelle Anwendungen (Spannungseingang) ist die ELZET80 16T8 ein weiterer Schritt zur Kosteneinsparung. Temperatursensoren müssen nicht über extern afgebaute Wandlerschaltungen ADC-kompatibel gemacht werden, sondern lassen sich direkt am Prozessor anschließen.

Die Schaltung ist ausgelegt für die neuen preiswerten Siliziumsensoren der KTY 1x-Reihe von SIEMENS und für die TSx102-Reihe von TEXAS INSTRUMENTS. Da unterschiedliche Anpaßglieder Verwendung finden, bitten wir um Angabe der eingesetzten Sensoren bei Ihrer Bestellung.

Diese Sensoren eignen sich für den Einsatz in Luft, Gasen und Flüssigkeiten im Temperaturbereich von-50 bis  $+150$  C. Sie sind lieferbar in Abgleichtolerranzen bis hinunter auf  $+$ -1 Grad. Die Toleranz des Temperaturfaktors bleibt zwischen- 50 und +125 Grad unter 2 Prozent.

Die Lieferformen sind vielfältig, am Billigsten ist eine Ausführung im Plastik-Transistorgehäuse ähnlich T092, dann gibt es Plastik-Miniaturgehäuse mit 0,02g Gewicht und das gleiche mit Lasche (1,1 mm-Bohrung zur bequemen Montage). Für den Einsatz in Flüssigkeiten und unter Druck sind spezielle edelstahlgekapselte Versionen erhältlich.

Die Baugruppe ELZET 80 16T8 wird über eine Z80 PIO angesprochen, so daß nur vier I/O-Adressen benötigt werden, gegenüber 16 bei der 16AD8. Der CMOS-Baustein ADC0816 enthält A/D-Wandler und 16-Kanal-Multiplexer. Die Takterzeugung für den ADC0816 geschieht über einen CD4040-Teiler aus der System-Taktfrequenz. So sind bei 4 MHz Ausgangsfrequenzen zwischen 2 MHz und 977 Hz einstellbar, bei 2,4576 MHz (Standard-CPU) entsprechend 1,228 MHz bis 600 Hz. Der ADC 0816 ist spezifiziert mit 100us Wandelzeit bei 640kHz Eingangstakt, der Eingangstaktbereich ist jedoch mit 10 kHz bis 1,28 MHz zugelassen.

Die Referenzspannung wird von einer beheizten Spannungsquelle LM399 bezogen, die sich durch ausgezeichnete Stabilität (0,0002% pro Grad) und kurze Anlaufzeit (3s) auszeichnet. Die Spannung wird über Cermettrimmer calibriert. Die Temperaturfühler werden über einen 34-poligen Pfostenstecker jeweils zweidrähtig angeschlossen.

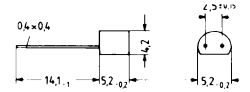

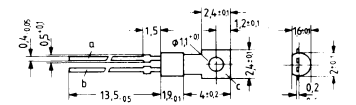

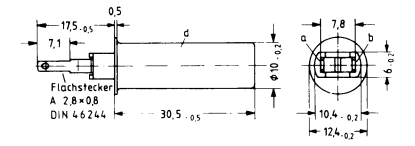

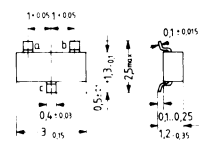

**KTY 10, Kunststoff 0,25g KTY 13, TO 236-Miniaturgehäuse**

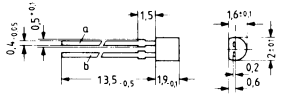

**KTY 11-1, Submini mit Lasche KTY 11-2, Submini ohne Lasche**

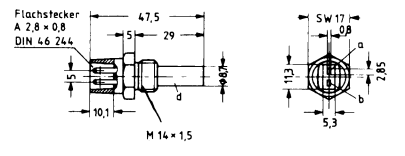

**KTY 14, Edelstahl, f. Flüssigk. KTY 15, Messing-Schraubgeh.**

# **ELZET 80 16DA8**

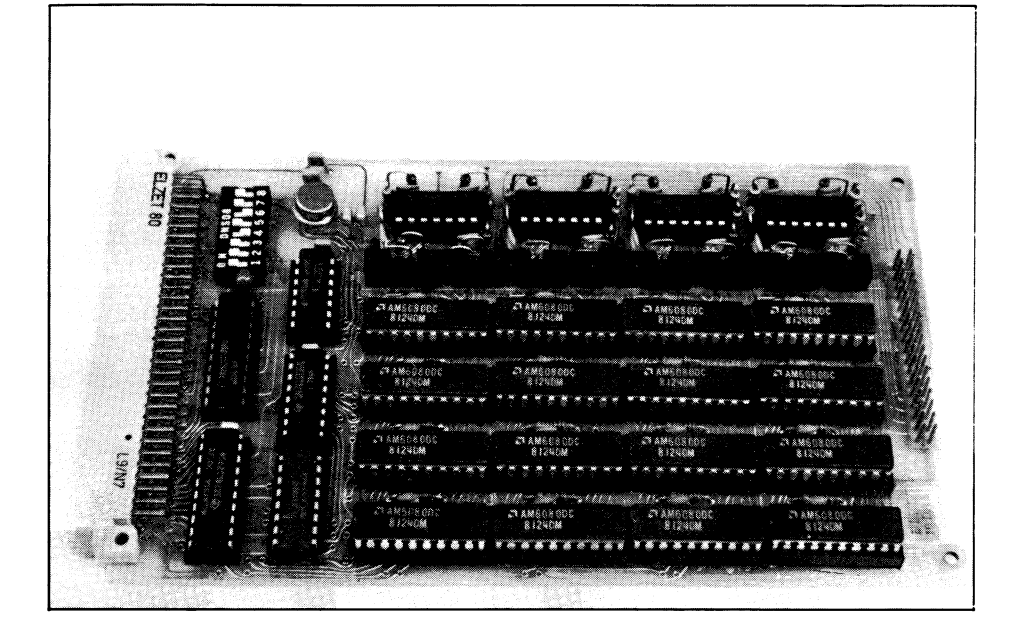

## **16 schnelle Digital-Analogwandler zu je 8 Bit**

### **Die Technik in Stichworten:**

**16 Wandler mit eigenem Register Ausgangsverstärker induktiv und kapazitiv belastbar** Jeder Ausgang wählbar zu +10V,- 10V oder +10V **0berschwingen<300ns, bei- 10V<1,5V, bei +10V<0,4V typ. Rechteckanstiegszeit < l,5us für 20V Ausgangsspannungen von- 9,96V bis +9,96V Karte belegt nur zwei I/O-Adressen**

### **Anwendung:**

ELZET 80 16DA8 ist eine universelle Ausgabekarte für analoge Werte. Die verwendeten D/ A-Wandler AM 6080 sind neuester Bauart und entsprechend schnell. Sie verfügen über integrierte Register zur Speicherung der vom Prozessor ausgegebenen Daten.

Die AM 6080 sind 8-Bit-Wandler, sie sind also in der Lage, die Ausgangsspannung in 256 Schritten einzustellen. Das bedeutet für die Bereiche + 1 OV und1 OV eine Schrittweite von 40mV, beim +-1 OV-Bereich eine Schrittweite von 80mV.

16 D/A-Wandler sind auf der Karte untergebracht, belegen jedoch nur zwei I/O-Adressen (1x Daten, 1x Wandlerauswahl). Dadurch werden auch Anwendungen mit mehreren hundert Analogausgängen realisierbar.

Typische Einsatzgebiete sind die Ansteuerung analoger Leistungsregler, Beleuchtungssteuerungen und analoge Anzeigegeräte.

Jedem Kanal ist ein Verstärker nachgeschaltet, der den Stromausgang des Wandlers in einen einstellbaren Spannungsausgang wandelt. Über Steckjumper sind für jeden Kanal die Spannungsbereiche 0 bis  $+10V$ 0 bis -10V  $-10V$  bis  $+10V$ wählbar. Die Ausgänge sind kurzschlußfest und stabil gegen induktive und kapazitive

Lasten.

## **ELZET 80 IOW**

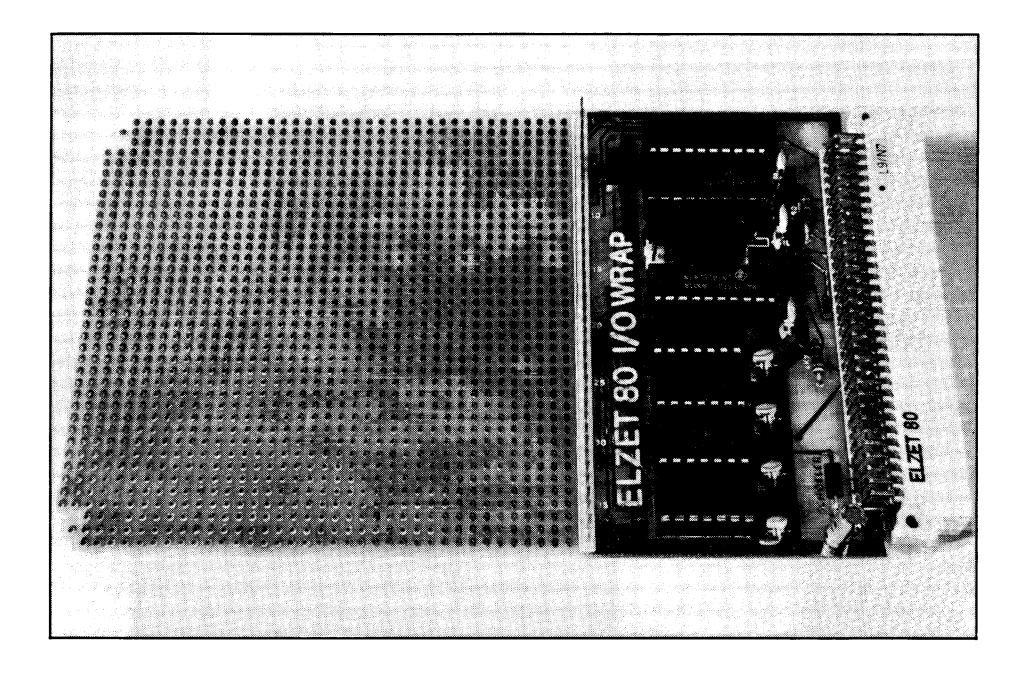

## **Ein-/Ausgabe-Wrapkarte**

**Die Technik in Stichworten: Komplette Buspufferung Datenbusumschaltung vektorinterruptfähig Adreßdekodierung auf max.16, min. 1 Portadresse 10 x 10 cm Rasterfeld für I/O-Bausteine**

225.72 Pauréz 110.58

### **Anwendung:**

Die Baugruppe ELZET 80 l/O-WRAP ist für die Eigenentwicklung von Ein-/Ausgabebaugruppen konzipiert. Dies ist sinnvoll bei Spezialanwendungen, für die es keine Standard-ELZET 80 Karte gibt oder für den Test neuer integrierter Schaltungen.

Die Benutzung der ELZET 80 l/O-WRAP vermeidet die Mühen, die mit dem ständig gleichen Aufbau der Buspufferung und Dekodierung verbunden sind. Damit kann sich der Anwender ganz auf die Entwicklung seiner Peripherieschaltung konzentrieren. Die Karte ist ausgelegt für Bausteine der Z80 Serie, kann aber auch für Bausteine anderer Hersteller verwendet werden.

Die Karte ist sehr billig als Bausatz erhältlich, aber auch eine bestückte und getestete Version ist lieferbar, wegen des aufwendigen Tests allerdings nicht ganz so günstig.

Die I/O-Wrap-Karte eignet sich ausgezeichnet zum Testaufbau spezieller Peripheriekarten. Soll nun eine Serie der Baugruppe angefertigt werden, muß eine Fertigungsvorlage geklebt oder gezeichnet werden.

#### I/O-WRAP Rasterfolie 2:1

Die ELZET 80 I/O-WRAP-Klebevorlage erspart auch in diesem Stadium sehr viel Arbeit. Die Vorlage besteht aus je einer Folie für die Bestückungsseite und Leiterseite der l/O-Wrap-Baugruppe. Das Leiterbild entspricht der I/O-Wrap-Karte bis auf das Rasterfeld, das für den Anwender freibleibt.

Mit dem Kauf eines Vorlagensatzes erwirbt der Kunde auch die Lizenz für die Anfertigung von Leiterplatten unter Benutzung dieses Busanschlusses, die sich allerdings nur auf den Einsatz in Geräten des Kunden erstreckt, nicht auf den freien Verkauf der Karte. Weitere Vorlagensätze sind dann ohne Lizenzgebühr erhältlich.

 $\mathcal{L}^{\text{max}}_{\text{max}}$ 

### **BUSPLATINEN UND PERIPHERE GERATE**

**Ein ELZET 80-Gerät benötigt neben den Europakarten mindestens noch eine Busplatine. Diese und noch andere Baugruppen, wie Extender, Tastatur und Monitor, die nicht in die Kategorie Europakarten fallen, sind in diesem Abschnitt beschrieben.**

# **ELZET 80 BUS**

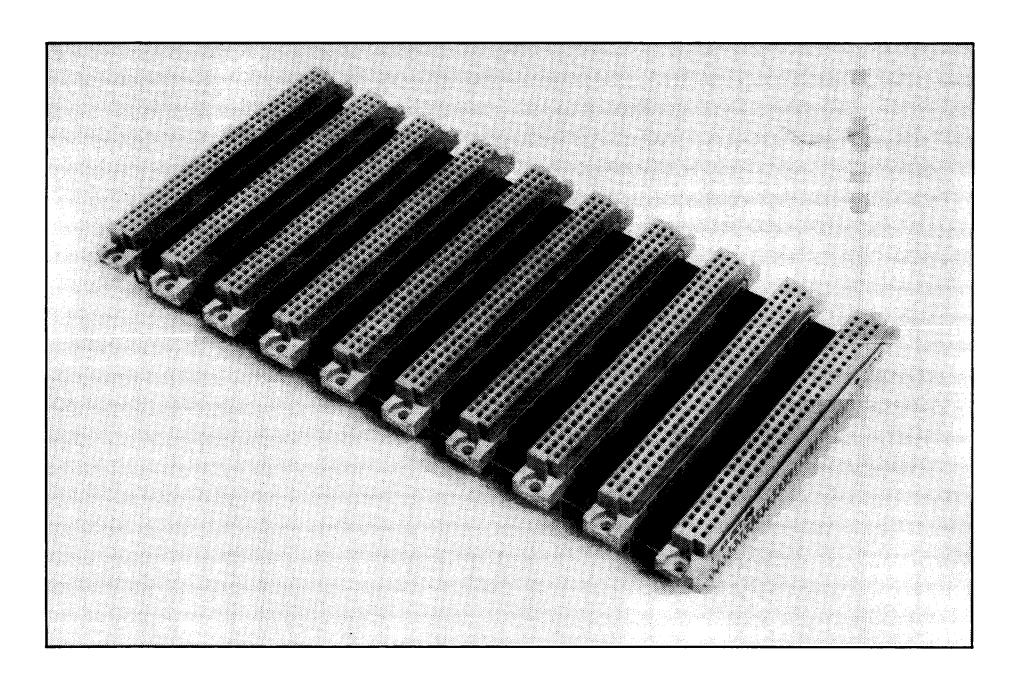

## **Busplatmen**

### **Die Technik in Stichworten:**

**5, 8, 10 oder 20 Steckplätze Durchkontaktierte Platinen Rückseitig Massefläche Auch unbestückt lieferbar**

**64p.Buchsen DIN 41612 C,a+c Z80 Interrupt-Prioritätskette DMA-Priorisierungskette Buchsenabstand 20,32mm (4TE)**

#### **Anwendung:**

Die Busplatine bildet das Rückgrat des ELZET 80-Systems. Alle Daten-, Adreß- und Steuerleitungen führen über den "Bus". Der ELZET 80-Bus ist konstruktionsbedingt störsicher durch rückseitige Massefläche und durchkontaktierte Bohrungen, die den Steckverbindern sicheren Halt geben.

ELZET 80 BUS gibt es als BUS/5 mit fünf Steckplätzen, als BUS/8, BUS/10 und BUS/20. Die Busbelegung entnehmen Sie bitte dem Abschnitt "Der Bus" in der Einführung in grundlegende Strukturen eines ELZET 80 Computers.

Beim BUS/20 ist rechts zwischen den Steckplätzen 18 und 19 ein größerer Zwischenraum von 30,48mm (6TE) für Karten mit Überhöhe.

## **ELZET 80 EXT**

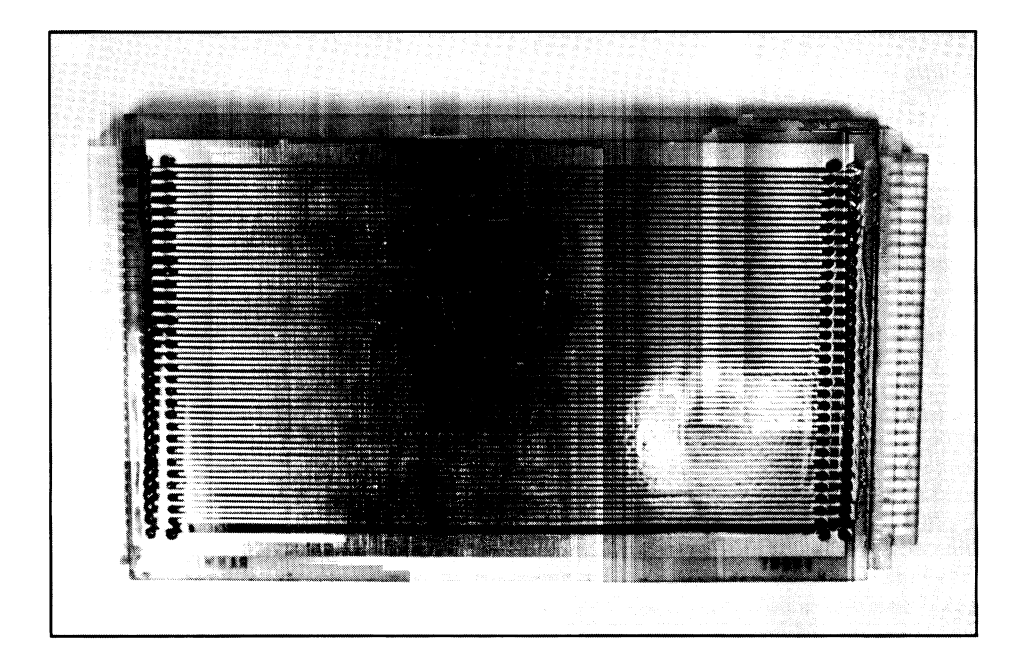

## **Extender-Karte**

### **Die Technik in Stichworten**

#### **Ermöglicht Hardware-Tests im Betrieb**

 $102.49$ 

### **Anwendung:**

Zum Test von Versuchskarten ist häufig der Betrieb am Bus notwendig. Da die Karten jedoch im 19" Baugruppenträger nicht zugänglich sind, ist eine Verlängerungskarte der einzige Weg, von allen Seiten Messungen oder Einstellungen vorzunehmen. Die Karte ist äußerst preiswert und daher auch für die nur gelegentliche Benutzung zu empfehlen.

# **ELZET 80 EXT/M**

# **VORANKÜNDIGUNG**

## **Extenderkarte mit Jumpern**

**Die Technik in Stichworten:** 

**Verlängerungskarte für Messungen an Europakarten Jede Busleitung über Steckjumper geführt Mit Führungen für die Testkarte**

### **Anwendung:**

Durch die Verwendung von Steckjumpern (Raster 2,54) in jeder Busleitung ergeben sich gegenüber der Standard-Extenderkarte verbesserte Meßmöglichkeiten. An einer Öffnung im Jumper kann ein Meßclip befestigt werden. Für Strommessungen läßt sich ein Adapter einsetzen, der statt des Jumpers die Busleitung überbrückt.

# **ELZET 80 MBOOT**

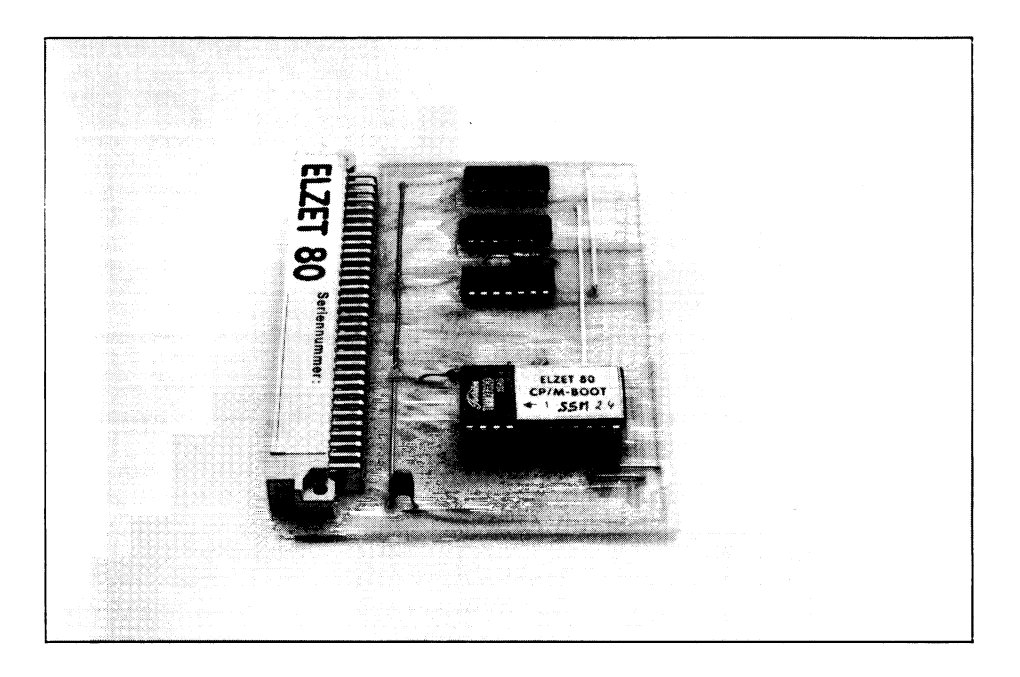

## **Bootlader**

### **Die Technik in Stichworten:**

Wird durch RESET aktiviert **Ausblendung durch /IORQ**<br>Erzeugt /Boot active-Signal Mit SSM Bootmonitor **Erzeugt /Boot active-Signal** 

#### **Anwendung:**

Der MBOOT Mini-Bootlader ist eine einfache einseitige Karte, die als Bootladerfür Floppy-Systeme mit der Standard-CPU eingesetzt wird. Bei RESET wird das eingesetzte EPROM auf der Adresse 0 angesprochen. Der MBOOT erzeugt ein Signal auf der Busleitung 22a, das von z.B. der 64K-Karte dazu dekodiert wird, während des Bootvorgangs die unteren 16K zu sperren.

Nach dem Transfer des Eprom-Inhalts in den oberen RAM-Bereich wird durch eine Einoder Ausgabeanweisung das Eprom gesperrt und die Busleitung 22a wieder inaktiv.

Die MBOOT-Karte wird mit dem SSM-Bootmonitor geliefert. Einzige Betriebsspannung ist +5V. Die Karte entspricht im Betrieb nicht den ELZET 80-Standard-Treiberbedingungen (kein Bustreiber für Datenbus), jedoch wurden bisher noch keine Fehlfunktionen festgestellt.

# **ELZET 80 DIN-TAST**

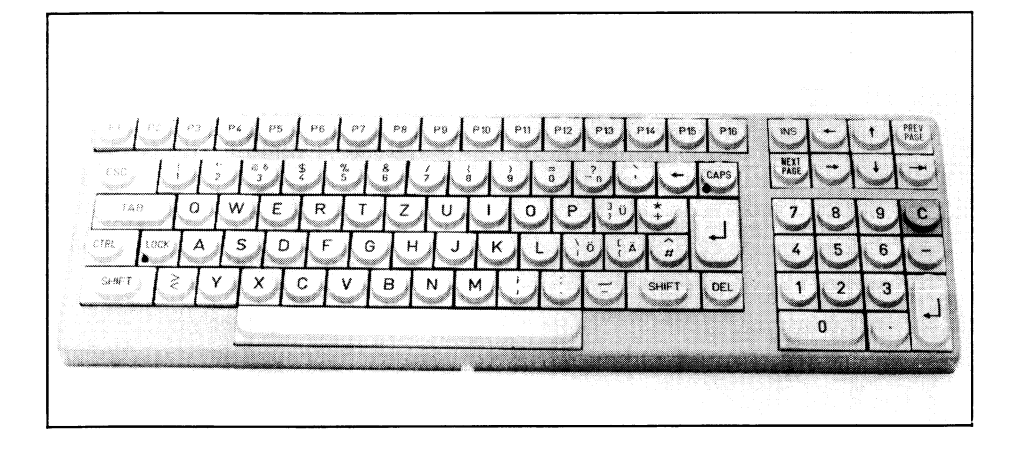

## **Deutsche Textverarbeitungstastatur**

### **Die Technik i i Stichworten:**

#### **96 Tasten Dezimalfeld, Cursorfeld Serieller Ausgang 20mA/TTL Paralleler Ausgang TTL-Pegel Arretierbare Umschalttaste Dauerfunktion auf allen Tasten Bauhöhe nur ca.23mm Große Wagenrücklauftasten Ausgang 7/8-Bit ASCII Terminal-Betriebsart mit Ausg. der Sondertasten als Zeichen ›80H Deutsche Normbelegung 16 progr. Funktionstasten Baudraten von 1200 bis 9600 Bd Eigener Prozessor Großbuchstaben/Zahlen-Funktion +5V/150mA einzige Versorgung Doppelmarkierung AÖÜß/[]l ESC, CTRL und TAB-Tasten Wahlweise 20mA**

#### **Anwendung:**

Schreibmaschinentastatur mit seriellem und parallelem Ausgang, durch eigenen Prozessor sehr kompakt aufgebaut: 122 x 392 x 22mm. Das zugehörige Kunststoffgehäuse mißt nur 129 x 400mm. Die Abstände von derTischplatte zurTastenmitte in ungedrücktem Zustand betragen: für die Leertaste 25mm, für die Tastenreihe asdf (Mitte) 30mm, für die Zahlenreihe 36mm und für die Funktionstasten 40mm. Damit entspricht die Tastatur dem aktuellen Erkenntnisstand für ermüdungsfreie Arbeit.

Die Tastatur hat 96 Tasten, im Hauptfeld in der deutschen Standardanordnung. Ä, Ö, Ü, § und ß sind auf den Tasten zusätzlich mit der amerikanischen Belegung, also eckige und geschweifte Klammer, Tilde etc. markiert.

Alle Tasten haben eine automatische Dauerfunktion. Dabei kann die Einsatzzeit und Wiederholrate eingestellt werden.

SHIFT-Arretierung kann durch beide SHIFT-Tasten wieder ausgelöst werden, LED-Anzeige des SHIFT-Zustands. CAPS-Funktion zur Eingabe von Großbuchstaben und Zahlen, ebenfalls mit LED-Anzeige. Großflächige Wagenrücklauftaste (ENTER/RETURN), Tasten für TAB, CTRL, ESC, Backspace und DEL.

16 Funktionstasten sind zunächst fest belegt, dann jedoch durch eine bestimmte Tastensequenz mit jedem beliebigen Zeichen programmierbar, also z.B. a, H oderauch CTRL/B. Die Funktionstasten sind auch mit ESC + Zeichen programmierbar.

En 8-Tasten Cursor- und Editierfeld oben rechts ist mit Controlzeichen belegt. Dunter ist ein Zehnertastenfeld mit doppelt breiter Nulltaste, eigener ENTER- und MINUS-Taste und einer mit §U belegten "C"ancel-Taste. Im Betrieb mit einem Terminal-Rechner könnenüber einen Jumper selektierbar- die Funktions- und Editiertasten als 8-Bit-Nicht-ASCII-Code ausgegeben werden. Damit können dann die HexCodes 80 bis AA und CO bis EA erzeugt werden. Diese Betriebsart ist besonders nützlich in Verbindung mit dem Umdefinierungsprogramm UMTAST.

Die Baudrate der Serienschnittstelle ist einstellbar von 1200 bis 9600 Baud, ein zweiter Serienausgang treibt einen Optokoppler (20mA Stromschleife). Die Tastatur wird ausgeliefert mit der Einstellung auf Stromschleifentreiber und 9600 Baud. Wird eine andere Ausgangsart gewünscht, so muß dies bei Bestellung einer Tastatur im Gehäuse angegeben werden, da eine nachträgliche Änderung nicht möglich ist. Die Einsteller für die Wiederholrate, Terminal-Betriebsart, Stromschleifenphase und Diagnostik sind auch ohne Öffnen des Gehäuses zugänglich, da sie unter der Leertaste liegen.

Als einzige Versorgungsspannung wird +5V benötigt. Das bedeutet, daß die Tastatur bequem über eine dünne zweiadrige Leitung mit Abschirmung angeschlossen werden kann: Eine Ader für die +5V, eine Ader für den Stromschleifenausgang und die Abschirmung für die Masseverbindung. Damit wird die Tastatur noch handlicher auf dem Schreibtisch.

Die verwendeten SIEMENS-Tasten erlauben 5 Millionen Betätigungen. Bei größeren Abnahmen sind aus dem Siemens-Programm andere Tastenkappen wählbar sowie auch Sondertasten nach Kundenzeichnung. Vom Standard abweichende Codierungen sind möglich. Die Kosten setzen sich aus einem Grundpreis für die Änderung und einem Preis pro geänderter Taste zusammen.

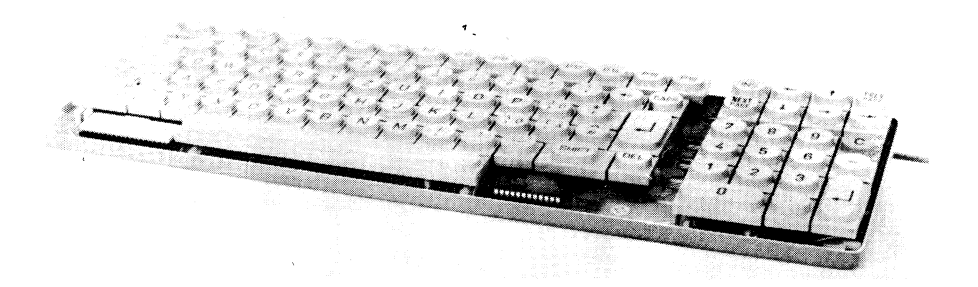

## **ELZET 80 E2764**

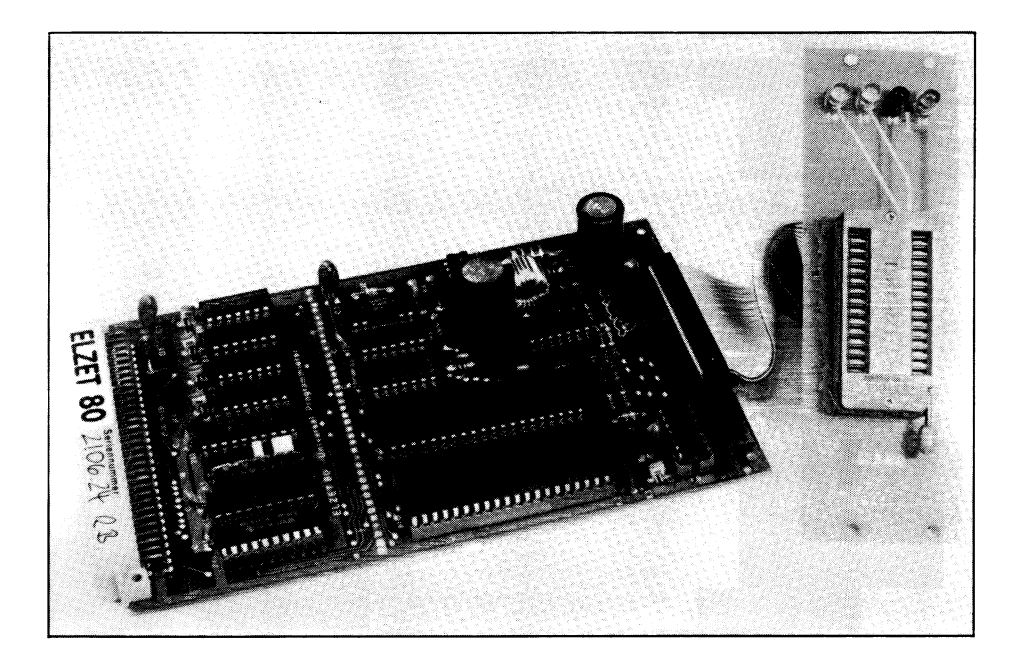

## **Eprom-Programmierer für 2758, 2716, 2732 und 2764**

### **Die Technik in Stichworten:**

**Programmiert alle +5V-Eproms Typ 27xx bis 64kBit Programmierspannungserzeugung mit Schaltwandler aus 5V 3HE-Frontplatte mit 28p. Textool-Sockel Softwareunterstützung unter CP/M und PROCESS BASIC**

## **Anwendung:**

ELZET 80 2764 ist ein unentbehrliches Hilfsmittel für den Hardware-Entwickler wie für den Anwender im Steuerungsbau. Alle im ELZET 80 Kartenspektrum einsetzbaren Eproms (außer dem 2708) lassen sich mit dieser Baugruppe programmieren.

ELZET 80 2764 ist aufgebaut auf einer Europakarte mit zwei Universal-Parallelports (Z80A PIO), die alle Programmierfunktionen, die Adreßerzeugung, Spannungsumschaltung etc. steuern. Daraus ergibt sich die übliche Busanschaltung mit Pufferung, Adreßdekodierung und Interruptsteuerung. Die 2764 belegt 8 Portadressen, die Basisadresse ist frei wählbar.

Der Programmiersockel befindet sich auf einer separaten Platine.

Die PIO-Ausgänge sind teilweise direkt zum Programmiersockel geführt, teilweise auf Treiber, Pegelumsetzer und Multiplexer. Ein Anschluß steuert ein Reed-Relais, welches die Umschaltung des Spannungswandlers zwischen 21V und 26V Programmierspannung bewirkt. Über vier weitere Bits werden Leuchtdioden auf der Frontplatte getrieben, die den Betriebszustand anzeigen.

Die Verbindung zur Frontplatte erfolgt über einen 34-poligen Pfostenstecker am Kartenrand. Zwischen diesem und dem 34-poligen Stecker auf der Frontplatte kann ein gequetschtes Kabel eingesetzt werden, dessen Länge einen Meter nicht überschreiten sollte. Der Karte beigefügt ist ein ca. 6cm langes Verbindungskabel für die übliche Strecke innerhalb eines Baugruppenträgers. Auf Wunsch kann jedoch ein längeres Kabel geliefert werden.

Ausgehend von der Grundkarte können mit anderen Sockelfrontplatten, auf denen eventuell noch Pegelwandler etc. aufgebaut sind, auch andere programmierbare Bausteine bearbeitet werden.

# **ELZET 80 P8748**

## **VORANKÜNDIGUNG**

## **Programmierzusatz für Ein-Chip-Mikrocomputer 8748**

#### **Die Technik in Stichworten: Frontplatte zu E2764 Programmiereinheit Programmiert INTEL/NEC 8748 Programmiermodul unter CP/M**

### **Anwendung:**

Der 8748 ist ein 8-Bit-Mikrocomputer mit 64 Byte RAM, 1 KByte Eprom? zwei bidirektionalen 8-Bit-Ports, Timer und Taktoszillator in einem 40-poligen Gehäuse. Durch seinen niedrigen Preis eignet sich der 8748 schon für Anwendungen wie Schnittstellenumsetzer, intelligentes I/O-Port und dergleichen. Unter anderem wird dieser Prozessor (oder die Maskenrom-Version 8048) in der ELZET 80 DIN-Tastatur eingesetzt.

ELZET 80 P8748 wird an den 34-poligen Pfostenstecker der E2764-Baugruppe angeschlossen und somit gegen die Frontplatte mit dem 28-poligen Sockel ausgewechselt. Das zugehörige Programm kann von Diskettendateien programmieren, auflisten, duplizieren oder auf Diskette ablegen.

ELZET 80 P8748 wird voraussichtlich ab Januar 1983 lieferbar sein.

## **ELZET80 SIMULANT**

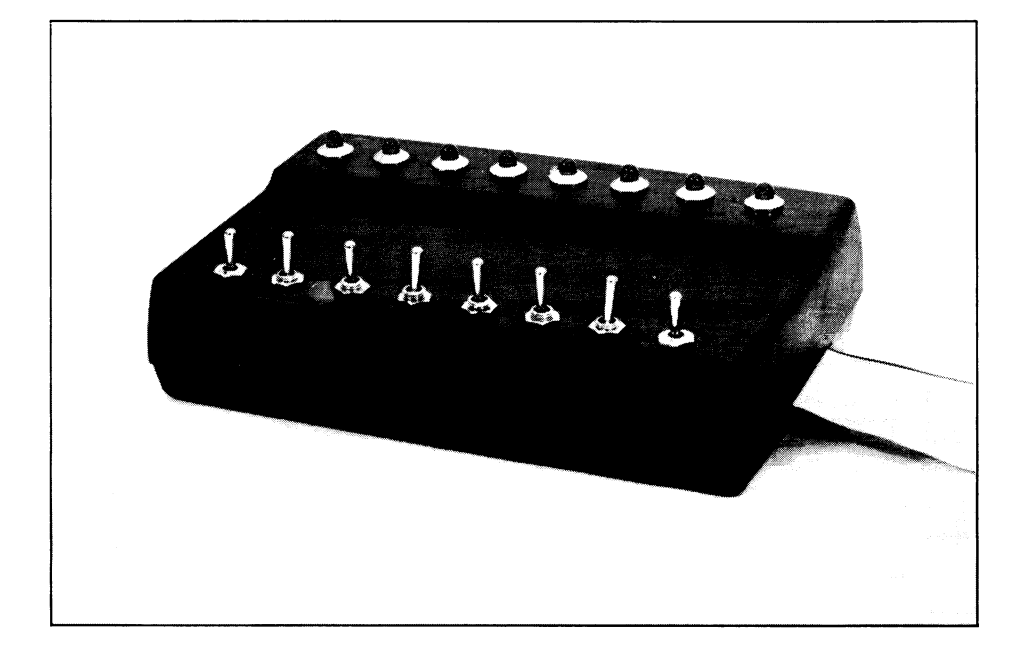

## **Steuerungs-Simulator für PIO-Anschluß**

## **Die Technik in Stichworten:**

**8 LED's zur Ausgabesimulation 8 Schalter rastend/tastend zur Eingabesimulation 26-poliges Verbindungskabel zu PIO oder PIO/W**

#### **Anwendung:**

SIMULANT ermöglicht die Darstellung des Zustands von Schützen und Ventilen durch LED-Anzeige bereits bei der Entwicklung einer Steuerung. Ebenso lassen sich Näherungsschalter, Lichtschranken etc. simulieren, indem einer der acht Schalter betätigt wird.

Die verwendeten Kippschalter sind Spezialausführungen, die in der Mittelstellung aus sind, zu einer Seite arretieren und zur anderen Seite wie ein Taster arbeiten. Damit sind kurze Impulse ebenso zu simulieren wie feste Schalterstellungen. LED's und Schalter sind an getrennten 8-Bit-Ports angeschlossen und können im PIO-Bit-Mode und im Byte-Mode betrieben werden. Im Bit-Mode können durch die Schalter Interrupts ausgelöst werden.

Die SIMULANT-Elektronik ist in einem handlichen Pultgehäuse untergebracht und wird mit 26-poligem Flachbandkabel an einem Pfostenstecker der PIO-Baugruppe angeschlossen.

# **15"-Video-Monitor**

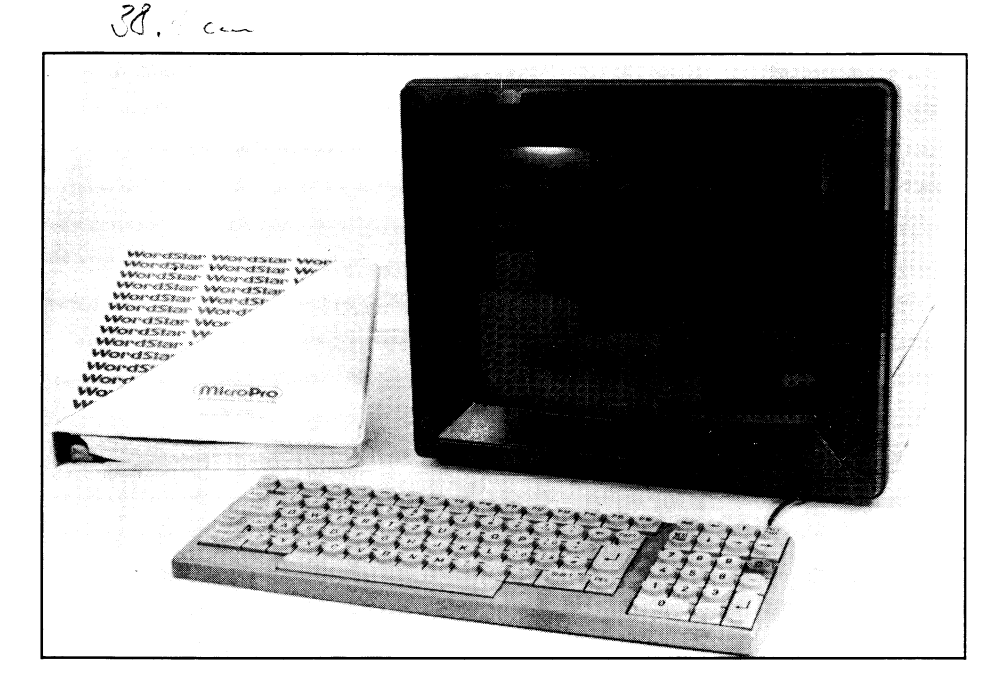

#### **Die Technik in Stich Worten:**

**Hochauflösender 15" Monitor, grün 25 MHz Bandbreite, HSYNC/VSYNC getrennt Mittenauflösung 1300 Zeilen typ. Metallgehäuse passend zu ELZET 80-Geräten Eingebautes Schaltnetzteil, 220V Netzanschluß Direktgeätzte, blendfreie 110°-Röhre**

 $1290 -$ 

#### **Anwendung:**

Der passende Monitorfür VIDEO 80 oder Graphikdisplays. Die große Bildschirmdiagonale und das gestochen scharfe, ruhige Bild ermöglichen lange und ermüdungsfreie Arbeit.

## **ELZET 80 SOFTWARE**

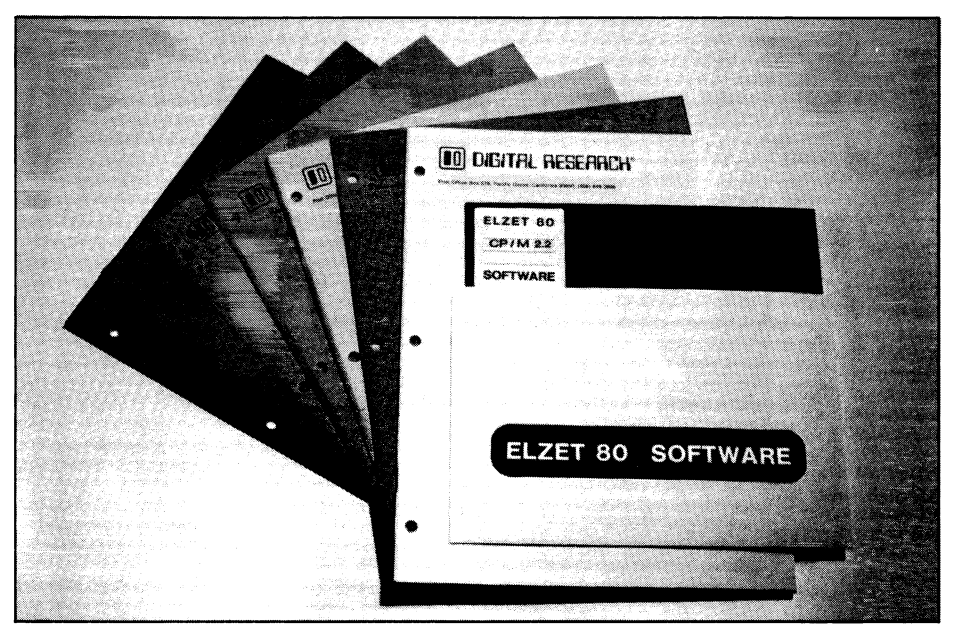

Software für ELZET 80 Computer wird in zwei Lieferformen angeboten, einmal als Programm in EPROM, zum anderen auf einer CP/M-Diskette.

Programme in EPROM sind entweder für Bootlader erforderlich oder aber für Geräte, die nicht über Massenspeicher verfügen. Die Programme PROCESS-**BASIC und IEC-Modul sind sowohl als Eproms als auch auf Diskette lieferbar.** Die in der Preisliste genannten Preise verstehen sich jeweils zuzüglich Datenträger, also Eproms oder Disketten. Standard-Lieferform für Disketten ist 8<sup>"</sup> einseitig mit einfacher Dichte. Andere Formate sind bei Bestellung anzugeben und bedingen üblicherweise Aufschläge.

Mit dem Kauf von Software werden grundsätzlich nur die Nutzungsrechte für den Einsatz auf einer CPU erworben, es wird also lediglich ein Lizenzvertrag abgeschlossen. Software darf insbesondere in keiner Form weitergegeben werden, wenn nicht das schriftliche Einverständnis des Lizenzgebers vorliegt. Für den Kauf von Software ist ein Lizenzvertrag mit uns zu unterzeichnen.

## **SSM Boot-Monitor**

SSM ist das universelle Initialisierungs- und Ladeprogramm für alle ELZET 80 Geräte mit Floppy. Es unterstützt neben den Floppy-Disk-Controllern die Baugruppen CPU, CPU/ IEC, PRINT, PRINT/CTC, Video 80 sowie VIDEO 64 bzw. Terminal und kann eingesetzt werden in der Miniboot-Karte, in der CPU/IEC, in der BBC- und SSB-Karte.

Das SSM-Eprom wird auf Adresse 0 angesprochen und transferiert sich selbst in den Bereich bei F000 bis FFFF, wo es zunächst die Bootlader abschaltet und im folgenden die Systemkomponenten analysiert. Die Treiber werden nach der Vorgefundenen Konfiguration initialisiert und der Bootmonitor meldet sich mit :

#### **\*\*\*SSM Vers x.y\*\*\* (C) ELEKTRONIKLADEN 198z** +

Üblicherweise wird man durch Eingabe eines "B" das Betriebssystem von der Diskette in Laufwerk A laden, es stehen aber einige Diagnostikfunktionen zur Verfügung, die im folgenden beschrieben sind:

- 
- B Betriebssystem laden<br>D Ausdruck eines Speic
- D Ausdruck eines Speicherbereichs Hex und ASCII
- F Füllen eines Speicherbereichs mit einem Hex-Wert<br>G o. J Go/Jump auf angegebene Adresse. Mit RET Rückke G o. J Go/Jump auf angegebene Adresse. Mit RET Rückkehr<br>H Summe und Differenz von Hexzahlen
- H Summe und Differenz von Hexzahlen
- I Einlesen eines Input-Ports
- L Auflistung eines Speicherbereichs in korr.Befehlslänge<br>
M Verschiebung eines Speicherbereichs<br>
O Ausgabe über Ausgabeport<br>
P Drucker zuschalten (nur par.Centronics)<br>
Q Einfacher Speicherstellen anzeigen und ändern<br>
V Ver
- Verschiebung eines Speicherbereichs
- Ausgabe über Ausgabeport
- Drucker zuschalten (nur par.Centronics)
- Einfacher Speichertest
- S Speicherstellen anzeigen und ändern
- V Vergleich zweier Speicherblöcke
- Suchen von HEX und ASCII-Zeichenketten im Speicher

SSM lädt das Betriebssystem von der Diskette und transferiert es automatisch in den richtigen Speicherbereich, wobei sich SSM selbst überschreiben kann. Der CP/M-Bereich für Benutzerprogramme (TPA) wird dabei nicht benutzt, dort stehende Programme bleiben durch RESET unverändert.

## **Floppy-Betriebssystem CP/M**

Zur Bearbeitung von Dateien auf Floppy ist ein Betriebsprogramm notwendig, das monitorähnliche Funktionen übernimmt. Neben der Möglichkeit, Dateien von Diskette zu lesen und darauf zu schreiben, muß ein Betriebssystem auch Funktionen wie Inhaltsverzeichnis einer Diskette auflisten, Dateien kopieren, Dateien verändern etc. erfüllen. CP/M (Control Program for Microcomputers) erledigt diese Funktionen und viele mehr. CP/M ist aufgeteilt in 4 Bausteine :

- **BIOS** Die Anpassung an die ELZET 80 Hardware
- **BDOS** Das eigentliche Diskettenverwaltungssystem<br>CCP Der Eingabebefehls-Prozessor
- **CCP** Der Eingabebefehls-Prozessor<br> **TPA** Der Bereich für zu bearbeitend
- Der Bereich für zu bearbeitende Programme

Das BIOS ist in Z80 Code geschrieben und für die Baugruppen FDC(8" SD), CPU, CPU/ IEC, VIDEO 80 und VIDEO 64 bzw. Terminal angepaßt. Für doppelte Dichte (FDC 5 1/4" und FDC-2 8") ist das gegen Aufpreis erhältliche DD-BIOS notwendig.

BDOS ist der Kern von CP/M 2.2. Zugang zum BDOS findet statt über eine Eintrittsadresse" (Entry Point). Man ruft aus dem Benutzerprogramm (Call 0005) das BDOS wie eine Subroutine auf und übergibt in einem oder mehreren Z80 Registern Codes für die auszuführenden Funktionen. Die wichtigsten Funktionen:

Suche nach einem bestimmten File (Programm, Datenblock o.ä.), Eröffnen eines Files, Schließen eines Files nach Bearbeitung, File-Namensänderung, Lesen und Schreiben einzelner Sätze (Records) eines Files, Auswahl des gewünschten Laufwerks, Abfrage der Tastatur, Ausgabe auf den Bildschirm.

CCP (Console Command Processor), bearbeitet von derTastatur (Terminal) eingegebene Befehle und ruft u.a. die oben dargestellten BDOS - Funktionen um z.B. ein gewünschtes Programm zu laden und zu starten. Die sogenannten eingebauten Funktionen des CP/M, das sind alle, die nicht von der Diskette in den TPA geladen werden müssen, werden vom CCP verwaltet. Die eingebauten Funktionen werden vom Terminal aus gestartet. Im einzelnen sind dies:

ERA, löschen eines Files. DIR listet die auf der jeweiligen Diskette befindlichen Files. REN ändert den Namen eines Files, SAVE schreibt ein im Speicher stehendes Programm bzw. Daten mit einem anzugebenden Filenamen auf die Diskette. TYPE schreibt den Inhalteines Files (soweit lesbar) auf das Terminal. USER ermöglicht Aufteilung einer Diskette auf mehrere Benutzer, die z.B. bei DIR nur die Ihnen zugehörigen Inhaltsverzeichnisse sehen. CCP sorgt auch fürdie Auswahl und den Start von Benutzerprogrammen, je nach eingegebenem Programmnamen.

Ein File muß einen Namen haben, der aus 1 bis 8 Buchstaben oder Ziffern besteht, gefolgt von einem Punkt und einem sogenannten Extent von drei Buchstaben oderZiffern, derden Filetyp angibt. Die Benennung ist prinzipiell beliebig, jedoch erwarten manche Programme einen bestimmten Extent, BASIC z.B. akzeptiert nur Programme "BAS", der Assembler verlangt "ASM". Einige Funktionen erlauben nicht voll spezifizierte Filenamen. "DIR B:\*.BAS" listet z.B. alle BASIC - Programme auf Laufwerk B. Programme, die vom Terminal aus gestartet werden sollen, also z.B. der BASIC-Com pileroderder Assemblerselbst, müssen als Extent "COM" haben und für Adresse 0100H geschrieben sein. (Beginn TPA). Ein BASIC - Compiler, der z.B. "BASIC.COM" genannt wurde, wird über CCP mit "BASIC" aufgerufen, geladen und automatisch mit einem internen "Go 0100H" gestartet.

Dem gewählten Programm können in der Aufrufzeile noch weitere Instruktionen übergeben werden. Üblich ist z.B. der Aufruf "ASM CBIOS.ASM", der dem Assembler sagt, daß der File CBIOS.ASM bearbeitet werden soll.

Alle nicht eingebauten Funktionen werden wie Benutzerprogramme in den TPA - Bereich geladen. Diese Funktionen in Stichworten:<br>**ASM** 8080 Assembler

- **ASM** 8080 Assembler<br> **ED** Editor, wichtigst
- **ED** Editor, wichtigstes Werkzeug bei CPM. Wird benutzt zur Erstellung von Programmen für Compiler, Assembler, Textprozessoren u.v.m.
- **DUMP** Listet Files in hexadezimaler Form auf dem Bildschirm
- **LOAD** Lädt Intel Hex formatierte Files und setzt sie zu COM Files um.
- **MOVCPM** Ändert CP/M -"Größe" z.B. von 32K auf 48K<br>**PIP** Kopierprogramm Disk zu Disk. Disk zu ander
- **PIP** Kopierprogramm Disk zu Disk, Disk zu anderen I/O Einheiten. Kopie von Teilfiles mit Stringsuche. Kopie von mehreren Files mit z.B. \*.BAS oder\*.\*
- **SUBMIT** Erlaubt Zusammenfassung mehrerer CCP Befehle zur automatischen Bearbeitung
- **STAT** Disketten Statistik. Zeigt Länge aller Files. Erlaubt File Schreibschutz oder verhindert Auflistung eines Files bei DIR
- **SYSGEN** Kopiert das eigentliche CP/M auf Tracks 0 und 1 einer Diskette.

CP/M wird beim Kaltstart normalerweise über einen BOOTLADER von den ersten beiden Tracks einer Diskette in den höchsten verfügbaren RAM - Bereich geladen, wobei das BIOS ganz oben steht.

So ist Uberschreiben des größten Teils des CP/M möglich, wenn keine BDOS-Funktionen benutzt werden müssen. Durch einfachen Aufruf zum BIOS kann der Rest des CP/M bei Programmende wieder nachgeladen werden. CP/M selbst ist etwa 9K Byte groß und

benötigt mindestens 20K RAM ab Adresse 0. Für die korrekte Funktion mit aller ELZET 80 Hardware und dem Bootlader sind mindestens 32K RAM notwendig. Da die meisten Compiler und Interpreter ohnehin mehr RAM verlangen, empfehlen wir 64K. CP/M wird, zusammen mit den Hilfsprogrammen und dem Z80 Quellprogramm zum CBIOS, auf einer 8" SD-Diskette geliefert. Ein ausführliches Handbuch in deutscher

#### Sprache gehört zum Lieferumfang.

## **ELZET 80 Double-Density BIOS zum CP/M**

Das Double-Density CP/M für ELZET 80 ist erhältlich für einseitige oder doppelseitige 8"- Laufwerke und für 5 1/4"-Laufwerke von SIEMENS mit 40 Spuren und einseitiger Aufzeichnung oder 80 Spuren und beidseitiger Aufzeichnung.

Für die 8"-Version sind alle Formate mischbar, sofern die Laufwerke das zulassen. Unter der Voraussetzung, daß ein für doppelseitige Disketten erzeugtes CP/M von Laufwerk A gebootet wird, können in den übrigen Laufwerken einseitige oder doppelseitige Disketten mit doppelter Dichte oder einseitige Disketten mit einfacher Dichte (Standard-CP/M) bearbeitet werden. Nach einem Diskettenwechsel (auch bei Formatwechsel) ist lediglich ein Warmstart erforderlich (\$C)). Auch bei verschiedenen Formaten gibt es keine Einschränkungen für den CP/M-Betrieb, so kann z.B. der Wordstar auf der doppelseitigen DD-Diskette in Laufwerk A ohne weiteres eine Textdatei auf der einseitigen SD-Diskette in Laufwerk B editieren. Der Zugriff auf SD-Disketten ist lediglich etwas langsamer als bei einem Standard-CP/M.

Für 5 1/4" ist ein Mischbetrieb leider nicht möglich, da die Laufwerke, anders als die 8"- Laufwerke, keine Information über die Seitenzahl der eingelegten Diskette abgeben.

Neben den anderen Formaten unterscheidet sich das DD-CP/M jedoch noch in vielen anderen Punkten vom Standard. Die Sektorgröße wird von uns mit 1024 Byte empfohlen, obwohl andere Formate möglich sind. So muß zum laden von einem K-Byte nur einer statt acht Sektorsuchvorgängen durchgeführt werden, was eine erhebliche Beschleunigung mit sich bringt. Eine Spur hält acht 1 K-Sektoren, bei doppelseitigen Disketten geht's auf der Seite 2 mit Sektor 9-16 weiter.

Die Anzahl der Einträge im Inhaltsverzeichnis (Directory) wurde von 64 auf, je nach Kapazität, 128 bzw. 256 erhöht. Statt dem lapidaren BDOS-Error des Standard-CP/M werden Fehler jetzt detailliert gemeldet. So gibt es Fehlermeldungen bei schreibgeschützter Diskette, bei inkompatiblem Diskettenformat, bei Lesefehlern im Adreßfeld eines Sektors (RNF-Fehler) oder im Datenfeld (CRC-Fehler).

Nach einem Fehler braucht nicht der ganze Vorgang wiederholt zu werden, sondern mit A kann ein neuer Anlauf genommen werden. Läßt sich der Fehler durch mehrere Versuche nicht beheben, so bleibt mit «CR» die Möglichkeit, den Fehler zu übergehen, oder mit *\$C* ein Rücksprung ins Betriebssystem. Die Fehlermeldungen werden grundsätzlich gefolgt von der Angabe der Spur und des Sektors, auf die/den zugegriffen werden sollte. Beim Betrieb mit Video 80 odereinem Terminal mit 25 Zeilen besteht die Möglichkeit, eine Statuszeile einzublenden. Diese wird als 25.Zeile mit Bit 7 gesetzt, also invers oder mit halber Helligkeit, dargestellt.

Die Statuszeile zeigt beispielsweise :

#### **A: DISKNAME 0786k B: ASM 322k 09:52 10/09/82**

Sie enthält einen Diskettennamen, die belegte Kapazität auf der Diskette, Uhrzeit und Datum. Zunächst wird der CTC auf PRINT/CTC als Softwareuhr unterstützt, wenn neue Baugruppen mit Hardwareuhr zur Verfügung stehen, werden die automatisch abgefragt. Die aktuelle Zeit und das Datum sind von Anwenderprogrammen auch aus dem Speicher bei FEFB bis FEFF auszulesen. So ist es möglich, aus Programmen heraus die Zeit auf Protokolle und Listings zu übertragen.

Das DD/CPM enthält die Treiber für alle gebräuchlichen Systemkonfigurationen. Es werden die Baugruppen CPU, CPU/IEC, VIDEO 80, PRINT und PRINT/CTC unterstützt. Die Auswahl des Treibers geschieht abhängig vom sogenannten I/O-Byte, Die untere Hälfte (4 Bit) ist für die Auswahl von bis zu 15 verschiedenen Terminals reserviert, die obere für bis zu 15 verschiedene Drucker. Die Einheiten Reader und Punch werden vom DD-CBIOS nicht unterstützt. CP/M wird ausgeliefert mit der Autoselect-Funktion, hierbei untersucht der Prozessor die im Gerät vorhandenen I/O-Ports und setzt danach das I/O-Byte und entsprechend die Treiber.

Auch nach einer Änderung des I/O-Bytes während des Betriebs wird die Initialisierung für den neu gewählten Treiber aufgerufen, so daß das Umschalten z.B. der Druckerausgabe über PRINT/CTC oder eine kundenspezifische Schnittstelle jederzeit durch Änderung des I/O-Byte möglich ist.

Um unseren Kunden die Möglichkeit zu geben, auch ohne den Erwerb des CBIOS-Quellcodes oder der REL-Files eigene Treiber einzufügen, enthält das DD-CBIOS einen 100 Byte großen Leerbereich in den das CBIOS bei I/O-Byte = 0 automatisch verzweigt. Hier sind kundenspezifische Anpassungen für Terminal und Drucker möglich.

Terminals benötigen für die Durchführung von Befehlen wie z.B: Bildschirm löschen keine einheitlichen Steuerzeichen.

Im CBIOS-Teillisting DOCxx.PRN sind die Stellen angegeben, die für eine Anpassung der Steuerzeichen auf Ihr Terminal geändert werden müssen. Für das Terminal können die Initialisierung nach dem Kaltstart und die folgenden fünf Befehle geändert werden :

- CLRS Bildschirm löschen<br>IVON Negativdarstellung
- IVON Negativdarstellung ein (für Fehlermeldungen)<br>IVOF Negativdarstellung aus
- IVOF Negativdarstellung aus
- STON Statuszeile adressieren<br>STOF Zeiger zur Position vor
- Zeiger zur Position vor Aufruf der Statuszeile

Ähnliches gilt auch für die Initialisierung des Druckers, der so automatisch auf die gewünschte Größe und Schriftart gesetzt wird.

Der VIDEO 80 Treiber im ELZET 80 DD-CBIOS ist sehr komfortabel. Er ermöglicht:

- a) Die Aufteilung des Bildschirms in 8 beliebige Felder
- 
- b) Die Ausführung aller Steuerzeichen in diesen Feldern c) Die Positionierung des Cursors in Y/X-Form innerhalb c) Die Positionierung des Cursors in Y/X-Form innerhalb eines Feldes<br>d) Die Wahl eines beliebigen Zeichensatzes für auf das Steuerwort folge
- d) Die Wahl eines beliebigen Zeichensatzes für auf das Steuerwort folgende Zeichen
- e) Die Wahl beliebiger Attribute für die folgenden Zeichen<br>f) Die Auswahl der Cursorform
- Die Auswahl der Cursorform
- g) An- und Abschalten der Statuszeile<br>h) Ein "Feld löschen"- Steuerzeichen (
- Ein "Feld löschen"- Steuerzeichen (1AH), das umgeschaltet werden kann auf 5 Zeilenvorschübe (Soft Form-Feed).
- i) Die Interpretation der ADM-3A Steuerzeichen für eine schnelle Anpassung zugekaufter Software

Der VIDEO 80-Treiber des DD-CBIOS erlaubt daher den Aufbau von benutzerfreundlichen Bildschirmmasken im kommerziellen Bereich, die zwischen Eingabe-, Informations-, Warnungs- und Ergebnisfeldern unterscheiden, noch unterstützt von Attributen wie Blinken und Negativdarstellung. Im wissenschaftlichen Bereich ist eine Feldaufteilung für Xund Y-Achsenbeschriftung eines eingeschlossenen Semigrafikfeldes denkbar, während weitere Felder Bedienungshinweise, aktuelle Werte oder erläuternde Texte darstellen.

Sie erhalten mit dem DD-CP/M noch einige Hilfsprogramme. Die Originalprogramme von Digital Research eignen sich teilweise nur für Single-Density-Betrieb. So mußte das Sysgen-Programm an die unterschiedlichen Formate angepaßt werden und auch ein Formatierprogramm für doppelte Dichte gehört nicht zum Standard. Eine Submit-Erweiterung namens "MAKE" gehört zu unseren Zusätzen wie natürlich auch das Programm TIME zum Setzen der Uhr. Wenn Sie Eproms programmieren wollen, finden Sie als E64 den Softwaretreiber für den E2764 Programmierzusatz. Kleine Hilfsprogramme, z.B. ein Dialogprogramm zum Löschen von Dateien, ein Programm, das die Sektorbelegung aufzeigt und eins zum Drucken mehrerer Dateien, z.B. \*.PRN, erleichtern häufig die Arbeit. Das ELZET 80 DD-BIOS ist nur zusammen mit CP/M 2.2 von uns erhältlich.

## **PROCESS BASIC**

#### Lieferform: Eprom oder Diskette

PROCESS-BASIC ist eine Eigenentwicklung des ELEKTRONIKLADEN. Es ist ein BASIC-Interpreter, der die Erstellung von Software für Steuerungen so vereinfachen soll, daß auch der in Programmierung unerfahrene Konstrukteur ohne fremde Hilfe zurechtkommt. Die Sprache wurde auf die Programmierbedürfnisse für Steuerungen zugeschnitten. Dazu wurde die Darstellung von Speicher- oder Schnittstelleninhalten in allen drei Zahlsystemen Dezimal, Binär und Hexadezimal ermöglicht. Die Ausgabe einer 8-Bit-Eingabe-Schnittstelle als %00101100 sagt eben mehr über die angeschlossenen Schalter und Geber als die entsprechende Dezimalzahl 44. Alle Zahlensysteme werden intern als 16- Bit Dualzahlen dargestellt. Es steht ein eindimensionales Array zur Verfügung, §(i). Dieses Array umfaßt den gesamten unbenutzten RAM-Speicher. Die DSAVE und DLOAD-Funktionen zur Datenspeicherung arbeiten über dieses Array.

Die Verarbeitung auf Einzelbitebene wird mit Prüf-, Setz-, Rücksetz- und Schiebebefehlen ermöglicht. Neben arithmetischen Verknüpfungen sind auch arithmetische und logische Vergleiche möglich, also Abfragen der Art "IF X1 «= 44 GOSUB 100".

Die bei Standard-BASIC üblichen Ein/Ausgaben über INP und OUT sind nicht flexibel genug für Prozeßanwendungen. Daher wird die "PORT"-Zuweisung verwendet, bei der die Schnittstelle wie eine Variable in beiden Zuweisungsrichtungen angesprochen werden kann. Dabei sind gleichzeitig noch arithmetische und logische Operationen erlaubt, Beispiel: PRINT BIN(8), (PORT(\$E44) + 3). Entsprechend werden auch Speicherzugriffe nicht mit PEEK und POKE, sondern mit einer Speicher-Pseudovariablen MEMORY in gleicher Weise gehandhabt.

Eine Zeittaktfunktion, die von einem Zeitgeber Z80 CTC ausgeht, kann zur Synchronisation unabhängiger Vorgänge verwendet werden, etwa so, wie es früher mit einem Nockenschaltwerk geschah. Die Anweisung "ON TIME =  $15277$  PORT $(28) = %11100110$ " schaltet beispielsweise die, an der Schnittstelle 28 angeschlossenen, Schütze bei Erreichen des Zeitpunkts 15277 in den 0 bzw. 1 entsprechenden Zustand, wie in der PORT-Zuweisung angegeben.

Maschinensprache-Unterprogramme, die entweder bei besonders zeitkritischen Programmteilen eingesetzt werden können oder aber der Realisierung von Sonderfunktionen dienen (z.B. Arithmetikprozessor-Aufrufe), sind ungewöhnlich freizügig zu realisieren. Zunächst erlaubt die Funktion "CODE" das Einfügen kleiner Maschinensprache-Sequenzen direkt in das BASIC-Programm. Dann wird mit CALL ein Ruf auf ein Unterprogramm ermöglicht, wobei beliebig viele Werte übergeben werden können. Die Funktion ADDR kann dabei verwendet werden, um die Adresse einer Variablen zu übergeben. Soll ein Wert an das aufrufende BASIC-Programm zurückgegeben werden, so erfüllt die USR-Funktion diese Erweiterung des CALL's.

Schließlich können die Interruptfähigkeiten des Z80 Prozessors voll genutzt werden, da ELZET 80 PROCESS BASIC Vektorinterrupt zuläßt. Dies kann auf BASIC- und Maschinenebene geschehen, da PROCESS BASIC einen Zugriff auf die Vektortabelle ermöglicht. Unter PROCESS-BASIC können einzelne Interrupts freigegeben oder gesperrt werden.

Bei Standard-BASIC wird bei Auftreten einer Fehlerbedingung, wie beispielsweise Nulldivision oder Überlauf, die Ausführung abgebrochen. Bei einer Steuerung ist ein Abbruch üblicherweise mit Ärger und Ausschuß verbunden. Daher verfügt ELZET 80 PROCESS BASIC über eine Fehlerauffangfunktion, die es ermöglicht, die Art des Fehlers und die Programmzeile seines Auftretens zu analysieren und entsprechende Korrekturprozesse einzuleiten.

PROCESS BASIC wurde so aufgebaut, daß bei notwendigen Kompromissen zwischen Komfort und Geschwindigkeit immer die Geschwindigkeit Vorrang hatte. Dazu wurden z.B. allen Variablen feste Adressen zugewiesen, um die langen Suchzeiten in Variablentabellen zu eliminieren. Das hat nachteilig zur Folge, daß die Variablennamen nicht frei gewählt werden können, sondern immer aus einem Buchstaben oder aus einem Buchstaben und einer Zahl bestehen müssen, also z.B. A, M, X, A4, X1, Y2 usw.

Funktionen, die bei Prozeßsteuerungen üblicherweise nicht benötigt werden, wurden nicht eingebaut. Dazu zählen Fließkommaarithmetik und Zeichenkettenverarbeitung. So sind Bildschirmmeldungen mit den PRINT oder INPUT-Anweisungen abzusetzen, das Einlesen von Klartext in ein Programm ist aber ohne MS-Unterprogramme nicht möglich. Ist Fließkommaarithmetik unumgänglich, so sollte ein Hardware-Arithmetikprozessor zur Anwendung kommen (ELZET 80 Baugruppen APU 9511 , 9512 oder STÜ), der über MS-Unterprogramme anzusprechen ist.

#### **HILFSFUNKTIONEN ZUR PROGRAMMENTWICKLUNG**

ELZET 80 PROCESS BASIC ist lieferbar als sogenanntes RUNTIME-Modul, welches alle Funktionen der Sprache ausführt, die nicht mit der Programmentwicklung zu tun haben. Das RUNTIME-Modul ist kleiner als 4 KByte und somit geeignet für Seriengeräte.

Das EDIT-Modul wird zur Programmerstellung benötigt, kann aber, wenn die erweiterten Funktionen auch in der Steuerung benötigt werden, ebenfalls in Seriengeräte eingebaut werden. Je nach Zusatzfunktionen wird es bis zu 8K groß.

Beim EDIT-Modul mü unterschieden werden zwischen der Ausführung unter CP/M und der eigenständigen Version in EPROM. Beim CP/M-EDIT-Modul wird für Bildschirmausgaben (PRINT, INPUT, LIST) die entsprechende BDOS-Funktion aufgerufen, das gleiche gilt für Druckerausgabe mit LPRINT und LLIST. Die SAVE und LOAD Funktion behandelt Diskettendateien mit dem Extent ,,.PBS", die von der CAT-Funktion aufgelistet werden.

Bei dem eigenständigen Interpreter in EPROM muß bei Bestellung angegeben werden, welche ELZET 80 Baugruppen unterstützt werden sollen. Zur Auswahl stehen CPU, CPU/ IEC mit Terminalanschluß und CPU/IEC mit VIDEO 80 und serieller (DIN-)Tastatur für die Bildschirm-Ein/Ausgabe. Fürden Drucker kann der A-Kanal der SIO auf CPU/IEC verwendet werden (9600 Baud RTS/CTS-Handshake) oder die Centronics-Schnittstelle auf PRINT oder PRINT/CTC.

Für die Speicherung von Programmen kann in der eigenständigen Version die Mini-DCR spezifiziert werden, bis zu zwei Laufwerke sind zugelassen.

Sowohl unter CP/M als auch bei eigenständigem Modul ist noch die Möglichkeit der Einbindung des EPROM-Programmierers gegeben. Die E2764-Baugruppe kann dann mit RROM und WROM-Befehlen aus Prozeßbasic heraus angesprochen werden. Dies ermöglicht die automatische Abspeicherung von Programmen, die mit dem EDIT-Modul erstellt wurden, für die folgende Bearbeitung durch das RUNTIME-Modul.

Für das eigenständige EDIT-Modul und das RUNTIME-Modul kann der Benutzer die Startadresse des Interpreters frei wählen, ebenso die Größe und den Anfang des RAM-Bereichs. Soll bei Einschalten oder RESET direkt mit der Bearbeitung eines Programms in EPROM begonnen werden, so kann die Anfangsadresse spezifiziert werden. Notwendig ist dies bei RUNTIME-Modulen, da ja keine Bildschirmeingabe abgefragt wird. Die Adresse des CTC für die Systemzeitfunktion muß ebenfalls bei der Bestellung spezifiziert werden. Ein Fragebogen für die angesprochenen kundenspezifischen Assemblierungsdaten wird Ihnen bei Bestellung zugeschickt.

Für den Einsatz in Seriengeräten werden erhebliche Mengenrabatte auf das RUNTIME-Modul gewährt. Auch das EDIT-Modul ist für solche Anwendungen mit Mengenrabatten erhältlich.

Für weitergehende Informationen über das PROCESS BASIC steht das deutschsprachige Benutzerhandbuch gegen Schutzgebühr zur Verfügung.

## **IEC-BUS Softwaremodul** *ffo.~*

Das Programmpaket dient dazu, in Verbindung mit der ELZET 80 CPU/IEC Karte eine normgemäße IEC-BUS Schnittstelle herzustellen. Sie entspricht dabei den Normen:

DIN IEC 625-1 und IEEE 488/1978

Einzige Einschränkung : Im TALKER/LISTENER-Betrieb erfolgt die Reaktion auf ATN und die Antwort auf Parallel Poll nicht innerhalb von 200ns. Dies wird jedoch in den wenigsten Fällen zu Schwierigkeiten führen, da nur in sehr wenigen Systemen solche Zeiten gefordertwerden. Das Programm wurde in Verbindung mit einem sehr schnellen IEC-BUS Controller, dem Controller des HP 1000 Computersystems, getestet, wobei außer beim Parallel Poll keine Schwierigkeiten auftraten. Da man auf den Seriell Poll kann, ist dies kein schwerwiegender Nachteil.

Es wurden in einer längeren Testphase auch sehr aufwendige Übertragungsprozeduren getestet, wobei keine Probleme auftraten. In Verbindung mit weniger schnellen Controllern oder mit einer speziellen Betriebsart des IEC-BUS Softwarepakets als Controller treten keine Probleme auf.

Durch das Programmpaket wird der Anwender von sämtlichen Aufgaben des Datentransfers, des Handshakes und der Adressierungs- und Befehlsvorgänge entlastet, da vollständige Fnktionen aufgerufen werden können.

#### **a) Betrieb als Listener oder Talker**

Wird das Programm zur Realisierung derTalkeroder Listenerfunktionen verwendet, so hat man die Möglichkeit, mit sehr geringem Hardwareaufwand intelligente IEC-BUS Peripheriegeräte zu entwickeln. Eine Anwendung wäre z.B ein Meßdatenerfassungssytem mit einer Mehrkanal A/D Wandlerbaugruppe und der CPU/IEC als Ablaufsteuerung und IEC-BUS Interface.

Für den Betrieb als Talker/Listener sind folgende IEC-BUS Funktionen implementiert:

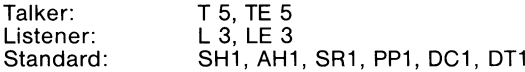

Im Talkerbetrieb erkennt das Modul MTA, eine evtl. Sekundäradresse wahlweise als Findekodierung oder Übergabe zur Funktionsauswahl, ruft dann eine Userroutine auf und sendet den spezifizierten Datenblock. Bei MTA=UNT ist TALK ONLY initialisiert, so daß ein Controller nicht notwendig ist.

Als LISTENER wartet das Modul auf MLA und evtl. Sekundäradresse, ansonsten wie TALKER. LISTEN ONLY bei MLA=UNL

Die Funktion "SRQ senden" vergleicht bei Serial Poll die Geräteadresse, gibt RQS und Statusbyte aus. Alternativ kann auf Parallel Poll geantwortet werden, hier allerdings mit der Antwortzeit-Einschränkung.

#### **b) Betrieb als Controller**

Wird das Programm als Controller verwendet, so kann es als Systemcontroller arbeiten. Dies kann mit einem kleinen Gerät, beispielsweise bestehend aus der CPU/IEC-Karte allein, genauso wie mit einem größeren System mit Floppys und CP/M Betriebssystem geschehen. Im letzteren Fall besteht die komfortable Möglichkeit, mit Pascal oder anderen Compilern zu arbeiten. Für den Betrieb als Controller sind folgende IEC-BUS Funktionen implementiert:

Controller: C1, C2, (C3), C4, C26 sowie Talker-, Listener- und Standardfunktionen

Das schließt ein : IFC senden; Schreibfunktion mit Senden von MLA, optional MSA, Datenblock mit oder ohne EOI und Abschluß mit UNL, UNT; Lesefunktion mit Ausgabe der Adressen, Ablegen der gelesenen Daten ab spezifizierter Adresse und Senden von UNL und UNT. Ausgabe von Adressen und Befehlen mit ATN aktiv; Datensenden nach Aktivierung mindestens eines Hörers; Mithören und Ablegen; auf Datentransfer-Ende warten; Parallel-Poll normal und verzögert, Seriell-Poll nach vorheriger Speicherung SRQ-fähiger Geräteadressen.

#### **c) Lieferformen**

Das ELZET 80 IEC-BUS-Softwaremodul wird auf Diskette als REL-File oder in Eprom als absolutes Programm geliefert.

Der REL-File ist eine Datei mit Relokatierungsinformationen im MicroSoft-Format. Jeder Linker, der MS-REL-Files bearbeiten kann, also z.B. der PL/l-80 und PASCAL/MT+-Linker, ist in der Lage, das Modul für jede gewünschte Adresse ablauffähig zu machen, so daß es in Anwenderprogramme eingebunden werden kann und leicht aufzurufen ist.

Bei Lieferung als Epromversion muß die gewünschte Programmstartadresse und die Adresse von 2 Bytes frei verfügbarem RAM (SPMEM) bei der Bestellung angegeben werden. Wird das ELZET 80 IEC-BUS-Softwarepaket auf der ELZET 80 CPU/IEC als Single Boarder eingesetzt, so wäre es zweckmäßig, die Programmstartadresse auf 0003 zu legen, um davor einen Sprung ins eigene Programm einzuschreiben. SPMEM wäre auf 0E000H zu legen, den Anfang des RAM-Speichers auf der CPU/IEC.

#### **d) Vorraussetzungen für den Betrieb**

ELZET 80 CPU/IEC 200 bis 600 Byte RAM an beliebiger indizierter Stelle maximal 50 Byte Stacktiefe 2 Byte RAM (SPMEM) mit fester Adresse 2 Byte RAM in Vektortabelle für Interrupt IEC-BUS Programmpaket in ROM oder RAM, ca. 2 KByte

Es ist so möglich, alle Vorraussetzungen mit nur einer Karte, der CPU/IEC zu erfüllen, da sie mit bis zu 8 KByte EPROM und 2 KByte RAM bestückt werden kann.

Das Programmpaket wird grundsätzlich mit "CALL IEC" aufgerufen. Beim Aufruf wird eine Adresse übergeben, die auf den Stack gelegt werden muß. Diese Adresse ist ein Zeiger auf ein Befehlsfeld, durch welches die Funktion und Ihre Ausführung bestimmt wird. Für Detailinformationen verweisen wir auf das umfangreiche Handbuch, das separat erhältlich ist und bei späterem Kauf angerechnet werden kann.

Das ELZET 80 BASIC verfügt über ausgezeichnete Zeichenketten (String)-Behandlung. ASC: Dezimalwert des ersten Zeichens, CHR\$: Ausgabe des Zeichens, das der eingegebenen Dezimalzahl entspricht, INSTR: sucht nach spezifizierter Kette, ersetzt Zeichen durch andere, LEFT\$: linker Teil einer Kette, LEN: Länge einer Kette, MID\$: mittlerer Teil einer Kette, auch Zuweisung einer anderen Kette auf den mittleren Teil der spezifizierten möglich, RIGTH\$: rechter Teil einer Zeichenkette, STR\$: Konvertierung Zahl zu Zeichenkette, VAL: Konvertierung Zeichenkette zu Zahl.

Sowohl für numerische als auch Textverarbeitung ist die Möglichkeit, vieldimensionale Matritzen mit DIM aufzubauen, eine große Arbeitserleichterung für viele Applikationen. Die meisten BASIC's erlauben nur zweidimensionale Matritzen.

Die numerischen Funktionen (selbsterklärend): NOT, AND, OR, ATN, COS, SIN, TAN, ABS, EXP, INT, LOG, SGN, SQR. Viele andere lassen sich durch Invertierung o.a. Manipulationen aus den hier aufgeführten erzeugen.

Das KCCI-BASIC erlaubt das Speichern und Wiedereinlesen von Programmen auf Cassette. Aus dem MDCR-BASIC sind zusätzlich die Monitorfunktionen Rewind, Skip, Change aufrufbar, außerdem können Programme in ASCII ausgegeben werden und, wenn nicht gleiche Zeilennummern auftreten, mehrere ASCII-Programme mit AMERGE hintereinander eingelesen werden.

ELZET 80 BASIC gibt es auf Audio-Cassette oder Mini-Digitalcassette. Es startet auf Adresse 300, daher empfehlen wir RAM-Bereich von Ø bis 7FFF (32 K). Eprom-Versionen liegen unterhalb des Monitors und arbeiten mit RAM ab  $\varnothing$ .

## **ELZET 80 ASSEMBLER/EDITOR**

Der Z80, wie auch alle anderen Mikroprozessoren, verarbeitet Anweisungen, die in binärer Form in dem Speicherbereich vorliegen müssen, den er als Programmbereich adressiert.

Die Erstellung des binären Programms kann auf vielfältige Weise erfolgen, die maschinennächste Form ist die Eingabe im hexadezimalen Format, z.B. über die I-Funktion des 4K-Monitors. Da es nun aber nicht jedermanns Sache ist, die hexadezimale Repräsentation eines Befehls im Kopf zu haben, gibt es zu jedem Befehl ein Merkwort (Mnemonic).

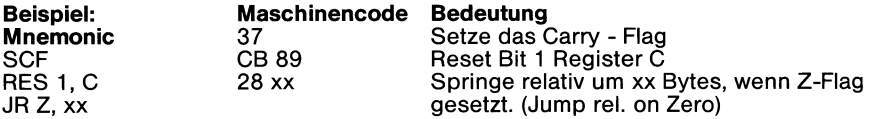

Die Aufgabe eines Assembler ist nun unter anderem, diese Mnemonicsinden Maschinencode zu übersetzen. Ein anderer wesentlicher Vorteil der Benutzung eines Assemblers ist die Verwendung von Marken (LABELS) anstelle direkter Adressen. So kann man Programmstellen, die man über einen Sprung oder Call erreichen will, sowie Anfänge von Tabellen, deren Adressen man z.B. in ein Doppelregister laden muß, mit Marken versehen. Will man eine häufig benötigte Verzögerungsschleife als Unterprogramm schreiben, so gibt man dem ersten Befehl des Unterprogramms eine Marke, z.B. "VERZ1:". In das Hauptprogramm kann man dann, ohne einen Sprung ausrechnen zu müssen, ganz einfach den Befehl "JRZ,VERZ1 " einstreuen. Der Assembler berechnet dann selbst das Displacement und setzt es ein, bzw. gibt eine Fehlermeldung, wenn die Distanz zu groß ist. Nennt man den Anfang einerTabelle odereines Pufferbereichs z.B. "TBELLE:", so setzt der Assembler bei Erreichen des Befehls "LD HL, TBELLE" die entsprechende Anfangsadresse ein.

Außerdem erleichtert der Assembler den Programmaufbau durch eine Serie von DEFine-Befehlen. Damit lassen sich Tabellen, Bytes, Doppelbytes (word) auf Werte setzen, die in binärer, dezimaler, hexadezimaler oder ASCII -Repräsentation eingegeben werden können. Pufferspeicherbereiche werden über DEFS «Anzahl Bytes» festgelegt, und zwar an der Stelle, wo die DEFS-Anweisung steht.

Ein wesentlicher Vorteil bei der Benutzung des Assemblers ergibt sich aus dem wahlfreien Programmanfang. Mit der ORG-Anweisung (normalerweise die erste Anweisung in einem Programm) wird die gewünschte Programmadresse vorgegeben, damit gleichzeitig aber ZASM verfügt über begrenzte Mathematik, so daß Zuweisungen der Art:

JP Z, TBELLE+54H,, möglich sind.

ELZET 80 ZASM erlaubt Files größer als der Systemspeicher. Die Programmgröße ist nur limitiert durch die Größe der Markentabelle und die Diskettenkapazität.

## **CBASIC-2 BASIC-Compiler**

CBASIC-2 ist ein BASIC-Compilerfürsogenannte "Business" - Anweisungen, also für Aufgaben wie Buchhaltungsprogramme und Lagerverwaltung. Entsprechend sind auch die Befehle und die Strukturierung des Compilers angelegt.

WHILE ... WEND als Alternative zur FOR ... NEXT Iteration, eine CHAIN - Anweisung, die das Aufrufen von Folgeprogrammen erlaubt, wobei über COMMON gemeinsame Variablen definiert werden können. Variable können durch angehängtes % ganzzahlig gespeichert werden, was erheblich Platz sparen kann. Zwar verfügt der CBASIC-2 Compiler auch über alle üblichen mathematischen Funktionen einschließlich SIN, COS, ATN, TAN, LOG und EXP, jedoch wird bei Erweiterungen Wert gelegt auf Ausgabeformatierung und sonstige für den kommerziellen Bereich wichtige Funktionen. Umfangreiche und leicht handzuhabende Filebehandlung, wobei gleichzeitig 20 Files offen sein dürfen, runden das Programm ab.

Der Compiler, für den das Programm mit ED, dem CP/M Editor geschrieben werden muß, übersetzt das Quellprogramm im ersten Durchlauf in einen sogenannten Zwischencode JNT".

Dieser Code ruft während der eigentlichen Programmbearbeitung aus der Bibliothek (CRUN2) die benötigten Maschinenroutinen auf.

CBASIC ist in USA für die oben schon angeführten Business - Programme die am stärksten verbreitete Sprache, wohl auch aufgrund des günstigen Preises.

## **PASCAL/MT+** *ASK* .-

PASCAL/MT+ ist ein echter Compiler, der PASCAL-Quellcode direkt in 8080/Z80 Maschinencode übersetzt. Der Vorteil ist eine beträchtliche Steigerung der Verarbeitungsgeschwindigkeit gegenüber P-Code-Interpretern. Außerdem ergibt sich die Möglichkeit, PASCAL-kompatible Prozeduren und Funktionen in den Object-Code zu integrieren.

PASCAL/MT+ entspricht in seinem Sprachumfang vollständig dem ISO-Standard, bei Verwendung MT+-spezifischer Befehle kann eine Warnung erzeugt werden. Das PASCAL/MT+wird von uns geliefert mit SSP, dem SpeedProgrammingPackage, einem Bildschirmeditor und Syntaxprüfer, für den VIDEO 80 oder ein cursoradressierbares Terminal Voraussetzung ist. Nachfolgend die wichtigsten Eigenschaften:

Compiler und Linker produzieren und verarbeiten MicroSoft-kompatible 'REL'- Files. Der erzeugte Code ist kompatibel mit M80, RMAC, PL/l-80, FORTRAN80 etc. Overlays sind möglich.

Der Zeitbedarf von Compiler und Linker ist gering, der compilierte Code ist kompakt und schnell.

Für kommerzielle Anwendungen kann ein BCD-Real-Format spezifiziert werden.

Für wissenschaftlich-technische Anwendungen können 32 Bit-Gleitkommazahlen auch mit Hardwareunterstützung verarbeitet werden (ELZET 80 Baugruppe APU 9511).

Der Datentyp "String" ist analog der UCSD-Pascal-Implementierung definiert.

Die INLINE-Funktion ermöglicht es, Maschinencode-Fragmente in das Quell $programm$  einzugliedern.  $5-11$
Mit PASCAL/MT+ sind ROM-fähige Programme z.B. im Steuerungsbereich zu erzeugen. Die READ und WRITE- Funktionen lassen sich auf benutzergeschriebene Routinen umlenken, womit der FILE-Overhead und die Notwendigkeit der BDOS-Simulation entfällt.

PASCAL/MT+-Programme können modular compiliert werden. Eine Variable kann als EXTERNAL oder ABSOLUT definiert werden. Damit ist beispielsweise VIDEO 80 Zugriff möglich. Beispiel:

vram : absolute «\$E8800» array «1..80» of array «1..25» of char

Mit SEEKREAD und SEEKWRITE ist ein direkter Zugriff auf CP/M 2.2 Random-Access-Files möglich.

An Unterprogramme können Arrays mit variablen Dimensionen übergeben werden.

Ein Debugger kann in den Object-Code eingelinkt werden. Er ermöglicht das Setzen von Haltepunkten, das Listen von Variablen und zeilenweise Programmausführung.

## **PL/l-80**

Digital Research, die Designer von CP/M, haben kürzlich den ersten PL/I - Compiler für Mikrocomputer auf den Markt gebracht. Die Sprache erfüllt mit geringen Ausnahmen und einigen Erweiterungen die Srachdefinition des "general" Subset der ANSI, der amerikanischen Normenbehörde.

PL/I ist eine sehr hohe Programmiersprache, die wirklich universell einsetzbar ist. Ausgezeichnete Dateibehandlung ist verbunden mit umfassender String - Verarbeitung.

Als eine der modernen "strukturierten" Sprachen bietet PL/I fünfzehnstellige Festkomma-Dezimalarithmetik für kommerzielle, Fest- und Fließkomma Binärarithmetik für wissenschaftliche Anwendungen, Bit und Bitkettenverarbeitung, Ausnahmeprozeduren für Fehler während der Ausführungszeit.

Der PL/I - 80 Code ist Linker-kompatibel mit den Microsoft - Compilern (BASIC, FORTRAN, COBOL...). PL/I ist eine beliebte "Schulsprache" für Großcomputer, entsprechend sind viele Bücher über PL/I auch in deutscher Sprache erhältlich.

## **FORTRAN 80**

M icrosoft FORTRAN-Compiler nach ANSI Fortran X3.9-1966 Definition, jedoch ohne den Datentyp complex. Berechnungen mit "Double Precision" erreichen eine Genauigkeit von ca. 16 signifikanten Dezimalstellen. INTEGER und INTEGER\*4 Datentypen werden unterstützt. Das FORTRAN 80-Paket beinhaltet den M80 Z80/8080-Macroassembler und den L80 Linker. FORTRAN 80 erzeugt REL-Dateien, die mit M80, PASCAL/MT+, PL/l-80 uvm. Compilerausgaben linkbar sind.

## **fig-FORTH**

FORTH ist eine stackorientierte Programmiersprache, die strukturbedingt sehr kurze Ausführungszeiten benötigt. Die Definition neuer Befehle ist während der Programmierung möglich. FORTH eignet sich gut für die Systemprogrammierung. fig-FORTH ist ein Compiler mit ganzzahliger Arithmetik, das Standard-FORTH der FORTH Interest Group. Mit Source in 8080-Code.

## **ZFORTH**  $\mathcal{A}\ell_{\theta}$  +  $\leq \theta \nu$

Compiler für Z80 CP/M-Systeme. fig-FORTH-kompatibel mit Screens für Editor, Assembler, Bildschirmspiele und Hilfsprogramme. Die Diskettenverwaltung ist, anders als bei fig-FORTH, CP/M-kompatibel. VIDEO 80 oder Terminal mit Cursor-Adressierung sind für Bildschirmeditor und Bildschirmspiele obligatorisch. Sehr preiswert. Source-Code separat.

# **SMALL C**

SMALL C ist ein kleiner, preiswerter Compiler für eine Untermenge der Programmiersprache C. Er unterstützt keine Structures und Unions, keine vieldimensionalen Arrays, keine Fließkommaarithmetik und ist ein Ein-Durchgangs-Compiler, der undefinierte Namen nicht entdeckt. SMALL C eignet sich aufgrund des Preises gut als Einstiegscompiler.

# **AZTEC C** 650 + 285

Der AZTEC Cll-Compiler unterstützt die volle Sprache nach Kernighan und Ritchie. C eignet sich für Anwendungen, in denen kompakter, schneller Code notwendig ist, gleichzeitig aber die Portabilität einer höheren Programmiersprache gewünscht wird. Das wird in letzter Zeit durch die aufkommenden UNIX-ähnlichen Betriebssysteme, die in und mitC arbeiten, immer interessanter. Der AZTEC-C-Compiler erzeugt Z80 Assemblercode, der mit M80 oder dem mitgelieferten Assembler bearbeitet werden kann. Daher können auch in EPROM lauffähige Programme mit wenig Aufwand erstellt werden, wobei lediglich Linkeranweisungen für die Aufteilung in Code- und Datensegmente einzustreuen sind. Wir vertreiben den AZTEC-Compiler als Basisversion mit Einschränkung auf Festkommaarithmetik und mit dem Cll-Update auf die volle Sprache. Das ermöglicht die wahlweise Verwendung der entsprechend kleineren INT-Runtime-Library, wenn Fließkomma nicht benötigt wird. AZTEC C wird geliefert mit dem Library-Source-Code.

# **WordStar** AP30

Ein weit verbreitetes integriertes Textverarbeitungsprogramm, welches Bildschirmeditor und Textausgabeprozessor vereint. Der Text wird auf dem Bildschirm so angezeigt, wie er nachher auf dem Papier erscheint. Schon während der Eingabe werden Worte, die nicht mehr in die Zeile passen, automatisch in die nächste geschoben. Textblöcke können von Diskette eingelesen und dann ergänzt werden. Korrekturen durch Löschen von Buchstaben, Wörtern, Zeilen oder gar ganzen Blöcken oder durch das Verschieben und Duplizieren von Blöcken sind in jedem Stadium möglich.

Sowohl der linke als auch der rechte Rand sind während der Eingabe beliebig zu verändern, Einrückungen werden automatisch ausgeführt. Wahlweise kann Flattersatz oder Blocksatz (rechts- und linksbündig durch Auffüllen mit Leerzeichen) vorgegeben werden. Rand- und Tabulatorpositionen können eingegeben oder aus einem Textblock übernommen werden, für Tabellen ist der automatische Dezimaltabulator sehr nützlich.

DerText kann nach Fertigstellung in jeder gewünschten Breite neuformatiert werden, wobei WordStar Silbentrennungshilfen anbietet.

Durch Tastendruck kann jede beliebige Position des Textes angefahren werden, dabei hilft eine Wortsuchbefehl und die Möglichkeit, Textmarkierungen zu setzen. Bei der Umarbeitung bereits vorhandener Briefe oder Textblöcke hilft der globale Wortaustauschbefehl. Der Text kann größer als der Speicher sein, WordStar greift automatisch auf die Diskette zurück, wenn der Platz knapp wird.

Für die Druckerausgabe können Steuerzeichen in den Text eingefügt werden, z.B. für Unterstreichen, Fettdruck, Indizierung, Druckpause usw. Überschriften und Fußzeilen werden, sofern vorgegeben, automatisch auf jeder Seite ausgedruckt.

In einer Statuszeile wird der Name des bearbeiteten Textes, die Seitennummer, Zeile und Spalte angegeben. Wenn gewünscht, können ständig oder nach einem Zögern bei der Eingabe von Befehlen, deutsche Erläuterungen und Befehlstabellen eingeblendet werden.

Besonders gut läßt sich mit Wordstar in einem Gerät mit VIDEO 80 arbeiten, da die Textverschiebungen, beispielsweise beim "Durchblättern" eines Dokuments, durch direkten Zugriff auf den Bildspeicher fast ohne sichtbare Verzögerung erfolgen. Andererseits eignet sich Wordstar für die Arbeit mit jedem Terminal, das Cursoradressierung erlaubt. Verschiedene Schönschreibdrucker werden von Wordstar, teilweise mit Proportionalschriftoption, unterstützt. 6-13

## **VEDIT**

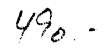

Preiswerter bildschirmorientierter Texteditor, bevorzugt angewendet für die Erstellung von Programm-Quellcodes. Sehr kompakt und schnell, mit allen Cursorbewegungsmöglichkeiten, die der Programmierer braucht: Seite auf/ab, nächste/letzte Tabulatorposition, Ende der Zeile, nächstes/letztes Wort, nächster/letzter Absatz.

Für die modernen "strukturierten" Sprachen bietet VEDIT die INDENT-Taste, die eine Tabposition einrückt, bis dies durch die UNDENT-Taste wieder aufgehoben wird. Atomatische selektive Umwandlung von Kleinbuchstaben in Großbuchstaben nur im Code- und nicht im Kommentarfeld, ermöglicht schnelle Eingabe bei gleichzeitig gut lesbaren Erläuterungen.

Zu Löschen sind das nächste/letzte Zeichen, das nächste/letzte Wort und die Zeile. Eine Uaste machtdie letzte Änderung rückgängig. EinTextregisterdientderVerschiebung und Duplizierung von Blöcken.

Suchoperationen einschließlich der Suche nach mehrdeutig spezifizierten Wortgruppen (Wildcards) können mit anderen Editierbefehlen in Macros verkettet werden.

Da auch der Programmierer mal Texte schreiben muß, z.B. die Programmdokumentation, verfügt VEDIT auch über Textverarbeitungsfunktionen wie Vorgabe der Randspalten mit automatischen Wortrollen. Befehle für den Drucker oder ein nachgeschaltetes Textverarbeitungsprogramm (sog. Punktbefehle) werden korrekt interpretiert.

Die Tasten werden in einem Dialog-Installationsprogramm definiert, wobei eine zur ELZET 80 DIN-TAST passende Auslegung als Vorgabe mitgeliefert wird. VEDIT ist angepaßt an VIDEO 80 und entfaltet dabei seine vollen Fähigkeiten hinsichtlich Geschwindigkeit. Versionen für Terminals sind jedoch auch erhältlich, bitte nennen Sie bei der Bestellung die gewünschte Ausführung.

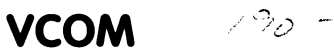

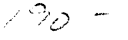

Aus der gleichen Programmschmiede wie VEDIT kommt der Disassembler VCOM. Er ist ungewöhnlich schnell und universal. VCOM erzeugt aus jeder .COM-Datei eine ASM-Datei, die nach dem Assemblieren wieder ablauffähig ist. Wahlweise kann in ZILOG-- Mnemonics oder in INTEL- bzw. TDL/XITAN-Mnemonics disassembliert werden.

Besonders lesbar wird der resultierende "Quellcode" durch zwei Zusatzdateien, die der Anwenderaufbauen kann : Zum einen eine Markendatei, die alle odereinen Teil der 8 und 16 Bit Marken spezifiziert (z.B. MSG1: 1A34) und eine Adreßdatei, in der Datenbereiche spezifiziert werden können. Dabei kann VCOM zwischen Bytes, Worten, ASCII-Strings und Buffern (DS) unterscheiden. Bei ASCII-Strings werden solche mit \$ und 00 als Delimiter akzeptiert und die, bei denen das letzte Zeichen das 8.Bit gesetzt hat. Die Markendatei gestattet die "Include"-Anweisung zum Einbinden von Standardadressen.

Als Beispiel wurde ein 11K .COM-File auf einem 4MHz-System disassembliert. Es dauerte keine zwei Minuten, bis 80K .ASM Datei und 18K Cross-Reference aufgebaut waren.

## **TRACE 80** *io. '*

TRACE 80 ist ein wertvolles Hilfsmittel für den Assembler-Programmierer. Neben Debugger-Funktionen wie Darstellung des Speicherinhalts, Vergleich und Verschiebung von Speicherbereichen, Auffinden einer Speicherstelle, Eingabe in Hex und Mnemonics, Hex-Mathematik und boolesche Berechnungen wird die Möglichkeit geboten, Programme in Echtzeit mit Haltepunkten oder in Einzelschrittemulation zu bearbeiten.

Bei der Emulation wird jeder Befehl interpretiert und in ZILOG-Mnemonics angezeigt, gleichzeitig ist eine ausführliche Registeranzeige möglich, verbunden mit der Darstellung der Flags, des Interrupt-Flipflops und des Stacks in Umgebung des Stackpointers. Wenn so programmiert, werden bei jedem Schritt Auszüge interessanter Speicherbereiche dargestellt und das disassemblierte Programm in Umgebung des emulierten Befehls.

**< T**

N

TRACE 80 ist ein symbolischerTracer, wird eine Markentabelle auf Diskette beigestellt, so werden alle Adressen mit den entsprechenden Marken versehen. Die bearbeitete Anweisung wird dann wie im folgenden Beispiel dargestellt:

H PC 1000 CD 00 20 MARKE CALL 2000 ;OUT folgen Register «Speicherbereiche» «Programmbereiche»

Im Beispiel steht (\*) für eine Ablaufsteuermarke (z.B. Haltepunkt), MARKE ist der symbolische Name für die PC-Adresse 1000, OUT ist das der Adresse 2000 (Operandenadresse) zugeordnete Symbol.

TRACE 80 kann während der Emulation Befehle überspringen, zu anderen Adressen verzweigen, Unterprogramme in Echtzeit ausführen und unter einer Vielzahl von kombinierbaren Bedingungen die Emulation abbrechen, z.B. wenn eine bestimmte Unterprogrammebene erreicht ist, wenn ein Register einen vorgegebenen Wert erreicht hat, wenn eine bestimmte Adresse x-mal durchlaufen wurde uvm. Neue Symbole können in die Tabelle eingefügt werden.

Alle Eingaben von Werten dürfen auch ganzzahlige arithmetische Ausdrücke sein, wobei die Zahlsysteme Dual, Dezimal und Sedezimal (Hex) gemischt benutzt werden können. Bei Bedingungen sind arithmetische Vergleiche und die logischen Operationen AND, OR und XOR zulässig.

Auch bei der Echtzeitbearbeitung ist TRACE 80 sehr flexibel. Statt Haltepunkten können auch Jumps, Calls und Go's gesetzt werden, zusammengefaßt unter dem Namen Ablaufsteuermarke. Auch hierbei ist Möglichkeit gegeben, mit Symbolen zu arbeiten. Der Beispielbefehl "BS /ELZ????? 2000 2400" setzt Haltepunkte auf alle Marken, die mit ELZ beginnen und zwischen 2000 und 2400 Hex angesiedelt sind. Haltepunkte können bedingt exekutiert werden, Kondition kann beispielsweise ein Registerzustand, eine Anzahl Durchläufe oder eine beliebige Kombination sein. Bei Erreichen eines Haltepunkts wird der markierte Befehl emuliert und nach der oben beschriebenen Ausgabe die Echtzeitbearbeitung fortgesetzt.

Zur übersichtlichen Darstellung jedes Schrittes wird jeweils der Bildschirm gelöscht. Dem Drucker kann Anweisung gegeben werden, nurdie Hauptzeile (wie Beispiel) und Tracer-Anweisungen mitzudrucken oder aber die gesamte Bildschirmdarstellung. Wird eine Druckausgabe nicht benötigt, kann der in TRACE 80 integrierte Spooler im Hintergrund eines TRACE-Vorgangs z.B. einen Assemblerausdruck von Diskette zum Drucker geben.

TRACE 80 lädt sich unter das BDOS und verkleinert daher den Speicherbereich. Da jedoch meist Programme unter 20K getestet werden müssen, wobei der Datenbereich einzuschränken ist, wurde bei der Erstellung von TRACE 80 mehr Wert auf Funktionalität und Komfort als auf minimale Speicherbenutzung gelegt. Das Handbuch zu TRACE 80 ist in deutscher Sprache verfaßt.

## **ZSID** *So*

Von Digital Research, den CP/M-Machern, ist der Debugger ZSID geschrieben worden, die Z80-Version des SID Symbolic Instruction Debugger. Durch Laden einer beim Assemblieren erzeugten Symboltabelle kann jeder Zugriff auf eine Adresse auch durch die Angabe der zugehörigen Marke erfolgen.

ZSID ermöglicht die Eingabe eines Programms in Zilog-Mnemonics und in Hex, Speicherdarstellung und Speicherinitialisierung auf einen bestimmten Wert, Hex-Mathematik +-, Speicherverschiebung, disassembliertes Listing, Registerdarstellung und Tracen. In der Betriebsart Trace werden bei jedem Schritt die CPU-Register und der disassemblierte Befehl dargestellt. Eine Haltepunktfunktion unterstützt den Tracer. Haltepunkte können wahlweise mit einer Durchlaufzahl beaufschlagt werden.

ZSID wird mit den Hilfsprogrammen HIST.UTL und TRACE.UTL ausgeliefert. HIST ermöglicht eine semigrafische Darstellung der Nutzung eines Speicherbereichs während des Tracens, so daß häufig bearbeitete Programmstellen erkannt werden können. TRACE erlaubt die Darstellung der letzten x durchlaufenen Befehle und wird sinnvollerweise zusammen mit einem Haltepunkt verwendet.

## **DESPOOL** 465 -

Ebenfalls von Digital Research, ist DESPOOL eine Software-Hintergrunddruckeinrichtung. Despool lädt sich in den oberen Speicherbereich und fragt bei der Eingabe eines~F von der Tastatur nach einer auszudruckenden Datei. Wn DESPOOL einmal geladen ist, wird es auch durch einen Warmstart nicht wieder verdrängt, so daß der Druckvorgang unabhängig von nach Despool geladenen Programmen ist. Es ist lediglich Sorge zu tragen, daß die Diskette, von der gedruckt wird, im Laufwerk bleibt.

## **UMTAST**

Ein Hilfsprogramm zur Umdefinierung von Tastatureingaben in andere Zeichen, Sequenzen, ja sogar Wörter oder Sätze. Beeinflußte Zeichen sind entweder nur Tastaturausgaben mit gesetztem 8.Bit, also größer als 80H, oder ESCape-Sequenzen. Die Anpassung auf Zeichen mit 8.Bit ist besonders interessant in Zusammenhang mit der ELZET 80 DIN-Tastatur. DIN-TAST erzeugt solche Zeichen im sogenannten Terminal-Mode auf den 16 Funktionstasten, den 8 Cursortasten und dem Dezimalfeld, wobei eine unterschiedliche Ausgabe mit CTRL erfolgt. Damit sind 38x2= 76 verschiedene Zeichen »80H möglich. Bei entsprechend mehr Speicherbedarf ist auch die Umdefinierung aller Zeichen wählbar. Für normale Terminals oder Tastaturen anderer Hersteller können dadurch z.B. ungebräuchliche CTRL-Zeichen in Sequenzen oderWörter umgewandelt werden, diefürdeutsche Gewohnheiten lästige Z/Y-Vertauschung kann korrigiert werden uvm.

UMTAST ist ein Dialog-Installationsprogramm. Der Anwender wird gebeten, die umzudefinierende Taste zu drücken und anschließend nach dem neuen Zeichen bzw. Text gefragt. Wahlweise kann eine vorher definierte Tabelle mit einbezogen werden, z.B. für Änderungen oder Erweiterungen. Sind alle Tasten definiert, wird der Dateiname (Filename) für das zugehörige Programm (z.B. VEDIT oder WS) abgefragt und die Tabelle als xx.COM auf Diskette abgelegt.

Wird nun die Tabelle aufgerufen, lädt sich das Umdefinierungsprogramm unter das CP/M. Nach erfolgtem Transfer wird das zugehörige Programm automatisch nachgeladen und ausgeführt.

Beispielsweise könnte für Wordstar das Dezimalfeld der ELZET 80 DIN-TAST mit der Vielzahl der Cursorzeichen belegt werden, das sonstige Cursorfeld mit z.B. Blockbefehlen und die Funktionstasten mit Tabulator- und Druckbefehlen, Anweisungen wie Ks Qp, häufig benötigten Textstellen wie "Mit freundlichen Grüßen" uvm. Soll dann aber z.B. ein Pascal-Programm erstellt werden, lädt man die für PASCAL mit VEDIT gewünschte Tastaturbelegung, die dann neben den VEDIT-Cursorzeichen noch Tasten mit writln(', (\*, \*), begin, end etc. zur Verfügung stellt.

UMTAST wird durch einen WARMBOOT (°C)) wieder gelöscht und wirkt sich für nachgeladene Programme lediglich in einer geringfügigen Reduzierung des TPA-Bereichs aus.

# **DUTIL**  $\mathcal{P}_{\varnothing}$  -

Disketten-Inspektionsprogramm, das direkten Zugriff auf einzelne Spuren und Sektoren einer Diskette ermöglicht. Erlaubt das Setzen einzelner Bytes in einem Sektor und damit das "Retten" versehentlich gelöschter Dateien. Sektoren können gelesen und beschrieben werden.

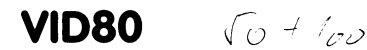

Komfortables Treiberprogramm für VIDEO 80 zur Arbeit unter Standard-CP/M. Ermöglicht die Selektion verschiedener Zeichensätze und Attribute wie Blinken, halbe Helligkeit und Negativdarstellung. Umfaßt Routinen zur Cursorpositionierung und bearbeitet beispielsweise Befehle wie : Ab Cursorposition bis Zeilenende löschen. Die zur Aktivierung der Funktionen benötigten Steuersequenzen entsprechen denen derTVI 912/920-Terminals, so daß ein Großteil der für diese Terminals angepaßten Software ohne Änderungen mit ELZET 80 VIDEO 80 und dem VID80-Treiber läuft.

VID80 benötigt Platz über dem CP/M, so daß es maximal in einem 63K-System lauffähig ist. Eine Einbindung in das 8" SD-Standard-CP/M ist nicht möglich, da die Systemspuren eine zu geringe Kapazität bieten. VID80 wird einfach aufgerufen und transferiert sich selbst an die korrekte Position. Die Interrupttabelle bei FF00 wird nicht beeinflußt.

ľ  $\label{eq:1} \mathcal{L}_{\text{max}} = \frac{1}{2} \sum_{i=1}^{N} \frac{1}{2} \sum_{i=1}^{N} \frac{1}{2} \sum_{i=1}^{N} \frac{1}{2} \sum_{i=1}^{N} \frac{1}{2} \sum_{i=1}^{N} \frac{1}{2} \sum_{i=1}^{N} \frac{1}{2} \sum_{i=1}^{N} \frac{1}{2} \sum_{i=1}^{N} \frac{1}{2} \sum_{i=1}^{N} \frac{1}{2} \sum_{i=1}^{N} \frac{1}{2} \sum_{i=1}^{N} \frac{1}{2} \sum_{i=1}$ 

 $\langle x \rangle$ 

 $\frac{1}{2}$ 

 $\mathcal{L}_{\mathcal{A}}$ 

# ELZET 80 Zubehör

Ein ELZET 80 Computer- gleich welcher Ausprägung- besteht nicht nur aus Europakarten.

Sofern Sie nicht ein Komplettgerät kaufen, müssen Sie noch ein Gehäuse auswählen, Massenspeicher (Floppy) hinzufügen, Kabelverbindungen zur Außenwelt herstellen, hier und da Kleinteile wie Kartenausheber und Frontplatten anbringen.

ELZET 80 ist so konzipiert, daß Sie sicher bei Ihrem bevorzugten Gehäusehersteller eine passende Verpackung finden. Auch bei Steckverbindern haben wir uns was Universelles ausgedacht: Anschlüsse an ELZET 80-Karten lassen sich mit Verbindungssystemen aller großen Hersteller (3M, T&B, ITT, ap, Valvo, SIEMENS) vornehmen.

Bei Laufwerken soll es auch Standards geben, wobei die Tücke oft im Detail (Jumperstellungen, Optionen) liegt. Wenn wir Laufwerke anbieten, können Sie davon ausgehen, daß die genannten mit unseren Karten betrieben wurden, was nicht ausschließt, daß andere Fabrikate auch passen.

# **Gehäuse**

- GE<sub>1</sub> Standard-Baugruppenträger 3HE, Alu eloxiert, 170mm tief, Set mit Trägerschrauben, Käfigmuttern und Führungsschienen für 10 Karten.
- GE<sub>2</sub> Baugruppenträger 3HE für zurückgesetzten Einbau der Europakarten. 271mm tief. Zwischen Kartenrand und Frontplatte sind 60mm Platz, Ermöglicht z.B. bequemere Verdrahtung von Bedienungselementen und Steckverbindern auf der Frontplatte. Der Einbau ist auch "verkehrt" mit Busebene hinter der Frontplatte möglich.
- GE<sub>3</sub> Baugruppenträger 3HE tief, für den Einbau von zwei 8"-Floppy-Laufwerken (SIEMENS).
- GE4 Baugruppenträger 6HE tief, für den Einbau von zwei 8,-Floppy-Laufwerken oben und ELZET 80-Karten unten.
- GE5 Softline-Gehäuse, passend für 3HE Baugruppenträger, 370mm tief, Stahlblech beige RAL 1019 mit braunen Traversen.
- GE<sub>6</sub> Softline-Gehäuse passend für 6HE Baugruppenträger, Stahlblech beige 370mm tief, wie verwendet z.B. bei Flop $pv-2B.$

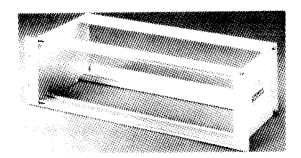

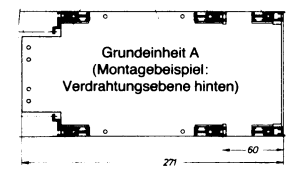

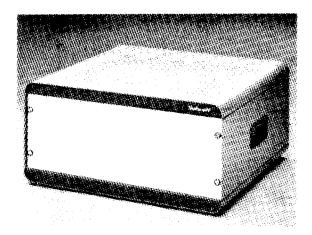

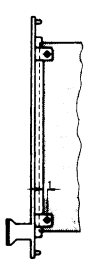

# **Frontplatten**

- FP1 Blindfrontplatte 3HE für Sftline-Gehäuse. Anstelle eines Baugruppenträgers zu verwenden.
- FP2 Teilfrontplatten für alle Baugruppenträger 3HE, ohne Griff, Alu eloxiert, mit Befestigungslöchern. Lieferbar in 4TE (1x) Busabstand), 10TE, 20TE und 84TE **(ganze Breite).**
- FP3 Frontplatte 84TE, nach unten klappbar,  $mit$  Scharnierteilen, Alu eloxiert.
- **FP4** Teilfrontplatte 20TE mit Ausschnitt für **M D C R -Laufw erk. Unter dem Laufw erk bedruckt mit "ELZET 80 MDCR".**
- FP5 Kunststoff-Teilfrontplatte für Europakarten, zur Befestigung an der Baugruppe. Breite: ein Busabstand (4TE). Griff mit Alu-Einlage.
- **FP6 G ew in d estreifen für die Befestigung von** Teilfrontplatten. Raster 5,08mm, Gewin**de M2,5.**
- FP7 Set Kleinteile für die Frontplattenbefestigung. Enthält vier Schiebemuttern, **4 Kunststoffnippel und vier Halsschrauben.**
- FP8 Kartenausheber, erleichtert durch Hebelwirkung das Ziehen der Europakarten. Für die meisten ELZET 80-I/O-Karten verwendbar.

# **Laufwerke**

- LW1 Mini-Digitalrecorder-Laufwerk, Fabrikat **Philips, Aufzeichnungsgeschwindigkeit 6 0 0 0 Bit/s, für M ini-D igitalcassetten mit** 90 Sekunden Laufzeit. Mit logischen Pegeln steuerbar für Vor- und Rücklauf, Aufzeichnen und Lesen.
- **LW 2 M ini-Floppy-D isk-Laufw erk für 5 1/4"-** Disketten. Einseitig, einfache oder doppelte Bitdichte. 40 Spuren. Fabrikat SIEMENS, Typ FDD 100-5B. Kapazität **25 0K .**
- **LW 3 M ini-Floppy-D isk-Laufw erk für 5 1/4"-** Disketten. Doppelseitig, einfache oder **doppelte Bitdichte. 80 S p u re n . Fabrikat** SIEMENS, Typ FDD 221-5. Kapazität **1000K .**

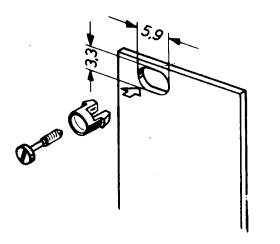

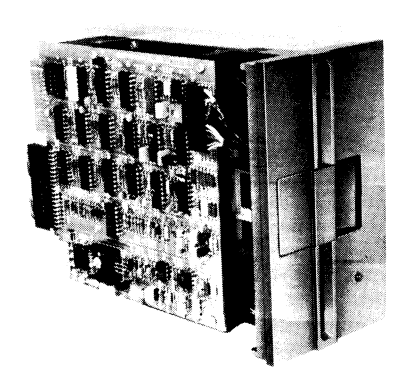

- LW4 8"-Floppy-Laufwerk SIEMENS FDD 100-8. Standard-Laufwerk mit 3HE Ein**b auh öh e und 220V-M otor. Ein seitig , für** einfache und doppelte Bitdichte. Kapa**zität 8 0 0 K.**
- LW5 8"-Floppy-Laufwerk SIEMENS FDD 200-8. Wie FDD 100-8, jedoch doppelseitig. Kapazität 1600K.

Alle Kapazitätsangaben für Aufzeichnung mit doppelter Bitdichte (Double Density) unformatiert.

#### **Steckverbinder und Kabel BUS-STECKVERBINDER**

**ELZET 80 verwendet für den Bus Steck**verbinder nach DIN-Norm 41612, Bauform C. Reihen a und c bestückt.

Folgende Teile sind dazu durch uns lie**ferbar:**

- **51** Stecker, abgewinkelt, wie er normal auf den Europakarten verwendet wird.
- S<sub>2</sub> Federleiste, gerade Standardbuchse z.B. für Montage auf der Busplatine. Mit **Lötspieß en.**
- **53** Federleiste, gerade Buchse mit langen Wrapstiften. Für Montage auf der Bus**platine, w enn z.B. von hinten n och eine** Quetsch kupplung angebracht werden **soll.**
- S4 Federleiste abgewinkelt, wie beispielsweise auf der Extenderkarte eingesetzt.
- **55** Federleiste zum Anquetschen an Flachbandkabel 64-adrig, für Bus-Bus-Ver**bindungen oder dergleichen.**

#### **PFOSTENSTECKER**

S6 Pfostenstecker finden sich als I/O-Stek**ker auf fast allen ELZET 80-Karten. Sie** sind sehr ökonomisch, sowohl, was den Platzbedarf angeht, als auch hinsichtlich des Preises. Pfostenstecker sind meist zweireihig angeordnet, wobei sowohl der Abstand zwischen den beiden **Reihen als auch die Entfernung zweier** Pins voneinander 0.1 Zoll = 2.54mm be**trägt.**

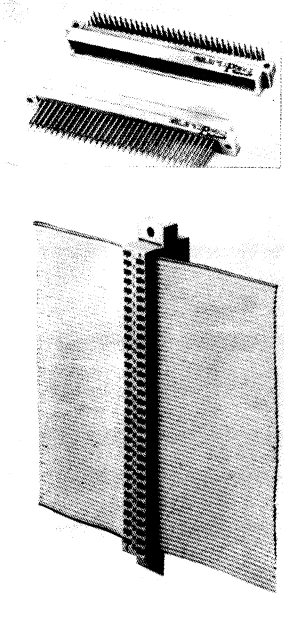

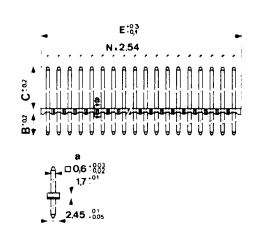

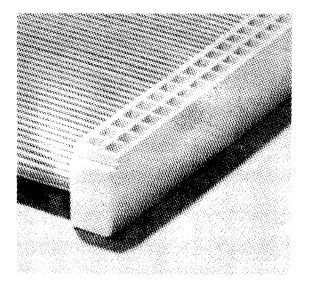

S8

S<sub>9</sub>

Pfostenstecker werden in einreihigen Streifen zu 20 Pins angeboten, sie sind in alle Richtungen anreihbar. Kürzere Stücke können an Sollbruchstellen abgetrennt werden.

Als Gegenstücke zum Pfostenstecker sind zunächst die Federleisten zum Anquetschen an Flachbandkabel zu erwähnen. Diese Quetschkupplungen sind nur zweireihig in folgenden Polzahlen lieferbar:

10, 14, 16, 20, 26, 34 und 50

Soll Rundkabel angeschlossen werden, sind Kupplungen mit Crimp-Kontakten zu empfehlen. Diese sind nur leider so hoch. daß die Baugruppen gerade nicht mehr im 4TEAbstand gesteckt werden können. Zunächst sind die Crimp-Kupplungen 16-polig und 26 polig lieferbar. Als Zubehör gibt es Griffe mit Zugentlastung dazu.

Die Pfostenreihen eignen sich aber nicht nur zur Verbindung mit der Außenwelt, sondern auch als Meßpunkte oder, in Verbindung mit den Kurzschlußbrücken, als Einstellmöglichkeit für Adressen etc. ähnlich einem DIL-Schalter.

Die Kurzschlußbrücke verbindet zwei nebeneinanderstehende Stifte und ist in alle Richtungen anreihbar. So bietet ein aus Pfostensteckern und Kurzschlußbrücken aufgebauter "Schalter" erhebliche Vorteile gegenüber normalen DIL-Schaltern:

Er braucht weniger Platz auf der Platine, ein einpoliger Ausschalter benötigt nur zwei Rasterpunkte. Zweireihige Pfostenstecker ermöglichen beliebig hochpolige Einstellungen, mit drei Reihen (dem Platzbedarf eines DIL-Schalters) lassen sich bereits Umschalter realisieren. Ein Schalter mit Kurzschlußbrücken kann nicht versehentlich verstellt werden. Leider sind die Kurzschlußbrücken nicht ganz billig...

#### RÜCKWAND-STECKVERBINDER

Werden Peripheriegeräte nicht direkt an der Karte angeschlossen, sondern, wie beispielsweise bei den ELZET 80-Geräten an der Gehäuserückwand, sind Pfostenstekker nicht einsetzbar.

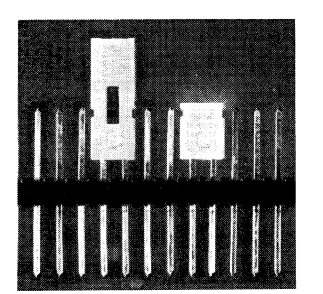

#### **JD-STECKVERBINDER**

Neben den weiter unten beschriebenen D-S<sub>10</sub> Steckern (z.B. RS 232-Stecker) werden bei ELZET 80-Geräten häufig sogenannte JD-Steckverbinder eingesetzt. Standardisiert als IEEE 488-Stecker (IEC-Bus) ist die 24-polige Version, die 36-polige Version wird eingesetzt beim CENTRONICS-Parallelinterface für Drukker. Die 36-polige Variante eignet sich auch für den externen Anschluß: eines Eprom-Programmiersockels oder eines 5 1/4"-Laufwerks. Die 50-poligen JD-Steckverbinder werden bei uns zum externen Anschluß von 8"-Laufwerken verwendet

> JD-Stecker und Buchsen sind nur zum Anquetschen lieferbar, wobei die Buchse üblicherweise im Gerät montiert wird. Über Flachbandkabel, mit einer Pfostenkupplung an der anderen Seite, wird die Verbindung zur ELZET 80-Europakarte hergestellt.

#### **KARTENRANDKUPPLUNGEN**

 $S11$ Die US-Unsitte, einen Anschlußstecker in die einzuätzen (das Leiterkarte sogenannte Direktstecken), ist leider bei Floppy- und Hard-Disk-Laufwerken unumgänglich. Zum Anschluß dieser Peripherie führen wir Kartenrandkupplungen, die an Flachbandkabel anzuquetschen sind. Diese Verbinder sind in den Polzahlen 20, 34 und 50 lieferbar.

#### **D-STECKVERBINDER**

Für serielle Schnittstellen werden üblicherweise D-Stecker (andere Bezeichnungen: min-D, TMC) verwendet, wie in den US-Normen RS232 und RS422 festgelegt.

- S<sub>12</sub> Wir führen diese Steckverbinder mit Lötanschluß in den Polzahlen 9, 25 und 37 als Buchse und Stecker. Ein Kunststoffgehäuse mit Kabelzugentlastung ist für die 25-und 37poligen Typen lieferbar, der Kabelabgang erfolgt an der Schmalseite (90<sup>0</sup>). Stecker und Buchse können verriegelt werden. Das Set Verriegelungsteile ist separat erhältlich.
- S<sub>13</sub> Zum Anguetschen an Flachbandkabel gibt es die 25-polige Buchse. So sind Verbindungen mit 26-poligen Pfostensteckern zu realisieren. Die ELZET 80-Baugruppe RS232 ist auf diese Verbindungstechnik eingerichtet und erspart dadurch Verdrahtungsaufwand.

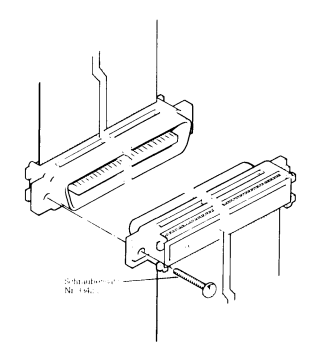

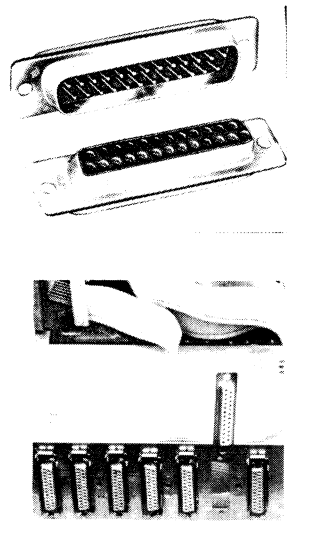

ùт

- **DIN 41612 BAUFORM F**
- **S14** Bei den Baugruppen für 24V=-Steuerungen erfolgt der Anschluß wegen der hohen Ausgangs-Strombelastbarkeit über einen<br>48-poligen Steckverbinder nach DIN **Steckverbinder nach DIN 4 1 6 1 2 , Bauform F. Auf der K arte ist eine** Messerleiste montiert. Als Gegenstück dazu bieten wir eine Federleiste für Flach**b an d k ab el-A n sch lu ß an. Bei dem dazu zu** verwendenden 64-adrigen Kabel bleibt je**de 4.A d er unkontaktiert.**

#### **DIL 16-STECKER**

S15 Für die Verbindung von Schaltern mit der I-64-Baugruppe, jedoch auch für andere Anwendungen eignet sich der Flachkabelstecker DIL16S, der ein 16-adriges Kabel mit einem IC-Sockel verbindet.

#### **4-POLIGER RUNDSTECKER**

**516** Für den Anschluß paralleler Monitore an Geräte mit VIDEO 80 wird eine verschraubbare 4-polige Kabelkupplung verwendet. Diese Kupplung ist mit geradem und abgewinkeltem Kabelabgang lieferbar. Auch der Einbaustecker kann einzeln bezogen werden. Der Einbaudurchmesser beträgt **16mm.**

> **A n d ere h a n d e lsü b lich e S te ck v e rb in d e r wie BNC, Cinch, Klinke etc. sind aus unserem B au teile g e sch äft erhältlich. Bitte fragen S ie an.**

# **Kabel**

- K1 Für die Verwendung mit Pfosten kupplungen und anderen Steckverbindern zum Anquetschen bieten wir Flachbandkabel in den A derzahlen 16, 34, 50 und 64-polig an. Das Kabel ist ein PVC-isolierter Litzenleiter mit 0.09mm<sup>2</sup> Einzeladerguerschnitt, 0,9mm Durchmesser über Isolation und **1.27mm Aderabstand. Die Flachleitung ist ·** grau, Ader 1 ist farbig gekennzeichnet.
- K2 Für RS232/V24 Peripherieanschlüsse und Ringleitungen führen wir ein Rundkabel mit 2 verdrillten Paaren zu 2x0,14mm<sup>2</sup> im gemeinsamen Abschirmgeflecht. Der Mantel **ist braun RAL 8003. Dieses Kabel eignet** sich beispielsweise für den Anschluß eines seriellen Druckers, jedoch auch für eine bidirektionale Verbindung, z.B. für ein Terminal mit Handshake.

# **Sonstiges**

Disketten liefern wir in 8" einseitig, für einfache Dichte, einseitig für doppelte Dichte und doppelseitig für doppelte Dichte.

- **D** 5 1/4"-Disketten führen wir, entsprechend den durch uns angebotenen Laufwerken, für 40-Spur einseitige Laufwerke und für 80-Spur doppelseitige Laufwerke.
- DB Eine Plastik-Aufstellbox faßt 10 8"-Dis**ketten.**
- TK Für die DIN-TASTatur sind quadratische Tastenkappen mit Klarsichtdeckel und Standardtastenkappen ohne Symbol er**hältlich.**

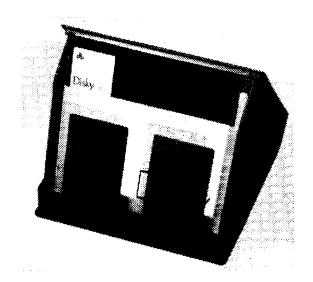

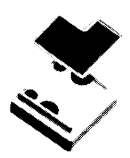

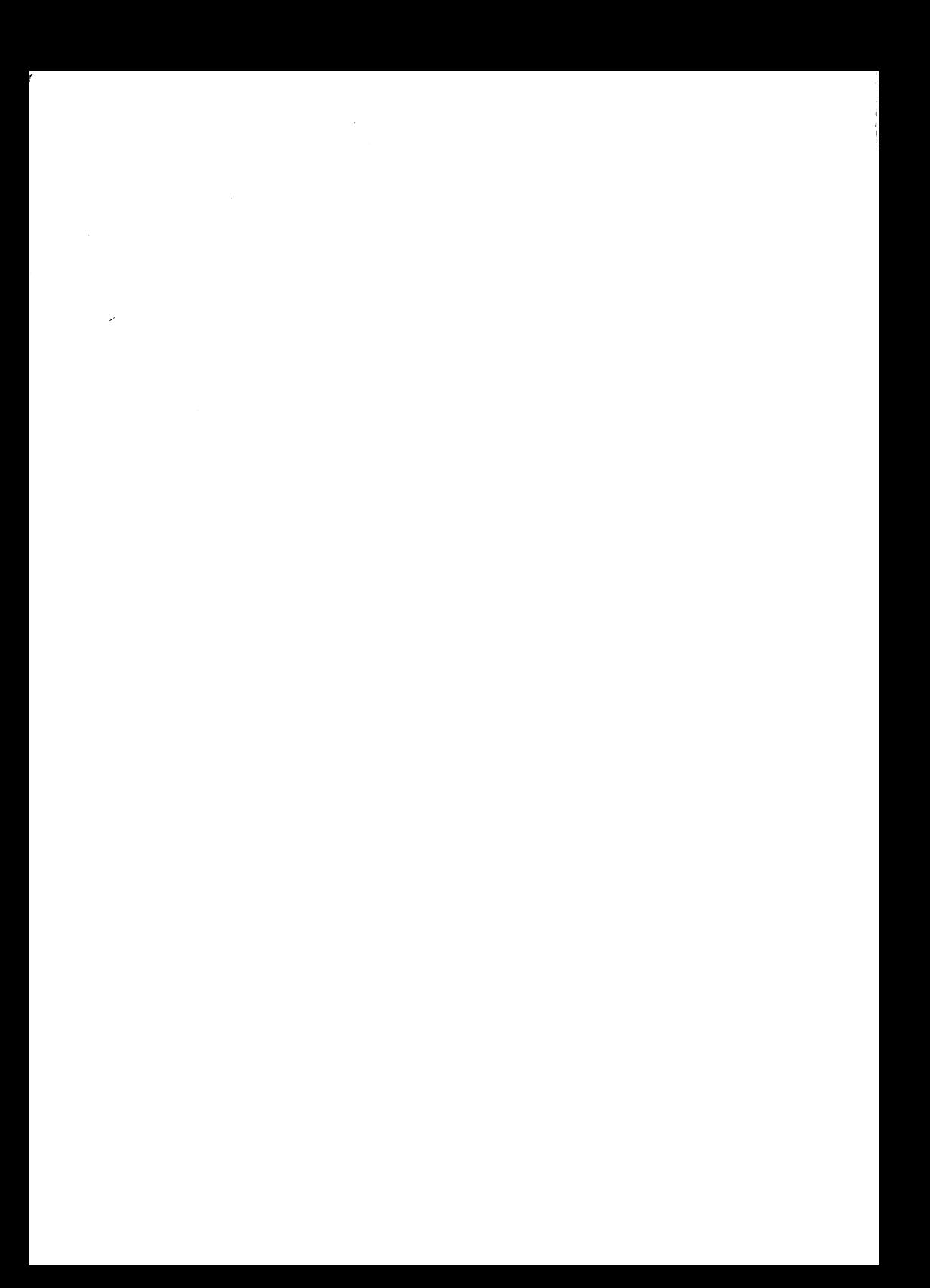

## **Bestellhinweise**

Sicher hat Sie der Katalog davon überzeugt, daß mit ELZET 80 Baugruppen oder Geräten Ihr Anwendungsproblem optimal zu lösen ist.

Wenn Sie jetzt darangehen, Ihre Bestellung zu formulieren, sollten Sie anhand der folgenden Checkliste durchgehen, ob Sie alles bedacht haben. Bei Fragen, die dabei auftauchen, wenden Sie sich bitte telefonisch an uns; erklärende Briefe zu verfassen ist lästig, außerdem lassen sich Unklarheiten im Dialog viel schneller beseitigen.

#### **Bestell-Checkliste**

#### **Was jedes Gerät braucht :**

Bus (5,8,10 oder 20 Steckplätze ?)

CPU (Standard oder CPU/IEC ?) Serielle Terminal- bzw. Tastaturschnittstelle haben beide.

B Standard braucht man einen Eprombereich im System, der beim Einschalten angesprungen wrd oder die Zusatzkarte Miniboot.

CPU/IEC unbedingt, wenn IEC-Bus benötigt wird, sinnvoll auch schon, wenn der Drucker seriell angeschlossen werden soll.)

Speicher (64K RAM oder mehr für ein Gerät mit Floppys, daran sollte man nicht sparen. Für Steuerungen oder Subprozessoren ist die 16KRE zu empfehlen, da Eprom und RAM auf diese Karte passen)

Netzteil (Reichlich 5V, ca. 300-800mA pro Standardkarte,- 5V für dyn.RAMs mit 4116,- 5 or- 12 für die negative Versorgung der RS 232 Treiber z.B. auf CPU/IEC. Für Geräte mit 5 1/ 4"-Floppys je 1A 5V und 12V pro Floppy, wobei nach unserer Erfahrung linear geregelte Netzteile mit Elkoreserve bevorzugt werden. Bei 8"-Floppys 24V ca. 1,6A, bei Laufwerken mit DC-Motor (TANDON 848, SHUGART 810) ca. 1,7A/Laufwerk. Ein bißchen +12V brauchen noch der FDC 1 793, ein paar RS232-Treiber, 4116-Speicher, 4AD12 und die Karten mit 9511 APU. 500mA ist großzügig bemessen. Bei Einsatz der MDCR noch ca. 600mA/Laufwerk auf +12. Die 8/16DA8 hätte gerne +-15V für die OP-AMPs, das wollen auch einige AD/DA-Karten anderer Hersteller.)

Grundsoftware (Bei allem, was Floppy heißt : SSM-Bootmonitor, sonst PROCESS BASIC fest auf Eproms)

Etwas Mechanik (Baugruppenträger; Umgehäuse; Frontplatten; Verbindungskabel für Terminal- und Druckeranschluß, für Floppy 34/50p, die Stromversorgung für die Floppy; Schalter und Taster für RESET, NMI, VIDEO 80-Einstellung und Netz)

#### **Ansonsten:**

Terminal oder VIDEO 80/Tastatur

Floppy ( bei 8" Shugart-kompatible Laufwerke wie SIEMENS FDD100/200-8, bei 5 1/4" SIEMENS FDD 100-5B oder FDD221-5. Andere nach Absprache.)

Druckerschnittstelle (PRINT, PRINT/CTC, RS 232 oder SIO auf CPU/IEC) I CP/M oder DD-CP/M als Floppy Betriebssystem.

Zusatzkarten nach Anwendung, siehe Kapitel "Europakarten".

Ca. 60-70% der Europakarten sind bei uns ab Lager lieferbar, allerdings kann die Lieferzeit, z.B. zwischen zwei Serien, auch mal 8 Wochen betragen.

Wenn Sie ein formales Angebot benötigen, lassen Sie es uns bitte mit Ihren Spezifikationswünschen wissen, aber bedenken Sie, daß unsere Geschäftsbedingungen Grundlage jedes Angebots sind.

Zumindest Ihre erste Bestellung erbitten wir schriftlich, bei Universitäten und ähnlichen Einrichtungen bitte grundsätzlich. Machen Sie Gebrauch von unserem Fernschreibanschluß, 50 Baud sind zwar keine computergerechte Übertragungsgeschwindigkeit, aber sicherer als Telefon oder einfacher Brief.

Ein letztes: Der Versand erfolgt auf Ihre Rechnung und Gefahr. Wenn Sie Versicherung wünschen oder einen besonderen Versandweg, geben Sie dies bitte bei Bestellung an. Wir verschicken bevorzugt mit UPS, Post oder Spedition. Bahnexpress ist wegen der lokalen Verhältnisse ungünstiger.

# **Allgemeine Geschäftsbedingungen**

- 1. Unsere Allgemeinen Geschäftsbedingungen sind wesentlicher Bestandteil aller Verträge mit unseren Kunden. Entgegenstehende Einkaufsbedingungen sind unwirksam, auch wenn wir diesen nicht ausdrücklich widersprechen. Sollte ein Teil unserer AGB's unwirksam sein, so wird die Gültigkeit der übrigen Bedingungen dadurch nicht berührt.
- 2. Sofern keine anderslautenden schriftlichen Vereinbarungen getroffen wurden, sind unsere Angebote stets unverbindlich und freibleibend. Die Verträge kommen erst mit der Ausführung der Lieferung oder der ersten Teillieferung zustande, da in der Regel eine schriftliche Auftragsbestätigung nur auf ausdrücklichen Wunsch des Käufers erfolgt.
- 3 Die in Angeboten, Katalogen und Anzeigen genannten Preise beinhalten bereits die gesetzliche Mehrwertsteuer, sofern sie nicht eindeutig mit "Preise zuzgl.(excl.) MwSt" gekennzeichnet sind oder beide Preise angegeben sind. Bei einer Mehrwertsteueränderung gilt der Nettopreis. Im Übrigen behalten wir uns Preisänderungen während der Laufzeit unserer Kataloge vor.
- 4. Die Lieferung erfolgt in unseren Geschäftsräumen oder per Versand. Uns bekannte Kunden beliefern wir auf offene Rechnung. Wir behalten uns jedoch die jederzeitige Umstellung auf Nachnahmelieferung vor. Die Versandlieferungen erfolgen zu Lasten und Gefahr des Bestellers, auf ausdrücklichen Wunsch jedoch auch versichert. Wir sind berechtigt, in den Fällen höherer Gewalt und bei verzögerter Lieferung durch unsere Lieferanten ganz oder teilweise vom Vertrag zurückzutreten oder nach eigenem Ermessen die Lieferung und die Dauer der Behinderung hinauszuschieben. Beiderseitige Schadenersatzansprüche sind in dem Falle ausgeschlossen. Jedwede Konventionalstrafen sind ausgeschlossen. Transportschäden müssen sofort der Post, UPS, der Bahn oder dem Spediteur gemeldet und entsprechend dokumentiert werden. Verpackung und Transport berechnen wir zu Selbstkosten. Zum Zwecke der Rechnungsvereinfachung sind wir berechtigt, die Versandspesen verurs a chung s gerecht zu paus chalieren. Leihemballagen werden nicht berechnet, wenn sie inerhalb von 14 Tagen für uns kostenfrei zurückgeschickt werden.

 $\,$ 

t

4

- 5. Lieferungen auf offene Rechnung sind sofort zu zahlen. Abweichende Zahlungsziele bzw. die Zahlung per Wechsel bedürfen eines vorherigen Vertrages. Bei Überschreitung des Zahlungstermines berechnen wir Verzugszinsen. Der Zinssatz richtet sich nach dem Sollzinssatz unserer Hausbank zum Zeitpunkt des Verzuges. Der Käufer ist nicht berechtigt, wgen Gewährleistungsansprüchen den Kaufpreis zurückzuhalten oder mit nicht anerkannten und rechtskräftig festgestellten Gegenforderungen aufzurechnen oder ein Zurückbehaltungsrecht geltend zu machen.
- 6. Rückgaben mängelfreier Sendungen werden von uns nicht zur Gutschrift angenommen, es sei denn mit unserem vorherigen Einverständnis. Wir sind berechtigt, für Rücksendungen und unberechtigte Stornierungen eine Kostenbeteiligung von 5% bis 30% des Warenwertes zu berechnen. Software, Sonderangebote und Gebrauchtgeräte sind in jedem Fall von der Rückgabe ausgeschlossen. Die Rücksendung hat per Einschreiben für uns kostenfrei und in einwandfreiem Zustand zu erfolgen. Das Versandrisiko trägt der Rücksender.
- 7 Sofort nach Ablieferung müssen erkennbare Mängel schriftlich gerügt werden. Verborgene Mängel müssen unverzüglich nach der Entdeckung schriftlich gerügt und begründet werden. Nach Ablauf von 10 Tagen nach Erhalt der Ware ist die Geltendmachung jedweder Mängel ausgeschlossen. Der bemängelte Gegenstand ist nach unserer Aufforderung sorgfältig in Originalverpackung kostenfrei an uns zur Überprüfung einzusenden. Bei berechtigten und rechtzeitigen Beanstandungen erfolgt nach unserer Wahl eine Nachbesserung, kostenloser Warenumtausch oder eine Warengutschrift gegen Rückgabe der Ware. Wenn diese Möglichkeiten ausscheiden, kann der Käufer vom Vertrag zurücktreten oder den Kaufpreis mindern. Weitergabe der Schadensersatzansprüche sind ausgeschlossen.
- 8 Unsere Gewährleistung beträgt 6 Monate, vom Tag des Kaufes an gerechnet. Sie erstreckt sich sowohl auf die Arbeitsleistung als auch auf den kostenlosen Ersatz defekter Teile. Davon ausgenommen sind branchenüblich Leistungs- und Treiberbausteine in Halbleitertechnologie. Verbrauchsmaterial und Schäden, die auf Fehlbedienung. Eingriffe in Baugruppen oder Geräte zurückzuführen sind sowie durch Überlastung von Ein- oder Ausgängen verursacht werden. Die Kostenübernahme für die Fehlersuche durch unsere Kunden ist selbst dann ausgeschlossen, wenn wir den Fehler verschuldet haben. Telefonische Fehlersuchvorschläge durch unsere Kundenberater sind keine Aufforderung zum Eingriff in Geräte und Baugruppen. Bei Sonderangeboten und Sonderaktionen ist jede Art Gewährleistungshaftung ausgeschlossen.
- 9 Unsere Lieferungen erfolgen bis zur endgültigen Zahlung sämtlicher Forderungen durch den Käufer ausschließlich unter Eigentumsvorbehalt. Ein Eigentumserwerb des Käufers an der Vorbehaltsware gemäß § 950 BGB im Falle der Weiterverarbeitung der Vorbehaltsware zu einer neuen Sache ist ausgeschlossen. Eine Verarbeitung durch den Käufer ändert das Eigentumsrecht nicht. Eine Verarbeitung mit einer anderen, uns nicht gehörenden Sache durch den Käufer begründet für uns das Miteigentum an der neuen Sache im Verhältnis des Wertes der Vorbehaltsware zu den anderen verarbeiteten Waren. Verkauft der Käufer die Vorbehaltsware, so wird die Forderung des Verkäufers der Vorbehaltsware bereits jetzt für den Fall an uns abgetreten, daß die Kaufsumme nicht im Rahmen eines ordnungsgemäßen Geschäftsverkehrs an uns gezahlt wird. Wird die Vorbehaltsware mit anderen uns nicht gehörenden Waren verkauft, so gilt die Forderung in dem Verhältnis an uns abgetreten, das dem zum Zeitpunkt des Verkaufs bestehenden Wertverhältnis unseres Eigentums an der Vorbehaltsware zu den übrigen Waren entspricht. Wir werden unsere Forderungen solange nicht selbst einziehen, solange der Käufer seinen Zahlungsverpflichtungen ordnungsgemäß nachkommt. Sind unsere sämtlichen Forderungen aus der Geschäftsbeziehung bezahlt, geht das Eigentum an der Vorbehaltsware ohne weitere Willenserklärungen unsererseits auf den Käufer über. Bei Zahlungsverzug des Käufers sind wir berechtigt, die Vorbehaltsware zurückzufordern. Diese Rückforderung gilt jedoch nicht als Rücktritt vom Vertrag.
- 10 Der Erfüllungsort ist stets der Ort der Lieferung. Der Gerichtsstand ist für beide Teile Osnabrück.

**1.Auflage Nov. 1982**

Erstellt mit ELZET/K- Universal Konvertierung auf Fotosatz und Druck: Brüggershemke & Reinkemeier KG, Gütersloh

CP/M, PL/I-80, PASCAL/MT+, DESPOOL und ZSID sind Warenzeichen von Digital Research, Inc. FORTRAN80 ist ein Warenzeichen von Microsoft Thinline ist ein Warenzeichen von Tandon Magnetics VEDIT und VCom sind Warenzeichen von Compuview Products WordStar ist ein Warenzeichen von MicroPro Intl.

# **Andreas Herrmann 5. AUG. 1903**

 $\sqrt{}$ 

ELZET 80 ELZET 80 ELZET 80 ELZET 80 ELZET 80 ELZET 80 ELZET 80 ELZET 60 ELZET 80 E1.2F ELZET 80 ELZET 80 ELZET 80 ELZET -80 ELZET 80 ELZET 80 ELZET 80 ELZET 80 ELZET 80 ELZET "ZET 80 ELZET 80 ELZET 80 ELZET 80 ELZET 80 ELZET 80 ELZET 80 ELZET 80 ELZET 80 FLZET ELZET 80 ZET 80 ELZET 80 ELZET 80 ELZET 80 ELZET 80 ELZET 80 ELZET 80 ELZET 80 ELZET & ELZET<sup>80</sup> ELZET 80 ELZET 80  $80$ ELZET 80 ELZET 80 ELZET 80 ELZET 80 **ELZET**  $60$ ELZET ELZET 80  $R_{\rm O}$ ELZET 80 ELZET 80 ELZET 80 ELZET 80 -80 -80 ELZET - 80 **ELZET** -80 ELZET ELZET ELZET<sup>80</sup> 80 ELZET 80 ELZET 80 ELZET 80 ELZET 60 ELZET 80 ELZET 80 ELZET 80 EI ZET. 86 ELZET 80 ELZET 80 ELZET 80 ELZET 80 ELZET 80 **ELZET** -80 ELZET 80 ELZET 80 ELZET -80 ELZET 80 ELZET 80 ELZET 80 ELZET 80 ELZET 80 **ELZET** 80 ELZET 80 ELZET 80 ELZET 80 ¥f. ELZET 80 ELZET 80 ELZET 80 ELZET 80 ELZET<sup>80</sup> ELZET 80 ELZET 80 ELZET 80 ELZET 80 EL<sub>7</sub> ELZET 80 ELZET 80 ELZET 80 ELZET 80 ELZET 80 ELZET 80 ELZET ELZET 80 ELZET 80 - 80 ELZE ELZET 80 ELZET 80 ELZET 80 ELZET 80 ELZET 80 **LLZET 80** ELZET 80 ELZET 80 ELZET 80 ELZET ELZET 80 ELZET 80 ZET 80 ELZET 80 ELZET 80 ELZET 80 ELZET 80 ELZET 80 ELZET 80 **RIZET** ZET 80 ELZE1 80 ELZET 80 ELZET 80 ELZET 80 ELZET<sup>80</sup> ELZET 80 ELZET 80 ELZET 8 ELZET 80 ELZET 80 ELZET 80 ELZET 80  $-80$ ELZET 80 -80 ELZET 80 ELZET 80 ELZET 80 ELZET ELZET 80 ξŢ  $r$  80 ELZET 80 ELZET 80 **ELZET** -80 ELZET 80 **ELZET** -80 ELZET 80 ELZET 80 ELZET 80 **ELZET** ŔΩ ELZET 80 ELZET 80  $60$ ELZET 80 ELZET 80 ELZET 80 ELZET -80 ELZET 80 ELZET -80 ELZET 80 ELZET 80 ិខក ELZET 80 ELZET 80  $80$ ELZET 80 ELZET 80 **ELZET** ELZET 80 ELZET 80 ELZET 30 ELZET 80 ELZET 80 ELZET 80 ELZET 80 ELZET 80 ELZET 80 -80 ELZET 80 ELZET 80 **ELZET** F) ELZET 80 ELZET 80 ELZET 80 ELZET 80 ELZET 80 ELZET 80 ELZET 80 ELZET 80 ELZET 80 EL2 ELZET 8 ELZET 80 ELZET 80 -80 ELZET 80 ELZET 80 ELZET 80 ELZET. 80 E1.2F **ELZET 80** ELZET 80 ELZET 80 ELZET 80 ELZET 80 ELZET 80 ELZET 80 ELZET 80 ELZET -80 ELZET 80  $F1.2F7$ ELZET 80 ELZET 80 ELZET 80 ELZET 80 ELZET 80 ELZET 80 "ZET 80 ELZET 80 ELZET 80 ELZET ELZET 80 ELZET 80 ELZET 80 ELZET 80 ELZET 80 ELZET 80 ELZET 8 EET 80 ELZET 80 ELZET 80 ELZET 80 ELZET 80 pr 80 ELZET 80 ELZET 80 ELZET 80 ELZET 80 ELZET 80 ELZET 80 ELZET 80 ELZET 80 ELZET 80 ELZET 80 ELZET 80 ELZET 80 ELZET 80 ELZET 80  $80$  $80$ ELZET 80 ELZET ELZET 80 ELZET 80  $R<sub>0</sub>$ ELZET 80 ELZET 80 ELZET 80 ELZET 80 ELZET 80 ELZET 80 **ELZET** 86 ELZET 80 ELZET 80 ELZET 80 ELZET.80 ELZET 80 ELZET 80 ELZET 80 ELZET 60 **ELZET** -80 ELZET<sup>60</sup> ELZET 80 **ELZET** -80 ELZET 80 ELZET -80 ELZET -80 ΈL ELZET - 86 ELZET 80 ELZET 80 ELZET 80 ELZET 80 ELZET 80 ELZET 80 ELZET 80 ELZET 80 ELZET 80 ELZET 80 ELZET 80 EI 2 ELZET<sup>80</sup> ELZET 80 ELZET 80 ELZET 80 ELZET 80 ELZET 80 ELZET 80 ELZET 80 ELZET 80 LZE ELZET 80 ELZET 60 ELZET 80 ELZET 80 LZET 80 ELZET 80 ELZET 80 ELZET 80 ELZET 80 EL. ELZET 80  $80$ -80  $\}^{\text{ZET}}_{\text{FT-RD}}$ ELZET 80 ELZET 80 ELZET 80 ELZET 80 **ELZET ELZET** -80 EL2ET **ELZET** ELZET 80 ELZET 80 ELZET 80 ELZET 80 **ELZET** - 80 ELZET 80 ELZET 80 ELZET 80 ELZET 80 ELZET<sup>60</sup> ELZET 80 ELZET<sup>80</sup> ିଃତ ELZET 80 ELZET 80 . ELZET 80  $IT-80$ ELZET 80 ELZET ELZET 80 ELZET 80 ELZET 80 ELZET 80 ELZET 80 ELZET 80  $80$ 80 ELZET 80 ELZET. **ELPET** ELZET 80 ELZET 80 ់ខក្ ELZET 80 ELZET 80 ELZET 80 ELZET 80 80 ELZET 80 ELZET EL2ET Яt ELZET 80 ELZET 80 ELZET 80 -86 **ELZET** ELZET 80 ELZET 80 ELZET ELZET -80  $B<sub>0</sub>$ ELZET EO ELZET 80 ELZET 80  $80$  $-80$  $R$ ELZET 80 ELZET 80 ELZET 80 ELZET 80 **ELZET** EL2ET EL2ET FI.  $^{\circ}80$ ELZET 80 ELZET 80 **ELZET** ELZET 80 80 -80 60 ELZET 80 FLZET **ELZET** -80 **ELZET** EL2F -80 ELZET 80 ELZET 80 ELZET 80 ELZET 80 ELZET 80 ELZET  $E<sub>0</sub>$ ELZET.  $80^{\circ}$ ELZE **IELZET** ELZET 80 ELZET 80 ELZET 80 ELZET 80 ELZET 80 ELZET 80 ELZET 80 ELZET 80 iLZET 80 ELZET. -80 **EL 2 RT** ELZET 80 ELZET 80 ELZET 80 ELZET 80 ELZET 80 ELZET 80 ELZET 80 ELZET  $-5.0$ - 80 ELZET ELZET 80 ELZET 80 ELZET 80 ELZET 80 ELZET 80 ELZET - 86 ELZET -80 IET. -80 ELZET 80 ድ፤ 7ድፕ -81 80 ELZET 80 ELZET 80 ELZET 80 **ELZET** -80 ELZET 80 ELZET 80 ELZET 80 ELZET -80 EL2ET 私作 .۳. ELZET 80 ELZET 80 ELZET 80 -80 ELZET 80 ELZET<sub>80</sub> ELZET 80 ELZET 80 ELZET 80 **ELZET**  $80$ ELZET<sup>80</sup> ELZET 80 ELZET<sup>80</sup> ELZET 80 ELZET 80 180 -86 ELZET 80 ELZET 80 EL2ET 80 ELZET ELZET 80 ELZET 80 ELZET 80 ELZET 80 **ELZET &O** ELZET 80 ELZET 80 ELZET 80 ELZET. 86 ELZET 80 ELZET 80 ELZET 80 ELZET 80 ELZET 80 ELZET 80 ELZET 80 ELZET 80 **EL2ET** -80 EL. ELZET 80 ELZET 80 ELZET 80 ELZET 80 ELZET 80 ELZET 80 -80 **ELZET** 80 ELZET 80 **ELZET EL71** ELZET 80 ELZET 80 ELZET 80 ELZET 80 ELZET 80 ELZET 80 ELZET. 80 ELZET  $8<sub>0</sub>$ ELZET 80 EL2E 18ŏ ELZET<sup>80</sup> 180  $\mathsf{R}\hat{\mathsf{O}}$ ELZET 80 ELZET 80 **ELZET** ELZET 80 -80 ELZET 80 **ELZET FILZET**  $1.2ET$ **EL2FT** 28T 80 ELZET 80 ELZET 80 ELZET 80 ELZET 80 ELZET 80 ELZET 80 ELZET 80 **ELZET** -80 ELZET & ELZET 80 ELZET 80 ELZET 80 ELZET 80 ELZET -80 ELZET 80 ELZET 80 - 60 **ELZET** -80 ELZET  $86$ ELZET 80 ELZET 80 ELZET 80 ELZET 80 ELZET 80 ELZET  $-80$ ELZET 80 ELZET -80 ELZET  $80$ - 80 ELZET 80 ELZET 80 ELZET 80 ELZET 80 ELZET 80 ELZET 80 ELZET 80 ELZET 80 **EL2FT** ELZET 80 ELZET 80 ELZET 80 80 ELZET 80 ELZET 80 ELZET 80 ELZET 80 ELZET 80 ELZET 80 ELZET 80 ELZET 80 ELZET 80 ELZET 80 ELZET 80 ELZET 80 ELZET 80 ELZET 80 ELZET 80 P) ELZET 80 ELZET 80 ELZET 80 ELZET 80 ELZET 80 ELZET 80 ELZET 80 ELZET 80 **ELZET** -80 FI. LLZET 80 ELZET 80 ELZET 80 EL2ET 80 ELZET 60 ELZET 80 ELZET 80 ELZET 80 ELZET 80 ELZET 80 ELZET 80 ELZET 80 ELZET 80 ELZET 80 ELZET 80 ELZET 80 ELZET 80 ELZET. 80 **ELZET** ELZET 80 **ILZET** -80 **ELZET**  $80$ ELZET 80 ELZET 80 ELZET 80 ELZET 80 ELZET 80 ELZET 80 ELZET  $80$ -80 ELZET 80 ELZET 80 -80  $80$  $2FT$  $80$ ELZET EL2ET ELZET 80 ELZET **ELZET** -80 ELZET. EL2FT  $80$ ELZET 80 ELZET 80 ELZET 80 ELZET 80 ELZET 80 ELZET 80 ELZET 80 ELZET 80 ELZET 80 !ます ELZET 80 ELZET 80 ELZET 80 ELZET 80 ELZET 80 ELZET 80 - 80 ELZET 80 ELZET 80 **ELZET** -80 ELZET 80 ELZET 80 ELZET 80 ELZET 80 ELZET 80 ELZET 80 ELZET 80 ELZET 80 ELZET -80 80 ELZET 80 ELZET 80 ELZET 80 ELZET 80 ELZET 80 ELZET 80 80 ELZET -80 ELZET 80 ELZET -80 ELZET 80 ELZET 80 ELZET 80 ELZET 80 ELZET 80 ELZET 80 ELZET 80 ELZET 80 ELZET 80 ELZET 80 ELZET 80 ELZET 80 ELZET 80 ELZET 80 ELZET 80 ELZET 80 ELZET 80 ÈL ELZET 80 ELZET 80 ELZET 80 ELZET 80 ELZET 80 ELZET 80 ELZET 80 ELZET 80 ELZET 80 ELZET 80 Ef 7 ELZET 80 ELZET 80  $FTZF$ ELZET 80 ELZET 80 ELZET 80 ELZET 80 ELZET 80 ELZET 80 ELZET 80 ELZET 80 -80 80 ELZET 80 ELZET 80 ELZET 80 ELZET 80 -80 **ELZET** LZET **ELZET** ELZET 80 FLZET ELZET 80  $80$ 80 ELZET 80 ELZET 80 ELZET 80 ELZET 80 ELZET -80 ELZET  $80$ ELZFT ELZET. ELZET 80 -86  $-80$ 80 ELZET 80 ELZET 80 ELZET 80 **ELZET**  $80$ **ELZET** -80 ELZET - 80 'ET ELZET ELZET -80 ELZET 80 ELZET 80 ELZET 80 80 ELZET  $B<sub>0</sub>$ ELZET ELZET 80 ELZET 80 ELZET 80 **ELZET** 80 ELZET<sup>80</sup> ELZET 80 ELZET 80  $80$ ELZET 80 ELZET 80 ELZET 80 ELZET 80 **ELZET** -80 ELZET 80 ELZET<sup>80</sup> ELZET 80 '80 ELZET 80 ELZET 80 ELZET 80 ELZET 80 ELZET 8C -80 -80 ELZET. **FLZFT** ELZET 80 ELZET 80 ELZET 80 ELZET 80 ELZET 80 ELZET 80 ELZET 80 ELZET 80 ELZET 80 E1 iη ELZET 80 ELZET<sup>80</sup> ELZET 80 ELZET 80 ELZET 80 ELZET 80 ELZET 80 ELZET 80 ELZET 80 F1. ELZET 80 ELZET 80 ELZET 80 ELZET 80<br>ELZET 80 ELZET 80 ELZET 80 ELZET 80 ELZET 80 ELZET 80 ELZET 80 ELZET 80 ELZET 80 ELZI ELZET 80 ELZET 80 ELZET 80 ELZET 80 ELZET 80 ELZET 80 ELZE